Organisatorisches 1.1

### Organisatorisches I

1 Einleitung

- Vorlesung: Freitag, 12-14 Uhr, Gebäude B4 1, Audimax
- $\rm \ddot{\rm \bf 0}$ Ubungen: siehe Homepage, Beginn: ab Montag  $(26.10.)$
- Prüfung: 2-stündige Klausur nach Semesterende (1. Prüfungszeitraum)

### Wichtig:

Anmeldung (ViPa) vom 10.-25. November (bis 15 Uhr) möglich Abmeldung bis 28. Januar 2016 (12 Uhr) möglich

- Hilfsmittel für Klausur
	- "Moderat" programmierbarer Taschenrechner, auch mit Grafikfähigkeit
	- ▶ 2 beliebig gestaltete DIN A 4-Blätter (bzw. 4, falls nur einseitig)
	- $\blacktriangleright$  Benötigte Tabellen werden gestellt, aber keine weitere Formelsammlung!

Folie 2

- Durchgefallen was dann?
	- ▶ "Wiederholungskurs" im kommenden (Sommer-)Semester
	- $\blacktriangleright$  "Nachprüfung" (voraussichtlich) erst September/Oktober 2016 (2. Prüfungszeitraum)
	- $\blacktriangleright$  "Reguläre" Vorlesung/Übungen wieder im Wintersemester 2016/17

#### Schließende Statistik (WS 2015/16)

#### 1 Einleitung

### Organisation der Statistik-Veranstaltungen

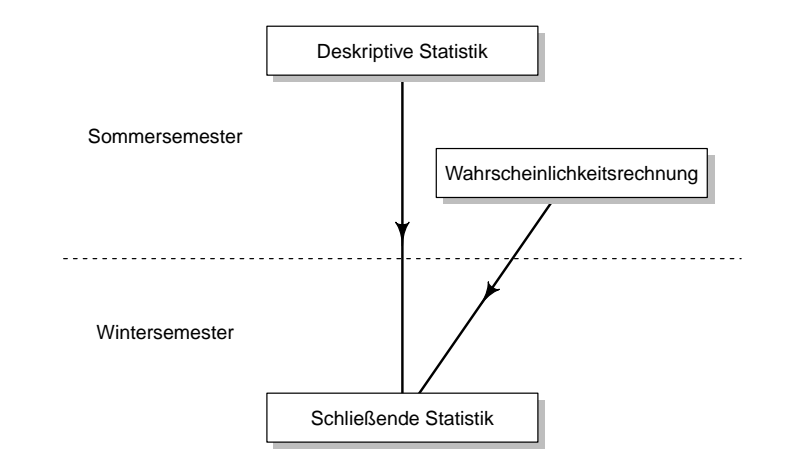

# Schließende Statistik

Vorlesung an der Universität des Saarlandes

Dr. Martin Becker

#### Wintersemester 2015/16

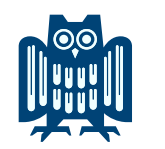

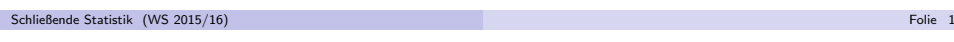

### Organisatorisches II

1 Einleitung

- Kontakt: Dr. Martin Becker
	- Geb. C3 1, 2. OG, Zi. 2.17
	- e-Mail: martin.becker@mx.uni-saarland.de
- Sprechstunde nach Vereinbarung (Terminabstimmung per e-Mail)
- Informationen und Materialien auf Homepage:
	- http://www.lehrstab-statistik.de
- Material zu dieser Veranstaltung: Vorlesungsfolien *i.d.R. vor Vorlesung z*um Download (inklusive Drucker-freundlicher 2-auf-1 bzw. 4-auf-1 Versionen)
- Wie in "Deskriptive Statistik und Wahrscheinlichkeitsrechnung":
	- ▶ Neben theoretischer Einführung der Konzepte auch einige Beispiele auf Vorlesungsfolien
	- ▶ Einige wichtige Grundlagen werden gesondert als "Definition", "Satz" oder "Bemerkung" hervorgehoben
	- ▶ Aber: Auch vieles, was nicht formal als "Definition", "Satz" oder "Bemerkung" gekennzeichnet ist, ist wichtig!
- .<br>Übungsblätter i.d.R. nach Vorlesung zum Download
- Ergebnisse *(keine Musterlösungen!)* zu einigen Aufgaben im Netz
- Ausführlichere Lösungen zu den Übungsaufgaben (nur) in Übungsgruppen!

Organisatorisches 1.1

#### Benötigte Konzepte 1.2

### Benötigte Konzepte

aus den mathematischen Grundlagen

**e** Rechnen mit Potenzen

$$
a^{m} \cdot b^{m} = (a \cdot b)^{m}
$$
  $a^{m} \cdot a^{n} = a^{m+n}$   $\frac{a^{m}}{a^{n}} = a^{m-n}$   $(a^{m})^{n} = a^{m \cdot n}$ 

**•** Rechnen mit Logarithmen

$$
\ln(a \cdot b) = \ln a + \ln b \qquad \ln\left(\frac{a}{b}\right) = \ln a - \ln b \qquad \ln(a^r) = r \cdot \ln a
$$

Rechenregeln auch mit Summen-/Produktzeichen, z.B.

$$
\ln\left(\prod_{i=1}^n x_i^{r_i}\right) = \sum_{i=1}^n r_i \ln(x_i)
$$

- Maximieren differenzierbarer Funktionen
	- $\blacktriangleright$  Funktionen (ggf. partiell) ableiten
	- ▶ Nullsetzen von Funktionen (bzw. deren Ableitungen)
- "Unfallfreies" Rechnen mit 4 Grundrechenarten und Brüchen...

Schließende Statistik (WS 2015/16)

 $2$  Grundlage

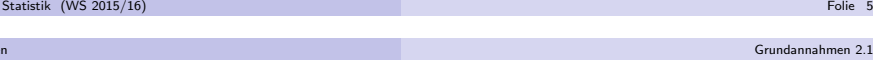

### Grundidee der schließenden Statistik

Ziel der schließenden Statistik/induktiven Statistik:

Ziehen von Rückschlüssen auf die Verteilung einer (größeren) Grundgesamtheit auf Grundlage der Beobachtung einer (kleineren) Stichprobe.

- Rückschlüsse auf die Verteilung können sich auch beschränken auf spezielle Eigenschaften/Kennzahlen der Verteilung, z.B. den Erwartungswert.
- "Fundament": **Drei Grundannahmen** 
	- **1** Der interessierende Umweltausschnitt kann durch eine (ein- oder mehrdimensionale) Zufallsvariable <sup>Y</sup> beschrieben werden.
	- 2 Man kann eine *Menge W v*on Wahrscheinlichkeitsverteilungen angeben, zu der<br>die unbekannte webre Verteilung von V gebärt die *unbekannte* wahre Verteilung von Y gehört.<br>.
	- $\bullet$  Man beobachtet Realisationen  $\mathsf{x}_1, \ldots, \mathsf{x}_n$  von (Stichproben-)Zufallsvariablen  $X_1, \ldots, X_n$ , deren gemeinsame Verteilung *in vollständig bekannter Weise* von der Verteilung von  $\boldsymbol{Y}$  abhängt.
- Ziel ist es also, aus der Beobachtung der n Werte  $x_1, \ldots, x_n$  mit Hilfe des bekannten Zusammenhangs zwischen den Verteilungen von  $X_1,\ldots,X_n$  und  $\,$ Aussagen über die Verteilung von  $\boldsymbol{Y}$  zu treffen.

### Benötigte Konzepte

1 Einleitung

aus Veranstaltung "Deskriptive Statistik und Wahrscheinlichkeitsrechnung"

- Diskrete und stetige Zufallsvariablen  $\mathcal{X}$ , Verteilungsfunktionen, Wahrscheinlichkeitsverteilungen, ggf. Dichtefunktionen
- Momente (Erwartungswert E $(X)$ , Varianz Var $(X)$ , höhere Momente E $(X^k))$
- "Einbettung" der deskriptiven Statistik in die Wahrscheinlichkeitsrechnung
	- $\blacktriangleright$  Ist  $\Omega$  die (endliche) Menge von Merkmalsträgern einer deskriptiven statistischen Untersuchung,  $\mathcal{F} = \mathcal{P}(\Omega)$  und  $P$  die Laplace-Wahrscheinlichkeit

$$
P:\mathcal{P}(\Omega)\rightarrow\mathbb{R};B\mapsto\frac{\#B}{\#\Omega}
$$

,

so kann jedes numerische Merkmal X als Zufallsvariable X : Ω  $\rightarrow$   $\mathbb R$ <br>verstanden werden verstanden werden.

► Der Träger von X entspricht dann dem Merkmalsraum  $A = \{a_1, \ldots, a_m\}$ , die Punktwahrscheinlichkeiten den relativen Häufigkeiten, d.h. es gilt  $p(a_j) = r(a_j)$ bzw. — äquivalent —  $P_X(\{a_j\}) = r(a_j)$  für  $j \in \{1, \ldots, m\}$ .

Grundannahmen 2.1

) and the contract of the contract of the contract of the contract of the contract of the contract of the contract of the contract of the contract of the contract of the contract of the contract of the contract of the cont

- Verteilung von  $\overline{X}_n = \frac{1}{n} \sum_{i=1}^n X_i$  für unabhängig identisch verteilte  $X_i$ 
	- **F** falls  $X_i$  normalverteilt
	- ► falls  $n \to \infty$  (Zentraler Grenzwertsatz!)

```
Schließende Statistik (WS 2015/16)
```
2 Grundlagen

## "Veranschaulichung" der schließenden Statistik

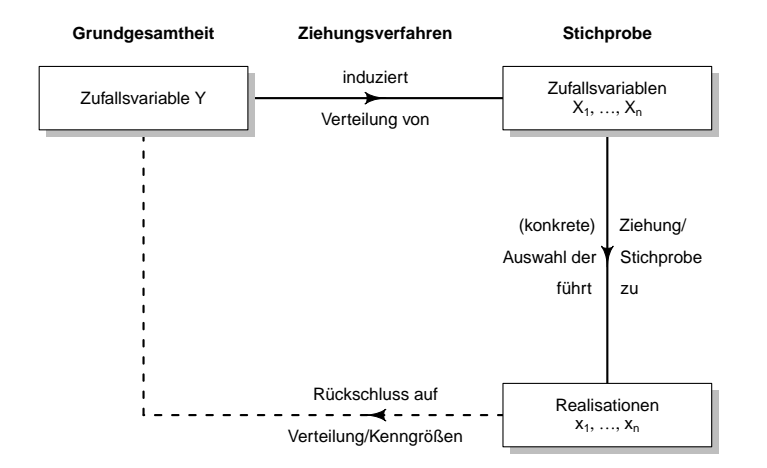

#### Grundannahmen 2.1

Einleitendes Beispiel 2.2

### Beispiel I

2 Grundlagen

Stichprobe aus endlicher Grundgesamtheit Ω

- Grundgesamtheit: N = 4 Kinder (<sup>A</sup>nna, <sup>B</sup>eatrice, <sup>C</sup>hristian, <sup>D</sup>aniel) gleichen Alters, die in derselben Straße wohnen:  $\Omega = \{A, B, C, D\}$
- Interessierender Umweltausschnitt: monatliches Taschengeld Y (in  $\in$ ) bzw. später spezieller: Mittelwert des monatlichen Taschengelds der 4 Kinder (entspricht E(Y ) bei Einbettung wie beschrieben)
- (Verteilungsannahme:) Verteilung von <sup>Y</sup> unbekannt, aber sicher in der Menge der diskreten Verteilungen mit maximal  $N = 4$  (nichtnegativen) Trägerpunkten und Punktwahrscheinlichkeiten, die Vielfaches von 1/ $N=1/4$ sind.

Im Beispiel nun: Zufallsvariable <sup>Y</sup> nehme Werte

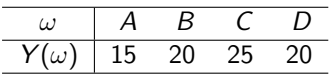

an, habe also folgende zugehörige Verteilung:

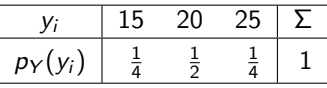

#### Schließende Statistik (WS 2015/16)Folie 10

### 2 Grundlagen

Einleitendes Beispiel 2.2

### Beispiel II

Schließende Statistik (WS 2015/16)

Stichprobe aus endlicher Grundgesamtheit Ω

Zufallsvariablen  $X_1, \ldots, X_n$ .

Grundgesamtheit).

 $\sigma^2 = 2^2$ .

Bemerkungen zu den 3 Grundannahmen

Die 1. Grundannahme umfasst insbesondere die Situation, in der die

Erwartungswert von <sup>Y</sup> (als Mittelwert des Merkmals auf der

parametrische Verteilungsfamilie, zum Beispiel die Menge aller

Verteilungen führen ("Parameter sind *identifizierbar.*").

In diesem Fall ist die Menge der für die Verteilung von Y denkbaren Parameter interessant (später mehr!). Wir betrachten dann nur solche Verteilungsfamilien, in denen verschiedene Parameter auch zu verschiedenen

Wir beschränken uns auf *sehr* einfache Zusammenhänge zwischen der Verteilung der interessierenden Zufallsvariablen <sup>Y</sup> und der Verteilung der

 Zufallsvariable <sup>Y</sup> einem (ein- oder mehrdimensionalen) Merkmal auf einer endlichen Menge von Merkmalsträgern entspricht, vgl. die Einbettung der deskriptiven Statistik in die Wahrscheinlichkeitsrechnung auf Folie 6.

In diesem Fall interessiert man sich häufig für Kennzahlen von Y, z.B. den<br>□

Die Menge W von Verteilungen aus der 2. Grundannahme ist häufig eine<br>nasametsische Verteilungsfamilie, zum Beispiel die Menge aller

Exponentialverteilungen oder die Menge aller Normalverteilungen mit Varianz

Beachte: Verteilung von <sup>Y</sup> nur im Beispiel bekannt, in der Praxis: Verteilung von Y natürlich unbekannt!

) and the state of the state of the state of the state of the state of the state of the state  $\sim$  Folie 9  $\sim$ 

- Einfachste Möglichkeit, um Verteilung von Y bzw. deren Erwartungswert zu ermitteln: alle 4 Kinder nach Taschengeld befragen!
- Typische Situation in schließender Statistik: nicht alle Kinder können befragt werden, sondern nur eine kleinere Anzahl  $n < N = 4$ , beispielsweise  $n = 2$ . Erwartungswert von <sup>Y</sup> (mittleres Taschengeld aller 4 Kinder) kann dann nur noch **geschätzt** werden!
- Ziel: Rückschluss aus der Erhebung von  $n = 2$  Taschengeldhöhen auf die größere Grundgesamtheit von  $N = 4$  Kindern durch
	- ▶ Schätzung des mittleren Taschengeldes aller 4 Kinder
	- ▶ Beurteilung der Qualität der Schätzung (mit welchem "Fehler" ist zu rechnen)
- (Qualität der) Schätzung hängt ganz entscheidend vom Ziehungs-/Auswahlverfahren ab!

2 Grundlagen

### Beispiel III

Stichprobe aus endlicher Grundgesamtheit Ω

- Erhebung von 2 Taschengeldhöhen führt zu Stichprobenzufallsvariablen  $\mathit{X}_{\rm{1}}$ und  $X_2$ .
- $X_1$  bzw.  $X_2$  entsprechen in diesem Fall dem Taschengeld des 1. bzw. 2. befragten Kindes
- **Sehr wichtig** für Verständnis:

 $X_1$  und  $X_2$  sind Zufallsvariablen, da ihr Wert (Realisation) davon abhängt,  $\bm{\mathsf{w}$ elche  $\bm{\mathsf{K}}$ inder man zufällig ausgewählt hat!

Erst **nach Auswahl** der Kinder (also nach "Ziehung der Stichprobe") steht der Wert (die Realisation)  $x_1$  von  $X_1$  bzw.  $x_2$  von  $X_2$  fest!

#### Variante A

- Naheliegendes Auswahlverfahren: nacheinander **rein zufällige** Auswahl von 2 der 4 Kinder, d.h. <mark>zufälliges Ziehen ohne Zurücklegen mit</mark> Berücksichtigung der Reihenfolge
- Alle  $(4)_2 = 12$  Paare  $(A, B)$ ;  $(A, C)$ ;  $(A, D)$ ;  $(B, A)$ ;  $(B, C)$ ;  $(B, D)$ ;  $(C, A)$ ;  $(C, B)$ ;  $(C, D)$ ;  $(D, A)$ ;  $(D, B)$ ;  $(D, C)$  treten dann mit der gleichen Wahrscheinlichkeit  $(1/12)$  auf und führen zu den folgenden "Stichprobenrealisationen"  $(x_1, x_2)$  der Stichprobenvariablen  $(X_1, X_2)$ :

Folie 11

Schließende Statistik (WS 2015/16)

Beispiel IV

#### Einleitendes Beispiel 2.2

Einleitendes Beispiel 2.2

 $(15.20)$ 

unmöglich

Stichprobe aus endlicher Grundgesamtheit Ω

A

B

 $\overline{C}$ 

D

Einleitendes Beispiel 2.2

### Beispiel V

2 Grundlagen

Stichprobe aus endlicher Grundgesamtheit Ω

- Naheliegend: Schätzung des Erwartungswertes E(Y), also des mittleren<br>⊤ Taschengeldes aller 4 Kinder, durch den (arithmetischen) Mittelwert dererhaltenen Werte für die 2 befragten Kinder.
- Wichtig: Nach Auswahl der Kinder ist dieser Mittelwert eine Zahl, es ist aber sehr nützlich, den Mittelwert schon **vor** Auswahl der Kinder (dann) als<br>———————————————————— Zufallsvariable (der Zufall kommt über die zufällige Auswahl der Kinder ins Spiel) zu betrachten!
- Interessant ist also die Verteilung der Zufallsvariable  $\overline{X} := \frac{1}{2}(X_1 + X_2)$ , also des Mittelwerts der Stichprobenzufallsvariablen  $X_1$  und  $X_2$ . Die (hiervon zu unterscheidende!) **Realisation**  $\overline{x} = \frac{1}{2}(x_1 + x_2)$  ergibt sich erst
- (als Zahlenwert) nach Auswahl der Kinder (wenn die Realisation  $\left( x_1, x_2 \right)$  von  $(X_1,X_2)$  vorliegt)!
- Verteilung von  $X$  hier (**Variante A**):

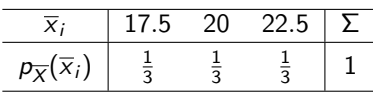

Folie 14

Schließende Statistik (WS 2015/16)

2 Grundlagen

### Beispiel VI

Schließende Statistik (WS 2015/16)

2 Grundlagen

Stichprobe aus endlicher Grundgesamtheit Ω

• Es fällt auf (Variante A):

#### Variante B

Weiteres mögliches Auswahlverfahren: 2-fache **rein zufällige** und **voneinander unabhängige** Auswahl eines der 4 Kinder, wobei erlaubt ist, dasselbe Kind mehrfach auszuwählen, d.h. **zufälliges Ziehen mit** Zurücklegen und Berücksichtigung der Reihenfolge

Realisationen  $\left(x_{1}, x_{2}\right)$  zur Auswahl von 1. Kind (Zeilen)/2. Kind (Spalten):

(25,15) (25,20) unmöglich<br>(20.15) (20.20) (20.25)

<sup>0</sup>

 $\frac{1}{6}$  $\frac{1}{12}$ 

> 14

Resultierende gemeinsame Verteilung von  $(X_1,X_2)$ :

 $X_1 \ X_2$ 

15

20

25

Σ

 $\blacktriangleright$   $X_1$  und  $X_2$  haben die gleiche Verteilung wie Y  $X_1$  and  $X_2$  haben are greene vertending wie  $Y_1$ .

A B C D

unmöglich (15,20) (15,25) (15,20)<br>(20.15) unmöglich (20.25) (20.20)

(20,15) unmöglich (20,25) (20,20)<br>(25.15) (25.20) unmöglich (25.20)

 $\frac{1}{2}$  15 20 25 Σ

 $\frac{1}{6}$  $\frac{1}{6}$ 

 $\frac{1}{6}$ 

12  $\frac{1}{4}$ 

 $\frac{1}{2}$ 

 $\frac{1}{4}$ 

1

 $\frac{1}{12}$  $\frac{1}{6}$ 

0

1 4

Folie 13

Alle  $4^2 = 16$  Paare  $(A, A)$ ;  $(A, B)$ ;  $(A, C)$ ;  $(A, D)$ ;  $(B, A)$ ;  $(B, B)$ ;  $(B, C)$ ;  $(B,D)$ ;  $(C,A)$ ;  $(C,B)$ ;  $(C,C)$ ;  $(C,D)$ ;  $(D,A)$ ;  $(D,B)$ ;  $(D,C)$ ;  $(D,D)$  treten dann mit der gleichen Wahrscheinlichkeit  $\left( 1/16\right)$  auf und führen zu den folgenden "Stichprobenrealisationen"  $(x_1, x_2)$  der Stichprobenvariablen  $(X_1,X_2)$  (zur Auswahl von 1. Kind (Zeilen)/2. Kind (Spalten)):

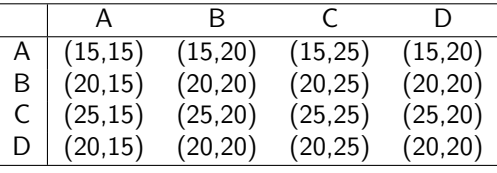

### Beispiel VII

Stichprobe aus endlicher Grundgesamtheit Ω

Resultierende gemeinsame Verteilung von  $(X_1,X_2)$ :

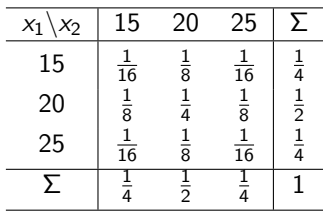

- $\bullet$  Es fällt auf (Variante B):
	- $\triangleright$   $X_1$  und  $X_2$  haben die gleiche Verteilung wie Y.
	- $\blacktriangleright$   $X_1$  und  $X_2$  sind stochastisch unabhängig.
- Verteilung von  $\overline{X}$  hier (**Variante B**):

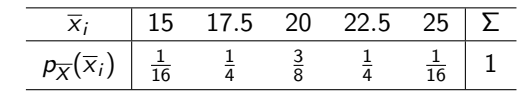

#### n and the state of the state of the state of the state of the state of the state of the state  $Z$ ufallsstichprobe 2.3  $\pm$

- Beide Varianten zur Auswahl der Stichprobe führen dazu, dass alle Stichprobenzufallsvariablen  $X_i$   $(i = 1, 2)$  **identisch** verteilt sind wie Y.
- Variante **B** führt außerdem dazu, dass die Stichprobenzufallsvariablen  $X_i$  $(i = 1, 2)$  stochastisch unabhängig sind.

### Definition 2.1 ((Einfache) Zufallsstichprobe)

Seien  $n \in \mathbb{N}$  und  $X_1, \ldots, X_n$  Zufallsvariablen einer Stichprobe vom Umfang  $n$  zu Y. Dann heißt  $(X_1, \ldots, X_n)$ 

- **Zufallsstichprobe** vom Umfang n zu Y, falls die Verteilungen von Y und  $X_i$  für alle  $i \in \{1, \ldots, n\}$  übereinstimmen, alle  $X_i$  also identisch verteilt sind wie  $Y_i$
- einfache (Zufalls-)Stichprobe vom Umfang <sup>n</sup> zu <sup>Y</sup> , falls die Verteilungen von <sup>Y</sup> und  $X_i$  für alle  $i \in \{1, \ldots, n\}$  übereinstimmen und  $X_1, \ldots, X_n$  außerdem stochastisch unabhängig sind.
- $(X_1,X_2)$  ist in Variante A des Beispiels also eine Zufallsstichprobe vom Umfang 2 zu <sup>Y</sup> , in Variante B sogar eine einfache (Zufalls-)Stichprobe vomUmfang 2 zu Y.
- Schließende Statistik (WS 2015/16)Folie 17

2 Grundlagen

Stichprobenrealisation 2.4

## Stichprobenrealisation/Stichprobenraum

### Definition 2.2 (Stichprobenrealisation/Stichprobenraum)

Seien  $n \in \mathbb{N}$  und  $X_1, \ldots, X_n$  Zufallsvariablen einer Stichprobe vom Umfang n zu Y. Seien  $x_1, \ldots, x_n$  die beobachteten Realisationen zu den Zufallsvariablen  $X_1, \ldots, X_n$ . Dann heißt

- $(x_1, \ldots, x_n)$  Stichprobenrealisation und
- die Menge  $\mathcal X$  aller möglichen Stichprobenrealisationen  $\mathsf{Stichprobenraum}.$
- Es gilt offensichtlich immer  $\mathcal{X} \subseteq \mathbb{R}^n$ .
- "Alle möglichen Stichprobenrealisationen" meint alle Stichprobenrealisationen, die für *irgendeine* der möglichen Verteilungen *W* von Y aus der<br>Verteilungsannahme mäglich sind Verteilungsannahme möglich sind.
- Wenn man davon ausgeht, dass ein Kind "schlimmstenfalls"  $0 \in$  Taschengeld erhält, wäre im Beispiel also  $\mathcal{X} = \mathbb{R}^2_+$  (Erinnerung:  $\mathbb{R}_+ := \{x \in \mathbb{R} \mid x \geq 0\}$ ).
- Meist wird die Information der Stichprobenzufallsvariablen bzw. der Stichprobenrealisation weiter mit sog."Stichprobenfunktionen" aggregiert, dieoft (große) Ähnlichkeit mit Funktionen haben, die in der deskriptiven Statistik zur Aggregierung von Urlisten eingesetzt werden.

 $X_1, \ldots, X_n$  ist also nach Definition 2.1 auf Folie 17 genau dann eine **Zufallsstichprobe**, falls für die Verteilungsfunktionen zu  $Y, X_1, \ldots, X_n$ 

$$
F_Y = F_{X_1} = \cdots = F_{X_n}
$$

gilt.

Ist  $X_1, \ldots, X_n$  eine **einfache Stichprobe** vom Umfang *n* zu Y, so gilt für die *gemeinsame* Verteilungsfunktion von  $(X_1,\ldots,X_n)$  sogar

$$
F_{X_1,...,X_n}(x_1,...,x_n) = F_Y(x_1) \cdot ... \cdot F_Y(x_n) = \prod_{i=1}^n F_Y(x_i).
$$

Ist Y diskrete Zufallsvariable gilt also insbesondere für die beteiligten<br>⋯ Wahrscheinlichkeitsfunktionen

$$
p_{X_1,\ldots,X_n}(x_1,\ldots,x_n)=p_Y(x_1)\cdot\ldots\cdot p_Y(x_n)=\prod_{i=1}^n p_Y(x_i) ,
$$

ist <sup>Y</sup> stetige Zufallsvariable, so existieren Dichtefunktionen von <sup>Y</sup> bzw.  $(X_1,\ldots,X_n)$  mit

$$
f_{X_1,...,X_n}(x_1,...,x_n) = f_Y(x_1) \cdot ... \cdot f_Y(x_n) = \prod_{i=1}^n f_Y(x_i) .
$$

Folie 18

Schließende Statistik (WS 2015/16)

2 Grundlagen

Stichprobenfunktion 2.5

### Stichprobenfunktion/Statistik

### Definition 2.3 (Stichprobenfunktion/Statistik)

Seien  $n \in \mathbb{N}$  und  $X_1, \ldots, X_n$  Zufallsvariablen einer Stichprobe vom Umfang  $n$  zu Y mit Stichprobenraum  $\mathcal X$ . Dann hei $\mathfrak k$ t eine Abbildung

$$
\mathcal{T}: \mathcal{X} \to \mathbb{R}; (x_1, \ldots, x_n) \mapsto \mathcal{T}(x_1, \ldots, x_n)
$$

### Stichprobenfunktion oder Statistik.

- Stichprobenfunktionen sind also Abbildungen, deren Wert mit Hilfe derStichprobenrealisation bestimmt werden kann.
- Stichprobenfunktionen müssen (geeignet, z.B.  $\mathcal{B}^n$ - $\mathcal{B}$ -) messbare Abbildungen sein; diese Anforderung ist aber für alle hier interessierenden Funktionen erfüllt, Messbarkeitsüberlegungen bleiben also im weiteren Verlauf außen vor.
- Ebenfalls als Stichprobenfunktion bezeichnet wird die (alsHintereinanderausführung zu verstehende) Abbildung  $\mathcal{T}(X_1,\ldots,X_n)$ , wegen der Messbarkeitseigenschaft ist dies immer eine **Zufallsvariable**. Die Untersuchung der zugehörigen Verteilung ist für viele Anwendungen von ganz wesentlicher Bedeutung.

Beispiel VIII

2 Grundlagen

Stichprobe aus endlicher Grundgesamtheit Ω

Vergleich der Verteilungen von  $\boldsymbol{X}$  in beiden Varianten:

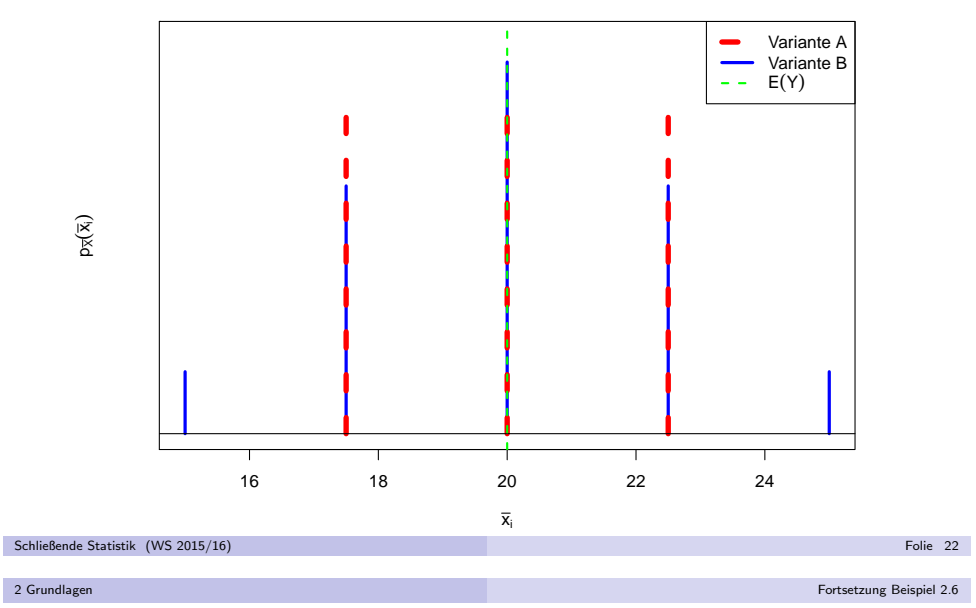

### Beispiel X

Stichprobe aus endlicher Grundgesamtheit Ω

- In beiden Varianten schätzt man das mittlere Taschengeld E(Y) = 20 also "im Mittel" richtig, denn es gilt für beide Varianten  $E(X) = 20 = E(Y)$ .
- Die Varianz von <sup>X</sup> ist in Variante A kleiner als in Variante B; zusammen mit der Erkenntnis, dass beide Varianten "im Mittel" richtig liegen, schätzt also Variante A "genauer".
- In beiden Varianten hängt es vom Zufall (genauer von der konkreten Auswahl der beiden Kinder — bzw. in Variante B möglicherweise zweimal desselben Kindes — ab), ob man *nach Durchführung der Stichprobenziehung* den tatsächlichen Mittelwert als Schätzwert erhält oder nicht.
- Obwohl  $\overline{X}$  in Variante A die kleinere Varianz hat, erhält man in Variante B den tatsächlichen Mittelwert E $(Y) = 20$  mit einer größeren Wahrscheinlichkeit (3/8 in Variante B gegenüber  $1/3$  in Variante A).

## $T: \mathbb{R}^2 \to \mathbb{R}; T(x_1, x_2) = \overline{x} := \frac{1}{2}(x_1 + x_2)$ bzw. — als Zufallsvariable betrachtet —

**Realisation** der Stichprobenfunktion.

arithmetische Mittel, also konkreter

$$
\mathcal{T}(X_1,X_2)=\overline{X}:=\frac{1}{2}\left(X_1+X_2\right)\;.
$$

Wenn man sowohl die Zufallsvariable  $\, \mathcal{T}(X_1, \ldots, X_n)$  als auch den aus einer vorliegenden Stichprobenrealisation  $(x_1, \ldots, x_n)$  resultierenden Wert  $T(x_1, \ldots, x_n)$  betrachtet, so bezeichnet man  $T(x_1, \ldots, x_n)$  oft auch als

Je nach Anwendung erhalten Stichprobenfunktionen auch speziellereBezeichnungen, z. B.

Im Taschengeld-Beispiel war die betrachtete Stichprobenfunktion das

- ▶ Schätzfunktion oder Schätzer, wenn die Stichprobenfunktion zur Schätzung eines Verteilungsparameters oder einer Verteilungskennzahl verwendet wird(wie im Beispiel!),
- ▶ Teststatistik, wenn auf Grundlage der Stichprobenfunktion Entscheidungen über die Ablehnung oder Annahme von Hypothesen über die Verteilung von  $\, Y$ getroffen werden.

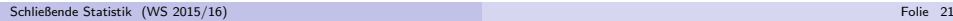

Fortsetzung Beispiel 2.6

### Beispiel IX

2 Grundlagen

Stichprobe aus endlicher Grundgesamtheit Ω

Verteilung von <sup>Y</sup>

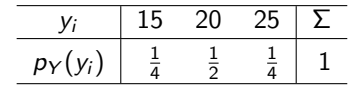

hat Erwartungswert E $(Y)$  = 20 und Varianz Var $(Y)$  = 12.5.

Verteilung von  $X$  (Variante  $\mathsf A)$ :

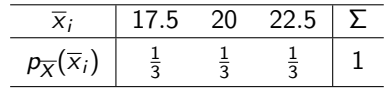

hat Erwartungswert  $E(\overline{X}) = 20$  und Varianz Var $(\overline{X}) = 4.1\overline{6}$ .

Verteilung von  $\overline{X}$  (Variante **B**):

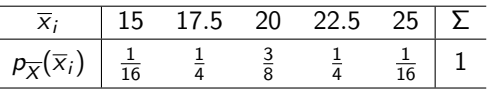

hat Erwartungswert  $E(\overline{X}) = 20$  und Varianz Var $(\overline{X}) = 6.25$ .

### Parameterpunktschätzer

■ Im Folgenden: Systematische Betrachtung der Schätzung von Verteilungsparametern, wenn die Menge *W* der (möglichen) Verteilungen von<br>V eine **narametrische** Verteilungsfamilie semäß felsender Definition ist: Y eine **parametrische** Verteilungsfamilie gemäß folgender Definition ist: (Z.T. Wdh. aus "Deskriptive Statistik und Wahrscheinlichkeitsrechnung")

### Definition 3.1 (Parametrische Verteilungsfamilie, Parameterraum)

```
1 Eine Menge von Verteilungen W heißt parametrische Verteilungsfamilie, wenn<br>1940 Verteilung in W durch einen endlich dimensionalen Parameter
    jede Verteilung in W durch einen endlich-dimensionalen Parameter<br>A = (A, \ldots, A) \subseteq \Theta \subseteq \mathbb{R}^K charakterisiert wird
     \theta = (\theta_1, \ldots, \theta_K) \in \Theta \subseteq \mathbb{R}^K charakterisiert wird.
```
Um die Abhängigkeit von  $\theta$  auszudrücken, notiert man die Verteilungen, Verteilungsfunktionen sowie die Wahrscheinlichkeits- bzw. Dichtefunktionen häufig als

 $P(\cdot | \theta_1,\ldots,\theta_K),\ F(\cdot | \theta_1,\ldots,\theta_K)$  sowie  $p(\cdot | \theta_1,\ldots,\theta_K)$  bzw.  $f(\cdot | \theta_1,\ldots,\theta_K)$ .

**2** Ist *W* die Menge von Verteilungen aus der 2. Grundannahme<br>Clorteilungsannahme"), se bezeichnet man *W* auch als **naral** ("Verteilungsannahme"), so bezeichnet man *W* auch als **parametrische**<br>Verteilungsannahme, Die Menge O bei<sup>g</sup>t dann auch **Parameterraum** Verteilungsannahme. Die Menge Θ heißt dann auch Parameterraum.

#### Schließende Statistik (WS 2015/16)Folie 25

#### 3 Parameterpunktschätzer

## Methode der Momente (Momentenmethode)

- $\textsf{Im}$  Taschengeldbeispiel: Schätzung des Erwartungswerts E(Y) *naheliegenderweise* durch das arithmetische Mittel  $\overline{X} = \frac{1}{2}(X_1 + X_2)$ .
- Dies entspricht der Schätzung des 1. (theoretischen) Moments von Y durch das 1. empirische Moment der Stichprobenrealisation (aufgefasst als Urlisteim Sinne der deskriptiven Statistik).
- Gleichsetzen von theoretischen und empirischen Momenten bzw. Ersetzentheoretischer durch empirische Momente führt zur gebräuchlichen <mark>(Schätz-)Methode der Momente</mark> für die Parameter von parametrischen Verteilungsfamilien.
- Grundlegende Idee: Schätze Parameter der Verteilung so, dass zugehörige theoretische Momente E(Y), E(Y<sup>2</sup>), ... mit den entsprechenden empirischen Momenten  $\overline{X},$   $X^2,$   $\ldots$  der Stichprobenzufallsvariablen  $X_1, \ldots, X_n$  (bzw. deren Realisationen) übereinstimmen.
- Es werden dabei (beginnend mit dem ersten Moment) gerade so vieleMomente einbezogen, dass das entstehende Gleichungssystem für die Parameter eine eindeutige Lösung hat.

Bei eindimensionalen Parameterräumen genügt *i.d.R.* das erste Moment.

Folie 27

Momentenmethode 3.1

### Bemerkungen

- Wir betrachten nur "identifizierbare" parametrische Verteilungsfamilien, das hei $8$ t, unterschiedliche Parameter aus dem Parameterraum  $\Theta$  müssen auch zu unterschiedlichen Verteilungen aus *W* führen.<br>Die Bezeichnung 4 dient lediglich zur vereinhe
- Die Bezeichnung  $\theta$  dient lediglich zur vereinheitlichten Notation. In der Praxis behalten die Parameter meist ihre ursprüngliche Bezeichnung.
- In der Regel gehören alle Verteilungen in *W* zum gleichen Typ, zum Beispiel<br>als als
	- **Example 1** Bernouilliverteilung  $B(1, p)$ : Parameter  $p \equiv \theta$ , Parameterraum  $\Theta = [0, 1]$
	- **I** Poissonverteilung Pois(λ): Parameter  $\lambda \equiv \theta$ , Parameterraum Θ =  $\mathbb{R}_{++}$
	- **Exponentialverteilung Exp(λ): Parameter**  $\lambda \equiv \theta$ **, Parameterraum Θ = R<sub>++</sub>**
	- ► Normalverteilung  $N(\mu, \sigma^2)$ : Parametervektor  $(\mu, \sigma^2) \equiv (\theta_1, \theta_2)$ ,  $\mathsf{Parameterraum}\ \mathbb{R}\times\mathbb{R}_{++}$ m

 $(\mathsf{mit}\ \mathbb{R}_{++} := \{x\in\mathbb{R}\,|\, x>0\}).$ 

- Suche nach **allgemein anwendbaren** Methoden zur Konstruktion von  $\mathsf{Schätz}$ funktionen für unbekannte Parameter  $\theta$  aus parametrischen Verteilungsannahmen.
- Schätzfunktionen für einen Parameter(vektor)  $\theta$  sowie deren Realisationen (!) werden üblicherweise mit  $\widehat{\theta}$ , gelegentlich auch mit  $\widetilde{\theta}$  bezeichnet.
- Meist wird vom Vorliegen einer einfachen Stichprobe ausgegangen.Schließende Statistik (WS 2015/16)Folie 26

3 Parameterpunktschätzer

### Momente von Zufallsvariablen

Bereits aus"Deskriptive Statistik und Wahrscheinlichkeitsrechnung" bekanntist die folgende Definition für die (theoretischen) Momente von Zufallsvariablen:

### Definition 3.2 (k-te Momente)

Es seien Y eine (eindimensionale) Zufallsvariable,  $k \in \mathbb{N}$ . Man bezeichnet den Erwartungswert E(  $Y^k)$  (falls er existiert) als das (theoretische) Moment <sup>k</sup>-ter Ordnung von <sup>Y</sup> , oder auch das <sup>k</sup>-te  $(\hbox{\bf theoretical})$  Moment von  $Y$  und schreibt auch kürzer

$$
\mathsf{E}\,Y^k:=\mathsf{E}(Y^k).
$$

Erinnerung (unter Auslassung der Existenzbetrachtung!):Das *k*-te Moment von Y berechnet man für diskrete bzw. stetige Zufallsvariablen <sup>Y</sup> durch

$$
E(Y^k) = \sum_{y_i} y_i^k \cdot p_Y(y_i) \qquad \text{bzw.} \qquad E(Y^k) = \int_{-\infty}^{\infty} y^k \cdot f_Y(y) dy ,
$$

wobei  $y_i$  (im diskreten Fall) alle Trägerpunkte von Y durchläuft. Schließende Statistik (WS 2015/16)Folie 28

Momentenmethode 3.1

Momentenmethode 3.1

Momentenmethode 3.1

### Empirische Momente von Stichproben

Analog zu empirischen Momenten von Urlisten in der deskriptiven Statistikdefiniert man empirische Momente von Stichproben in der schließendenStatistik wie folgt:

### Definition 3.3 (empirische Momente)

lst  $(X_1, \ldots, X_n)$  eine (einfache) Zufallsstichprobe zu einer Zufallsvariablen  $Y$ , so heißt

$$
\overline{X^k} := \frac{1}{n} \sum_{i=1}^n X_i
$$

ki

k

das empirische <sup>k</sup>-te Moment, oder auch das Stichprobenmoment der **Ordnung** k. Zu einer Realisation  $(x_1, \ldots, x_n)$  von  $(X_1, \ldots, X_n)$  bezeichnet

$$
\overline{x^k} := \frac{1}{n} \sum_{i=1}^n x_i
$$

entsprechend die zugehörige **Realisation** des *k*-ten empirischen Moments.

#### Schließende Statistik (WS 2015/16)Folie 29

#### 3 Parameterpunktschätzer

Beispiele (Momentenmethode) I

- $\bullet$  Schätzung des Parameters  $\rho$  einer Alternativ-/Bernoulliverteilung:
	- $\triangleright$  Verteilungsannahme:  $W = \{B(1, p) | p \in Θ = [0, 1]\}$ <br>  $\triangleright$  Theoretisches 1. Moment:  $E(Y) = p$  (bekannt aus V
	- Theoretisches 1. Moment:  $E(Y) = p$  (bekannt aus W'rechnung)
	- Gleichsetzen (hier besonders einfach!) von E(Y) mit 1. empirischen Moment  $\overline{X}$  liefert sofort Momentenmethodenschätzer (Methode 1)  $\widehat{p} = \overline{X}$ .

Der Schätzer  $\widehat{\bm{\rho}}$  für die Erfolgswahrscheinlichkeit  $\bm{\rho}$  nach der Methode der Momente entspricht also gerade dem Anteil der Erfolge in der Stichprobe.

 $\bullet$  Schätzung des Parameters  $\lambda$  einer Exponentialverteilung:

- $\triangleright$  Verteilungsannahme:  $W = \{Exp(\lambda) | \lambda \in Θ = ℝ_{++}\}\$
- ▶ Theoretisches 1. Moment:  $E(Y) = \frac{1}{\lambda}$  (bekannt aus W'rechnung)
- $\blacktriangleright$  Gleichsetzen von  $E(Y)$  mit 1. empirischen Moment  $\overline{X}$  liefert (Methode 1)

$$
\overline{X} \stackrel{!}{=} E(Y) = \frac{1}{\lambda} \Rightarrow \widehat{\lambda} = \frac{1}{\overline{X}}
$$

(Vorsicht bei Berechnung der Realisation:  $\frac{1}{\bar{x}}\neq\frac{1}{n}\sum_{i=1}^n\frac{1}{\chi_i}$ )

## Durchführung der Momentenmethode

- Zur Durchführung der Momentenmethode benötigte Anzahl von Momenten meist gleich der Anzahl der zu schätzenden Verteilungsparameter.
- Mehrere Möglichkeiten zur Durchführung der Momentenmethode.
- 1. Möglichkeit:
	- ▶ Ausdrücken/Berechnen der theoretischen Momente in Abhängigkeit der Verteilungsparameter
	- $\blacktriangleright$  Gleichsetzen der theoretischen Momente mit den entsprechenden empirischen Momenten und Auflösen der entstehenden Gleichungen nach den Verteilungsparametern.
- 2. Möglichkeit:
	- $\blacktriangleright$  Ausdrücken der Verteilungsparameter in Abhängigkeit theoretischer Momente der Verteilung (eventuell erst nach vorheriger Berechnung wie in Möglichkeit 1)
	- ► Ersetzen der theoretischen Momente in den resultierenden "Formeln" für die Verteilungsparameter durch die entsprechenden empirischen Momente.
- Beide Möglichkeiten führen (natürlich) zum selben Ergebnis!
- Nutzlich ist hier gelegentlich der Varianzzerlegungssatz ¨

$$
\text{Var}(X) = E(X^2) - [E(X)]^2
$$

#### Schließende Statistik (WS 2015/16)Folie 30

3 Parameterpunktschätzer

Beispiele (Momentenmethode) II

- 3 Schätzung der Parameter  $(\mu,\sigma^2)$  einer Normalverteilung:
	- ► Verteilungsannahme:  $W = \{N(\mu, \sigma^2) | (\mu, \sigma^2) \in \Theta = \mathbb{R} \times \mathbb{R}_{++}\}\$ Hier bekannt:  $E(Y) = \mu$  und  $Var(Y) = \sigma^2$ Hier bekannt:  $E(Y) = \mu$  und  $Var(Y) = \sigma^2$ .
	- $\rightsquigarrow$  Methode 2 bietet sich an (mit Varianzzerlegungssatz):
	- ► Verteilungsparameter  $\mu = E(Y)$ Verteilungsparameter  $\sigma^2 = \mathsf{E}(\mathsf{Y}^2) - [\mathsf{E}(\mathsf{Y})]^2$
	- $\blacktriangleright$  Einsetzen der empirischen Momente anstelle der theoretischen Momente liefert  $\widehat{\mu} = \overline{X}$  sowie  $\widehat{\sigma^2} = \overline{X^2} - \overline{X}^2$  als Schätzer nach der Momentenmethode.
	- $\blacktriangleright$  Am Beispiel der Realisation

8.75, 10.37, 8.33, 13.19, 10.66, 8.36, 10.97, 11.48, 11.15, 9.39

einer Stichprobe vom Umfang 10 erhält man mit

$$
\bar{x} = 10.265
$$
 und  $\bar{x}^2 = 107.562$ 

die realisierten Schätzwerte

 $\hat{u} = 10.265$  $\widehat{\mu} = 10.265$  und  $\widehat{\sigma}^2 = 107.562 - 10.265^2 = 2.192$ .

### Erläuterung Beispiel I

3 Parameterpunktschätzer

- Bei der Bearbeitung des obigen Beispiels wendet man (zumindest im 2. Fall)vermutlich intuitiv die Maximum-Likelihood-Methode an!
- Prinzipielle Idee der Maximum-Likelihood-Methode:
	- Wähle denjenigen der möglichen Parameter als Schätzung aus, bei dem die beobachtete Stichprobenrealisation am plausibelsten ist!
- Im Beispiel interessiert die (unbekannte) Anzahl der roten Seiten.
- Kenntnis der Anzahl der roten Seiten ist (Würfel ist "fair"!) gleichbedeutend mit der Kenntnis der Wahrscheinlichkeit, dass eine rote Seite oben liegt;offensichtlich ist diese Wahrscheinlichkeit nämlich  $\frac{r}{6}$ , wenn  $r \in \{0, \ldots, 6\}$  die Anzahl der roten Seiten bezeichnet.
- Interessierender Umweltausschnitt kann also durch die Zufallsvariable <sup>Y</sup>beschrieben werden, die den Wert 1 annimmt, falls bei einem Würfelwurf eine rote Seite oben liegt, 0 sonst.
- Y ist dann offensichtlich  $B(1, p)$ -verteilt mit unbekanntem Parameter  $p \in \{0, \frac{1}{6}, \frac{2}{6}, \frac{3}{6}, \frac{4}{6}, \frac{5}{6}, 1\}$ , die 2. Grundannahme ist also erfüllt mit

$$
W = \left\{ B(1, p) \, | \, p \in \left\{0, \frac{1}{6}, \frac{2}{6}, \frac{3}{6}, \frac{4}{6}, \frac{5}{6}, 1\right\} \right\} .
$$

Schließende Statistik (WS 2015/16)Folie 34

3 Parameterpunktschätzer

## Erläuterung Beispiel III

- Im Beispiel: Umsetzung der ML-Methode besonders einfach, da Menge <sup>W</sup>der möglichen Verteilungen (aus Verteilungsannahme) <mark>endlich</mark>.
- "Plausibilität" einer Stichprobenrealisation kann hier direkt anhand der Eintrittswahrscheinlichkeit der Realisation gemessen und für alle möglichen Parameter p bestimmt werden.
- Wahrscheinlichkeit (abhängig von  $p$ ), dass  $Z$  Wert  $z$  annimmt:

$$
P\{Z=z|p\} = {100 \choose z} \cdot p^z \cdot (1-p)^{100-z}
$$

Für die erste Realisation  $z = 34$  von Z:

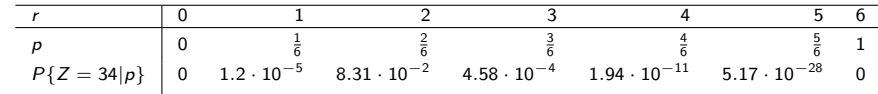

Für die zweite Realisation  $z = 99$  von Z:

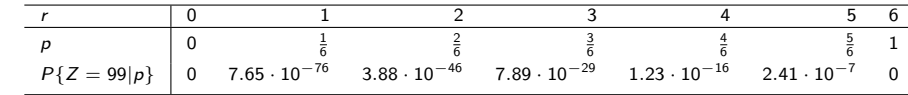

Maximum-Likelihood-Methode (ML-Methode)

- Weitere geläufige Schätzmethode: **Maximum-Likelihood-Methode**
- **Vor** Erläuterung der Methode: einleitendes Beispiel

### Beispiel: ML-Methode durch Intuition (?)

Ein "fairer" Würfel sei auf einer unbekannten Anzahl  $r \in \{0, 1, 2, 3, 4, 5, 6\}$  von Seiten rot lackiert, auf den übrigen Seiten andersfarbig.<br>—

 Der Wurfel wird 100-mal geworfen und es wird festgestellt, wie oft eine rote Seite ¨(oben) zu sehen war.

- Angenommen, es war 34-mal eine rote Seite zu sehen; wie würden Sie die Anzahl der rot lackierten Seiten auf dem Würfel schätzen?
- $\blacktriangleright$  Angenommen, es war 99-mal eine rote Seite zu sehen; wie würden Sie nun die Anzahl der rot lackierten Seiten auf dem Würfel schätzen?

Welche Überlegungen haben Sie insbesondere zu dem zweiten Schätzwert geführt?

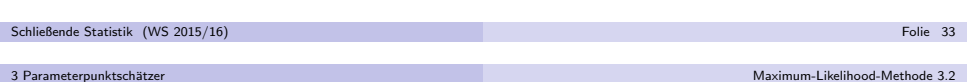

### Erläuterung Beispiel II

- 100-maliges Werfen des Würfels und jeweiliges Notieren einer 1, falls eine rote Seite oben liegt, einer 0 sonst, führt offensichtlich zu einer Realisation  $x_1, \ldots, x_n$  einer einfachen Stichprobe  $X_1, \ldots, X_n$  vom Umfang  $n = 100$  zu Y, denn  $X_1, \ldots, X_n$  sind als Resultat wiederholter Würfelwürfe offensichtlich unabhängig identisch verteilt wie  $Y$ .
- Wiederum (vgl. Taschengeldbeispiel) ist es aber nützlich, sich schon *vorher* Gedanken über die Verteilung der Anzahl der (insgesamt geworfenen) Würfe<br>mit ebenliegender reten Seite zu mashanl mit obenliegender roten Seite zu machen!
- Aus Veranstaltung "Deskriptive Statistik und Wahrscheinlichkeitsrechnung" bekannt: Für die Zufallsvariable  $Z$ , die die Anzahl der roten Seiten bei 100-maligem Werfen beschreibt, also für

$$
Z = \sum_{i=1}^{100} X_i = X_1 + \ldots + X_{100} ,
$$

gilt  $Z \sim B(100, p)$ , falls  $Y \sim B(1, p)$ .

Ziel: Aus Stichprobe  $X_1, \ldots, X_{100}$  bzw. der Realisation  $x_1, \ldots, x_{100}$  (über die Stichprobenfunktion Z bzw. deren Realisation  $z = x_1 + \ldots + x_{100}$  auf unbekannten Parameter  $\rho$  und damit die Anzahl der roten Seiten  $r$  schließen.

Folie 35

Maximum-Likelihood-Methode 3.2

### Bemerkungen zum Beispiel

- Die angegebenen Wahrscheinlichkeiten für Z fassen jeweils mehrere mögliche<br>∩ Stichprobenrealisationen zusammen (da für den Wert von  $Z$  irrelevant ist,  $\sim$ *welche* der Stichprobenzufallsvariablen  $X_i$  den Wert 0 bzw. 1 angenommen haben), für die ML-Schätzung ist aber eigentlich die Wahrscheinlichkeit einer einzelnen Stichprobenrealisation maßgeblich. Die Wahrscheinlichkeit einereinzelnen Stichprobenrealisation erhält man, indem der Faktor  $\binom{100}{z}$  entfernt wird; dieser ist jedoch in jeder der beiden Tabellen konstant und beeinflusstdaher die Bestimmung des Maximums nicht.
- Eher untvpisch am Beispiel (aber umso geeigneter zur Erklärung der Methode!) ist die Tatsache, dass *W* eine endliche Menge von Verteilungen ist.<br>In der Praxis wird man in der Begel unendlich viele Möglichkeiten für die In der Praxis wird man in der Regel unendlich viele Möglichkeiten für die Wahl des Parameters haben, z.B. bei Alternativverteilungen  $p \in [0, 1]$ . Dies ändert zwar *nichts* am Prinzip der Schätzung, wohl aber an den zur Bestimmung der "maximalen Plausibilität" nötigen (mathematischen) Techniken.
- Dass die "Plausibilität" hier genauer einer Wahrscheinlichkeit entspricht, hängt an der diskreten Verteilung von Y. Ist Y eine stetige Zufallsvariable, übernehmen Dichtefunktionswerte die Messung der "Plausibilität".

```
Schließende Statistik (WS 2015/16) Folie 37
```
3 Parameterpunktschätzer

Maximum-Likelihood-Methode 3.2

### 1. Schritt: Aufstellen der Likelihoodfunktion

- "Plausibilität" oder "Likelihood" der Stichprobenrealisation wird gemessen
	- $\blacktriangleright$  mit Hilfe der Wahrscheinlichkeit, die Stichprobenrealisation  $(x_1, \ldots, x_n)$  zu erhalten, d.h. dem Wahrscheinlichkeitsfunktionswert

$$
L(\theta) := p_{X_1,\ldots,X_n}(x_1,\ldots,x_n | \theta) ,
$$

falls <sup>Y</sup> diskrete Zufallsvariable ist,

 $\blacktriangleright$  mit Hilfe der  ${\sf generic}$  meinsamen  ${\sf Dichtefunktion}$  ausgewertet an der Stichprobenrealisation  $(x_1, \ldots, x_n)$ ,

$$
L(\theta) := f_{X_1,\ldots,X_n}(x_1,\ldots,x_n | \theta) ,
$$

falls <sup>Y</sup> stetige Zufallsvariable ist.

Bei Vorliegen einer einfachen Stichprobe lässt sich die Likelihoodfunktion für diskrete Zufallsvariablen  $\,Y\,$ <mark>immer</mark> darstellen als

$$
L(\theta) = p_{X_1,...,X_n}(x_1,...,x_n | \theta)
$$
  
\n
$$
X_i \text{ unabhängig} \prod_{i=1}^n p_{X_i}(x_i | \theta)
$$
  
\n
$$
X_i \text{ verteilt wie } Y \prod_{i=1}^n p_Y(x_i | \theta).
$$

3 Parameterpunktschätzer

### Maximum-Likelihood-Methode (im Detail)

### Schritte zur ML-Schätzung

Die Durchführung einer ML-Schätzung besteht aus folgenden Schritten:

- **1** Aufstellung der sog. Likelihood-Funktion  $L(\theta)$ , die *in Abhängigkeit des*  $(\hbox{\it unbekannten})$   $\hbox{\it Parametervektors $\theta$}$  die  $\hbox{\it Plausibility}$ t der beobachteten Stichprobenrealisation misst.
- $\bullet$  Suche des (eines) Parameters bzw. Parametervektors  $\widehat{\theta}$ , der den (zu der beobachteten Stichprobenrealisation) maximal möglichen Wert der Likelihoodfunktion liefert.

Es ist also *jeder* Parameter(vektor)  $\widehat{\theta}$  ein ML-Schätzer, für den gilt:

 $\mathcal{L}(\widehat{\theta}) = \max_{\theta\in\Theta}\mathcal{L}(\theta)$ 

Je nach Anwendungssituation unterscheidet sich die Vorgehensweise in beidenSchritten erheblich.

Folie 38

Wir setzen bei der Durchführung von ML-Schätzungen **stets** voraus, dass eine **einfache (Zufalls-)Stichprobe** vorliegt!

```
Schließende Statistik (WS 2015/16)
```
3 Parameterpunktschätzer

Analog erhält man bei Vorliegen einer einfachen Stichprobe für stetige Zufallsvariablen Y **immer** die Darstellung

$$
\theta) = f_{X_1,...,X_n}(x_1,...,x_n | \theta)
$$
  
\n
$$
X_i \text{ unabhängig} \prod_{i=1}^n f_{X_i}(x_i | \theta)
$$
  
\n
$$
X_i \text{ verteilt wie } Y \prod_{i=1}^n f_Y(x_i | \theta).
$$

für die Likelihoodfunktion.

 $L($ 

lst der Parameterraum Θ endlich, kann im Prinzip  $\mathcal{L}(\theta)$  für alle  $\theta \in \Theta$ berechnet werden und eines der  $\theta$  als ML-Schätzwert  $\widehat{\theta}$  gewählt werden, für das  $L(\theta)$  maximal war.

Für diese (einfache) Situation wird Schritt 2 nicht weiter konkretisiert.

lst der Parameterraum Θ ein Kontinuum (z.B. ein Intervall in  $\mathbb{R}^K$ ), müssen für den 2. Schritt i.d.R. Maximierungsverfahren aus der Analysis angewendet werden.

## 2. Schritt: Maximieren der Likelihoodfunktion

(falls  $\Theta$  ein Intervall in  $\mathbb{R}^K$  ist)

- Wichtige Eigenschaft des Maximierungsproblems aus Schritt 2:
	- Wichtig ist nicht der **Wert** des Maximums  $L(\widehat{\theta})$  der Likelihoodfunktion, sondern die  $\mathsf{Stelle}\ \widehat{\theta},$  an der dieser Wert angenommen wird!
- Aus Gründen (zum Teil ganz erheblich) vereinfachter Berechnung:
	- **Bilden der logarithmierten** Likelihoodfunktion (Log-Likelihoodfunktion) ln  $L(\theta)$ .
	- **•** Maximieren der Log-Likelihoodfunktion In  $L(\theta)$  statt Maximierung der Likelihoodfunktion.
- Diese Änderung des Verfahrens ändert nichts an den Ergebnissen, denn
	- **►** In :  $\mathbb{R}_{++} \to \mathbb{R}$  ist eine streng monoton wachsende Abbildung,<br>
	► es genüst, die Likelihoodfunktion in den Bereichen zu unters
	- $\blacktriangleright$  es genügt, die Likelihoodfunktion in den Bereichen zu untersuchen, in denen sie *positive* Werte annimmt, da nur dort das Maximum angenommen werden kann. Dort ist auch die log-Likelihoodfunktion definiert.

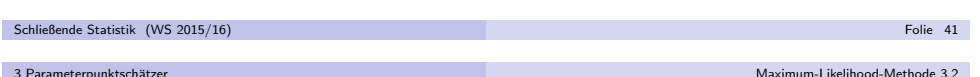

- Auf die Überprüfung der 2. Ableitung bzw. der Hessematrix verzichten wir häufig, um nicht durch mathematische Schwierigkeiten von den statistischen abzulenken.
- Durch den Ubergang von der Likelihoodfunktion zur log-Likelihoodfunktion ¨ erhält man gegenüber den Darstellungen aus Folie 39 und 40 im diskreten Fall nun

$$
\ln L(\theta) = \ln \left( \prod_{i=1}^n p_Y(x_i | \theta) \right) = \sum_{i=1}^n \ln (p_Y(x_i | \theta))
$$

und im stetigen Fall

$$
\ln L(\theta) = \ln \left( \prod_{i=1}^n f_Y(x_i|\theta) \right) = \sum_{i=1}^n \ln \left( f_Y(x_i|\theta) \right) .
$$

- Die wesentliche Vereinfachung beim Ubergang zur log-Likelihoodfunktion ¨ ergibt sich meist dadurch, dass die Summen in den obigen Darstellungen deutlich leichter abzuleiten sind als die Produkte in den Darstellungen derLikelihoodfunktion auf Folie 39 und Folie 40.
- Falls "Standardverfahren" keine Maximumsstelle liefert  $\rightsquigarrow$  "Gehirn einschalten"

Folie 43

- Maximierung von In  $L(\theta)$  kann *oft* (aber nicht immer!) auf die aus der Mathematik bekannte Art und Weise erfolgen:
	- $\bullet$  Bilden der ersten Ableitung  $\frac{\partial \ln L}{\partial \theta}$  der log-Li  $\frac{\partial \ln L}{\partial \theta}$  der log-Likelihoodfunktion. (Bei mehrdimensionalen Parametervektoren: Bilden der partiellen Ableitungen

$$
\frac{\partial \ln L}{\partial \theta_1}, \ldots, \frac{\partial \ln L}{\partial \theta_K}
$$

der log-Likelihoodfunktion.)

2 Nullsetzen der ersten Ableitung, um "Kandidaten" für Maximumsstellen von ln  $L(\theta)$  zu finden:

$$
\frac{\partial \ln L}{\partial \theta} \stackrel{!}{=} 0 \qquad \leadsto \qquad \widehat{\theta}
$$

(Bei mehrdimensionalen Parametervektoren: Lösen des Gleichungssystems

$$
\frac{\partial \ln L}{\partial \theta_1} \stackrel{!}{=} 0, \qquad \ldots \qquad , \frac{\partial \ln L}{\partial \theta_K} \stackrel{!}{=} 0
$$

um "Kandidaten"  $\widehat{\theta}$  für Maximumsstellen von In  $L(\theta)$  zu finden.)

 $\sum_{n=1}^{\infty}$  Überprüfung anhand des Vorzeichens der 2. Ableitung ∂<br>—  $\frac{\partial^2 \mathsf{ln} \, \mathsf{L}}{(\partial \theta)^2}$  (bzw. der Definitheit der Hessematrix), ob tatsächlich eine Maximumsstelle vorliegt:

$$
\frac{\partial^2 \ln L}{(\partial \theta)^2}(\widehat{\theta}) \stackrel{?}{<} 0
$$

Schließende Statistik (WS 2015/16)Folie 42

3 Parameterpunktschätzer

Maximum-Likelihood-Methode 3.2

Beispiel: ML-Schätzung für Exponentialverteilung Erinnerung:  $f_Y(y|\lambda) = \lambda e^{-\lambda y}$  für  $y > 0$ ,  $\lambda > 0$ 

**D** Aufstellen der Likelihoodfunktion (im Fall  $x_i > 0$  für alle *i*):

$$
L(\lambda) = \prod_{i=1}^n f_Y(x_i|\lambda) = \prod_{i=1}^n (\lambda e^{-\lambda x_i})
$$

**2** Aufstellen der log-Likelihoodfunktion (im Fall  $x_i > 0$  für alle *i*):

$$
\ln L(\lambda) = \sum_{i=1}^{n} \ln (\lambda e^{-\lambda x_i}) = \sum_{i=1}^{n} (\ln \lambda + (-\lambda x_i)) = n \cdot \ln \lambda - \lambda \cdot \sum_{i=1}^{n} x_i
$$

3 Ableiten und Nullsetzen der log-Likelihoodfunktion:

$$
\frac{\partial \ln L}{\partial \lambda} = \frac{n}{\lambda} - \sum_{i=1}^{n} x_i \stackrel{!}{=} 0
$$

 $\blacksquare$ 

liefert

$$
\widehat{\lambda} = \frac{n}{\sum_{i=1}^{n} x_i} = \frac{1}{\overline{x}}
$$
als ML-Schätzer (2. Ableitung  $\frac{\partial^2 \ln L}{(\partial \lambda)^2}(\frac{1}{\overline{x}}) = -\frac{n}{\lambda^2} < 0$ ).

Schließende Statistik (WS 2015/16)

Maximum-Likelihood-Methode 3.2

### Bemerkungen

- Häufiger wird die Abhängigkeit der Likelihoodfunktion von der Stichprobenrealisation auch durch Schreibweisen der Art  $L(\theta; x_1, \ldots, x_n)$  oder  $\mathcal{L}(x_1,\ldots,x_n|\theta)$  ausgedrückt.
- Vorsicht geboten, falls Bereich positiver Dichte bzw. der Träger der Verteilung von <sup>Y</sup> von Parametern abh¨angt! Im Beispiel: Bereich positiver Dichte  $\mathbb{R}_{++}$  *unabhängig* vom Verteilungsparameter  $\lambda$ , Maximierungsproblem unter Vernachlässigung des Falls *"mindestens ein*  $x_i$  *kleiner oder gleich 0*" betrachtet, da dieser Fall <mark>für</mark> keinen der möglichen Parameter mit positiver Wahrscheinlichkeit eintritt. Dieses "Vernachlässigen" ist nicht immer unschädlich!
- Bei diskreten Zufallsvariablen mit "wenig" verschiedenen Ausprägungen oft Angabe der absoluten Häufigkeiten für die einzelnen Ausprägungen in der Stichprobe statt Angabe der Stichprobenrealisation  $x_1, \ldots, x_n$  selbst. Beispiel: Bei Stichprobe vom Umfang 25 zu alternativverteilterZufallsvariablen Y häufiger Angabe von "18 Erfolge in der Stichprobe der Länge 25" als Angabe der Stichprobenrealisation

### $0, 1, 1, 1, 1, 1, 1, 1, 0, 1, 1, 1, 1, 1, 0, 1, 0, 1, 0, 1, 0, 1, 0, 1, 1.$

Folie 45

3 Parameterpunktschätzer

Schließende Statistik (WS 2015/16)

Maximum-Likelihood-Methode 3.2

### Beispiel: ML-Schätzung für Alternativverteilungen II

**3** Ableiten und Nullsetzen der log-Likelihoodfunktion:

$$
\frac{\partial \ln L}{\partial p} = \frac{n_1}{p} - \frac{n - n_1}{1 - p} = 0
$$
  
\n
$$
\Leftrightarrow n_1 - n_1 p = np - n_1 p
$$
  
\n
$$
\Rightarrow \widehat{p} = \frac{n_1}{n}
$$

Die 2. Ableitung ∂ der Erfolge in der Stichprobe  $\widehat{\rho} = n_1/n$  ist also der ML-Schätzer.  $\frac{(\partial \rho)^2 \ln L}{(\partial \rho)^2} = -\frac{n_1}{\rho^2} - \frac{n-n_1}{(1-\rho)^2}$  ist negativ für  $0 < \rho < 1$ , der Anteil

#### Bemerkung:

Die Bestimmung des ML-Schätzers  $\hat{p}$  ist so nur zulässig, wenn  $0 < p < 1$  gilt (sonst Multiplikation einer Gleichung mit 0). Allerdings gilt

- ► fur  $p = 0$  offensichtlich stets  $n_1 = 0$ , damit ist  $\hat{p} = \frac{n_1}{n} = 0$  fur  $p = 0$  ebenfalls der ML-Schätzer, denn für  $n_1 = 0$  ist  $L(\rho) = (1 - \rho)^n$  maximal für  $\rho = 0$ ;
- ► fur  $p = 1$  offensichtlich stets  $n_1 = n$ , damit ist  $\hat{p} = \frac{n}{n} = 1$  fur  $p = 1$  ebenfalls der ML-Schätzer, denn für  $n_1 = n$  ist  $L(p) = p^n$  maximal für  $p = 1$ .

$$
\Rightarrow \widehat{p} = \frac{n_1}{n} \text{ ist ML-Schätzer für Verteilungsannahme } Y \sim B(1, p), p \in [0, 1].
$$

### Beispiel: ML-Schätzung für Alternativverteilungen I

Verteilungsannahme: Y  $\sim$   $B(1,p)$  für  $p \in \Theta = [0,1]$  mit

$$
p_Y(y|p) = \begin{cases} p & \text{falls } y = 1 \\ 1 - p & \text{falls } y = 0 \end{cases} = p^y \cdot (1 - p)^{1 - y} \text{ für } y \in \{0, 1\}.
$$

1 Aufstellen der Likelihoodfunktion:

$$
L(p) = \prod_{i=1}^{n} p_Y(x_i|p) = \prod_{i=1}^{n} (p^{x_i} \cdot (1-p)^{1-x_i}) = p^{\sum_{i=1}^{n} x_i} \cdot (1-p)^{n-\sum_{i=1}^{n} x_i}
$$

bzw. — wenn  $\mathit{n}_1 := \sum_{i=1}^{n} x_i$  die Anzahl der "Einsen" (Erfolge) in der Stichprobe angibt —

$$
\mathsf{L}(\rho)=\rho^{n_1}\cdot (1-\rho)^{n-n_1}
$$

2 Aufstellen der log-Likelihoodfunktion:

$$
\ln L(p) = n_1 \ln(p) + (n - n_1) \ln(1 - p)
$$

Folie 46

Schließende Statistik (WS 2015/16)

3 Parameterpunktschätze

Beispiel: ML-Schätzung für Poissonverteilungen I

Verteilungsannahme: Y  $\sim$  Pois $(\lambda)$  für  $\lambda \in \Theta = \mathbb{R}_{++}$  mit

$$
p_Y(k|\lambda) = \frac{\lambda^k}{k!}e^{-\lambda}
$$

für  $k \in \mathbb{N}_0$ .

**1** Aufstellen der Likelihoodfunktion:

$$
L(\lambda) = \prod_{i=1}^n p_Y(x_i|\lambda) = \prod_{i=1}^n \left(\frac{\lambda^{x_i}}{x_i!} e^{-\lambda}\right)
$$

(falls alle  $x_i \in \mathbb{N}_0$ )

2 Aufstellen der log-Likelihoodfunktion:

$$
\ln L(\lambda) = \sum_{i=1}^n (x_i \ln(\lambda) - \ln(x_i!) - \lambda) = \left(\sum_{i=1}^n x_i\right) \ln(\lambda) - \left(\sum_{i=1}^n \ln(x_i!)\right) - n\lambda
$$

3 Parameterpunktschätzer

### Beispiel: ML-Schätzung für Poissonverteilungen II

3 Ableiten und Nullsetzen der log-Likelihoodfunktion:

$$
\frac{\partial \ln L}{\partial \lambda} = \frac{\sum_{i=1}^{n} x_i}{\lambda} - n = 0
$$
  
\n
$$
\Rightarrow \quad \widehat{\lambda} = \frac{\sum_{i=1}^{n} x_i}{n} = \overline{x}
$$

mit ∂<br>7  $\frac{\partial^2 \ln L}{(\partial \lambda)^2}=-\frac{\sum_{i=1}^n x_i}{\lambda^2}< 0$  für alle  $\lambda>0$ ,  $\widehat{\lambda}=\overline{\chi}$  ist also der ML-Schätzer für λ.

- Aus Wahrscheinlichkeitsrechnung bekannt: Y ∼ Pois(λ) ⇒  $E(Y) = \lambda$ , also<br>ergibt sich (bier) auch für den Schätzer nach der Momentenmethode ergibt sich (hier) auch für den Schätzer nach der Momentenmethode offensichtlich  $\widehat{\lambda} = \overline{X}$ .
- Wird (ähnlich zur Anzahl  $n_1$  der Erfolge in einer Stichprobe zu einer alternativverteilten Grundgesamtheit) statt der (expliziten)Stichprobenrealisation  $x_1, \ldots, x_n$  eine "Häufigkeitsverteilung" der in der Stichprobe aufgetretenen Werte angegeben, kann  $\overline{\mathsf{x}}$  mit der aus der deskriptiven Statistik bekannten "Formel" ausgerechnet werden.

Schließende Statistik (WS 2015/16)Folie 49

3 Parameterpunktschätzer

Eigenschaften von Schätzfunktionen 3.3

### Beurteilung von Schätzfunktionen

- *Bisher:* Zwei Methoden zur Konstruktion von Schätzfunktionen bekannt.
- Problem:

Wie kann Güte/Qualität dieser Methoden bzw. der resultierenden Schätzfunktionen beurteilt werden?

● Lösung:

Zu gegebener Schätzfunktion  $\widehat{\theta}$  für  $\theta$ : Untersuchung des **zufälligen** Schätzfehlers  $\widehat{\theta} - \theta$  (bzw. dessen Verteilung)

Naheliegende Forderung für "gute" Schätzfunktionen:

Verteilung des Schätzfehler sollte möglichst "dicht" um 0 konzentriert sein (d.h. Verteilung von  $\widehat{\theta}$  sollte möglichst "dicht" um  $\theta$  konzentriert sein)

- Aber:
	- $\blacktriangleright$  Was bedeutet das?
	- $\blacktriangleright$  Wie vergleicht man zwei Schätzfunktionen  $\widehat\theta$  und  $\widetilde\theta$ ? Wann ist Schätzfunktion  $\widehat{\theta}$  "besser" als  $\widetilde{\theta}$  (und was bedeutet "besser")?
	- ▶ Was ist zu beachten, wenn Verteilung des Schätzfehlers noch vom zu schätzenden Parameter abhängt?

### Beispiel: ML-Schätzung bei diskreter Gleichverteilung

Verteilungsannahme: für ein (unbekanntes)  $M \in \mathbb{N}$  nimmt Y die Werte  $\{1,\ldots,M\}$  mit der gleichen Wahrscheinlichkeit von jeweils  $1/M$  an, d.h.:

$$
p_{Y}(k|M) = \left\{ \begin{array}{cl} \frac{1}{M} & \textrm{falls } k \in \{1,\ldots,M\} \\ 0 & \textrm{falls } k \notin \{1,\ldots,M\} \end{array} \right.
$$

1 Aufstellen der Likelihoodfunktion:

$$
L(M) = \prod_{i=1}^{n} p_{Y}(x_{i}|M) = \begin{cases} \frac{1}{M^{n}} & \text{falls } x_{i} \in \{1, ..., M\} \text{ für alle } i \\ 0 & \text{falls } x_{i} \notin \{1, ..., M\} \text{ für mindestens ein } i \end{cases}
$$

$$
= \begin{cases} \frac{1}{M^{n}} & \text{falls } \max\{x_{1}, ..., x_{n}\} \leq M \\ 0 & \text{falls } \max\{x_{1}, ..., x_{n}\} > M \end{cases} \text{ (gegeben } x_{i} \in \mathbb{N} \text{ für alle } i)
$$

2 Maximieren der Likelihoodfunktion:

Offensichtlich ist  $L(M)$  für max $\{x_1, \ldots, x_n\} \leq M$  streng monoton fallend in  $M$  muss also unton **Einhaltung der Bedingung mo**ussies M, M muss also **unter Einhaltung der Bedingung** max $\{x_1, \ldots, x_n\} \leq M$ möglichst klein gewählt werden. Damit erhält man den ML-Schätzer als  $\widehat{M} = \max\{x_1, \ldots, x_n\}.$ 

Folie 50

Schließende Statistik (WS 2015/16)

3 Parameterpunktschätzer

### Bias, Erwartungstreue

■ Eine offensichtlich gute Eigenschaft von Schätzfunktionen ist, wenn der zu schätzende (wahre) Parameter zumindest *im Mittel* getroffen wird, d.h. der e*rwartete* Schätzfehler gleich Null ist:

### Definition 3.4 (Bias, Erwartungstreue)

Seien  $W$  eine parametrische Verteilungsannahme mit Parameterraum Θ,  $\widehat{\theta}$  eine<br>Schätzfunktion für θ, Dann beißt  $\mathsf{Schätzfunktion}$  für  $\theta$ . Dann hei $\mathsf{Bt}$ 

**1** der erwartete Schätzfehler

$$
\text{Bias}(\widehat{\theta}) := \mathsf{E}(\widehat{\theta} - \theta) = \mathsf{E}(\widehat{\theta}) - \theta
$$

die **Verzerrung** oder der **Bias** von  $\widehat{\theta}$ ,

- 2 die Schätzfunktion  $\widehat{\theta}$  erwartungstreu für  $\theta$  oder auch unverzerrt für  $\theta$ , falls Bias $(\widehat{\theta}) = 0$  bzw.  $E(\widehat{\theta}) = \theta$  für alle  $\theta \in \Theta$  gilt.
- 3 Ist allgemeiner  $g : \Theta \to \mathbb{R}$  eine (messbare) Abbildung, so betrachtet man auch Schätzfunktionen  $\widehat{g(\theta)}$  für  $g(\theta)$  und nennt diese **erwartungstreu für**  $g(\theta)$ , wenn  $\mathsf{E}(\widehat{g(\theta)} - g(\theta)) = 0$  für alle  $\theta \in \Theta$  gilt.

### Bemerkungen

- $\Theta$ bwohl Definition 3.4 auch für mehrdimensionale Parameterräume Θ geeignet ist ("0" entspricht dann ggf. dem Nullvektor), betrachten wir zur Vereinfachung im Folgenden meist nur noch **eindimensionale** Parameterräume  $\Theta \subseteq \mathbb{R}$ .
- Ist beispielsweise W als Verteilungsannahme für Y die Menge aller<br>Alternationerteilungen B(1 n) mit Parameter n C Q = [0 1], co ist Alternativverteilungen  $B(1, p)$  mit Parameter  $p \in \Theta = [0, 1]$ , so ist der ML-Schätzer  $\widehat{\rho} = \overline{X} = \frac{1}{n} \sum_{i=1}^n X_i$  bei Vorliegen einer Zufallsstichprobe  $X_1, \ldots, X_n$  zu  $Y$  erwartungstreu für  $p$ , denn es gilt:

$$
E(\widehat{p}) = E\left(\frac{1}{n}\sum_{i=1}^{n} X_i\right) \xrightarrow{E \text{ linear}} \frac{1}{n} \sum_{i=1}^{n} E(X_i)
$$

$$
F_{X_i = F_Y} = \frac{1}{n} \sum_{i=1}^{n} E(Y)
$$

$$
= \frac{1}{n} \cdot n \cdot p = p \text{ für alle } p \in [0, 1]
$$

Schließende Statistik (WS 2015/16)

3 Parameterpunktschätze

Folie 53

Eigenschaften von Schätzfunktionen 3.3

● Der nach der Methode der Momente erhaltene Schätzer

$$
\widehat{\sigma^2} = \overline{X^2} - \overline{X}^2 \quad \stackrel{\text{Verschiebungssatz}}{=} \frac{1}{n} \sum_{i=1}^n (X_i - \overline{X})^2
$$

für den Parameter  $\sigma^2$  einer normalverteilten Zufallsvariable ist **nicht** erwartungstreu für  $\sigma^2$ .

Bezeichnet  $\sigma^2 := \textsf{Var}(Y)$  nämlich die (unbekannte) Varianz der Zufallsvariablen  $Y$ , so kann gezeigt werden, dass für  $\widehat{\sigma^2}$  generell

$$
E(\widehat{\sigma^2}) = \frac{n-1}{n}\sigma^2
$$

gilt. Einen erwartungstreuen Schätzer für  $\sigma^2$  erhält man folglich mit der sogenannten **Stichprobenvarianz** 

$$
S^{2} = \frac{1}{n-1} \sum_{i=1}^{n} (X_{i} - \overline{X})^{2} = \frac{n}{n-1} \widehat{\sigma}^{2} ,
$$

denn es gilt offensichtlich

$$
E(S^2) = E\left(\frac{n}{n-1}\widehat{\sigma^2}\right) = \frac{n}{n-1}E\left(\widehat{\sigma^2}\right) = \frac{n}{n-1}\cdot\frac{n-1}{n}\cdot\sigma^2 = \sigma^2.
$$

Allgemeiner gilt, dass <sup>X</sup> bei Vorliegen einer Zufallsstichprobe stets erwartungstreu für  $\mathsf{E}(Y)$  ist, denn es gilt analog zu oben:

$$
E(\overline{X}) = E\left(\frac{1}{n}\sum_{i=1}^{n}X_{i}\right) \xrightarrow{E \text{ linear}} \frac{1}{n}\sum_{i=1}^{n}E(X_{i})
$$

$$
F_{X_{i}=1} = \frac{1}{n}\sum_{i=1}^{n}E(Y)
$$

$$
= \frac{1}{n}\cdot n\cdot E(Y) = E(Y)
$$

Genauso ist klar, dass man für beliebiges  $k$  mit dem  $k$ -ten empirischen  $M_k$ Moment  $X^{\mathsf{k}}$  bei Vorliegen einer Zufallsstichprobe stets erwartungstreue Schätzer für das *k*-te theoretische Moment E $(Y^k)$  erhält, denn es gilt:

$$
E(\overline{X^k}) = E\left(\frac{1}{n}\sum_{i=1}^n X_i^k\right) = \frac{1}{n}\sum_{i=1}^n E(X_i^k) = \frac{1}{n}\sum_{i=1}^n E(Y^k) = E(Y^k)
$$

Folie 54

Schließende Statistik (WS 2015/16)

3 Parameterpunktschätzer

### Vergleich von Schätzfunktionen

- Beim Vergleich von Schätzfunktionen: **oft** Beschränkung auf erwartungstreue Schätzfunktionen
- In der Regel: viele erwartungstreue Schätzfunktionen denkbar.
- Für die Schätzung von  $\mu := E(Y)$  beispielsweise alle *gewichteten* Mittel

$$
\widehat{\mu}_{w_1,\ldots,w_n}:=\sum_{i=1}^n w_i\cdot X_i
$$

mit der Eigenschaft  $\sum_{i=1}^n w_i = 1$  erwartungstreu für  $\mu$ , denn es gilt dann offensichtlich

$$
E(\widehat{\mu}_{w_1,...,w_n}) = E\left(\sum_{i=1}^n w_i \cdot X_i\right) = \sum_{i=1}^n w_i E(X_i) = E(Y) \cdot \sum_{i=1}^n w_i = E(Y) = \mu.
$$

- Problem: Welche Schätzfunktion ist "die beste"?
- Übliche Auswahl (bei Beschränkung auf erwartungstreue Schätzfunktionen!): Schätzfunktionen mit geringerer **Streuung (Varianz)** bevorzugen.

### Wirksamkeit, Effizienz

### Definition 3.5 (Wirksamkeit, Effizienz)

Sei W eine parametrische Verteilungsannahme mit Parameterraum Θ.

 $\bullet$  Seien  $\widehat{\theta}$  und  $\widetilde{\theta}$  erwartungstreue Schätzfunktionen für  $\theta$ . Dann heißt  $\widehat{\theta}$ mindestens so wirksam wie  $\widetilde{\theta}$ , wenn

$$
\mathsf{Var}(\widehat{\theta}) \leq \mathsf{Var}(\widetilde{\theta}) \text{ für alle } \theta \in \Theta
$$

gilt.  $\widehat{\theta}$  heißt **wirksamer** als  $\widetilde{\theta}$ , wenn *außerdem* Var $(\widehat{\theta}) <$  Var $(\widetilde{\theta})$  fur mindestens ein  $\theta \in \Theta$  gilt.

- $\bullet\,$  Ist  $\widehat{\theta}$  mindestens so wirksam wie alle (anderen) Schätzfunktionen einer Klasse mit erwartungstreuen Schätzfunktionen für  $\theta$ , so nennt man  $\widehat{\theta}$  **effizient** in dieser Klasse erwartungstreuer Schätzfunktionen.
- Die Begriffe "Wirksamkeit" und "Effizienz" betrachtet man analog zu Definition 3.5 ebenfalls, wenn Funktionen  $g(\theta)$  eines Parameters  $\theta$ Gegenstand der Schätzung sind.
- Gegenstand der Schätzung sind.<br> $\sqrt{\textsf{Var}(\widehat{\theta})}$  wird auch <code>Standardfehler</code> oder <code>Stichprobenfehler</code> von  $\widehat{\theta}$  genannt.  $\bullet$ Schließende Statistik (WS 2015/16)Folie 57

#### 3 Parameterpunktschätzer

Eigenschaften von Schätzfunktionen 3.3

## Mittlerer quadratischer Fehler (MSE)

- Wenn Erwartungstreue im Vordergrund steht, ist Auswahl nach minimalerVarianz der Schätzfunktion sinnvoll.
- Ist Erwartungstreue nicht das "übergeordnete" Ziel, verwendet man zur Beurteilung der Qualität von Schätzfunktionen häufig auch den sogenannten mittleren quadratischen Fehler (mean square error, MSE).

### Definition 3.6 (Mittlerer quadratischer Fehler (MSE))

Sei W eine parametrische Verteilungsannahme mit Parameterraum Θ,  $\widehat{\theta}$  eine Schätzfunktion für  $\theta\in\Theta$ . Dann heißt MSE $(\widehat\theta):=\mathsf E\left[(\widehat\theta-\theta)^2\right]$  der **mittlere** i quadratische Fehler (mean square error, MSE) von  $\widehat{\theta}.$ 

● Mit dem (umgestellten) Varianzzerlegungssatz erhält man direkt

$$
\mathsf{E}\left[(\widehat{\theta}-\theta)^2\right] = \underbrace{\textsf{Var}(\widehat{\theta}-\theta)}_{=\textsf{Var}(\widehat{\theta})} + \underbrace{\left[\mathsf{E}(\widehat{\theta}-\theta)\right]^2}_{=(\textsf{Bias}(\widehat{\theta}))^2}
$$

für erwartungstreue Schätzfunktionen stimmt der MSE einer Schätzfunktion also gerade mit der Varianz überein! Folie 59

,

### Beispiel: Effizienz

● Betrachte Klasse der (linearen) erwartungstreuen Schätzfunktionen

$$
\widehat{\mu}_{w_1,\ldots,w_n}:=\sum_{i=1}^n w_i\cdot X_i
$$

- mit  $\sum_{i=1}^n w_i = 1$  für den Erwartungswert  $\mu := E(Y)$  aus Folie 56.
- Für welche  $w_1, \ldots, w_n$  erhält man (bei Vorliegen einer einfachen Stichprobe) die in dieser Klasse **effiziente** Schätzfunktion  $\widehat{\mu}_{\mathsf{w}_1,...,\mathsf{w}_n}$ ?
- $\rightsquigarrow$  Suche nach den Gewichten  $w_1, \ldots, w_n$  (mit  $\sum_{i=1}^n w_i = 1$ ), für die Var $(\widehat{\mu}_{\mathsf{w}_1,...,\mathsf{w}_n})$  möglichst klein wird.
- Man kann zeigen, dass Var $(\widehat{\mu}_{\mathsf{w}_1,...,\mathsf{w}_n})$  minimal wird, wenn

$$
w_i = \frac{1}{n}
$$
 für alle  $i \in \{1, ..., n\}$ 

Folie 58

gewählt wird.

Damit ist  $X$  also effizient in der Klasse der linearen erwartungstreuen Schätzfunktionen für den Erwartungswert  $\mu$  einer Verteilung!

Schließende Statistik (WS 2015/16)

3 Parameterpunktschätzer

#### Eigenschaften von Schätzfunktionen 3.3

### Konsistenz im quadratischen Mittel

- Basierend auf dem MSE ist ein "minimales" Qualitätskriterium für Schätzfunktionen etabliert
- Das Kriterium fordert (im Prinzip), dass man den MSE durch Vergrößerung des Stichprobenumfangs beliebig klein bekommen muss.
- Zur Formulierung des Kriteriums müssen Schätzfunktionen  $\widehat{\theta}_n$  für "variable"  $\mathsf{Stichprobengrößen}\;n\in\mathbb N\;{\rm betrachtet}\;{\rm werden}.$

### Definition 3.7 (Konsistenz im quadratischen Mittel)

Seien  $W$  eine parametrische Verteilungsannahme mit Parameterraum Θ,  $\widehat{\theta}_n$  eine  $\mathsf{Schätzfunktion}$  für  $\theta \in \Theta$  zum  $\mathsf{Stichprobenumfang}_n \in \mathbb{N}.$ Dann heißt die (Familie von) Schätzfunktion(en)  $\widehat{\theta}_{n}$  <mark>konsistent im</mark> quadratischen Mittel, falls

$$
\lim_{n \to \infty} \text{MSE}(\widehat{\theta}_n) = \lim_{n \to \infty} \mathsf{E}\left[ (\widehat{\theta}_n - \theta)^2 \right] = 0
$$

für alle  $\theta \in \Theta$  gilt.

Verteilung des Stichprobenmittels 4.1

Mit der (additiven) Zerlegung des MSE in Varianz und quadrierten Bias ausFolie 59 erhält man sofort:

Satz 3.8

Seien W eine parametrische Verteilungsannahme mit Parameterraum Θ,  $\widehat{\theta}_n$  eine Schätzfunktion für  $\theta\in\Theta$  zum Stichprobenumfang n  $\in\mathbb{N}$ . Dann ist die Familie  $\widehat{\theta}_n$ von Schätzfunktionen genau dann konsistent im quadratischen Mittel für θ, wenn sowohl

\n- $$
\bigoplus_{n\to\infty} \text{lim}_{n\to\infty} \mathsf{E}(\widehat{\theta}_n - \theta) = 0
$$
 bzw.  $\lim_{n\to\infty} \mathsf{E}(\widehat{\theta}_n) = \theta$  also such
\n- $\bigoplus_{n\to\infty} \text{Var}(\widehat{\theta}_n) = 0$
\n

für alle  $\theta \in \Theta$  gilt.

- Eigenschaft 1 aus Satz 3.8 wird auch <mark>asymptotische Erwartungstreue</mark> genannt; asymptotische Erwartungstreue ist offensichtlich schwächer als Erwartungstreue.
- Es gibt also auch (Familien von) Schätzfunktionen, die für einen Parameter  $\theta$ zwar konsistent im quadratischen Mittel sind, aber nicht erwartungstreu.

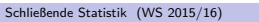

4 Schwankungsintervalle

Folie 61

Verteilung des Stichprobenmittels 4.1

Verteilung des Stichprobenmittels  $\bm{\mathit{X}}$ 

- **Bisher:** Interesse meist an einigen *Momenten* (Erwartungsw<u>er</u>t und Varianz) von Schätzfunktionen, insbesondere des Stichprobenmittels  $\boldsymbol{X}.$
- Bereits bekannt: Ist  $\mu := E(Y)$ ,  $\sigma^2 := \text{Var}(Y)$  und  $X_1, \ldots, X_n$  eine einfache Stichprobe zu Y, so gilt

$$
E(\overline{X}) = \mu
$$
 sowie  $Var(\overline{X}) = \frac{\sigma^2}{n}$ 

- Damit Aussagen über Erwartungstreue, Wirksamkeit, Konsistenz möglich.<br>.
- $\bm{J}$ etzt: Interesse an ganzer  $\bm{V}$ ertei $\bm{\mathsf{l}}$ ung von Schätzfunktionen, insbesondere  $X$ .
- Verteilungsaussagen entweder
	- $\blacktriangleright$  auf Grundlage des Verteilungstyps von Y aus der Verteilungsannahme in speziellen Situationen <mark>exakt</mark> möglich oder
	- auf Grundlage des zentralen Grenzwertsatzes (bei genügend großem Stichprobenumfang!) allgemeiner **näherungsweise (approximativ)** möglich.
- Wir unterscheiden im Folgenden nur zwischen:
	- $\triangleright$  Y normalverteilt  $\rightsquigarrow$  Verwendung der exakten Verteilung von X.
	- ► Y nicht normalverteilt  $\rightsquigarrow$  Verwendung der Näherung der Verteilung von X aus dem zentralen Grenzwertsatz.

Beispiel: Konsistenz im quadratischen Mittel

- Voraussetzung (wie üblich):  $X_1, \ldots, X_n$  einfache Stichprobe zu Y.
- Bekannt: Ist  $\mu:=\mathsf{E}(Y)$  der unbekannte Erwartungswert der interessierenden

Zufallsvariable Y, so ist  $X_n =$  $\frac{1}{n}\sum_{i=1}^n$  $X_i$  für alle  $n \in \mathbb{N}$  erwartungstreu.

Ist  $\sigma^2 := \text{Var}(Y)$  die Varianz von  $Y$ , so erhält man für die Varianz von  $\overline{X}_n$ (vgl. Beweis der Effizienz von  $X$  unter allen linearen erwartungstreuen $\hat{\mathcal{L}}$ Schätzfunktionen für  $\mu$ ):

$$
\text{Var}(\overline{X}_n) = \text{Var}\left(\frac{1}{n}\sum_{i=1}^n X_i\right) = \frac{1}{n^2}\sum_{i=1}^n \underbrace{\text{Var}(X_i)}_{=\sigma^2} = \frac{\sigma^2}{n}
$$

Folie 62

Es gilt also  $\lim_{n\to\infty}$  $Var(X_n) = \lim_{n \to \infty}$ σ 2 n Es gilt also  $\lim_{n\to\infty} \text{Var}(X_n) = \lim_{n\to\infty} \frac{X_n}{n} = 0$ , damit folgt zusammen mit der<br>Erwartungstreue, dass  $\overline{X}_n$  konsistent im quadratischen Mittel für  $\mu$  ist.

Schließende Statistik (WS 2015/16)

4 Schwankungsintervalle

3 Parameterpunktschätzer

Aus "Deskriptive Statistik und Wahrscheinlichkeitsrechnung":

D Gilt  $Y \sim N(\mu, \sigma^2)$ , so ist  $\overline{X}$  **exakt** normalverteilt mit Erwartungswert  $\mu$  und Varianz <del>″</del>  $\frac{\sigma^2}{n}$ , es gilt also

$$
\overline{X} \sim N\left(\mu, \frac{\sigma^2}{n}\right)
$$

**3** Ist Y beliebig verteilt mit  $E(Y) = \mu$  und  $Var(Y) =:\sigma^2$ , so rechtfertigt der zentrale Grenzwertsatz <mark>für ausreichend große Stichprobenumfänge *n* die</mark> Näherung der tatsächlichen Verteilung von  $X$  durch eine Normalverteilung mit Erwartungswert  $\mu$  und Varianz  $\frac{\sigma}{\prime}$  $\frac{r^2}{n}$  (wie oben!), man schreibt dann auch

$$
\overline{X} \stackrel{\bullet}{\sim} N\left(\mu, \frac{\sigma^2}{n}\right)
$$

und sagt " $\overline{X}$  ist approximativ (näherungsweise)  $N\left(\mu,\frac{\sigma}{\mu}\right)$  $\frac{\sigma^2}{n}$ )-verteilt".

Der Standardabweichung Sd $(\overline{X})=\sqrt{{\sf Var}(\overline{X})}$  von  $\overline{X}$  (also der Standardfehler der Schätzfunktion  $\overline{X}$  für  $\mu)$  wird häufig mit  $\sigma_{\overline{X}}:=\frac{\sigma}{\sqrt{n}}$  abgekürzt.

#### Verteilung des Stichprobenmittels 4.1

Beispiel: Näherung, falls  $Y \sim \mathsf{Unif}(20, 50)$ 

4 Schwankungsintervalle

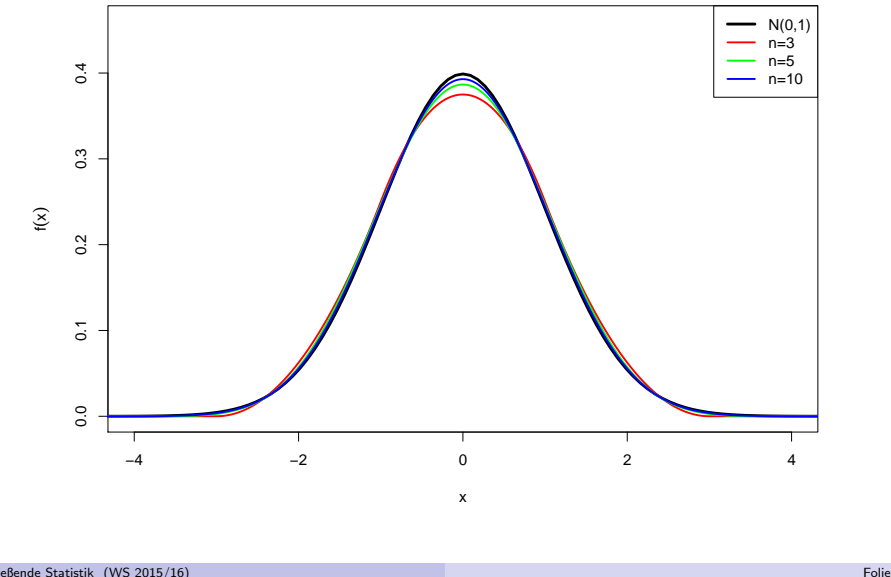

Schließende Statistik (WS 2015/16) Folie 664 SchwankungsintervalleVerteilung des Stichprobenmittels 4.1

Beispiel: Näherung, falls  $Y \sim B(1, 0.5)$ 

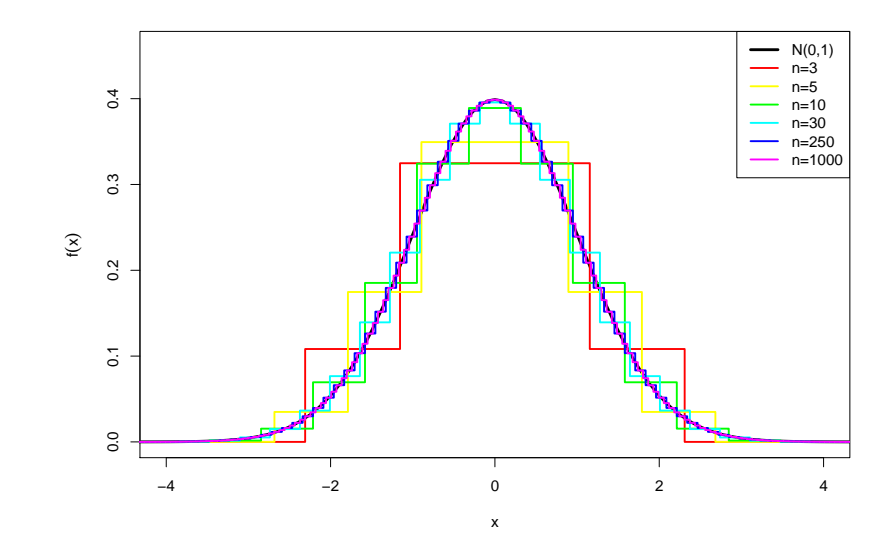

- Die Qualität der Näherung der Verteilung im Fall wird mit zunehmendem Stichprobenumfang höher, hängt aber ganz entscheidend vom Verteilungstyp (und sogar der konkreten Verteilung) von <sup>Y</sup> ab!
- Pauschale Kriterien an den Stichprobenumfang *n* ("Daumenregeln", z.B.  $n \geq 30$ ) finden sich häufig in der Literatur, sind aber nicht ganz unkritisch.
- Verteilungseigenschaft  $\overline{X} \sim \mathcal{N}\left(\mu, \frac{\sigma}{\mu}\right)$  $\left(\frac{\sigma^2}{n}\right)$  bzw.  $\overline{X} \stackrel{\bullet}{\sim} N\left(\mu, \frac{\sigma}{\mu}\right)$ (äquivalent!) in der (auch aus dem zentralen Grenzwertsatz bekannten)  $\left(\frac{r^2}{n}\right)$  wird meistens Gestalt

$$
\frac{\overline{X} - \mu}{\sigma} \sqrt{n} \sim N(0, 1) \quad \text{bzw.} \quad \frac{\overline{X} - \mu}{\sigma} \sqrt{n} \stackrel{\bullet}{\sim} N(0, 1)
$$

verwendet, da dann Verwendung von Tabellen zur Standardnormalverteilungmöglich.

Im Folgenden: Einige Beispiele für Qualität von Näherungen durch Vergleich der Dichtefunktion der Standardnormalverteilungsapproximation mit dertatsächlichen Verteilung von  $\frac{X-\mu}{\sigma}\sqrt{n}$  für unterschiedliche Stichprobenumfänge *n*.

#### Schließende Statistik (WS 2015/16)) in the contract of the contract of the contract of the contract of the contract of the contract of the contract of the contract of the contract of the contract of the contract of the contract of the contract of the contr

4 Schwankungsintervalle

Verteilung des Stichprobenmittels 4.1

Beispiel: Näherung, falls  $Y \sim \mathsf{Exp}(2)$ 

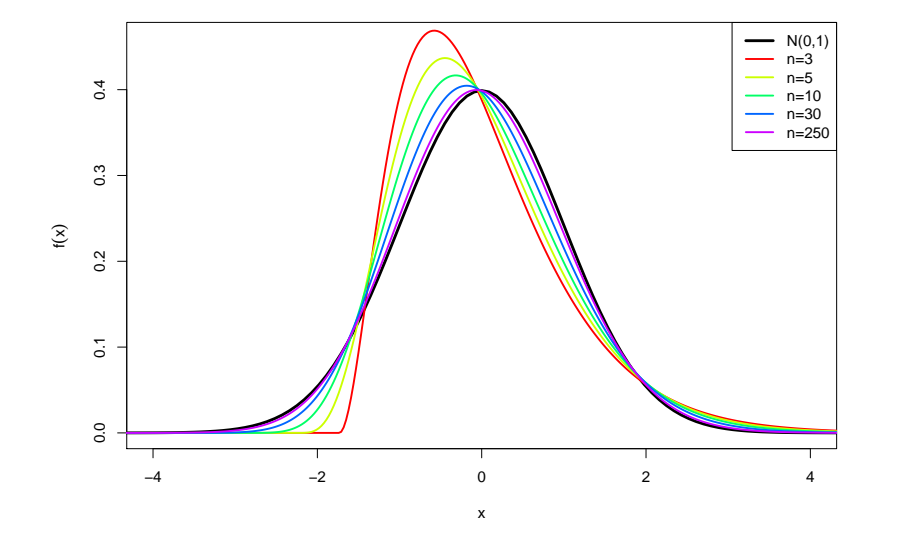

Schwankungsintervalle 4.2

# Beispiel: Näherung, falls  $Y \sim B(1, 0.05)$

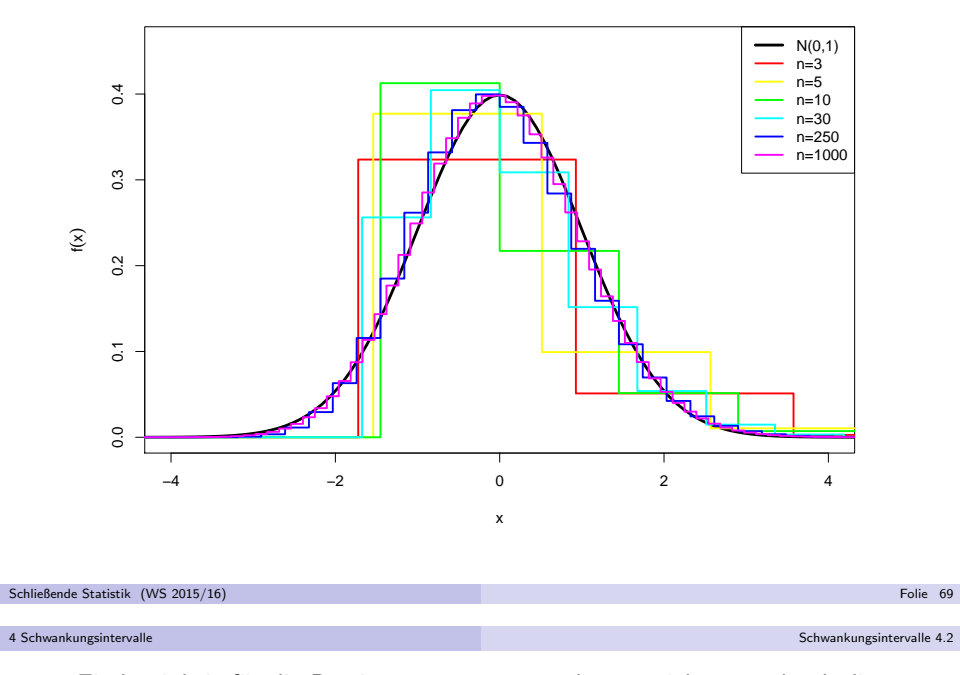

Eindeutigkeit für die Bestimmung von  $\bm{g}_u$  und  $\bm{g}_o$  erreicht man durch die Forderung von **Symmetrie** in dem Sinn, dass die untere bzw. obere Grenze des Intervalls jeweils mit einer Wahrscheinlichkeit von  $\alpha/2$  unter- bzw. überschritten werden soll, d.h. man fordert genauer

$$
P\{\overline{X} < g_u\} \stackrel{!}{=} \frac{\alpha}{2} \qquad \text{and} \qquad P\{\overline{X} > g_o\} \stackrel{!}{=} \frac{\alpha}{2} \ .
$$

Unter Verwendung der Verteilungseigenschaft

$$
\frac{\overline{X} - \mu}{\sigma} \sqrt{n} \sim N(0, 1) \quad \text{bzw.} \quad \frac{\overline{X} - \mu}{\sigma} \sqrt{n} \stackrel{\bullet}{\sim} N(0, 1)
$$

erhält man also exakt bzw. näherungsweise

$$
P\{\overline{X} < g_u\} = P\left\{\frac{\overline{X} - \mu}{\sigma} \sqrt{n} < \frac{g_u - \mu}{\sigma} \sqrt{n}\right\} \stackrel{!}{=} \frac{\alpha}{2}
$$
\n
$$
\Leftrightarrow \frac{g_u - \mu}{\sigma} \sqrt{n} = \Phi^{-1}\left(\frac{\alpha}{2}\right)
$$
\n
$$
\Rightarrow g_u = \mu + \frac{\sigma}{\sqrt{n}} \cdot \Phi^{-1}\left(\frac{\alpha}{2}\right)
$$

als untere Intervallgrenze.

$$
\begin{array}{c}\n\text{Folic} \\
\text{Folic} \\
\text{Folic} \\
\text{Folic} \\
\text{Folic} \\
\text{Folic} \\
\text{Folic} \\
\text{Folic} \\
\text{Folic} \\
\text{Folic} \\
\text{Folic} \\
\text{Folic} \\
\text{Folic} \\
\text{Folic} \\
\text{Folic} \\
\text{Folic} \\
\text{Folic} \\
\text{Folic} \\
\text{Folic} \\
\text{Folic} \\
\text{Folic} \\
\text{Folic} \\
\text{Folic} \\
\text{Folic} \\
\text{Folic} \\
\text{Folic} \\
\text{Folic} \\
\text{Folic} \\
\text{Folic} \\
\text{Folic} \\
\text{Folic} \\
\text{Folic} \\
\text{Folic} \\
\text{F凤} \\
\text{Folic} \\
\text{F凤} \\
\text{Folic} \\
\text{F凤} \\
\text{Folic} \\
\text{F凤} \\
\text{F凤} \\
\text{F凤} \\
\text{F凤} \\
\text{F凤} \\
\text{F凤} \\
\text{FثMod} \\
\text{Fov} \\
\text{F凤} \\
\text{FثMod} \\
\text{Fov} \\
\text{FثMod} \\
\text{Fov} \\
\text{FثMod} \\
\text{Fov} \\
\text{Fov} \\
\text{Fov} \\
\text{Fov} \\
\text{Fov} \\
\text{Fov} \\
\text{Fov} \\
\text{Fov} \\
\text{Fov} \\
\text{Fov} \\
\text{Fov} \\
\text{Fov} \\
\text{Fov} \\
\text{Fov} \\
\text{Fov} \\
\text{Fov} \\
\text{Fov} \\
\text{Fov} \\
\text{Fov} \\
\text{Fov} \\
\text{Fov} \\
\text{Fov} \\
\text{Fov} \\
\text{Fov} \\
\text{Fov} \\
\text{Fov} \\
\text{Fov} \\
\text{Fov} \\
\text{Fov} \\
\text{Fov} \\
\text{Fov} \\
\text{Fov} \\
\text{Fov} \\
\text{Fov} \\
\text{Fov} \\
\text{Fov} \\
\text{Fov} \\
\text{Fov} \\
\text{Fov} \\
\text{Fov} \\
\text{Fov} \\
\text{Fov} \\
\text{Fov} \\
\text{Fov} \\
\text{Fov} \\
\text{Fov} \\
\text{Fov} \\
\text{Fov} \\
\text{Fov} \\
\text{Fov} \\
\text{Fov} \\
\text{Fov} \\
\text{Fov} \\
\text{Fov}
$$

# ${\sf Schwankungs}$ intervalle für  $X$

4 Schwankungsintervalle

 $E$ ine Verwendungsmöglichkeit für Verteilung von  $\boldsymbol{X}$ :

Berechnung von (festen) Intervallen mit der Eigenschaft, dass die Stichprobenziehung mit einer vorgegebenen Wahrscheinlichkeit zu einerRealisation von  $X$  führt, die in dieses berechnete Intervall fällt.

### Solche Intervalle heißen Schwankungsintervalle.

Gesucht sind also Intervallgrenzen  $g_u < g_o$  von Intervallen  $[g_u, g_o]$  mit

$$
P_{\overline{X}}([g_u, g_o]) = P\{\overline{X} \in [g_u, g_o]\} \stackrel{!}{=} p_S
$$

für eine vorgegebene Wahrscheinlichkeit  $\rho_S \in (0,1)$ .

Aus bestimmten Gründen (die später verständlich werden) gibt man nicht  $\rho_S$ vor, sondern die Gegenwahrscheinlichkeit  $\alpha := 1 - p_{\mathcal{S}},$  d.h. man fordert

$$
P_{\overline{X}}([g_u, g_o]) = P\{\overline{X} \in [g_u, g_o]\} \stackrel{!}{=} 1 - \alpha
$$

Folie 70

für ein vorgegebenes  $\alpha \in (0,1)$ .

 $1 - \alpha$  wird dann auch **Sicherheitswahrscheinlichkeit** genannt.

```
Schließende Statistik (WS 2015/16)
```
4 Schwankungsintervalle

• Analog erhält man exakt bzw. näherungsweise

$$
P\{\overline{X} > g_o\} = P\left\{\frac{\overline{X} - \mu}{\sigma} \sqrt{n} > \frac{g_o - \mu}{\sigma} \sqrt{n}\right\} \stackrel{!}{=} \frac{\alpha}{2}
$$
  
\n
$$
\Leftrightarrow \frac{g_o - \mu}{\sigma} \sqrt{n} = \Phi^{-1}\left(1 - \frac{\alpha}{2}\right)
$$
  
\n
$$
\Rightarrow g_o = \mu + \frac{\sigma}{\sqrt{n}} \cdot \Phi^{-1}\left(1 - \frac{\alpha}{2}\right).
$$

als die obere Intervallgrenze.

Als Abkürzung für *p*-Quantile der Standardnormalverteilung (also Funktionswerte von  $\Phi^{-1}$  an der Stelle  $p \in (0,1)$ ) verwenden wir:

$$
N_p:=\Phi^{-1}(p)
$$

Man erhält also insgesamt als symmetrisches Schwankungsintervall für  $\boldsymbol{X}$ exakt bzw. näherungsweise das Intervall

$$
\left[\mu+\frac{\sigma}{\sqrt{n}}\cdot N_{\frac{\alpha}{2}}, \mu+\frac{\sigma}{\sqrt{n}}\cdot N_{1-\frac{\alpha}{2}}\right] \ .
$$

#### Schwankungsintervalle 4.2

Die bekannte Symmetrieeigenschaft

$$
\Phi(x) = 1 - \Phi(-x) \qquad \text{bzw.} \qquad \Phi(-x) = 1 - \Phi(x)
$$

für alle  $x \in \mathbb{R}$  überträgt sich auf die Quantile  $N_p$  der Standardnormalverteilung in der Form

$$
N_p = -N_{1-p} \qquad \text{bzw.} \qquad N_{1-p} = -N_p
$$

für alle  $\rho \in (0,1)$ .

Üblicherweise sind nur die Quantile für  $p \geq \frac{1}{2}$  in Tabellen enthalten. Man schreibt daher das Schwankungsintervall meist in der Form

$$
\left[\mu-\frac{\sigma}{\sqrt{n}}\cdot N_{1-\frac{\alpha}{2}},\mu+\frac{\sigma}{\sqrt{n}}\cdot N_{1-\frac{\alpha}{2}}\right].
$$

In dieser Gestalt wird (noch klarer) deutlich, dass symmetrischeSchwankungsintervalle für  $X$  ebenfalls (!) stets symmetrisch um  $\mu$  sind.

- In der Literatur werden anstelle der Abkürzung  $N_\rho$  für die Quantile der Standardnormalverteilung häufig auch die Abkürzungen  $z_\rho$  oder  $\lambda_\rho$  verwendet.
- Geläufige Sicherheitswahrscheinlichkeiten sind z.B.  $1-\alpha \in \{0.90, 0.95, 0.99\}$ .

Schließende Statistik (WS 2015/16)Folie 73

4 Schwankungsintervalle

Schwankungsintervalle 4.2

Beispiel: Schwankungsintervall (Grafische Darstellung)Im Beispiel:  $\overline{X} \sim N\left(50, \frac{10^2}{25}\right)$ 

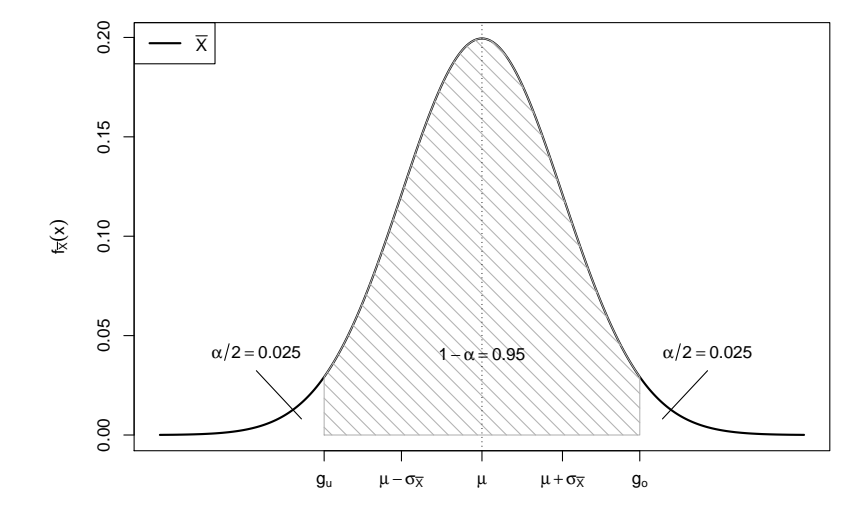

### Beispiel: Schwankungsintervall

- Aufgabenstellung:
	- ► Es gelte  $Y \sim N(50, 10^2)$ .
	- ► Zu Y liege eine einfache Stichprobe  $X_1, ..., X_{25}$  der Länge  $n = 25$  vor.
	- Gesucht ist ein (symmetrisches) Schwankungsintervall für  $X$  zur Sicherheitswahrscheinlichkeit 1  $\alpha=$  0.95.
- Lösung:
	- Es gilt also  $\mu := E(Y) = 50$ ,  $\sigma^2 := Var(Y) = 10^2$ ,  $n = 25$  und  $\alpha = 0.05$ .
	- $\blacktriangleright$  Zur Berechnung des Schwankungsintervalls

$$
\left[\mu-\frac{\sigma}{\sqrt{n}}\cdot N_{1-\frac{\alpha}{2}}, \mu+\frac{\sigma}{\sqrt{n}}\cdot N_{1-\frac{\alpha}{2}}\right]
$$

benötigt man also nur noch das 1 −  $\alpha/2 = 0.975$ -Quantil  $N_{0.975}$  der Standardnormalverteilung. Dies erhält man mit geeigneter Software (oder aus geeigneten Tabellen) als  $N_{0.975} = 1.96$ .

▶ Insgesamt erhält man also das Schwankungsintervall

$$
\left[50 - \frac{10}{\sqrt{25}} \cdot 1.96, 50 + \frac{10}{\sqrt{25}} \cdot 1.96\right] = [46.08, 53.92] .
$$

Folie 74

▶ Die Ziehung einer Stichprobenrealisation führt also mit einer Wahrscheinlichkeit von 95% zu einer Realisation  $\overline{x}$  von  $X$  im Intervall<br>Lie se see sel [46.08, <sup>53</sup>.92].

Schließende Statistik (WS 2015/16)

5 Konfidenzintervall

### Konfidenzintervalle

- Schwankungsintervalle für  $X$  zu gegebenem Erwartungswert  $\mu$  und gegebener Varianz  $\sigma^2$  von Y eher theoretisch interessant.
- In praktischen Anwendungen der schließenden Statistik:  $\mu$  (und eventuell auch  $\sigma^2$ ) unbekannt!
- Ziel ist es, über die (bereits diskutier<u>t</u>e) Parameterpunktschätzung durch  $X$ hinaus *mit Hilfe der Verteilung von X* eine Intervallschätzung von  $\mu$  zu konstruieren, die bereits Information über die Güte der Schätzung enthält.
- Ansatz zur Konstruktion dieser Intervallschätzer ähnlich zum Ansatz bei der Konstruktion von (symmetrischen) Schwankungsintervallen.
- Idee: Verwende die Kenntnis der Verteilung von  $\overline{X}$  (abhängig vom unbekannten  $\mu)$ , um zufällige (von der Stichprobenrealisation abhängige) Intervalle zu konstruieren, die den wahren Erwartungswert  $\mu$  mit einer vorgegebenen Wahrscheinlichkeit überdecken.
- Konfidenzintervalle nicht nur für den Erwartungswert  $\mu$  einer Verteilung möglich; hier allerdings Beschränkung auf Konfidenzintervalle für  $\mu$ .

Folie 75

5 KonfidenzintervalleMan erhält

⇔

⇔

⇔

⇔

⇔

Schließende Statistik (WS 2015/16)

Konfidenzintervalle bei bekannter Varianz 5.1

Konfidenzintervalle für  $\mu$  bei bekannter Varianz  $\sigma^2$ Für die (festen!) Schwankungsintervalle  $\left[\mu-\frac{\sigma}{\sqrt{n}}\cdot \mathcal{N}_{1-\frac{\alpha}{2}}, \mu+\frac{\sigma}{\sqrt{n}}\cdot \mathcal{N}_{1-\frac{\alpha}{2}}\right]$  für  $\overline{X}$  zur Sicherheitswahrscheinlichkeit 1 − α auf Grundlage der exakten oder i näherungsweise verwendeten Standardnormalverteilung der Größe  $\frac{X-\mu}{\sigma}\sqrt{n}$  gilt nach Konstruktion

$$
P\left\{\overline X\in\left[\mu-\frac{\sigma}{\sqrt n}\cdot N_{1-\frac{\alpha}{2}},\mu+\frac{\sigma}{\sqrt n}\cdot N_{1-\frac{\alpha}{2}}\right]\right\}=1-\alpha\;.
$$

ldee: Auflösen dieser Wahrscheinlichkeitsaussage nach  $\mu$ , das heißt, Suche von **zufälligen** Intervallgrenzen  $\mu_u < \mu_o$  mit der Eigenschaft

$$
P\{\mu \in [\mu_u, \mu_o]\} = P\{\mu_u \le \mu \le \mu_o\} \stackrel{!}{=} 1 - \alpha.
$$

(bzw. genauer  $P\{\mu < \mu_u\} \stackrel{!}{=} \frac{\alpha}{2}$  und  $P\{\mu > \mu_o\} \stackrel{!}{=} \frac{\alpha}{2}$ ).

Solche Intervalle  $[\mu_u, \mu_o]$  nennt man dann **Konfidenzintervalle für**  $\mu$  zum Konfidenzniveau (zur Vertrauenswahrscheinlichkeit)  $1-\alpha$ .

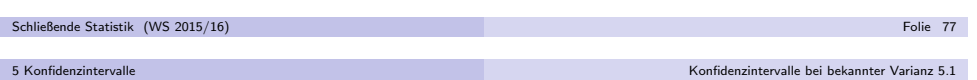

• In der resultierenden Wahrscheinlichkeitsaussage

$$
\textstyle P\left\{\overline X-\frac{\sigma}{\sqrt n}\cdot N_{1-\frac{\alpha}{2}}\leq \mu\leq \overline X+\frac{\sigma}{\sqrt n}\cdot N_{1-\frac{\alpha}{2}}\right\}=1-\alpha
$$

sind die **Intervallgrenzen** 

$$
\mu_u = \overline{X} - \frac{\sigma}{\sqrt{n}} \cdot N_{1-\frac{\alpha}{2}} \quad \text{and} \quad \mu_o = \overline{X} + \frac{\sigma}{\sqrt{n}} \cdot N_{1-\frac{\alpha}{2}}
$$

des Konfidenzintervalls <mark>zufällig</mark> (nicht etwa  $\mu$ !).

- Ziehung einer Stichprobenrealisation liefert also Realisationen derIntervallgrenzen und damit ein konkretes Konfidenzintervall, welches denwahren (unbekannten) Erwartungswert  $\mu$  entweder überdeckt oder nicht.
- Die Wahrscheinlichkeitsaussage für Konfidenzintervalle zum Konfidenzniveau  $1 - \alpha$  ist also so zu verstehen, dass man bei der Ziehung der Stichprobe mit einer Wahrscheinlichkeit von 1 −  $\alpha$  ein Stichprobenergebnis erhält, welches zu einem realisierten Konfidenzintervall führt, das den wahren Erwartungswert  $ü$ ber $\det$ t.

 $P\left\{ \overline{\mathsf{X}}\in\bigg[\mu\ \left\{\frac{\sigma}{\sqrt{n}}\cdot N_{1-\frac{\alpha}{2}},\mu+\frac{\sigma}{\sqrt{n}}\cdot N_{1-\frac{\alpha}{2}}\right\}\right\}=1-\alpha$  $\Leftrightarrow$   $P\left\{\mu-\right\}$  $\left\{\frac{\sigma}{\sqrt{n}}\cdot N_{1-\frac{\alpha}{2}}\leq\overline{X}\leq\mu+\frac{\sigma}{\sqrt{n}}\cdot N_{1-\frac{\alpha}{2}}\right\}=1-\alpha$  $\Leftrightarrow$   $P\left\{-\overline{X} - \overline{X}\right\}$  $\left\{\frac{\sigma}{\sqrt{n}}\cdot N_{1-\frac{\alpha}{2}}\leq-\mu\leq-\overline{X}+\frac{\sigma}{\sqrt{n}}\cdot N_{1-\frac{\alpha}{2}}\right\}=1-\alpha$  $\Leftrightarrow \qquad \qquad P\left\{\overline{X}+\frac{\sigma}{\sqrt{n}}\cdot N_{1-\frac{\alpha}{2}}\geq \mu\geq \overline{X}-\frac{\sigma}{\sqrt{n}}\cdot N_{1-\frac{\alpha}{2}}\right\}=1-\alpha$  $\Leftrightarrow$   $P\left\{\overline{X} - \right\}$  $\left\{\frac{\sigma}{\sqrt{n}}\cdot \mathcal{N}_{1-\frac{\alpha}{2}}\leq \mu \leq \overline{X}+\frac{\sigma}{\sqrt{n}}\cdot \mathcal{N}_{1-\frac{\alpha}{2}}\right\}=1-\alpha$ 

## $\Leftrightarrow$   $P\left\{\mu \in \left[\overline{X} - \right]\right\}$  $\left\{\frac{\sigma}{\sqrt{n}}\cdot\mathcal{N}_{1-\frac{\alpha}{2}},\overline{X}+\frac{\sigma}{\sqrt{n}}\cdot\mathcal{N}_{1-\frac{\alpha}{2}}\right\}\bigg\}=1-\alpha$

und damit das Konfidenzintervall

$$
\left[\overline{X} - \frac{\sigma}{\sqrt{n}} \cdot \textcolor{blue}{N_{1-\frac{\alpha}{2}}}, \overline{X} + \frac{\sigma}{\sqrt{n}} \cdot \textcolor{blue}{N_{1-\frac{\alpha}{2}}}\right]
$$

Folie 78

zum Konfidenzniveau  $1 - \alpha$  für  $\mu$ .

```
5 Konfidenzintervalle
```
Konfidenzintervalle bei bekannter Varianz 5.1

Beispiel: Konfidenzintervall bei bekanntem  $\sigma^2$ 

- Die Zufallsvariable <sup>Y</sup> sei normalverteilt mit unbekanntem Erwartungswert und bekannter Varianz  $\sigma^2=2^2$ .
- Gesucht: Konfidenzintervall für  $\mu$  zum Konfidenzniveau  $1 \alpha = 0.99$ .
- Als Realisation  $x_1, \ldots, x_{16}$  einer einfachen Stichprobe  $X_1, \ldots, X_{16}$  vom Umfang  $n = 16$  zu  $Y$  liefere die Stichprobenziehung 18.75, 20.37, 18.33, 23.19, 20.66, 18.36, 20.97, 21.48, 21.15, 19.39, 23.02,
	- 20.78, 18.76, 15.57, 22.25, 19.91 ,

was zur Realisationen  $\overline{x} = 20.184$  von  $X$  führt.

Als Realisation des Konfidenzintervalls für  $\mu$  zum Konfidenzniveau  $1 - \alpha = 0.99$  erhält man damit insgesamt

$$
\left[\overline{x} - \frac{\sigma}{\sqrt{n}} \cdot N_{1-\frac{\alpha}{2}}, \overline{x} + \frac{\sigma}{\sqrt{n}} \cdot N_{1-\frac{\alpha}{2}}\right]
$$
  
=  $\left[20.184 - \frac{2}{\sqrt{16}} \cdot 2.576, 20.184 + \frac{2}{\sqrt{16}} \cdot 2.576\right]$   
=  $\left[18.896, 21.472\right]$ .

# Verteilung von  $\overline{X}$  bei unbekanntem  $\sigma^2$

- Wie kann man vorgehen, falls die Varianz  $\sigma^2$  von  $\,$ Y unbekannt ist?
- Naheliegender Ansatz: Ersetzen von  $\sigma^2$  durch eine geeignete Schätzfunktion.
- Erwartungstreue Schätzfunktion für  $\sigma^2$  bereits bekannt:

$$
S^{2} = \frac{1}{n-1} \sum_{i=1}^{n} (X_{i} - \overline{X})^{2} = \frac{1}{n-1} \left( \sum_{i=1}^{n} X_{i}^{2} \right) - \frac{n}{n-1} \overline{X}^{2}
$$

Ersetzen von  $\sigma$  durch  $S=\sqrt{S^2}$  möglich, Verteilung ändert sich aber:

Satz 5.1

Seien  $Y \sim N(\mu, \sigma^2), X_1, \ldots, X_n$  eine einfache Stichprobe zu Y. Dann gilt mit  $\mathbf{r} \sim$  $S := \sqrt{S}$  $\overline{P} = \sqrt{\frac{1}{n-1}\sum_{i=1}^n (X_i - \overline{X})^2}$  $\frac{X-\mu}{S}\sqrt{n} \sim t(n-1)$  ,

wobei t $(n-1)$  die t-**Verteilung mit** n − 1 **Freiheitsgraden** bezeichnet.

Schließende Statistik (WS 2015/16)Folie 81

5 Konfidenzintervalle

Konfidenzintervalle bei unbekannter Varianz 5.2

## Grafische Darstellung einiger  $\,t(n)$ -Verteilungen

für  $n \in \{2, 5, 10, 25, 100\}$ 

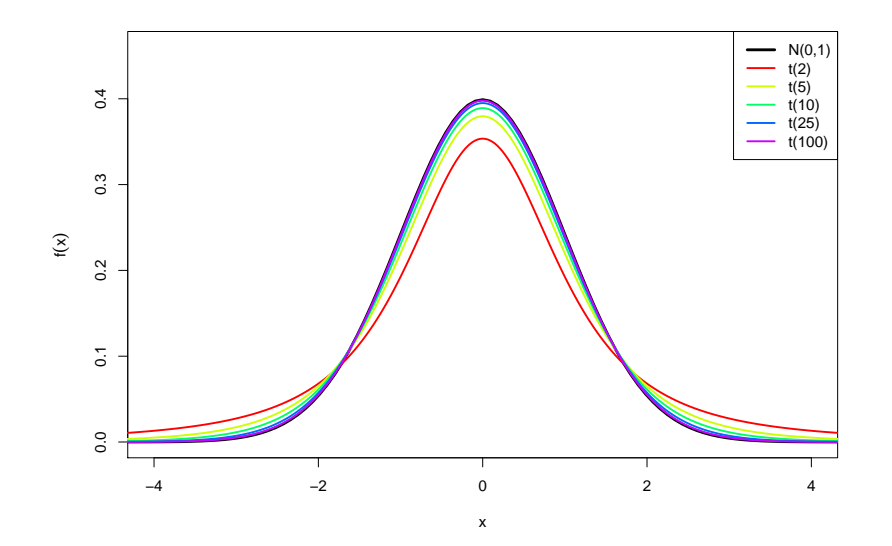

## Die Familie der  $t(\mathit{n})$ -Verteilungen

- Die Familie der  $t(n)$ -Verteilungen mit  $n > 0$  ist eine spezielle Familie stetiger Verteilungen. Der Parameter *n* wird meist "Anzahl der Freiheitsgrade" ("degrees of freedom") genannt.
- t-Verteilungen werden (vor allem in englischsprachiger Literatur) oft auch als"Student's *t* distribution" bezeichnet; "Student" war das Pseudonym, unter dem William Gosset die erste Arbeit zur <sup>t</sup>-Verteilung in englischer Spracheveröffentlichte.
- t(n)-Verteilungen sind für alle  $n > 0$  symmetrisch um 0. Entsprechend gilt für  $p\text{-}\mathsf{Quantile}$  der  $t(n)$ -Verteilung, die wir im Folgendem mit  $t_{n; p}$  abkürzen, analog zu Standardnormalverteilungsquantilen

$$
t_{n;p} = -t_{n;1-p}
$$
 bzw.  $t_{n;1-p} = -t_{n;p}$ 

für alle  $p \in (0,1)$ 

Für wachsendes *n* nähert sich die  $t(n)$ -Verteilung der Standardnormalverteilung an.

 Folie 825 KonfidenzintervalleKonfidenzintervalle bei unbekannter Varianz 5.2

Konstruktion von Konfidenzintervallen für  $\mu$  bei unbekannter Varianz  $\sigma^2 = \textsf{Var}(Y)$  ganz analog zur Situation mit bekannter Varianz, lediglich

• **Ersetzen von** 
$$
\sigma
$$
 durch  $S = \sqrt{S^2} = \sqrt{\frac{1}{n-1} \sum_{i=1}^{n} (X_i - \overline{X})^2}$ 

**2** Ersetzen von  $N_{1-\frac{\alpha}{2}}$  durch  $t_{n-1;1-\frac{\alpha}{2}}$ 

erforderlich.

Schließen

Resultierendes Konfidenzintervall:

$$
\left[\overline{X} - \frac{S}{\sqrt{n}} \cdot t_{n-1;1-\frac{\alpha}{2}}, \overline{X} + \frac{S}{\sqrt{n}} \cdot t_{n-1;1-\frac{\alpha}{2}}\right]
$$

- Benötigte Quantile  $t_{n-1;1-\frac{\alpha}{2}}$  können ähnlich wie bei der Standardnormalverteilung z.B. mit der Statistik-Software <sup>R</sup> ausgerechnet werden oder aus geeigneten Tabellen abgelesen werden.
- Mit  $\bf R$  erhält man z.B.  $t_{15;0.975}$  durch
- $>$  qt(0.975,15)
- [1] 2.13145
- Mit zunehmendem n werden die Quantile der  $t(n)$ -Verteilungen betragsmäßig kleiner und nähern sich den Quantilen der Standardnormalverteilung an.

Folie 83

Schließende St

## Quantile der *t*-Verteilungen:  $t_{n;\rho}$

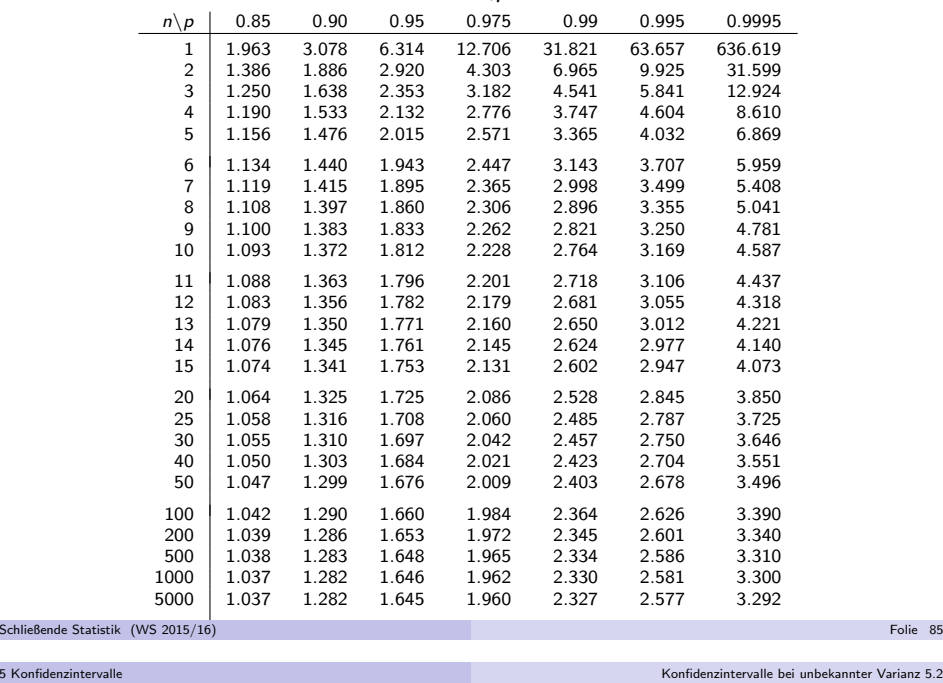

## Konfidenzintervalle, falls <sup>Y</sup> nicht normalverteilt

**1** Ist Y nicht normalverteilt, aber die Varianz  $\sigma^2$  von Y bekannt, so verwendet man wie bei der Berechnung der Schwankungsintervallenäherungsweise (durch den zentralen Grenzwertsatz gerechtfertigt!) die Standardnormalverteilung als Näherung der Verteilung von  $\frac{\overline{X} - \mu}{\sigma} \sqrt{n}$  und erhält so **approximative (näherungsweise)** Konfidenzintervalle

$$
\left[ \overline{X} - \frac{\sigma}{\sqrt{n}} \cdot N_{1-\frac{\alpha}{2}}, \overline{X} + \frac{\sigma}{\sqrt{n}} \cdot N_{1-\frac{\alpha}{2}} \right]
$$

zum (Konfidenz-)Niveau 1 –  $\alpha$ .

**2** Ist Y nicht normalverteilt und die **Varianz** von Y unbekannt, so verwendet man nun analog als Näherung der Verteilung von  $\frac{X-\mu}{S}\sqrt{n}$  die t(n − 1)-Verteilung und erhält so approximative (näherungsweise)<br>K

Konfidenzintervalle

$$
\left[\overline{X} - \frac{S}{\sqrt{n}} \cdot t_{n-1;1-\frac{\alpha}{2}}, \overline{X} + \frac{S}{\sqrt{n}} \cdot t_{n-1;1-\frac{\alpha}{2}}\right]
$$

zum (Konfidenz-)Niveau  $1-\alpha$ .

# Beispiel: Konfidenzintervall bei unbekanntem  $\sigma^2$

- Die Zufallsvariable <sup>Y</sup> sei normalverteilt mit unbekanntem Erwartungswert und unbekannter Varianz.
- Gesucht: Konfidenzintervall für  $\mu$  zum Konfidenzniveau 1 −  $\alpha = 0.95$ .
- Als Realisation  $x_1, \ldots, x_9$  einer einfachen Stichprobe  $X_1, \ldots, X_9$  vom Umfang  $n = 9$  zu  $Y$  liefere die Stichprobenziehung

28.12, 30.55, 27.49, 34.79, 30.99, 27.54, 31.46, 32.21, 31.73 ,was zur Realisationen  $\overline{x} = 30.542$  von  $\overline{X}$  und zur Realisation  $s = 2.436$  von  $S=\sqrt{S^2}$  führt.

Als Realisation des Konfidenzintervalls für  $\mu$  zum Konfidenzniveau  $1-\alpha=0.95$  erhält man damit insgesamt

$$
\left[\overline{x} - \frac{s}{\sqrt{n}} \cdot t_{n-1;1-\frac{\alpha}{2}}, \overline{x} + \frac{s}{\sqrt{n}} \cdot t_{n-1;1-\frac{\alpha}{2}}\right]
$$
  
= 
$$
\left[30.542 - \frac{2.436}{\sqrt{9}} \cdot 2.306, 30.542 + \frac{2.436}{\sqrt{9}} \cdot 2.306\right]
$$
  
= 
$$
[28.67, 32.414]
$$
.

) in the contract of the contract of the contract of the contract of the contract of the contract of the contract of

Schließende Statistik (WS 2015/16)

5 Konfidenzinterval

Konfidenzintervalle bei unbekannter Varianz 5.2

Spezialfall: Konfidenzintervalle für  $\rho$ , falls  $Y\sim B(1,p)$ 

- Gilt  $Y \sim B(1, p)$  für einen unbekannten Parameter  $p \in [0, 1]$ , so können Konfidenzintervalle wegen  $p = E(Y) = \mu$  näherungsweise ebenfalls mit Hilfe der Näherung ⊘aus Folie 87 bestimmt werden.
- In der "Formel" für die Berechnung der Konfidenzintervalle ersetzt man üblicherweise  $\overline{X}$  wieder durch die in dieser Situation geläufigere (gleichbedeutende!) Notation  $\widehat{\rho}$ .
- Die (notwendige) Berechnung von  $S = \sqrt{\displaystyle\frac{1}{n-1}}$  $\sum_{i=1}^n$  $(X_i - \overline{X})^2$  gestaltet sich

hier besonders einfach. Man kann zeigen, dass  $S^2 = \frac{n!}{n!}$  $\widehat{p}(1-\widehat{p})$  gilt.

n = 1 p ( = 1 p / s....<br>Man erhält so die *von der Stichprobe nur noch über*  $\widehat{p}$  *abhängige* Darstellung

$$
\left[\widehat{p}-\sqrt{\frac{\widehat{p}(1-\widehat{p})}{n-1}}\cdot t_{n-1;1-\frac{\alpha}{2}},\widehat{p}+\sqrt{\frac{\widehat{p}(1-\widehat{p})}{n-1}}\cdot t_{n-1;1-\frac{\alpha}{2}}\right]
$$

für *approximative* Konfidenzintervalle für *p* zum Niveau 1 –  $\alpha$ .

Die Güte der Näherung hängt von *n* und *p* ab. Je größer *n*, desto besser; je näher  $\rho$  an  $\frac{1}{2}$ , desto besser.

### Hypothesentests

- Bisher wichtigstes betrachtetes Anwendungsbeispiel der schließendenStatistik:
	- **Punkt- bzw. Intervallschätzung** des unbekannten Mittelwerts
- Hierzu: Verwendung der
	- $\bullet$  theoretischen Information über Verteilung von  $X$
	- $\bullet$  empirischen Information aus Stichprobenrealisation  $\overline{x}$  von  $X$
	- zur Konstruktion einer
		- ▶ Punktschätzung (inkl. Beurteilung der Genauigkeit des Schätzers!)
		- ▶ Intervallschätzung, bei der jede Stichprobenziehung mit einer vorgegebenen Chance ein realisiertes (Konfidenz-)Intervall liefert, welches den (wahren)Mittelwert enthält.
- Nächste Anwendung: **Hypothesentests**:

**Entscheidung**, ob die unbekannte, wahre Verteilung von Y zu einer vorgegebenen Teilmenge der Verteilungsannahme <sup>W</sup> geh¨ort oder nicht.

Einführendes Beispiel 6.1 ∷auch der Einführendes Beispiel 6.1 ∷auch der Einführendes Beispiel 6.1 ∴auch der Ei

• Zunächst: Illustration der Vorgehensweise am Beispiel einer Entscheidung über den Mittelwert der Verteilung.

```
Schließende Statistik (WS 2015/16)
```
6 Hypothesentests

Folie 89

## Verteilungen von  $\overline{X}$

für verschiedene Parameter  $\mu$  bei  $\sigma = 4$  und  $n = 16$ 

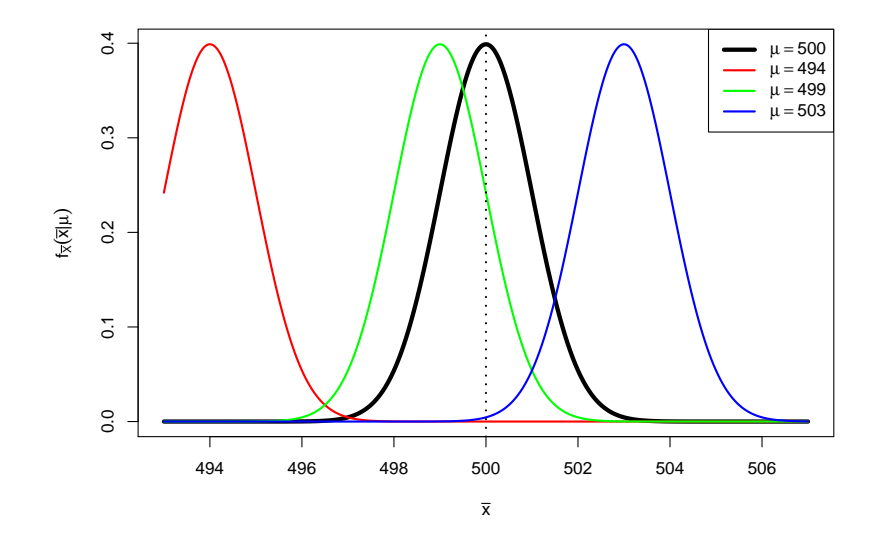

### Einführendes Beispiel

- Interessierende Zufallsvariable <sup>Y</sup> : Von einer speziellen Abfüllmaschine abgefüllte Inhaltsmenge von Müslipackungen mit Soll-Inhalt  $\mu_0 = 500$  (in  $[g]$ ).
- Verteilungsannahme:Y ~  $N(\mu, 4^2)$  mit unbekanntem Erwartungswert  $\mu = E(Y)$ .
- Es liege eine Realisation  $x_1, \ldots, x_{16}$  einer einfachen Stichprobe  $X_1, \ldots, X_{16}$ vom Umfang  $n = 16$  zu  $Y$  vor.
- **Ziel:** Verwendung der Stichprobeninformation (über  $X$  bzw.  $\overline{x}$ ), um zu **entscheiden**, ob die tatsächliche mittlere Füllmenge (also der wahre, unbekannte Parameter  $\mu)$  mit dem Soll-Inhalt  $\mu_0 = 500$  übereinstimmt oder nicht.
- Offensichlich gilt:
	- $\overline{X}$  schwankt um den wahren Mittelwert  $\mu$ ; selbst wenn  $\mu = 500$  gilt, wird  $\overline{X}$ praktisch nie genau den Wert  $\overline{\mathsf{x}} = 500$  annehmen!
	- ► Realisationen  $\overline{x}$  "in der Nähe" von 500 sprechen eher dafür, dass  $\mu = 500$  gilt.

Folie 90

- Realisationen  $\overline{x}$  "weit weg" von 500 sprechen eher dagegen, dass  $\mu = 500$  gilt.
- Also: Entscheidung für Hypothese  $\mu = 500$ , wenn  $\overline{x}$  nahe bei 500, und gegen  $\mu=$  500 (also für  $\mu\neq$  500), wenn  $\overline{\mathsf{x}}$  weit weg von 500.
- **Aber:** Wo ist die Grenze zwischen "in der Nähe" und "weit weg"? Schließende Statistik (WS 2015/16)

6 Hypothesentes Einführendes Beispiel 6.1 ∷auch der Einführendes Beispiel 6.1 ∷auch der Einführendes Beispiel 6.1 ∴auch der Ei

### Entscheidungsproblem

Fällen einer Entscheidung zwischen  $\mu =$  500 und  $\mu \neq$  500 führt zu *genau einer* der folgenden vier verschiedenen Situationen:

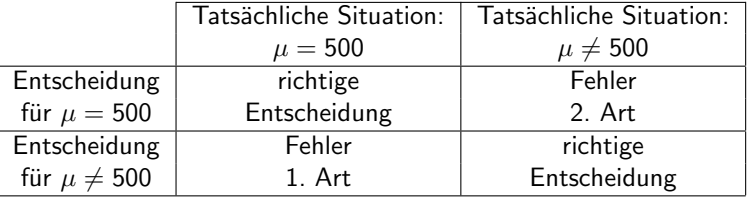

- Wünschenswert:
- Sowohl "Fehler 1. Art" als auch "Fehler 2. Art" möglichst selten begehen.
- Aber: Zielkonflikt vorhanden:
	- Je näher Grenze zwischen "in der Nähe" und "weit weg" an  $\mu_0 = 500$ , desto
	- ► seltener Fehler 2. Art
	- ► häufiger Fehler 1. Art

und umgekehrt für fernere Grenzen zwischen "in der Nähe" und "weit weg".

Folie 91

### Beispiel für "nahe" Grenze

Für  $\mu \neq 500$  (gegen  $\mu = 500)$  entscheiden, wenn Abstand zwischen  $\overline{\mathsf{x}}$  und 500 größer als 1

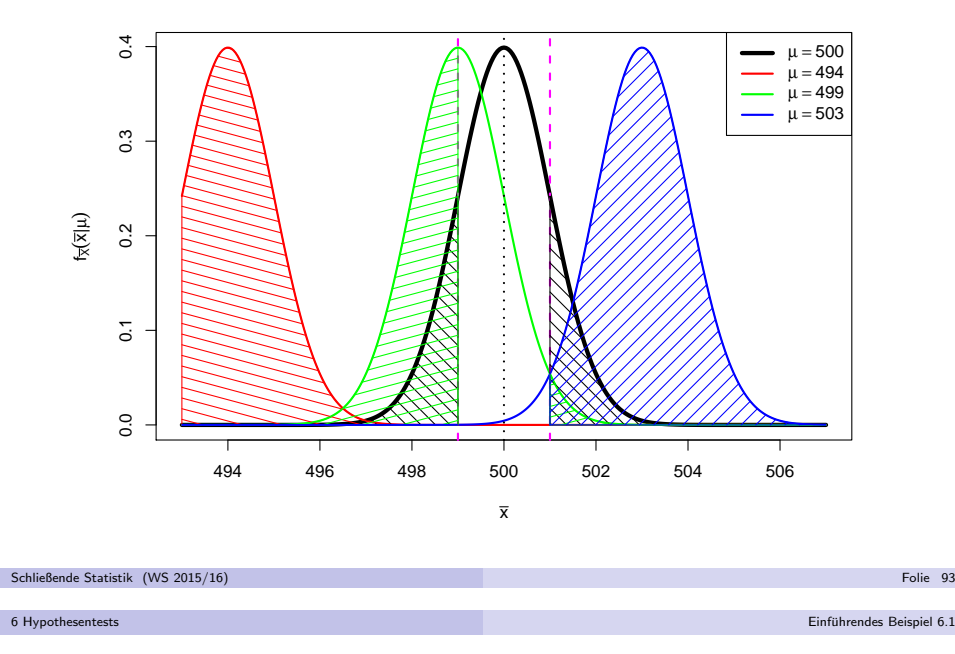

- Unmöglich, Wahrscheinlichkeiten der Fehler 1. Art und 2. Art gleichzeitig für alle möglichen Situationen (also alle  $\mu)$  zu verringern.
- Übliche Vorgehensweise: Fehler(wahrscheinlichkeit) 1. Art kontrollieren!
- Also: Vorgabe einer *kleinen* Schranke  $\alpha$  ("**Signifikanzniveau**") für die Wahrscheinlichkeit, mit der man einen Fehler 1. Art begehen darf.
- Festlegung der Grenze zwischen "in der Nähe" und "weit weg" so, dass man den Fehler 1. Art nur mit Wahrscheinlichkeit  $\alpha$  begeht, also die Realisation  $\overline{x}$ **bei Gültigkeit von**  $\mu = 500$  nur mit einer Wahrscheinlichkeit von  $\alpha$  jenseits der Grenzen liegt, bis zu denen man sich für  $\mu = 500$  entscheidet!
- Damit liefert aber das Schwankungsintervall für  $X$  zur Sicherheitswahrscheinlichkeit  $1-\alpha$

$$
\left[\mu-\frac{\sigma}{\sqrt{n}}\cdot N_{1-\frac{\alpha}{2}},\mu+\frac{\sigma}{\sqrt{n}}\cdot N_{1-\frac{\alpha}{2}}\right]
$$

**für**  $\mu = \mu_0 = 500$  (!) gerade solche Grenzen, denn es gilt im Fall  $\mu = \mu_0 = 500$ 

$$
P\left\{\overline{X} \notin \left[\mu_0 - \frac{\sigma}{\sqrt{n}} \cdot N_{1-\frac{\alpha}{2}}, \mu_0 + \frac{\sigma}{\sqrt{n}} \cdot N_{1-\frac{\alpha}{2}}\right]\right\} = \alpha.
$$

### Beispiel für "ferne" Grenze

Für  $\mu \neq 500$  (gegen  $\mu = 500)$  entscheiden, wenn Abstand zwischen  $\overline{\mathsf{x}}$  und 500 größer als 3

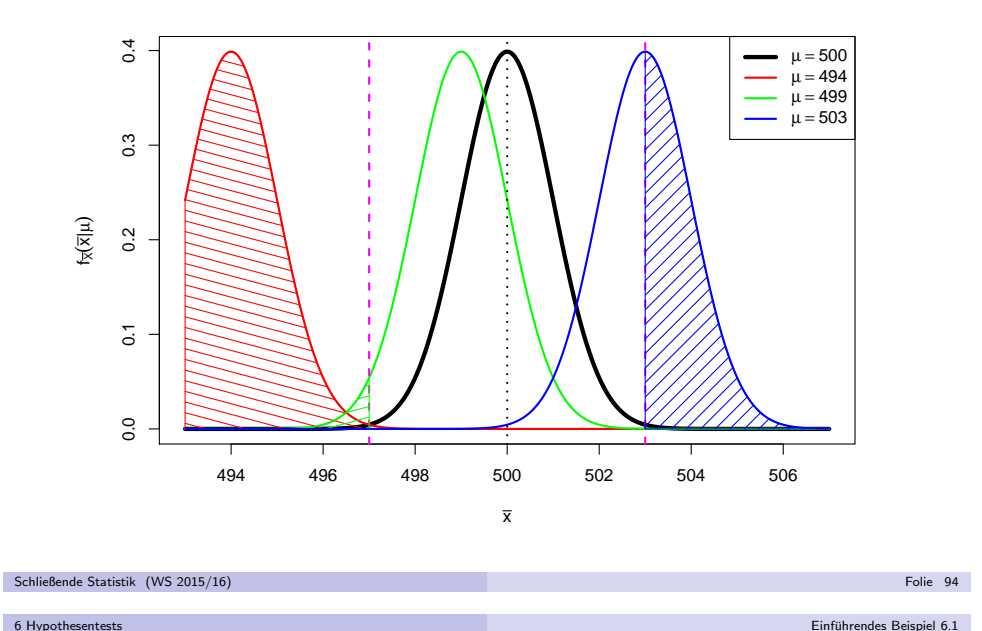

Einführendes Beispiel 6.1 ∷auch der Einführendes Beispiel 6.1 ∷auch der Einführendes Beispiel 6.1 ∴auch der Ei

## Beispiel für Grenze zum Signifikanzniveau  $\alpha=0.05$

Grenzen aus Schwankungsintervall zur Sicherheitswahrscheinlichkeit  $1-\alpha=0.95$ 

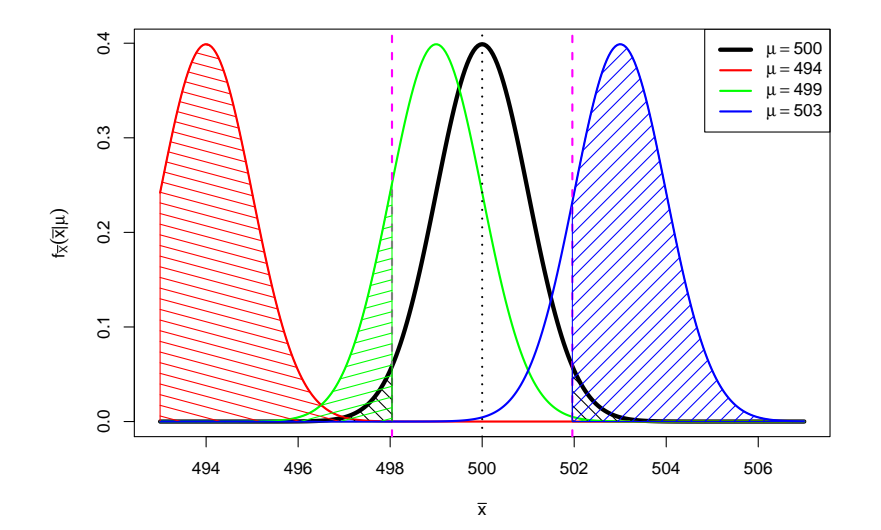

Bei einem Signifikanzniveau von  $\alpha = 0.05$  entscheidet man sich also für  $\mu=\mu_0=500$  genau dann, wenn die Realisation  $\overline{\mathsf{x}}$  von  $X$  im Intervall

$$
\left[500 - \frac{4}{\sqrt{16}} \cdot N_{0.975}, 500 + \frac{4}{\sqrt{16}} \cdot N_{0.975} \right] = [498.04, 501.96] ~,
$$

dem sog. **Annahmebereich** des Hypothesentests, liegt.<br>\_

Entsprechend fällt die Entscheidung für  $\mu \neq 500$  (bzw. **gegen**  $\mu = 500$ ) aus, wenn die Realisation  $\overline{x}$  von  $X$  in der Menge

$$
(-\infty, 498.04) \cup (501.96, \infty) ,
$$

dem sog. **Ablehnungsbereich** oder **kritischen Bereich** des Hypothesentests, liegt.

- Durch Angabe eines dieser Bereiche ist die Entscheidungsregel offensichtlichschon vollständig spezifiziert!
- Statt Entscheidungsregel auf Grundlage der Realisation  $\overline{\mathsf{x}}$  von  $\overline{\mathsf{X}}$  (unter Verwendung der Eigenschaft X ∼ N(μ, σ<br>ï  $(\frac{r^2}{n})$ ) üblicher:

 $\mathsf{\ddot{A}}$ quivalente Entscheidungsregel auf Basis der sog.  $\mathsf{Testgr\ddot{o}Be}$  oder

**Teststatistik**  $N := \frac{X - \mu_0}{\sigma} \sqrt{n}$  unter Verwendung der Eigenschaft

$$
\frac{\overline{X} - \mu_0}{\sigma} \sqrt{n} \sim N(0, 1) \quad \text{falls} \quad \mu = \mu_0 \; .
$$

Einführendes Beispiel 6.1 ∷auch der Einführendes Beispiel 6.1 ∷auch der Einführendes Beispiel 6.1 ∴auch der Ei

Schließende Statistik (WS 2015/16)Folie 97

6 Hypothesentest

In Abhängigkeit des tatsächlichen Erwartungswerts  $\mu$  von  $Y$  kann so die Wahrscheinlichkeit für die Ablehnung der Hypothese  $\mu = \mu_0$  berechnet werden:

$$
P\{N \in K\} = P\{N \in (-\infty, -N_{1-\frac{\alpha}{2}}) \cup (N_{1-\frac{\alpha}{2}}, \infty)\}
$$
  
=  $P\{N < -N_{1-\frac{\alpha}{2}}\} + P\{N > N_{1-\frac{\alpha}{2}}\}$   
=  $\Phi\left(-N_{1-\frac{\alpha}{2}} - \frac{\mu - \mu_0}{\sigma}\sqrt{n}\right) + 1 - \Phi\left(N_{1-\frac{\alpha}{2}} - \frac{\mu - \mu_0}{\sigma}\sqrt{n}\right)$ 

Im Beispiel erhält man damit die folgenden Wahrscheinlichkeiten für Annahme bzw. Ablehnung der Hypothese  $\mu = \mu_0 = 500$  zu den betrachteten Szenarien (also unterschiedlichen wahren Parametern  $\mu$ ):

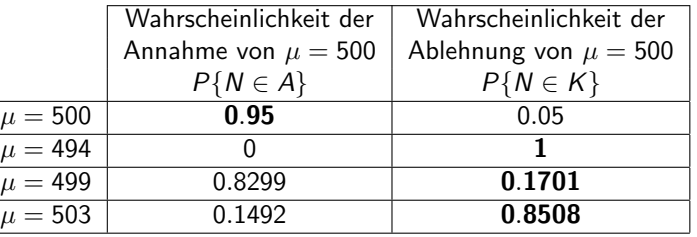

(Fettgedruckte Wahrscheinlichkeiten entsprechen korrekter Entscheidung.)

Folie 99

Die Verteilungeigenschaft von  $N = \frac{X-\mu_0}{\sigma}\sqrt{n}$  für  $\mu = \mu_0$  aus Folie 97 erhält man aus der allgemeineren Verteilungsaussage

$$
\frac{\overline{X} - \mu_0}{\sigma} \sqrt{n} \sim N\left(\frac{\mu - \mu_0}{\sigma} \sqrt{n}, 1\right)
$$

,

die man wiederum aus der Verteilung  $\overline{X} \sim \mathcal{N}\left(\mu, \frac{\sigma}{\rho}\right)$  $\left(\frac{r^2}{n}\right)$  durch Anwendung der aus der Wahrscheinlichkeitsrechnung bekannten Transformationsregelnableiten kann. Damit:  $F_N(x) = P\{N \le x\} = \Phi\left(x - \frac{\mu - \mu_0}{\sigma}\sqrt{n}\right)$ 

Man rechnet außerdem leicht nach:

$$
\overline{X} \in \left[\mu_0 - \frac{\sigma}{\sqrt{n}} \cdot N_{1-\frac{\alpha}{2}}, \mu_0 + \frac{\sigma}{\sqrt{n}} \cdot N_{1-\frac{\alpha}{2}}\right] \Leftrightarrow \frac{\overline{X} - \mu_0}{\sigma} \sqrt{n} \in \left[-N_{1-\frac{\alpha}{2}}, N_{1-\frac{\alpha}{2}}\right]
$$

Als Annahmebereich A für die Testgröße  $N =$ Als Annahmebereich A für die Testgröße  $N = \frac{X - \mu_0}{\sigma} \sqrt{n}$  erhält man also<br> $[-N_{1-\frac{\alpha}{2}}, N_{1-\frac{\alpha}{2}}]$ , als kritischen Bereich K entsprechend -1

$$
\mathcal{K}=\mathbb{R}\backslash A=\left(-\infty,-\textit{N}_{1-\frac{\alpha}{2}}\right)\cup\left(\textit{N}_{1-\frac{\alpha}{2}},\infty\right)
$$

State of the control of the control of the control of the control of the control of the control of the Grundbegriffe 6.2

Folie 98

und damit eine Formulierung der Entscheidungsregel auf Grundlage von <sup>N</sup>.

```
Schließende Statistik (WS 2015/16)
```
6 Hypothesentests

### Grundbegriffe: Hypothesen

Bekannt: Hypothesentests sind Entscheidungsregeln für die Fragestellung "Liegt die (unbekannte) Verteilung  $Q_Y$  von Y in einer bestimmten

Teilmenge der Verteilungsannahme <sup>W</sup> oder nicht?" • Zur präzisen Formulierung der Fragestellung: Angabe der interessierenden Teilmenge  $W_0$  von Verteilungen mit  $\emptyset \neq W_0 \subsetneq W$ 

- Man nennt dann die Hypothese  $Q_Y \in W_0$  auch **Nullhypothese** und schreibt  $H_0: Q_Y \in W_0$ . Die Verletzung der Nullhypothese entspricht dem Eintreten der sog. **Gegenhypothese** oder **Alternative**  $Q_Y \in W_1 := W \backslash W_0$ ; man echreiht auch  $H : Q \subseteq W$ schreibt auch  $H_1: Q_Y \in W_1$ .
- Formulierung *prinzipiell* immer in zwei Varianten möglich, da  $W_0$  und  $W_1$ vertauscht werden können. Welche der beiden Varianten gewählt wird, ist allerdings wegen der Asymmetrie in den Wahrscheinlichkeiten für Fehler 1. und 2. Art **nicht unerheblich** (später mehr!).
- Eine Hypothese heißt **einfach**, wenn die zugehörige Teilmenge von *W* einelementig ist, **zusammengesetzt** sonst.
- Im Beispiel:  $W = \{N(\mu, 4^2) | \mu \in \mathbb{R}\}, W_0 = \{N(500, 4^2)\}.$  $H_0$  ist also einfach,  $H_1$  zusammengesetzt.

#### Since the contract of the contract of the contract of the contract of the contract of the contract of the C2 state of the contract of the contract of the contract of the contract of the contract of the contract of the cont

Hypothesen bei parametrischen Verteilungsannahmen

Ist <sup>W</sup> eine parametrische Verteilungsannahme mit Parameterraum Θ, so existiert offensichtlich immer auch eine (äquivalente) Darstellung von  $H_0$  und  $H_1$  in der Gestalt

$$
H_0: \theta \in \Theta_0 \qquad \text{gegen} \qquad H_1: \theta \in \Theta_1 := \Theta \backslash \Theta_0
$$

für eine Teilmenge  $\Theta_0$  des Parameterraums Θ mit  $\emptyset\neq\Theta_0\subsetneq\Theta.$ 

- Im Beispiel:  $W = \{N(\mu, 4^2) | \mu \in \Theta = \mathbb{R}\}, \Theta_0 = \{500\}$
- Hypothesenformulierung damit z.B. in der folgenden Form möglich:

 $H_0: \mu = \mu_0 = 500$  gegen  $H_1: \mu \neq \mu_0 = 500$ 

- Hypothesentests bei parametrischer Verteilungsannahme heißen auchparametrische (Hypothesen-)Tests.
- Parametrische Tests heißen (für Θ  $\subseteq$  ℝ) zweiseitig, wenn Θ1 links und **rechts** von  $\Theta_0$  liegt, **einseitig** sonst (Im Beispiel: zweiseitiger Test).
- Einseitige Tests heißen **linksseitig**, wenn  $\Theta_1$  links von  $\Theta_0$  liegt, **rechtsseitig** sonst.

```
Schließende Statistik (WS 2015/16) Folie 101
```
6 HypothesentestsState of the control of the control of the control of the control of the control of the control of the Grundbegriffe 6.2

- Fur Konstruktion des kritischen Bereichs wesentlich: ¨Analyse der Verteilung der Teststatistik, insbesondere falls  $H_0$  gilt!
- **o** Im Beispiel:
	- **1** Teststatistik:  $N = \frac{\overline{X} \mu_0}{\sigma} \sqrt{n}$ Feststatistik:  $N = \frac{1}{\sigma} \sqrt{n}$ <br>Verteilung:  $N \sim N \left( \frac{\mu - \mu_0}{\sigma} \sqrt{n}, 1 \right)$ , also insbesondere  $W \sim N(\frac{\mu}{\sigma} \sqrt{n}, 1)$ , also inspesondere<br>  $N \sim N(0, 1)$  falls  $H_0$  (also  $\mu = \mu_0$ ) gilt.  $\bullet\;$  Kritischer Bereich:  $\mathcal{K}=\left(-\infty,-\mathcal{N}_{1-\frac{\alpha}{2}}\right)\cup\left(\mathcal{N}_{1-\frac{\alpha}{2}},\infty\right)$

Wahrscheinlichkeit der Ablehnung von  $H_0$  (abhängig vom Parameter  $\mu$ ):

$$
P\{N \in K\} = \Phi\left(-N_{1-\frac{\alpha}{2}} - \frac{\mu-\mu_0}{\sigma}\sqrt{n}\right) + 1 - \Phi\left(N_{1-\frac{\alpha}{2}} - \frac{\mu-\mu_0}{\sigma}\sqrt{n}\right)
$$

Die Zuordnung G : Θ  $\rightarrow$   $\mathbb{R}$ ; G $(\theta) = P\{T \in K\}$  heißt (allgemein) auch<br>Gütofunktion des Tests. Im Beispiel also: **Gütefunktion** des Tests. Im Beispiel also:

$$
G(\mu)=\Phi\left(-N_{1-\frac{\alpha}{2}}-\frac{\mu-\mu_0}{\sigma}\sqrt{n}\right)+1-\Phi\left(N_{1-\frac{\alpha}{2}}-\frac{\mu-\mu_0}{\sigma}\sqrt{n}\right)
$$

- Mit der Gütefunktion können also offensichtlich
	- Fehlerwahrscheinlichkeiten 1. Art (für θ ∈ Θ<sub>0</sub>) direkt durch G(θ) und
	- ► Fehlerwahrscheinlichkeiten 2. Art (für  $\theta \in \Theta_1$ ) durch  $1 G(\theta)$

berechnet werden!

- Nach Präzisierung der Fragestellung in den Hypothesen benötigt man nun eine geeignete **Entscheidungsregel**, die *im Prinzip* jeder möglichen Stichprobenrealisation (aus dem Stichprobenraum  $\mathcal{X}$ ) eine Entscheidung **entweder** für  $H_0$  oder für  $H_1$  zuordnet.
- In der Praxis Entscheidung (fast) immer in 3 Schritten:
	- "Zusammenfassung" der für die Entscheidungsfindung relevanten Stichprobeninformation mit einer geeigneten Stichprobenfunktion, der sog. $\sf Teststatistik$  oder  $\sf Testgr\ddot{o}Be$   $\cal T.$
	- $\bullet$  Angabe eines  $\bullet$  Ablehnungsbereichs bzw. kritischen Bereichs  $\kappa$ , in den die Teststatistik **bei Gültigkeit von**  $H_0$  nur mit einer typischerweise kleinen Wahrscheinlichkeit (durch eine obere Grenze  $\alpha$  beschränkt) fallen darf.
	- **3** Entscheidung **gegen**  $H_0$  bzw. für  $H_1$ , falls realisierter Wert der Teststatistik in den Ablehnungsbereich bzw. kritischen Bereich K fällt, also  $T \in K$  gilt (für  $H_0$ , falls  $T \notin K$ ).

Folie 102

- Konstruktion des kritischen Bereichs K in Schritt  $\bullet$  gerade so, dass Wahrscheinlichkeit für Fehler 1. Art beschränkt bleibt durch ein vorgegebenes **Signifikanzniveau** (auch "Irrtumswahrscheinlichkeit")  $\alpha$ .
- Konstruktion meist so, dass Niveau  $\alpha$  gerade eben eingehalten wird (also <mark>kleinste</mark> obere Schranke für die Fehlerwahrscheinlichkeit 1. Art ist).

#### Schließende Statistik (WS 2015/16)

6 Hypothesentests

6 Hypothesentests

Berechnung der Eintrittswahrscheinlichkeiten  $EW$  mit Gütefunktion  $G(\theta)$ :

State of the control of the control of the control of the control of the control of the control of the Grundbegriffe 6.2

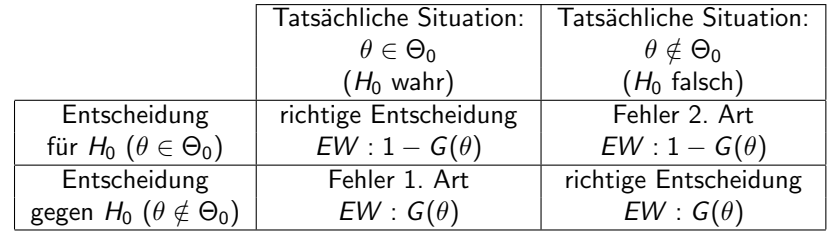

- Welche Teststatistik geeignet ist und wie die Teststatistik dann verteilt ist,hängt nicht nur von der Problemformulierung (Hypothesen), sondern oft auch von der Verteilungsannahme ab!
- Test aus Beispiel zum Beispiel *exakt* anwendbar, falls Y ∼ N(μ,σ<sup>2</sup>) **mit** bekannter Varianz, und approximativ anwendbar, wenn Y beliebig verteilt ist **mit bekannter Varianz** (Güte der Näherung abhängig von *n* sowie Verteilung von Y!)
- Test aus Beispiel heißt auch "zweiseitiger Gauß-Test für den Mittelwert einer Zufallsvariablen mit bekannter Varianz".

### Zweiseitiger Gauß-Test

für den Mittelwert einer Zufallsvariablen mit bekannter Varianz

### Anwendung

- als **exakter** Test, falls Y normalverteilt und  $Var(Y) = \sigma^2$  bekannt,
- als **approximativer** Test, falls Y beliebig verteilt mit bekannter Varianz  $\sigma^2$ .

### "Testrezept" des **zweiseitigen Tests**:

- **1** Hypothesen:  $H_0: \mu = \mu_0$  gegen  $H_1: \mu \neq \mu_0$  für ein vorgegebenes  $\mu_0 \in \mathbb{R}$ .
- 2 Teststatistik:

$$
N:=\frac{\overline{X}-\mu_0}{\sigma}\sqrt{n}\text{ mit }N\sim N(0,1)\text{ (bzw. }N\stackrel{\bullet}{\sim}N(0,1)\text{), falls }\mathit{H}_0\text{ gilt }(\mu=\mu_0).
$$

 $\bullet\,$  Kritischer Bereich zum Signifikanzniveau  $\alpha$ :

$$
\textstyle \mathcal{K}=\left(-\infty,-\mathcal{N}_{1-\frac{\alpha}{2}}\right)\cup\left(\mathcal{N}_{1-\frac{\alpha}{2}},\infty\right)
$$

- 4 Berechnung der realisierten Teststatistik <sup>N</sup>
- **5** Entscheidung:  $H_0$  ablehnen ⇔  $N \in K$ .

#### Schließende Statistik (WS 2015/16)

6 Hypothesentests

Folie 105

### Einseitige Gauß-Tests

Wahl der Hypothesen

Bei zweiseitigem Test: Hypothesentest zu

 $H_0: \mu \neq \mu_0$  gegen  $H_1: \mu = \mu_0$ 

Gauß-Test fur den Mittelwert bei bekannter Varianz 6.3 ¨

zwar konstruierbar, aber ohne praktische Bedeutung.

Neben zweiseitigem Test zwei (symmetrische) einseitige Varianten:

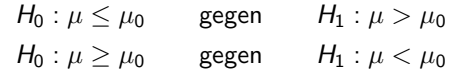

- Konstruktion der Tests beschränkt Wahrscheinlichkeit,  $H_0$  <mark>fälschlicherweise</mark> abzulehnen. Entscheidung zwischen beiden Varianten daher wie folgt:
	- $\mathit{H}_0$  :  $\,$  Nullhypothese ist in der Regel die Aussage, die von vornherein als glaubwürdig gilt und die man beibehält, wenn das Stichprobenergebnis bei Gültigkeit von  $H_0$  nicht sehr untypisch bzw. überraschend ist.
- $\mathcal{H}_1$  :  $\mathbf{Gegen}$ hypothese ist in der Regel die Aussage, die man statistisch absichern möchte und für deren Akzeptanz man hohe Evidenz fordert. Die Entscheidung für  $H_1$  hat typischerweise erhebliche Konsequenzen, so dass man das Risiko einer fälschlichen Ablehnung von  $H_0$  zugunsten von  $H_1$ kontrollieren will.

## Beispiel: Qualitätskontrolle (Länge von Stahlstiften)

- Untersuchungsgegenstand: Weicht die mittlere Länge der von einer bestimmten Maschine produzierten Stahlstifte von der Solllänge  $\mu_0 = 10$  (in [cm]) ab, so dass die Produktion gestoppt werden muss?
- Annahmen: Für Länge Y der produzierten Stahlstifte gilt: Y ~  $N(\mu, 0.4^2)$
- Stichprobeninformation: Realisation einer einfachen Stichprobe vom Umfang $n = 64$  zu Y liefert Stichprobenmittel  $\overline{x} = 9.7$ .
- Gewunschtes Signifikanzniveau (max. Fehlerwahrscheinlichkeit 1. Art): ¨ $\alpha = 0.05$

### Geeigneter Test:

### (Exakter) Gauß-Test für den Mittelwert bei bekannter Varianz

- $\bullet$  Hypothesen:  $H_0$  :  $\mu=\mu_0=10$  gegen  $H_1$  :  $\mu\neq\mu_0=10$
- Teststatistik:  $N = \frac{X-\mu_0}{\sigma}\sqrt{n} \sim N(0, 1)$ , falls  $H_0$  gilt  $(\mu = \mu_0)$
- **3** Kritischer Bereich zum Niveau  $\alpha = 0.05$ :
- $\mathcal{K} = (-\infty, -N_{0.975}) \cup (\mathcal{N}_{0.975}, \infty) = (-\infty, -1.96) \cup (1.96, \infty)$
- Realisierter Wert der Teststatistik:  $N = \frac{9.7-10}{0.4}\sqrt{64} = -6$
- **•** Entscheidung:  $N \in K \rightsquigarrow H_0$  wird abgelehnt und die Produktion gestoppt.

#### Schließende Statistik (WS 2015/16)

6 Hypothesentest

- Gauß-Test fur den Mittelwert bei bekannter Varianz 6.3 ¨
- Auch für einseitige Tests fasst Teststatistik

$$
N = \frac{\overline{X} - \mu_0}{\sigma} \sqrt{n} \quad \text{mit} \quad N \sim N \left( \frac{\mu - \mu_0}{\sigma} \sqrt{n}, 1 \right)
$$

Folie 106

die empirische Information über den Erwartungswert  $\mu$  geeignet zusammen.

- Allerdings gilt nun offensichtlich
	- $\blacktriangleright$  im Falle des rechtsseitigen Tests von

 $H_0: \mu \leq \mu_0$  gegen  $H_1: \mu > \mu_0$ ,

dass **große (insbesondere positive)** Realisationen von N gegen  $H_0$  und für  $H_1$ sprechen, sowie

 $\blacktriangleright$  im Falle des linksseitigen Tests von

$$
H_0: \mu \geq \mu_0 \qquad \text{gegen} \qquad H_1: \mu < \mu_0 ,
$$

dass **kleine (insbesondere negative)** Realisationen von  $N$  gegen  $H_0$  und für  $H_1$  sprechen.

• Noch nötig zur Konstruktion der Tests:

Geeignetes Verfahren zur Wahl der **kritischen Bereiche** so, dass Wahrscheinlichkeit für Fehler 1. Art durch vorgegebenes Signifikanzniveau  $\alpha$ beschränkt bleibt.

# Beispiel für Verteilungen von *N*

6 Hypothesentest

Rechtsseitiger Test ( $\mu_0 = 500)$  zum Signifikanzniveau  $\alpha = 0.05$ 

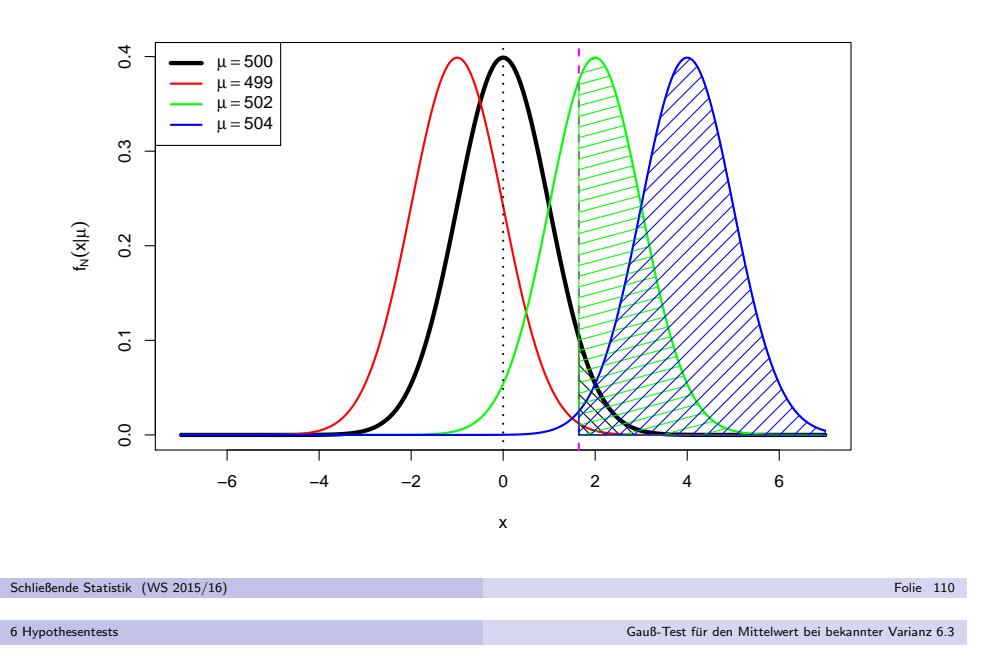

### Kritischer Bereich (linksseitiger Test)

- Für **linksseitigen** Test muss zur Konstruktion des kritischen Bereichs ein kritischer Wert bestimmt werden, den die Teststatistik N im Fall der Gültigkeit von  $H_0$  maximal mit einer Wahrscheinlichkeit von  $\alpha$  unterschreitet.
- Gesucht ist also ein Wert  $k_{\alpha}$  mit  $P\{N \in (-\infty, k_{\alpha})\} \leq \alpha$  für alle  $\mu \geq \mu_0$ .
- Offensichtlich wird  $P\{N \in (-\infty, k_\alpha)\}$  mit fallendem  $\mu$  größer, es genügt also, die Einhaltung der Bedingung  $P\{N \in (-\infty, k_\alpha)\} \leq \alpha$  für das **kleinstmögliche**  $\mu$  mit  $\mu \ge \mu_0$ , also  $\mu = \mu_0$ , zu gewährleisten.
- Um die Fehlerwahrscheinlichkeit 2. Art unter Einhaltung der Bedingung andie Fehlerwahrscheinlichkeit 1. Art möglichst klein zu halten, wird  $k_{\alpha}$  gerade so gewählt, dass  $P\{N \in (-\infty, k_\alpha)\} = \alpha$  für  $\mu = \mu_0$  gilt.
- Wegen  $N \sim N(0, 1)$  für  $\mu = \mu_0$  erhält man hieraus

Schließende Statistik (WS 2015/16)

$$
P\{N \in (-\infty, k_{\alpha})\} = \alpha
$$
  
\n
$$
\Leftrightarrow \qquad \Phi(k_{\alpha}) = \alpha
$$
  
\n
$$
\Leftrightarrow \qquad k_{\alpha} = N_{\alpha}
$$
  
\n
$$
\Leftrightarrow \qquad k_{\alpha} = -N_{1-\alpha}
$$

und damit insgesamt den kritischen Bereich  $K = (-\infty, -N_{1-\alpha})$  für den linksseitigen Test.

 $P\{N \in (k_\alpha,\infty)\} = \alpha$  $1 - P\{N \in (-\infty, k_{\alpha})\} = \alpha$  $\Phi(k_{\alpha}) = 1 - \alpha$ <br>  $k_{\alpha} \equiv N_{1-\alpha}$  $k_{\alpha} = N_{1-\alpha}$ und damit insgesamt den kritischen Bereich  $K = (N_{1-\alpha}, \infty)$  für den

rechtsseitigen Test.Schließende Statistik (WS 2015/16)Folie 109

Gauß-Test fur den Mittelwert bei bekannter Varianz 6.3 ¨

### Rechtsseitiger Gauß-Test

⇔

⇔

⇔

für den Mittelwert einer Zufallsvariablen mit bekannter Varianz

Kritischer Bereich (rechtsseitiger Test)

### Anwendung

6 Hypothesentest

- als exakter Test, falls Y normalverteilt und Var $(Y) = \sigma^2$  bekannt,
- als approximativer Test, falls Y beliebig verteilt mit bekannter Varianz  $\sigma^2$ .

Für **rechtsseitigen** Test muss also zur Konstruktion des kritischen Bereichs ein **kritischer Wert** bestimmt werden, den die Teststatistik *N* im Fall der<br>Gülti besteht Gültigkeit von  $H_0$  **maximal** mit einer Wahrscheinlichkeit von  $\alpha$  überschreitet. Gesucht ist also ein Wert  $k_{\alpha}$  mit  $P\{N \in (k_{\alpha}, \infty)\} \leq \alpha$  für alle  $\mu \leq \mu_0$ . Offensichtlich wird  $P\{N \in (k_\alpha,\infty)\}$  mit wachsendem  $\mu$  größer, es genügt

**größtmögliche**  $\mu$  mit der Eigenschaft  $\mu \le \mu_0$ , also  $\mu = \mu_0$ , zu gewährleisten. Um die Fehlerwahrscheinlichkeit 2. Art unter Einhaltung der Bedingung andie Fehlerwahrscheinlichkeit 1. Art möglichst klein zu halten, wird  $k_\alpha$  gerade

also, die Einhaltung der Bedingung  $P\{N \in (k_\alpha,\infty)\} \leq \alpha$  für das

so gewählt, dass  $P\{N \in (k_\alpha,\infty)\} = \alpha$  für  $\mu = \mu_0$  gilt. Wegen  $N \sim N(0, 1)$  für  $\mu = \mu_0$  erhält man hieraus

- "Testrezept" des **rechtsseitigen Tests**:
- $1$  Hypothesen:  $H_0: \mu \leq \mu_0$  gegen  $H_1: \mu > \mu_0$  für ein vorgegebenes  $\mu_0 \in \mathbb{R}$ .
- 2 Teststatistik:

$$
N:=\frac{\overline{X}-\mu_0}{\sigma}\sqrt{n}\text{ mit }N\sim N(0,1)\ (N\stackrel{\bullet}{\sim} N(0,1)),\text{ falls }H_0\text{ gilt (mit }\mu=\mu_0).
$$

 $\bullet\,$  Kritischer Bereich zum Signifikanzniveau  $\alpha$ :

 $K = (N_{1-\alpha}, \infty)$ 

- **4** Berechnung der realisierten Teststatistik N
- **5** Entscheidung:  $H_0$  ablehnen ⇔  $N \in K$ .

Folie 111

## Beispiel für Verteilungen von  $\boldsymbol{N}$

Linksseitiger Test  $(\mu_0=500)$  zum Signifikanzniveau  $\alpha=0.05$ 

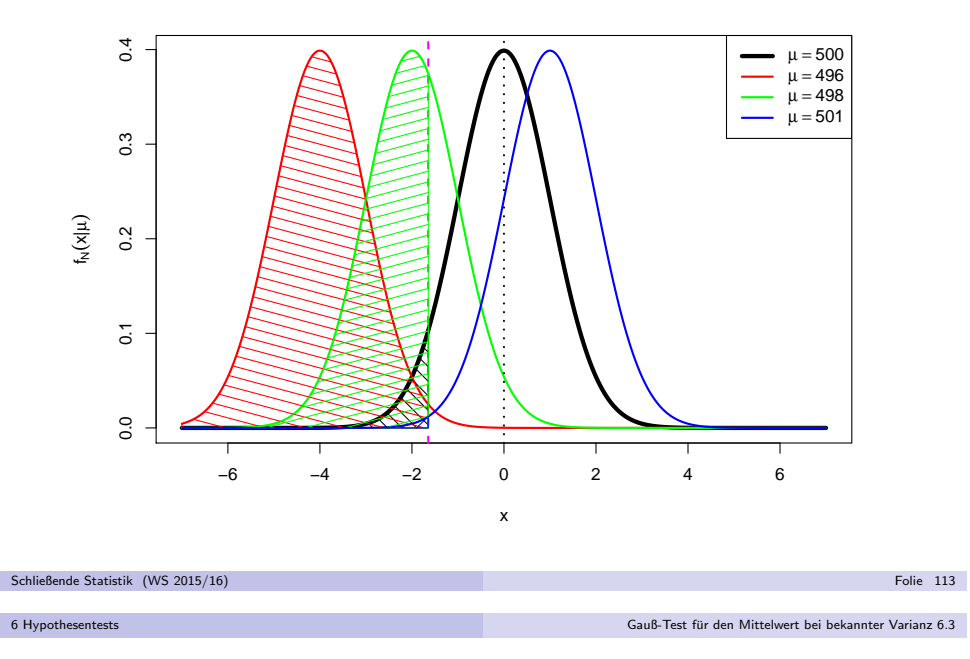

### ${\sf G}{\sf u}$ tefunktionen einseitiger  ${\sf G}{\sf a}{\sf u}{\sf B}\text{-}{\sf Test}$

- Gütefunktion allgemein:  $G(\theta) = P\{T \in K\}$
- Für <mark>rechtsseitigen</mark> Gauß-Test:

$$
\blacktriangleright \ \ G(\mu) = P\left\{N \in (N_{1-\alpha},\infty)\right\}
$$

►  $G(\mu) = P\{N \in (N_{1-\alpha}, \infty)\}\$ <br>► Mit  $N \sim N\left(\frac{\mu-\mu_0}{\sigma}\sqrt{n}, 1\right)$  erhält man

$$
P\{N \in (N_{1-\alpha}, \infty)\} = 1 - P\{N \le N_{1-\alpha}\}\
$$

$$
= 1 - \Phi\left(N_{1-\alpha} - \frac{\mu - \mu_0}{\sigma}\sqrt{n}\right)
$$

$$
= \Phi\left(\frac{\mu - \mu_0}{\sigma}\sqrt{n} - N_{1-\alpha}\right)
$$

- Für **linksseitigen** Gauß-Test:
	- $\triangleright$  G( $\mu$ ) = P{N ∈ (-∞, -N<sub>1-α</sub>)}
	- ► Mit  $N \sim N\left(\frac{\mu-\mu_0}{\sigma}\sqrt{n},1\right)$  erhält man hier

$$
P\{N \in (-\infty, -N_{1-\alpha})\} = P\{N < -N_{1-\alpha}\}\
$$

$$
= \Phi\left(-N_{1-\alpha} - \frac{\mu - \mu_0}{\sigma}\sqrt{n}\right)
$$

### Linksseitiger Gauß-Test

für den Mittelwert einer Zufallsvariablen mit bekannter Varianz

#### Anwendung

- als **exakter** Test, falls Y normalverteilt und  $Var(Y) = \sigma^2$  bekannt,
- als **approximativer** Test, falls Y beliebig verteilt mit bekannter Varianz  $\sigma^2$ .

#### "Testrezept" des **linksseitigen Tests**:

- $\bullet$  Hypothesen:  $H_0: \mu \geq \mu_0$  gegen  $H_1: \mu < \mu_0$  für ein vorgegebenes  $\mu_0 \in \mathbb{R}$ .
- 2 Teststatistik:

$$
N:=\frac{\overline{X}-\mu_0}{\sigma}\sqrt{n}\,\,\text{mit}\,\, N\sim N(0,1)\,\,(N\stackrel{\bullet}{\sim} N(0,1)),\,\,\text{falls}\,\,H_0\,\,\text{gilt}\,\,(\text{mit}\,\,\mu=\mu_0).
$$

 $\bullet\,$  Kritischer Bereich zum Signifikanzniveau  $\alpha$ :

$$
\mathcal{K}=(-\infty,-\mathcal{N}_{1-\alpha})
$$

Folie 114

- 4 Berechnung der realisierten Teststatistik <sup>N</sup>
- Entscheidung:  $H_0$  ablehnen ⇔  $N \in K$ .

Schließende Statistik (WS 2015/16)

6 Hypothesentests

Gauß-Test fur den Mittelwert bei bekannter Varianz 6.3 ¨

## Beispiel für Gütefunktionen<br>Ölümler

Linksseitiger Test ( $\mu_0=$  500) zum Signifikanzniveau  $\alpha=$  0.10

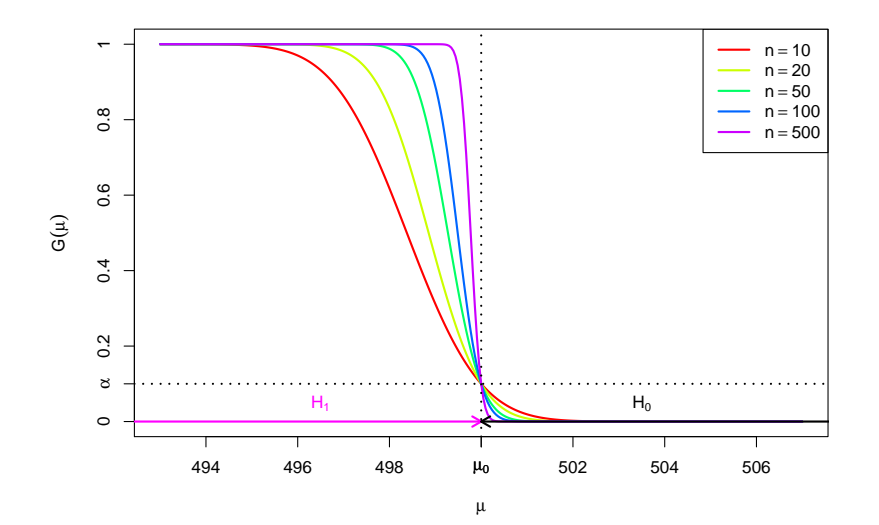

# Beispiel für Gütefunktionen<br>De Lieben Terre

Rechtsseitiger Test ( $\mu_0=$  500) zum Signifikanzniveau  $\alpha=$  0.10

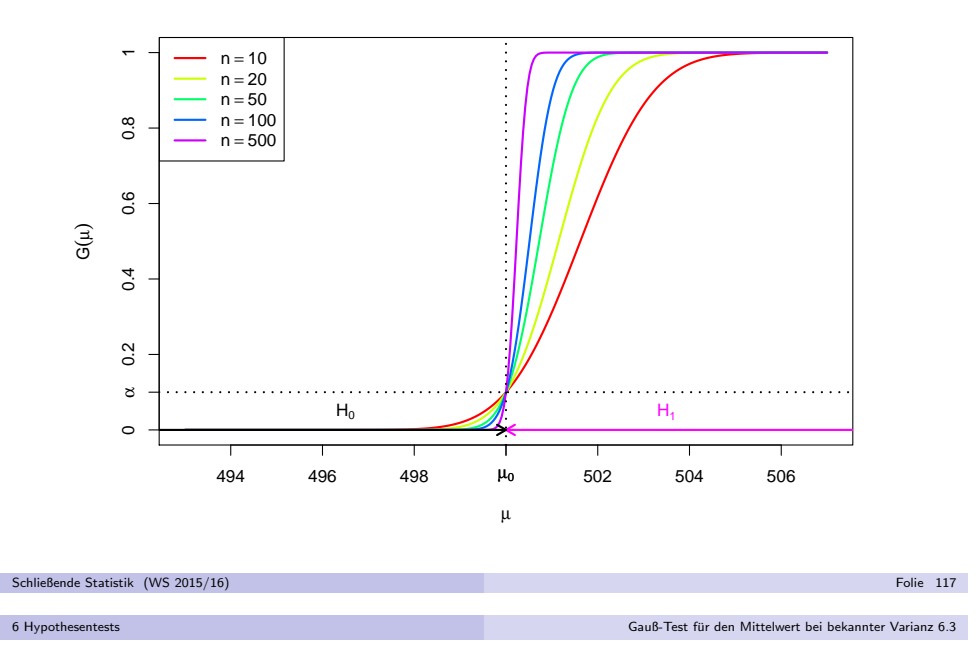

## ${\sf Gütefunktion}$  und  ${\sf Fehlerwahrscheinlichkeiten}$

für Gauß-Tests auf den Mittelwert bei bekannter Varianz

- Entscheidungsregel (nicht nur) bei Gauß-Tests stets:  $H_0$  ablehnen ⇔  $N \in K$
- Gütefunktion  $\mathsf{G}(\mu)$  gibt also für Gauß-Tests auf den Mittelwert bei bekannter Varianz zu jedem möglichen wahren Mittelwert  $\mu$  die Wahrscheinlichkeit an, eine Stichprobenrealisation zu erhalten, die zu einer Entscheidung  ${\bf g}$ e ${\bf g}$ en  $H_0$ führt.
- Dies kann abhängig davon, ob für  $\mu$   $H_0$  oder  $H_1$  zutreffend ist also die Wahrscheinlichkeit einer falschen bzw. richtigen Entscheidung sein (vgl. Folie104).
- Gängige Abkürzung
	- Fur Fehlerwahrscheinlichkeiten 1. Art:  $\alpha(\mu)$  für  $\mu \in \Theta_0$ ,
	- ► für Fehlerwahrscheinlichkeiten 2. Art:  $β(μ)$  für  $μ ∈ Θ<sub>1</sub>$ .
- Für  $\mu \in \Theta_0$  (also bei Gültigkeit der Nullhypothese für  $\mu$ ) gilt also:
	- Fehlerwahrscheinlichkeit 1. Art:  $\alpha(\mu) = G(\mu)$
	- $\triangleright$  Wahrscheinlichkeit richtiger Entscheidung: 1 − G( $\mu$ )
- Für  $\mu \in \Theta_1$  (also bei Verletzung der Nullhypothese für  $\mu$ ) erhält man:
	- Fehlerwahrscheinlichkeit 2. Art:  $β(μ) = 1 G(μ)$
	- $\blacktriangleright$  Wahrscheinlichkeit richtiger Entscheidung:  $G(\mu)$

#### Schließende Statistik (WS 2015/16)

#### Folie 120

# Beispiel für Gütefunktionen<br>-

 $6$  Hypothesentest

Zweiseitiger Test ( $\mu_0=$  500) zum Signifikanzniveau  $\alpha=$  0.10

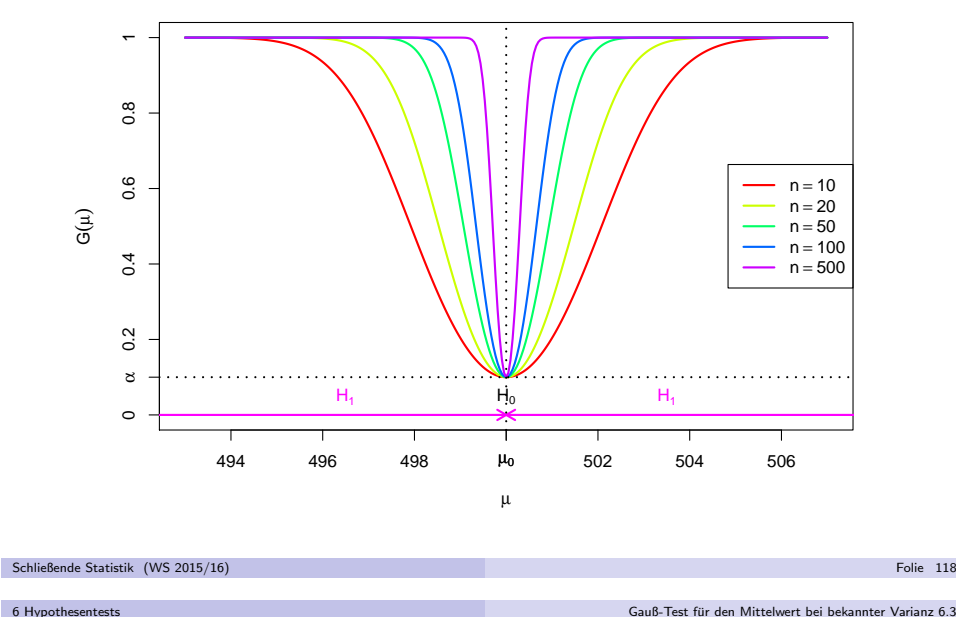

Gauß-Test fur den Mittelwert bei bekannter Varianz 6.3 ¨

## ${\sf G}$ ütefunktion und Fehlerwahrscheinlichkeiten

Zweiseitiger Test ( $\mu_0=$  500) zum Signifikanzniveau  $\alpha=$  0.10

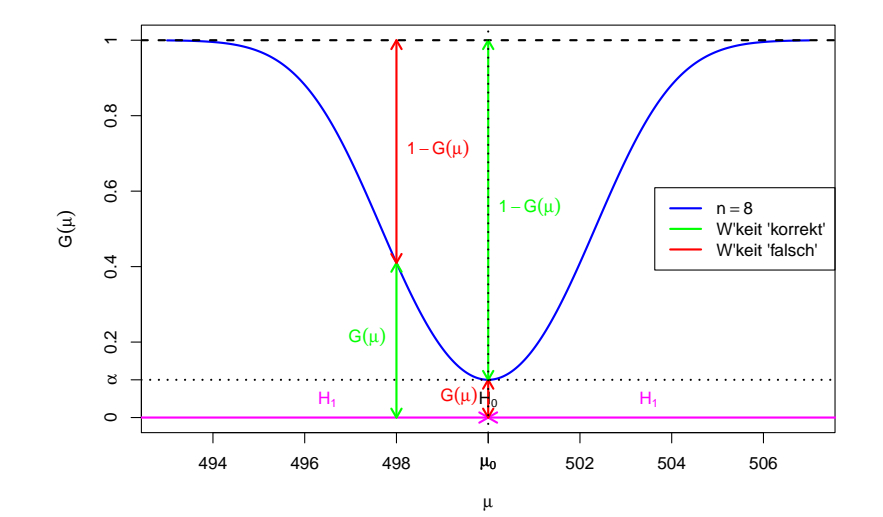

## ${\sf Gütefunktion}$  und  ${\sf Fehlerwahrscheinlichkeiten}$

Linksseitiger Test ( $\mu_0=$  500) zum Signifikanzniveau  $\alpha=$  0.30

6 Hypothesentest

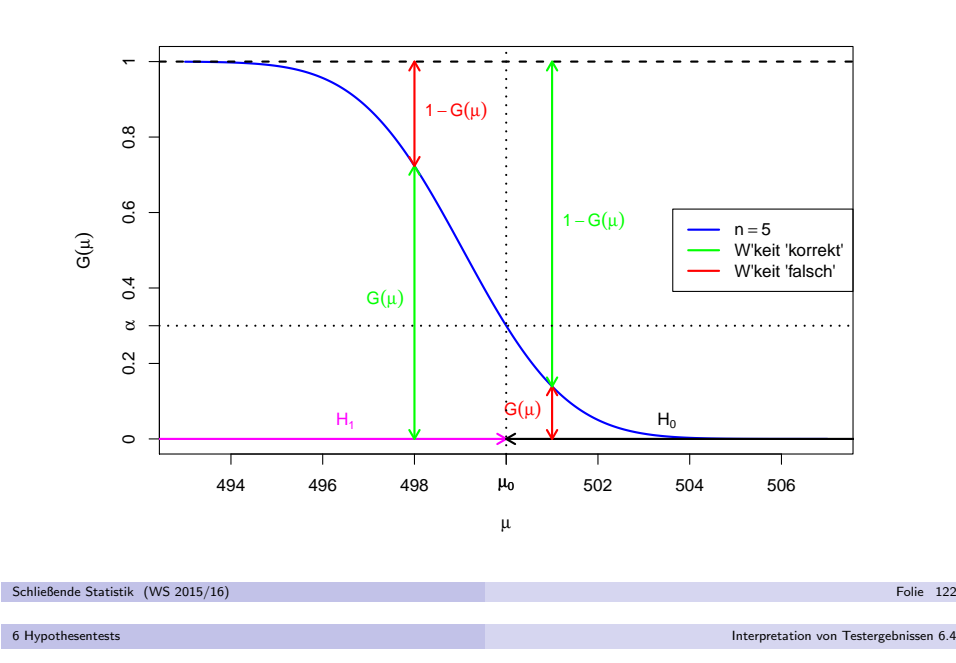

### Interpretation von Testergebnissen II

- Die Ablehnung von  $H_0$  als Ergebnis eines statistischen Tests wird häufig als
	- ▶ signifikante Veränderung (zweiseitiger Test),
	- $\blacktriangleright$  signifikante Verringerung (linksseitiger Test) oder
	- $\blacktriangleright$  signifikante Erhöhung (rechtsseitiger Test)

einer Größe bezeichnet. Konstruktionsbedingt kann das Ergebnis einer statistischen Untersuchung — auch im Fall einer Ablehnung von  ${\it H}_0$  — aber <mark>niemals</mark> als zweifelsfreier Beweis für die Veränderung/Verringerung/Erhöhung einer Größe dienen!

- Weiteres Problem: Aussagen über die Fehlerwahrscheinlichkeiten 1. und 2. Art gelten nur perfekt, wenn alle Voraussetzungen erfullt sind, also wenn ¨
	- ▶ Verteilungsannahmen erfüllt sind (Vorsicht bei "approximativen" Tests) und
	- ▶ tatsächlich eine einfache Stichprobe vorliegt!

Vorsicht vor "Publication Bias":

- Bei einem Signifikanzniveau von  $\alpha = 0.05$  resultiert im Mittel 1 von 20 statistischen Untersuchungen, bei denen  $H_0$  wahr ist, konstruktionsbedingt in einer Ablehnung von  $H_0$ .
- $\blacktriangleright$  Gefahr von Fehlinterpretationen, wenn die Untersuchungen, bei denen  $H_0$  nicht verworfen wurde, verschwiegen bzw. nicht publiziert werden!

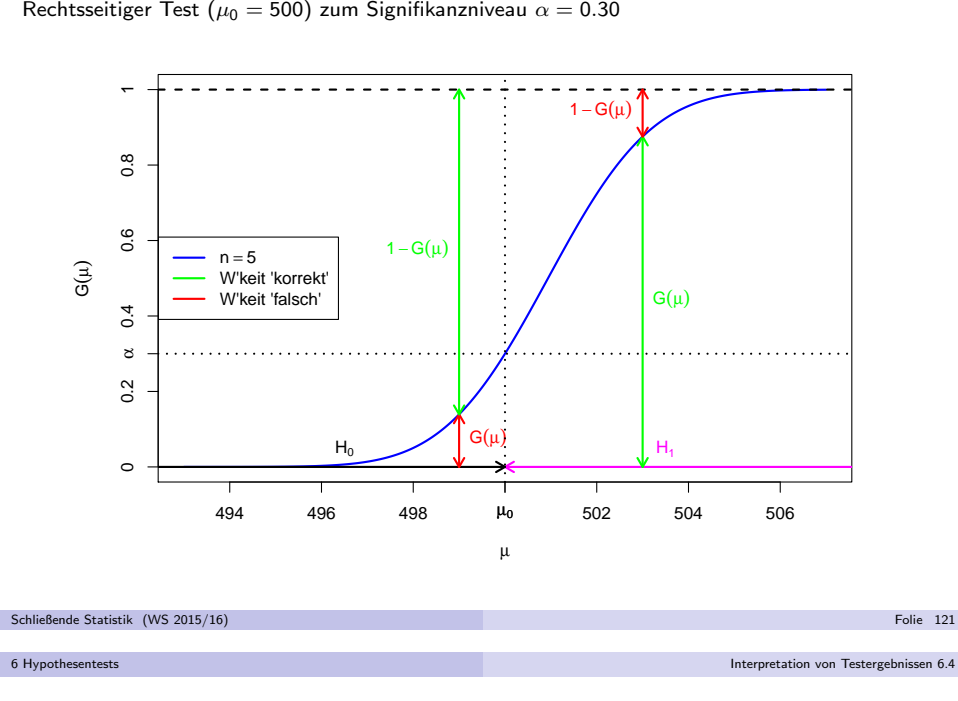

 ${\sf Gütefunktion}$  und  ${\sf Fehlerwahrscheinlichkeiten}$ 

### Interpretation von Testergebnissen I

- Durch die Asymmetrie in den Fehlerwahrscheinlichkeiten 1. und 2. Art istVorsicht bei Interpretation von Testergebnissen geboten!
- Es besteht ein großer Unterschied zwischen dem Aussagegehalt einer ${\sf A}$ blehnung von  $H_0$  und dem Aussagegehalt einer  ${\sf Annahme}$  von  $H_0$ :
	- ► Fällt die Testentscheidung **gegen**  $H_0$  aus, so hat man sollte  $H_0$  tatsächlich <mark>erfüllt</mark> sein — wegen der Beschränkung der Fehlerwahrscheinlichkeit 1. Art durch das Signifikanzniveau  $\alpha$  nur mit einer typischerweise geringen Wahrscheinlichkeit  $\leq \alpha$  eine Stichprobenrealisation erhalten, die  ${\sf false}$ hlicherweise zur Ablehnung von  $H_0$  geführt hat. Aber: Vorsicht vor "Über"interpretation als Evidenz für Gültigkeit von  $H_1$ : Aussagen der Form "Wenn H $_0$  abgelehnt wird, dann gilt H $_1$  mit  $Wahrs$  beinlichkeit von mindestens  $1 - \alpha''$  sind unsinnig!
	- ► Fällt die Testentscheidung jedoch für  $H_0$  aus, so ist dies ein vergleichsweise meist schwächeres "Indiz" für die Gültigkeit von  $H_0$ , da die Fehlerwahrscheinlichkeit 2. Art nicht kontrolliert ist und typischerweise großeWerte (bis 1 −  $\alpha$ ) annehmen kann. Gilt also tatsächlich  $H_1$ , ist es dennoch mit einer sehr großen Wahrscheinlichkeit möglich, eine Stichprobenrealisation zu erhalten, die <mark>fälschlicherweise nicht</mark> zur <mark>Ablehnung von</mark>  $H_0$  führt.
- Aus diesem Grund sagt man auch häufig statt " $H_0$  wird angenommen" eher " $H_0$  kann nicht verworfen werden".

Schließende Statistik (WS 2015/16)

### Interpretation von Testergebnissen III

"signifikant" vs. "deutlich"

- Ein "signifikanter" Unterschied ist noch lange kein "deutlicher" Unterschied!
- Problem: "Fluch des großen Stichprobenumfangs"
- Beispiel: Abfüllmaschine soll Flaschen mit 1000 ml Inhalt abfüllen.
	- ▶ Abfüllmenge schwankt zufällig, Verteilung sei Normalverteilung mit bekannter Standardabweichung  $\sigma = 0.5$  ml, d.h. in ca. 95% der Fälle liegt Abfüllmenge im Bereich  $\pm 1$  ml um den (tatsächlichen) Mittelwert.
	- ► Statistischer Test zum Niveau  $\alpha = 0.05$  zur Überprüfung, ob mittlere Abfüllmenge (Erwartungswert) von 1000 ml abweicht.
- Tatsächlicher Mittelwert sei 1000.1 ml, Test auf Grundlage von 500 Flaschen.
- Wahrscheinlichkeit, die Abweichung von 0.1 ml zu erkennen (Berechnung mitGütefunktion, siehe Folie  $103$ ):  $99.4\%$
- ${\sf System}$ atische Abweichung der Abfüllmenge von  $0.1$  ml zwar mit hoher Wahrscheinlichkeit (99.4%) signifikant, im Vergleich zur (ohnehinvorhandenen) zufälligen Schwankung mit  $\sigma=0.5$  ml aber keinesfalls deutlich!
- **Fazit:** "Durch wissenschaftliche Studien belegte signifikante Verbesserungen" können vernachlässigbar klein sein ( $\leadsto$  Werbung...)

```
Schließende Statistik (WS 2015/16)
```
6 Hypothesentests

Folie 125

Testen mit <sup>p</sup>-Wert 6.5

### p-Wert bei Gauß-Tests

auf den Mittelwert bei bekannter Varianz

- Der Wechsel zwischen " $N ∈ K<sub>α</sub>$ " und " $N ∉ K<sub>α</sub>$ " findet bei den diskutierten Gauß-Tests offensichtlich dort statt, wo die realisierte Teststatistik <sup>N</sup> gerade mit (einer) der Grenze(n) des kritischen Bereichs übereinstimmt, d.h.
	- **►** bei rechtsseitigen Tests mit  $K_{\alpha} = (N_{1-\alpha}, \infty)$  für  $N = N_{1-\alpha}$
	- **►** bei linksseitigen Tests mit  $K_{\alpha} = (-\infty, -N_{1-\alpha})$  für  $N = -N_{1-\alpha}$
	- ► bei zweiseitigen Tests mit  $\mathcal{K}_\alpha = (-\infty, -\mathcal{N}_{1-\frac{\alpha}{2}}) \cup (\mathcal{N}_{1-\frac{\alpha}{2}}, \infty)$  für

$$
N = \left\{ \begin{array}{cc} -N_{1-\frac{\alpha}{2}} & \textrm{falls } N < 0 \\ N_{1-\frac{\alpha}{2}} & \textrm{falls } N \geq 0 \end{array} \right.
$$

- Durch Auflösen nach  $\alpha$  erhält man
	- $\triangleright$  für rechtsseitige Tests den *p*-Wert 1 − Φ(N),
	- $\blacktriangleright$  für linksseitige Tests den *p*-Wert Φ(N),
	- $\blacktriangleright$  für zweiseitige Tests den  $p\textrm{-Wert}$

$$
2 \cdot \Phi(N) = 2 \cdot (1 - \Phi(-N)) \quad \text{falls } N < 0 \\ 2 \cdot (1 - \Phi(N)) \quad \text{falls } N \ge 0 \quad \bigg\} = 2 \cdot (1 - \Phi(|N|))
$$

sowie die alternative Darstellung 2 · min $\{\Phi(N), 1 - \Phi(N)\}.$ 

6 Hypothesentests

Der <sup>p</sup>-Wert

Filt  $\widetilde{\alpha} < \alpha$  und bezeichnen K<sub>α</sub> und K<sub>α</sub> die zugehörigen kritischen Bereiche, so gilt für alle bisher betrachteten Gauß-Tests  $K_{\widetilde{\alpha}} \subsetneq K_{\alpha}$ .

Hypothesentests "komprimieren" Stichprobeninformation zur Entscheidung

Testentscheidung hängt von  $\alpha$  **ausschließlich** über kritischen Bereich K ab!<br>Canauan Baturakturn affankant: Akkänninkait muisekan a und K ist Genauere Betrachtung offenbart: Abhängigkeit zwischen  $\alpha$  und K ist

zwischen  $H_0$  und  $H_1$  zu einem vorgegebenen Signifikanzniveau  $\alpha.$ 

monoton im Sinne der Teilmengenbeziehung.

- **I** Unmittelbare Folge ist, dass Ablehnung von  $H_0$  zum Signifikanzniveau  $\widetilde{\alpha}$  mit  $\widetilde{\alpha}<\alpha$  automatisch eine Ablehnung von  $H_0$  zum Niveau  $\alpha$  zur Folge hat (auf Basis derselben Stichprobeninformation)!
- **►** Außerdem wird  $K_{\alpha}$  für  $\alpha \to 0$  beliebig klein und für  $\alpha \to 1$  beliebig groß, so dass man für jede Bealisation  $\tau$  der Teststatistik sowohl Signifikanzniveaus dass man für jede Realisation  $\tau$  der Teststatistik sowohl Signifikanzniveaus  $\alpha$ mit  $\mathcal{T} \in \mathcal{K}_{\alpha}$  wählen kann, als auch solche mit  $\mathcal{T} \notin \mathcal{K}_{\alpha}$ .
- Zusammenfassend kann man also zu jeder Realisation  $\tau$  der Teststatistik das kleinste Signifikanzniveau  $\alpha$  mit  $\mathcal{T} \in \mathcal{K}_{\alpha}$  bestimmen (bzw. das größte Signifikanzniveau  $\alpha$  mit  $\tau \notin K_{\alpha}$ ). Dieses Signifikanzniveau heißt  $\rho$ -**Wert** oder empirisches (marginales) Signifikanzniveau.

Folie 126

Mit der Information des *p*-Werts kann der Test also für **jedes beliebige**  $\mathsf{Signifik}$ anzniveau  $\alpha$  entschieden werden!

#### Schließende Statistik (WS 2015/16)

6 Hypothesentests

### Beispiel:  $\rho$ -Werte bei rechtsseitigem Gauß-Test (Grafik) Realisierte Teststatistik  $N = 1.6$ , p-Wert: 0.0548

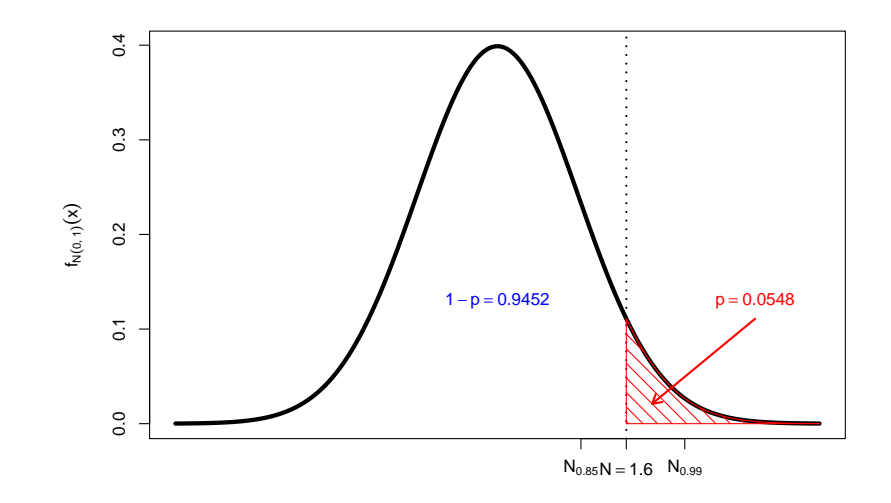

x

Testen mit <sup>p</sup>-Wert 6.5

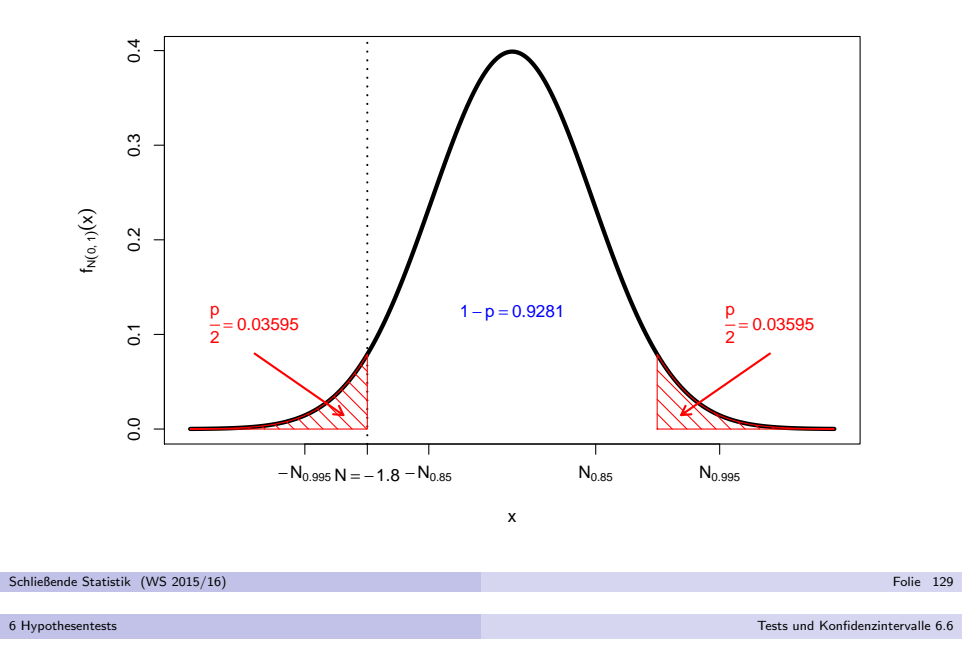

### Tests und Konfidenzintervalle

- Enger Zusammenhang zwischen zweiseitigem Gauß-Test und (symmetrischen)Konfidenzintervallen für den Erwartungswert bei bekannter Varianz.
- Für Konfidenzintervalle zur Vertrauenswahrscheinlichkeit  $1 \alpha$  gilt:

$$
\widetilde{\mu} \in \left[ \overline{X} - \frac{\sigma}{\sqrt{n}} \cdot N_{1-\frac{\alpha}{2}}, \overline{X} + \frac{\sigma}{\sqrt{n}} \cdot N_{1-\frac{\alpha}{2}} \right]
$$
\n
$$
\Leftrightarrow \qquad \widetilde{\mu} - \overline{X} \in \left[ -\frac{\sigma}{\sqrt{n}} \cdot N_{1-\frac{\alpha}{2}}, \frac{\sigma}{\sqrt{n}} \cdot N_{1-\frac{\alpha}{2}} \right]
$$
\n
$$
\Leftrightarrow \qquad \frac{\widetilde{\mu} - \overline{X}}{\sigma} \sqrt{n} \in \left[ -N_{1-\frac{\alpha}{2}}, N_{1-\frac{\alpha}{2}} \right]
$$
\n
$$
\Leftrightarrow \qquad \frac{\overline{X} - \widetilde{\mu}}{\sigma} \sqrt{n} \in \left[ -N_{1-\frac{\alpha}{2}}, N_{1-\frac{\alpha}{2}} \right]
$$

Damit ist  $\widetilde{\mu}$  also **genau dann** im Konfidenzintervall zur Sicherheitswahrscheinlichkeit 1 −  $\alpha$  enthalten, wenn ein zweiseitiger Gauß-Test zum Signifikanzniveau  $\alpha$  die Nullhypothese  $H_0$  :  $\mu = \widetilde{\mu}$  nicht verwerfen würde.

Vergleichbarer Zusammenhang auch in anderen Situationen.

## Entscheidung mit <sup>p</sup>-Wert

Offensichtlich erhält man auf der Grundlage des  $p\textrm{-}\mathsf{W}$ erts  $p$  zur beobachteten Stichprobenrealisation die einfache Entscheidungsregel

> $H_0$  ablehnen  $\qquad$  ⇔  $\Leftrightarrow$   $p < \alpha$

für Hypothesentests zum Signifikanzniveau  $\alpha.$ 

- ${\sf Schr}$  niedrige  $p$ -Werte bedeuten also, dass man beim zugehörigen Hypothesentest  $H_0$  auch dann ablehnen würde, wenn man die maximale Fehlerwahrscheinlichkeit 1. Art sehr klein wählen würde.
- Kleinere  $p$ -Werte liefern also stärkere Indizien für die Gültigkeit von  $H_1$  als größere, **aber** (wieder) Vorsicht vor Überinterpretation: Aussagen der Art "Der p-Wert gibt die Wahrscheinlichkeit für die Gültigkeit von H $_{\rm 0}$  an" $\,$ sind unsinnig!

### Warnung!

6 Hypothesentests

Bei der Entscheidung von statistischen Tests mit Hilfe des *p*-Werts ist es  $\boldsymbol{u}$ unbedingt erforderlich, das Signifikanzniveau  $\alpha$  vor Berechnung des p-Werts festzulegen, um nicht der Versuchung zu erliegen,  $\alpha$  im Nachhinein so zu wählen, dass man die "bevorzugte" Testentscheidung erhält!

Folie 130

 Schließende Statistik (WS 2015/16)7 Tests für Mittelwert und Varianz

Gauß-Test fur den Mittelwert 7.1 ¨

### Zusammenfassung: Gauß-Test für den Mittelwert bei bekannter Varianz

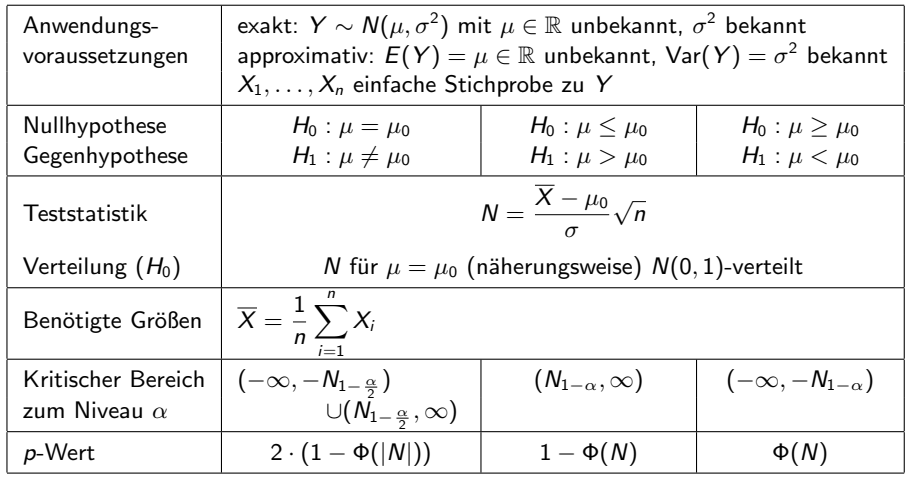

## Approximativer Gauß-Test für Anteilswert  $\bm{\rho}$

Wichtiger Spezialfall des (approximativen) Gauß-Tests für den Mittelwert einer Zufallsvariablen mit bekannter Varianz:

### Approximativer Gauß-Test für den Anteilswert  $\rho$  einer alternativverteilten Zufallsvariablen

- Erinnerung: Für alternativverteilte Zufallsvariablen Y ∼ B(1, p) war<br>'Y ∽ S le street life A te le street S street life i Y ∝ S le street Konfidenzintervall für Anteilswert  $\bm{\rho}$  ein Spezialfall für Konfidenzintervalle für Mittelwerte von Zufallsvariablen mit **unbekannter** Varianz.
- **Aber:** Bei der Konstruktion von Tests für  $H_0$  :  $p = p_0$  gegen  $H_1$  :  $p \neq p_0$  für ein vorgegebenes  $\rho_0$  (sowie den einseitigen Varianten) spielt Verteilung der Teststatistik unter  $H_0$ , insbesondere für  $p = p_0$ , entscheidende Rolle.
- Da Varianz für  $p = p_0$  bekannt  $\leadsto$  approximativer Gauß-Test geeignet. Für  $p = p_0$  gilt genauer  $\text{Var}(Y) = \text{Var}(X_i) = p_0 \cdot (1 - p_0)$  und damit

$$
\text{Var}(\widehat{p}) = \text{Var}\left(\frac{1}{n}\sum_{i=1}^n X_i\right) = \frac{1}{n^2} \cdot n \cdot \text{Var}(Y) = \frac{p_0 \cdot (1 - p_0)}{n}.
$$

Als Testgröße erhält man also: 
$$
N = \frac{\widehat{p} - p_0}{\sqrt{p_0 \cdot (1 - p_0)}}\sqrt{n}
$$

Schließende Statistik (WS 2015/16)7 Tests für Mittelwert und Varianz

Folie 133

Gauß-Test für Anteilswert n 7.2

### Beispiel: Bekanntheitsgrad eines Produkts

- Untersuchungsgegenstand: Hat sich der Bekanntheitsgrad eines Produktsgegenüber bisherigem Bekanntheitsgrad von 80% reduziert, nachdem die Ausgaben für Werbemaßnahmen vor einiger Zeit drastisch gekürzt wurden?
- Annahmen: Kenntnis des Produkts wird durch Y ∼  $B(1, p)$  beschrieben, wobei  $\rho$  als Bekanntheitsgrad des Produkts aufgefasst werden kann.
- Stichprobeninformation aus Realisation einfacher Stichprobe (!) zu Y: Unter  $n = 500$  befragten Personen kannten 381 das Produkt  $\leadsto \widehat{\rho} = 0.762.$
- Gewunschtes Signifikanzniveau (max. Fehlerwahrscheinlichkeit 1. Art): ¨ $\alpha = 0.05$

### Geeigneter Test: <mark>(Approx.) linksseitiger Gauß-Test für den Anteilswert</mark>  $\rho$

- **1** Hypothesen:  $H_0: p \ge p_0 = 0.8$  gegen  $H_1: p < p_0 = 0.8$
- 2 Teststatistik:  $N = \frac{\widehat{p} p_0}{\sqrt{p_0 \cdot (1 p_0)}} \sqrt{n}$  $\stackrel{\bullet}{\sim}$  N(0, 1), falls  $H_0$  gilt ( $p = p_0$ )
- **3** Kritischer Bereich zum Niveau  $\alpha = 0.05$ :
- $K = (-\infty, -N_{0.95}) = (-\infty, -1.645)$
- Realisierter Wert der Teststatistik:  $N=\frac{0.762-0.8}{\sqrt{0.8\cdot(1-0.8)}}\sqrt{500}=-2.124$
- **5** Entscheidung:  $N \in K \rightsquigarrow H_0$  wird abgelehnt, der Bekanntheitsgrad des Produkts hat sich signifikant reduziert.

# Zusammenfassung: (Approx.) Gauß-Test für Anteilswert  $\rho$

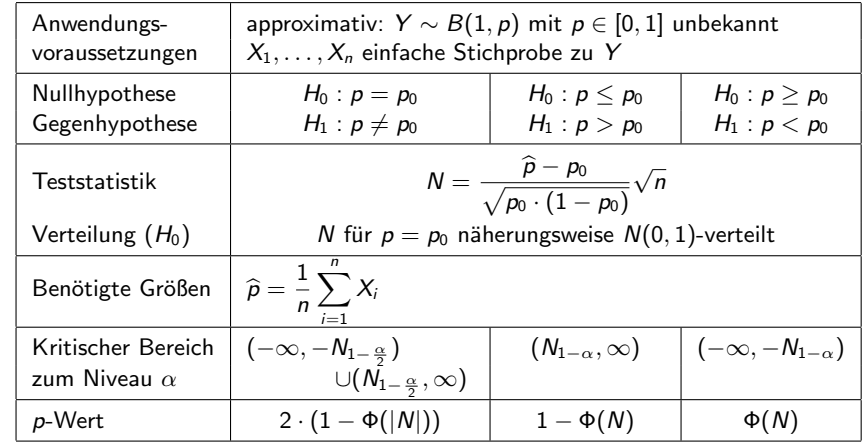

#### Schließende Statistik (WS 2015/16)

7 Tests für Mittelwert und Varianz

### Folie 134

t-Test für den Mittelwert 7.3

## $t$ -Test für den Mittelwert  $\,$

bei unbekannter Varianz

Konstruktion des (exakten) Gauß-Tests für den Mittelwert bei bekannter Varianz durch Verteilungsaussage

$$
N:=\frac{\overline{X}-\mu}{\sigma}\sqrt{n}\sim N(0,1) ,
$$

falls  $X_1, \ldots, X_n$  einfache Stichprobe zu normalverteilter ZV Y.

Analog zur Konstruktion von Konfidenzintervallen für den Mittelwert bei unbekannter Varianz: Verwendung der Verteilungsaussage

$$
t:=\frac{\overline{X}-\mu}{S}\sqrt{n}\sim t(n-1) \quad \text{mit} \quad S=\sqrt{\frac{1}{n-1}\sum_{i=1}^n(X_i-\overline{X})^2},
$$

falls  $X_1, \ldots, X_n$  einfache Stichprobe zu normalverteilter ZV Y, um geeigneten Hypothesentest für den Mittelwert  $\mu$  zu entwickeln.

- Test lässt sich genauso wie Gauß-Test herleiten, lediglich
	- $\blacktriangleright$  Verwendung von S statt  $\sigma$ ,
	- ► Verwendung von  $t(n-1)$  statt  $N(0, 1)$ .

t-Test für den Mittelwert 7.3

## $\mathsf{Z}$ usammenfassung $: \, t\text{-} \mathsf{Test} \,$  für den  $\mathsf{Mittelwert}$

bei unbekannter Varianz

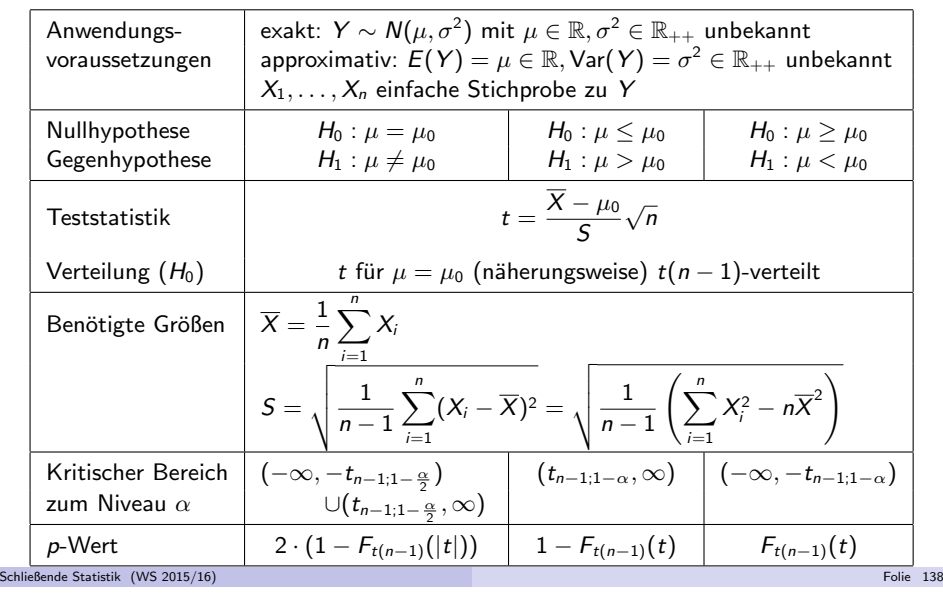

7 Tests für Mittelwert und Varianz

t-Test für den Mittelwert 7.3

# Beispiel: *p*-Wert bei rechtsseitigem *t-*Test (Grafik)<br>Websfächerhisisiel religiete Tetstetistik t.p.1858, p.West:0.033

Wohnflächenbeispiel, realisierte Teststatistik  $t = 1.858$ ,  $\rho$ -Wert: 0.032

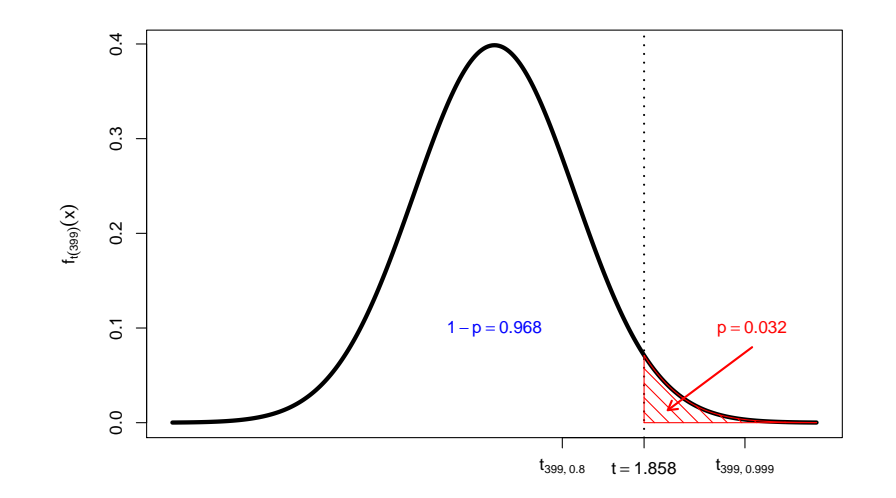

x

#### Beziehung zwischen symmetrischen Konfidenzintervallen und zweiseitigenTests bleibt wie beim Gauß-Test erhalten.

- Wegen Symmetrie der  $t(n-1)$ -Verteilung bleiben auch alle entsprechenden "Vereinfachungen" bei der Bestimmung von kritischen Bereichen und *p*-Werten gültig.
- p-Werte können mit Hilfe der Verteilungsfunktion der t(n − 1)-Verteilung bestimmt werden (unproblematisch mit Statistik-Software).
- Zur Berechnung der Gütefunktion: Verteilungsfunktion der "nichtzentralen" t(n  $-$  1)-Verteilung benötigt (unproblematisch mit Statistik-Software).
- Zur Berechnung von *p*-Werten und Gütefunktionswerten für große *n*:<br>. Näherung der  $t(n-1)$ -Verteilung durch Standardnormalverteilung bzw. der nichtzentralen *t*(*n* − 1)-Verteilung durch Normalverteilung mit Varianz 1 (vgl.<br>Cen<sup>0</sup> Tarl) an lich Gauß-Test) möglich.
- Analog zu Konfidenzintervallen:

Ist <sup>Y</sup> nicht normalverteilt, kann der <sup>t</sup>-Test auf den Mittelwert bei unbekannter Varianz immer noch als approximativer (näherungsweiser) Test verwendet werden.

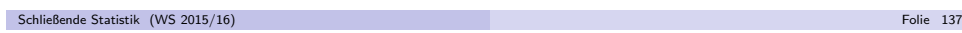

7 Tests für Mittelwert und Varianz

### Beispiel: Durchschnittliche Wohnfläche

- Untersuchungsgegenstand: Hat sich die durchschnittliche Wohnfläche pro Haushalt in einer bestimmten Stadt gegenüber dem aus dem Jahr 1998 stammenden Wert von 71.2 (in  $[m^2])$   $\bf{erh\ddot{o}ht} ?$
- Annahmen: Verteilung der Wohnfläche  $\boldsymbol{Y}$  im Jahr 2009 unbekannt.
- Stichprobeninformation: Realisation einer einfachen Stichprobe vom Umfang  $n = 400$  zu Y liefert Stichprobenmittel  $\overline{x} = 73.452$  und  $\operatorname{\sf Stich}$ probenstandardabweichung  $\boldsymbol{s}=$  24.239.
- Gewunschtes Signifikanzniveau (max. Fehlerwahrscheinlichkeit 1. Art): ¨ $\alpha = 0.05$

### Geeigneter Test:

### Rechtsseitiger approx.  $t$ -Test für den Mittelwert bei unbekannter Varianz $\;$

- **1** Hypothesen:  $H_0$  :  $\mu \le \mu_0 = 71.2$  gegen  $H_1$  :  $\mu > \mu_0 = 71.2$
- **2** Teststatistik:  $t = \frac{X-\mu_0}{5}\sqrt{n} \sim t(399)$ , falls  $H_0$  gilt  $(\mu = \mu_0)$
- 3 Kritischer Bereich zum Niveau  $\alpha = 0.05$ :  $K = (t_{399;0.95}, \infty) = (1.649, \infty)$
- Realisierter Wert der Teststatistik:  $t = \frac{73.452-71.2}{24.239} \sqrt{400} = 1.858$
- **5** Entscheidung:  $t \in K \leadsto H_0$  wird abgelehnt; Test kommt zur Entscheidung, dass sich durchschnittliche Wohnfläche gegenüber 1998 erhöht hat.

#### Chi-Quadrat-Test fur die Varianz 7.4 ¨

# Grafische Darstellung einiger  $\chi^2(m)$ -Verteilungen

für  $m \in \{3, 5, 10, 25\}$ 

7 Tests für Mittelwert und Varianz

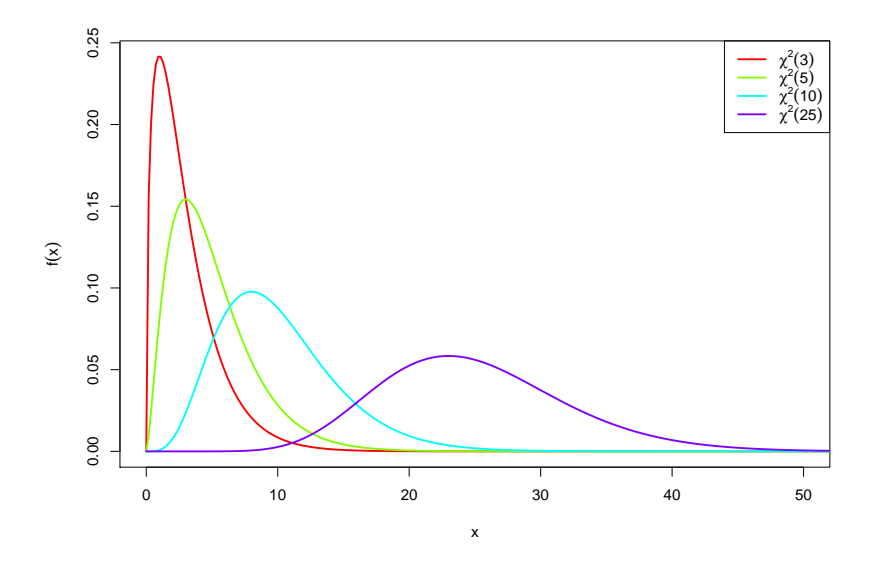

Schließende Statistik (WS 2015/16) Folie 1427 Tests für Mittelwert und Varianz

Chi-Quadrat-Test fur die Varianz 7.4 ¨

- Hieraus lassen sich analog zu den Tests für den Mittelwert Tests auf Abweichung der Varianz Var $(Y)$  von einer vorgegebenen "Soll-Varianz"  $\sigma_0^2$ entwickeln:
	- ► Überschreitet die tatsächliche Varianz von Y die (unter  $H_0$  angenommene) "Soll-Varianz"  $\sigma_0^2$ , so verschiebt sich die Verteilung der Größe  $\chi^2:=\frac{n\widetilde{S}^2}{\sigma_2^2}$ offensichtlich nach r<mark>echts</mark>.
	- ► Unterschreitet die tatsächliche Varianz von Y die (unter  $H_0$  angenommene) "Soll-Varianz"  $\sigma_0^2$ , so verschiebt sich die Verteilung der Größe  $\chi^2:=\frac{n\widetilde{S}^2}{\sigma_0^2}$ offensichtlich nach **links**.
- Gilt  $Y \sim N(\mu, \sigma^2)$  und ist der Erwartungswert  $\mu$  unbekannt, so kann weiter gezeigt werden, dass

$$
\sum_{i=1}^n\frac{(X_i-\overline{X})^2}{\sigma^2}=\frac{(X_1-\overline{X})^2}{\sigma^2}+\ldots+\frac{(X_n-\overline{X})^2}{\sigma^2}\sim\chi^2(n-1)
$$

bzw. mit der bekannten Abkürzung  $S^2 = \frac{1}{n-1}\sum_{i=1}^n (X_i - \overline{X})^2$  für die Stichprobenvarianz

$$
\frac{(n-1)S^2}{\sigma^2} \sim \chi^2(n-1)
$$

gilt, woraus ebenfalls Tests für die Varianz abgeleitet werden können.

Die Familie der  $\chi^2(n)$ -Verteilungen

Sind  $Z_1, \ldots, Z_m$  für  $m \geq 1$  unabhängig identisch standardnormalverteilte Zufallsvariablen, so genügt die Summe der *quadrierten* Zufallsvariablen

$$
\chi^2 := \sum_{i=1}^m Z_i^2 = Z_1^2 + \ldots + Z_m^2
$$

einer sog. Chi-Quadrat-Verteilung mit m Freiheitsgraden, in Zeichen<br>2008–2014  $\chi^2 \sim \chi^2(m)$ .

- Offensichtlich können  $\chi^2(m)$ -verteilte Zufallsvariablen nur nichtnegative Werte annehmen, der Träger ist also [0,  $\infty$ ).
- Ist  $\chi^2 \sim \chi^2(m)$ , so gilt E $(\chi^2) = m$  sowie Var $(\chi^2) = 2m$ .
- Als Abkürzung für  $\alpha$ -Quantile der  $\chi^2(m)$ -Verteilung verwenden wir (wie üblich)  $\chi^2_{m;\alpha}$ .

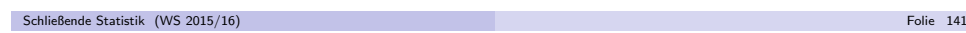

7 Tests für Mittelwert und Varianz

Chi-Quadrat-Test fur die Varianz 7.4 ¨

### Tests für die Varianz

Für Aussagen über die Varianz von Y (als mittlere quadrierte Abweichung vom Erwartungswert) auf Basis einer einfachen Stichprobe  $X_1,\ldots,X_n$  zu  $\,Y$ naheliegend: Untersuchung der quadrierten Abweichungen

$$
(X_1-\mu)^2,\ldots,(X_n-\mu)^2
$$

bei bekanntem Erwartungswert  $\mu = \mathsf{E}(\boldsymbol{Y})$  bzw. bei unbekanntem Erwartungswert der quadrierten Abweichungen vom Stichprobenmittelwert

$$
(X_1-\overline{X})^2,\ldots,(X_n-\overline{X})^2.
$$

Man kann zeigen: Ist  $Y \sim N(\mu, \sigma^2)$ , so gilt

$$
\sum_{i=1}^{n} \frac{(X_i - \mu)^2}{\sigma^2} = \frac{(X_1 - \mu)^2}{\sigma^2} + \ldots + \frac{(X_n - \mu)^2}{\sigma^2} \sim \chi^2(n)
$$

bzw. mit der Abkürzung  $\widetilde{S}^2 := \frac{1}{n} \sum_{i=1}^n (X_i - \mu)^2$  für die mittlere quadratische Abweichung vom bekannten Erwartungswert aus der Stichprobe

$$
\frac{n\widetilde{S}^2}{\sigma^2}\sim\chi^2(n)\;.
$$

Schließende Statistik (WS 2015/16)Folie 143

### Bemerkungen

Bei der Konstruktion der kritischen Bereich ist zu beachten, dass dieTestgrößen

$$
\chi^2 = \frac{n\tilde{S}^2}{\sigma_0^2} \qquad \text{bzw.} \qquad \chi^2 = \frac{(n-1)S^2}{\sigma_0^2}
$$

nur nichtnegative Wert annehmen können.

- Durch die fehlende Symmetrie sind viele von Gauß- und <sup>t</sup>-Tests bekannte Vereinfachungen nicht mehr möglich. Insbesondere
	- ► darf  $\chi^2_{m;\alpha}$  nicht durch  $-\chi^2_{m;1-\alpha}$  ersetzt werden,
	- $\blacktriangleright$  kann die Berechnung des  $p\text{-Werts}$  im zweiseitigen Test nicht vereinfacht werden.

### Wichtig!

Die Normalverteilungsannahme Y ∼ N(μ,σ<sup>2</sup>) ist für den Chi-Quadrat-Test für die Varianz wesentlich. Weicht die Verteilung von Y "deutlich" von einer Normalverteilung ab, unterscheidet sich die Verteilung der Testgröße  $\chi^2$  (auch unter  $H_0$  für  $\sigma^2 = \sigma_0^2$ !) wesentlich von einer  $\chi^2(n)$  bzw.  $\chi^2(n-1)$ -Verteilung.

#### Schließende Statistik (WS 2015/16)

Folie 145

Chi-Quadrat-Test fur die Varianz 7.4 ¨

7 Tests für Mittelwert und Varianz

Schließende Statistik (WS 2015/16)

Zusammenfassung:  $\chi^2$ -Test für die Varianz

einer normalverteilten Zufallsvariablen mit <mark>bekanntem</mark> Erwartungswert

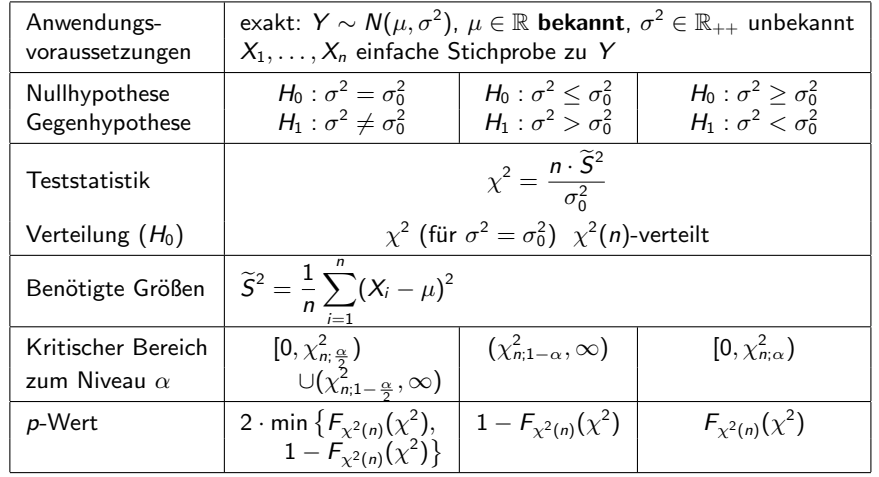

#### Folie 147

## Quantile der  $\chi^2$ -Verteilungen:  $\chi^2_n$

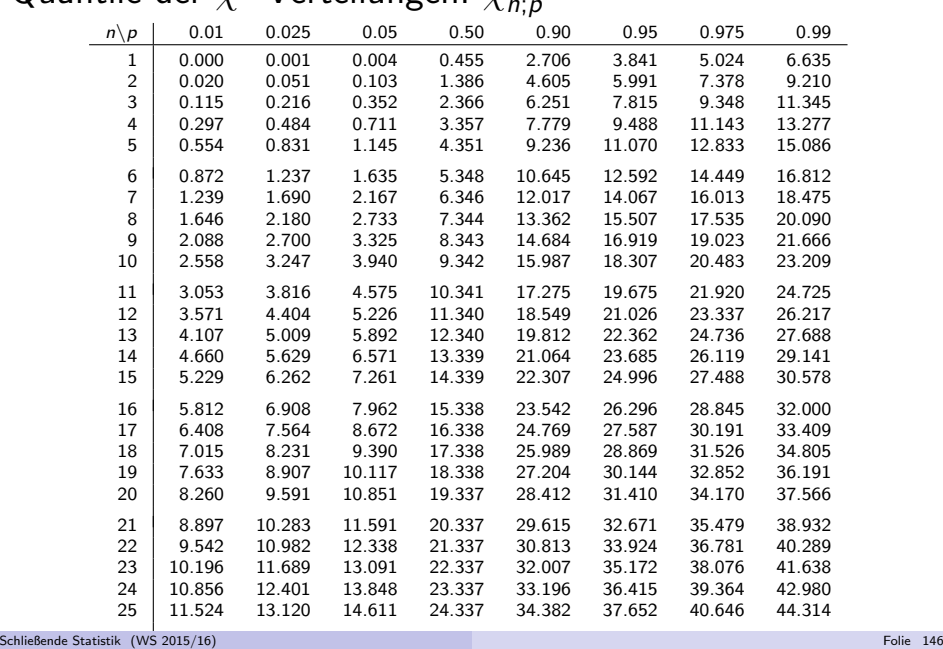

7 Tests für Mittelwert und Varianz

Chi-Quadrat-Test fur die Varianz 7.4 ¨

### Beispiel: Präzision einer Produktionsanlage

- Untersuchungsgegenstand: Bei einer Produktionsanlage für Maßbänder soll geprüft werden, ob die Herstellerangabe für die Produktionsgenauigkei<mark>t</mark> korrekt ist. Laut Hersteller ist die Länge der produzierten Maßbänder normalverteilt mit Erwartungswert 200 [mm] und Varianz  $\sigma^2=0.1^2$ . Der Betreiber der Anlage vermutet eine Abweichung der Präzision.
- Annahmen: Länge Y ~  $N(200, \sigma^2)$  mit  $\sigma^2$  unbekannt.
- Stichprobeninformation: Realisation einer einfachen Stichprobe vom Umfang $n = 16$  zu Y liefert  $\widetilde{S}^2 = \frac{1}{16} \sum_{i=1}^{16} (X_i - 200)^2 = 0.019257.$
- Gewünschtes Signifikanzniveau:  $\alpha=0.10$

#### Geeigneter Test:

Zweiseitiger Chi-Quadrat-Test für Varianz bei bekanntem Erwartungswert

- **1** Hypothesen:  $H_0$  :  $\sigma^2 = \sigma_0^2 = 0.1^2$  gegen  $H_1$  :  $\sigma^2 \neq \sigma_0^2 = 0.1^2$
- **•** Teststatistik:  $\chi^2 = \frac{n \cdot \widetilde{S}^2}{\sigma_0^2} \sim \chi^2(16)$ , falls  $H_0$  gilt  $(\sigma^2 = \sigma_0^2)$
- **3** Kritischer Bereich zum Niveau  $\alpha = 0.10$ :
	-
- $K = [0, \chi_{16;0.05}^{2}] \cup (\chi_{16;0.95}^{2}, \infty) = [0, 7.962) \cup (26.296, \infty)$ <br>
 Realisierter Wert der Teststatistik:  $\chi^{2} = \frac{16 \cdot 0.019257}{0.01} = 30.8112$
- **5** Entscheidung:  $\chi^2 \in K \leadsto H_0$  wird abgelehnt; Test kommt zur Entscheidung, dass die Präzision von der Herstellerangabe abweicht.

Schließende Statistik (WS 2015/16)

### Beispiel: p-Wert bei zweiseitigem  $\chi^2$ -Test (Grafik)<br>Broduktionsmaschinaphoispiel realisierte Teststatistik v<sup>2</sup> = 30.8112, a Wert: 0.02 Produktionsmaschinenbeispiel, realisierte Teststatistik  $\chi^2=30.8112$ ,  $p$ -Wert: 0.0284

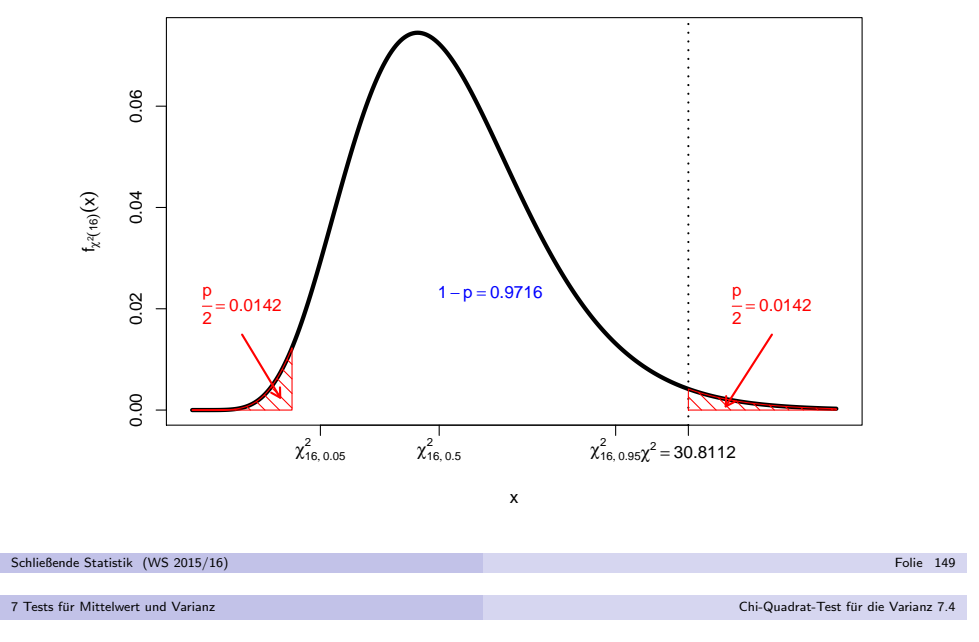

## Beispiel: Präzision einer neuen Abfüllmaschine

- Untersuchungsgegenstand: Für eine neue Abfüllmaschine wird geprüft, ob sie **präziser** als die alte Anlage arbeitet. Bei der alten Maschine beträgt die Standardabweichung des Füllgewichts um den eingestellten Wert 5 [g].
- Annahmen: Füllgewicht Y ~  $N(\mu, \sigma^2)$  mit  $\mu, \sigma^2$  unbekannt.
- Stichprobeninformation: Realisation einer einfachen Stichprobe vom Umfang $n = 20$  zu Y liefert Stichprobenmittel  $\overline{x} = 25.8097$  und mittleres Quadrat  $\overline{x^2} = 680.4535$ , damit also  $s^2 = \frac{n}{n-1} \left( \overline{x^2} - \overline{x}^2 \right) = 15.066$ .
- Gewünschtes Signifikanzniveau:  $\alpha=0.01$

### Geeigneter Test: Linksseitiger Chi-Quadrat-Test für Varianz bei unbekanntem Erwartungswert

- **1** Hypothesen:  $H_0: \sigma^2 \ge \sigma_0^2 = 5^2$  gegen  $H_1: \sigma^2 < \sigma_0^2 = 5^2$
- **2** Teststatistik:  $\chi^2 = \frac{(n-1)S^2}{\sigma^2} \sim \chi^2(19)$ , falls  $H_0$  gilt  $(\sigma^2)$  $\frac{(-1)S^2}{\sigma_0^2} \sim \chi^2(19)$ , falls  $H_0$  gilt  $(\sigma^2 = \sigma_0^2)$
- 3 Kritischer Bereich zum Niveau α = 0.01:  $K = [0, \chi_{19,0.01}^2] = [0, 7.633]$ <br>3 Realisierter Wert der Teststatistik:  $\chi^2 = \frac{19 \cdot 15.066}{25} = 11.45$
- 
- $\bullet$  Entscheidung:  $\chi^2\notin \mathsf{K}\leadsto \mathsf{H}_0$  wird  $\mathsf{nicht}$  abgelehnt; Test kommt zur Entscheidung, dass es keine ausreichende statistische Evidenz für eine bessere Präzision der neueren Maschine gibt.

## Zusammenfassung:  $\chi^2$ -Test für die Varianz

einer normalverteilten Zufallsvariablen mit **unbekanntem** Erwartungswert

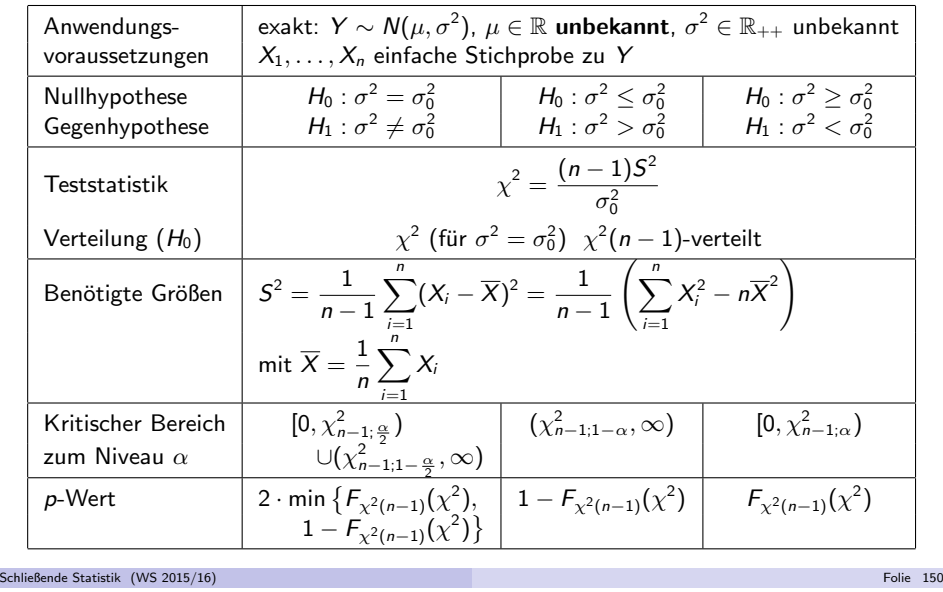

7 Tests für Mittelwert und Varianz

Schließende Statistik (WS 2015/16)

Chi-Quadrat-Test fur die Varianz 7.4 ¨

Beispiel: p-Wert bei linksseitigem  $\chi^2$ -Test (Grafik)<br>Abfülmeschischbischl realisierte Teststistik a $^2$ – 11.45 a Wert 0.0022 Abfüllmaschinenbeispiel, realisierte Teststatistik  $\chi^2 = 11.45$ ,  $\rho$ -Wert: 0.0922

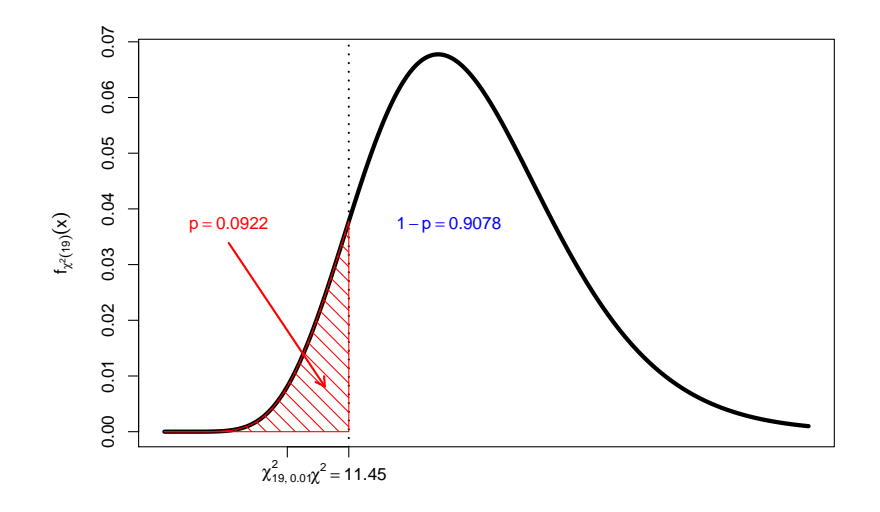

x

#### Chi-Quadrat-Anpassungstest 8.1

### Chi-Quadrat-Anpassungstest

- Ziel: Konstruktion eines Tests zur Überprüfung, ob Zufallsvariable Y einer bestimmten **Verteilung** (oder *später* allgemeiner: einer bestimmten Verteilungsklasse) folgt, **ohne** mögliche Verteilungen von Y bereits durch<br>. (parametrische) Verteilungsannahme eingrenzen zu müssen.
- $E$ ine Möglichkeit:  ${\sf Chi\text{-}Quadrat\text{-}Anpassungstest}$
- *Grundlegende Idee:* Vergleich der **empirischen Häufigkeitsverteilung** aus der Stichprobenrealisation  $(X_1, \ldots, X_n)$  mit den  $(\bf{theoretical})$

**Wahrscheinlichkeiten** der **hypothetischen** (d.h. unter  $H_0$  angenommenen) Verteilung von <sup>Y</sup> .

- Hierzu nötig:
	- ► Erstellen der empirischen Häufigkeitsverteilung bei diskreter hypothetischer Verteilung mit "vielen" Trägerpunkten bzw. stetiger hypothetischer Verteilung nach erfolgter Klassierung —
	- $\blacktriangleright$  Berechnen der theoretischen Punkt- bzw. Klassenwahrscheinlichkeiten unter der hypothetischen Verteilung.
- Offensichtlich: **Große** Abweichungen der empirischen (in der Stichprobe beobachteten) Häufigkeiten von den theoretischen Wahrscheinlichkeiten sprechen eher **gegen** die hypothetische Verteilung von Y, **kleine** Abweichungen eher **dafür**.<br>^ . . . . . . . . . . . . . . . Schließende Statistik (WS 2015/16)Folie 153

#### 8 Anpassungs- und Unabhängigkeitstests

Chi-Quadrat-Anpassungstest 8.1

- Offensichtlich: Große Werte von  $\chi^2$  entstehen bei großen Abweichungen zwischen beobachteten Häufigkeiten und Wahrscheinlichkeiten bzw. erwarteten Häufigkeiten und sprechen damit gegen  $H_{\rm 0}$ .
- Sinnvoller kritischer Bereich zum Signifikanzniveau  $\alpha$  also  $(\chi^2_{k-1; 1-\alpha}; \infty)$ . ;
- $\chi^2$ -Anpassungstest ist immer approximativer (näherungsweiser) Test. Vernünftige Näherung der Verteilung von  $\chi^2$  (unter  $H_0$ ) durch  $\chi^2(k-1)$ -Verteilung kann nur erwartet werden, wenn  $n p_i^0 \geq 5$  für alle  $i \in \{1, \ldots, k\}$  gilt.
- Berechnung der  $\rho^0_i$  zur Durchführung des Chi-Quadrat-Anpassungstest je nach Anwendung sehr unterschiedlich:
	- ► Bei diskreter hypothetischer Verteilung mit endlichem Träger in der Regel (falls  $np_i^0 \ge 5$  für alle  $i \in \{1, \ldots, k\}$ ) besonders einfach, da keine Klassierung erforderlich ist und sich alle  $\rho_i^0$  direkt als Punktwahrscheinlichkeiten ergeben.
	- ▶ Bei diskreter hypothetischer Verteilung mit unendlichem Träger bzw. bei Verletzung der Bedingung  $np_i^0 \ge 5$  für alle  $i \in \{1, \ldots, k\}$  Klassierung (trotz diskreter Verteilung) erforderlich, so dass Bedingung erfüllt wird.
	- $\blacktriangleright$  Bei stetiger hypothetischer Verteilung Klassierung stets erforderlich; Durchführung so, dass Bedingung  $np_i^0 \geq 5$  für alle  $i \in \{1, ..., k\}$  erfüllt ist.
- Sobald  $\rho_i^0$  (ggf. nach Klassierung) bestimmt sind, identische Vorgehensweise für alle Verteilungen.

#### Schließende Statistik (WS 2015/16)

Chi-Quadrat-Anpassungstest 8.1

- Noch nötig: Geeignete Testgröße zur Zusammenfassung der Abweichungen sowie Verteilungsaussage für die Testgröße bei Gültigkeit von  $\mathit{H}_{0}$ .
- $(X_1,\ldots,X_n)$  sei (wie immer) eine einfache Stichprobe vom Umfang *n* zu Y.
- **Bezeichnen** 
	- $\blacktriangleright$  k die Anzahl der Ausprägungen bzw. Klassen der empirischen Häufigkeitsverteilung.
	- ►  $n_i$  für  $i \in \{1, ..., k\}$  die in der Stichprobe aufgetretenen (absoluten) Häufigkeiten für Ausprägung *i* bzw. Klasse *i*,
	- ►  $p_i^0$  die bei Gültigkeit der hypothetischen Verteilung für Y tatsächlichen Wahrscheinlichkeiten für Ausprägung *i* bzw. Klasse *i*,

so werden die Abweichungen  $\frac{n_i}{n} - p_i^0$  (beim Vergleich relativer Häufigkeiten und Wahrscheinlichkeiten) bzw.  $n_i - np_i^0$  (beim Vergleich absoluter Häufigkeiten und erwarteter Häufigkeiten) mit der Testgröße

$$
\chi^{2} := n \sum_{i=1}^{k} \frac{\left(\frac{n_{i}}{n} - p_{i}^{0}\right)^{2}}{p_{i}^{0}} = \sum_{i=1}^{k} \frac{\left(n_{i} - np_{i}^{0}\right)^{2}}{np_{i}^{0}}
$$

zusammengefasst.

Ist  $H_0$  gültig, so konvergiert die Verteilung von  $\chi^2$  mit wachsendem n gegen die  $\chi^2(k-1)$ -Verteilung.

Folie 154

Schließende Statistik (WS 2015/16)

8 Anpassungs- und Unabhängigkeitstests

### Chi-Quadrat-Anpassungstest

zur Anpassung an eine hypothetische Verteilung

Hypothesenformulierung z.B. über Verteilungsfunktion  $\mathit{F}_0$  der hypothetischen Verteilung in der Form:

$$
H_0: F_Y = F_0 \qquad \text{gegen} \qquad H_1: F_Y \neq F_0
$$

Allgemeine Vorgehensweise: Bilden von  $\bm{k}$  Klassen durch Aufteilen der reellen Zahlen in *k* Intervalle

$$
K_1 = (-\infty, a_1], K_2 = (a_1, a_2], \ldots, K_{k-1} = (a_{k-2}, a_{k-1}], K_k = (a_{k-1}, \infty)
$$

 $p_k^0 = F_0(\infty) - F_0(a_{k-1}) = 1 - F_0(a_{k-1})$  .

und Berechnen der theoretischen Klassenwahrscheinlichkeiten  $p_i^0$  als  $p_i^0 = F_0(a_k) - F_0(a_{k-1})$  mit  $a_0 := -\infty$  und  $a_k := \infty$ , also

$$
\begin{aligned} \rho_1^0&=F_0(a_1)-F_0(-\infty)=F_0(a_1),\\ \rho_2^0&=F_0(a_2)-F_0(a_1),\\ &\vdots\\ \rho_{k-1}^0&=F_0(a_{k-1})-F_0(a_{k-2}), \end{aligned}
$$

Folie 156

### Zusammenfassung: Chi-Quadrat-Anpassungstest

zur Anpassung an <mark>eine</mark> vorgegebene Verteilung

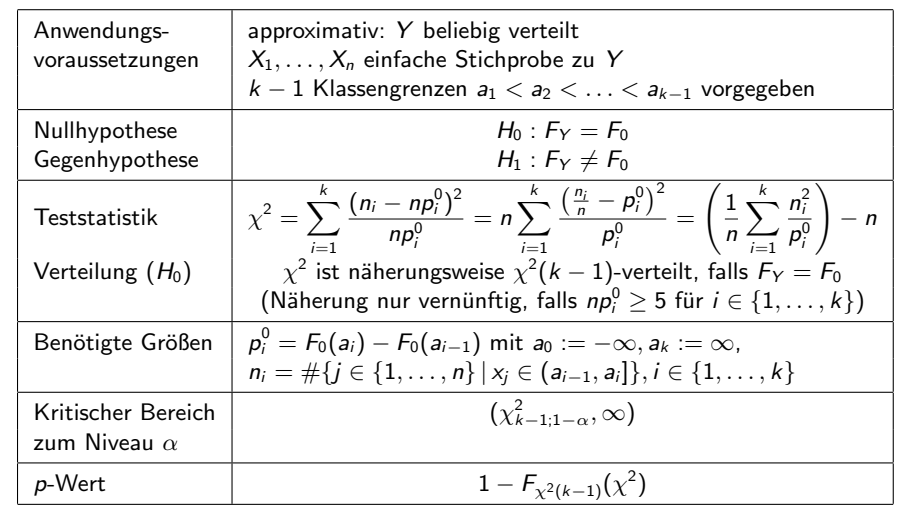

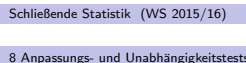

Folie 157

Chi-Quadrat-Anpassungstest 8.1

### Beispiel: Verteilung Auftragseingänge

auf 5 Wochentage Montag–Freitag (diskrete hypothetische Verteilung)

- Untersuchungsgegenstand: Sind die Auftragseingänge in einem Unternehmen gleichmäßig auf die 5 Arbeitstage Montag–Freitag verteilt, d.h, ist der Anteil der Auftragseingänge an jedem Wochentag gleich 0.2?
- $[\rightsquigarrow p^0 = (0.2, 0.2, 0.2, 0.2, 0.2)]$
- Stichprobeninformation: Einfache Stichprobe von 400 Auftragseingängen liefert folgende Verteilung auf Wochentage:

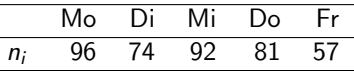

Gewünschtes Signifikanzniveau:  $\alpha=0.05$ 

#### Geeigneter Test: Chi-Quadrat-Anpassungstest

**1** Hypothesen:

$$
H_0: p = p^0 = (0.2, 0.2, 0.2, 0.2, 0.2) \qquad H_1: p \neq p^0
$$

 $\begin{aligned} H_0: &~ p = p^\circ = \ \end{aligned}$  Teststatistik:

$$
\chi^2 = \sum_{i=1}^k \frac{(n_i - np_i^0)^2}{np_i^0}
$$
ist unter  $H_0$  approximativ  $\chi^2(k-1)$ -verteilt;

Näherung vernünftig, falls  $np_i^0 \geq 5$  für alle *i* gilt.

### Vereinfachung bei diskreter hypothetischer Verteilung

mit *k* Trägerpunkten

- Einfachere "Notation" bei Anwendung des Chi-Quadrat-Anpassungstests meist möglich, falls hypothetische Verteilung diskret mit *k* Trägerpunkten  $a_1, \ldots, a_k$
- <sub>01</sub>,...,ex.<br>Bezeichnet *p*<sub>0</sub> die Wahrscheinlichkeitsfunktion der hypothetischen Verteilungen und gilt  $n \cdot p_0(a_i) \ge 5$  für alle  $i \in \{1, \ldots, k\}$ , so ist keine "echte" Klassierung erforderlich (1 Trägerpunkt pro "Klasse").
- Man erhält dann die hypothetischen Punktwahrscheinlichkeiten  $\rho_i^0$  als  $p_i^0 = p_0(a_i).$
- Hypothesen meist direkt uber Vektor der Punktwahrscheinlichkeiten ¨ $p := (p_1, \ldots, p_k) := (p_Y(a_1), \ldots, p_Y(a_k))$  in der Form:

 $H_0: p = (p_1, \ldots, p_k) = (p_1^0, \ldots, p_k^0) =: p^0$  gegen  $H_1: p \neq p^0$ 

Folie 158

- Chi-Quadrat-Anpassungstest kann so auch auf "Merkmale" angewendet werden, deren Ausprägungen noch nicht "Zufallsvariablen-konform" durch (reelle) Zahlenwerte ausgedrückt (kodiert) worden sind, beispielsweise bei
	- $\blacktriangleright$  Wochentagen:  $a_1 =$ ,,Montag",  $a_2 =$ ,,Dienstag",  $\ldots$
	- **Produktmarken:**  $a_1 = R$ utomarke A",  $a_2 = R$ utomarke B", ...
	- $\blacktriangleright$  Monaten:  $a_1 = 1,$ Januar",  $a_2 = 1,$ Februar",  $\ldots$

Schließende Statistik (WS 2015/16)

8 Anpassungs- und Unabhängigkeitstests

**3 Kritischer Bereich zum Niveau**  $\alpha = 0.05$ :

$$
K = (\chi^2_{k-1;1-\alpha}, +\infty) = (\chi^2_{4;0.95}, +\infty) = (9.488, +\infty)
$$

**Berechnung der realisierten Teststatistik:** 

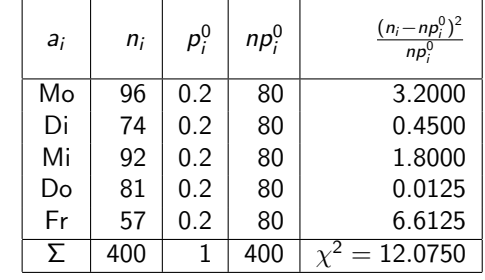

Es gilt  $np_i^0 \geq 5$  für alle  $i \in \{1, \ldots, 5\} \rightsquigarrow$  Näherung ok.

#### **5** Entscheidung:

 $\chi^2 = 12.075 \in (9.488, +\infty) = K \Rightarrow H_0$  wird abgelehnt!  $(p$ -Wert:  $1 - F_{\chi^2(4)}(\chi^2) = 1 - F_{\chi^2(4)}(12.075) = 1 - 0.9832 = 0.0168)$ 

Test kommt zur Entscheidung, dass die Auftragseingänge nicht gleichmäßig auf alle 5 Arbeitstage (Montag-Freitag) verteilt sind.

Chi-Quadrat-Anpassungstest 8.1

### Beispiel:  $\rho$ -Wert bei Chi-Quadrat-Anpassungstest (Grafik) Auftragseingangsbeispiel, realisierte Teststatistik  $\chi^2=12.075$ ,  $p$ -Wert: 0.0168

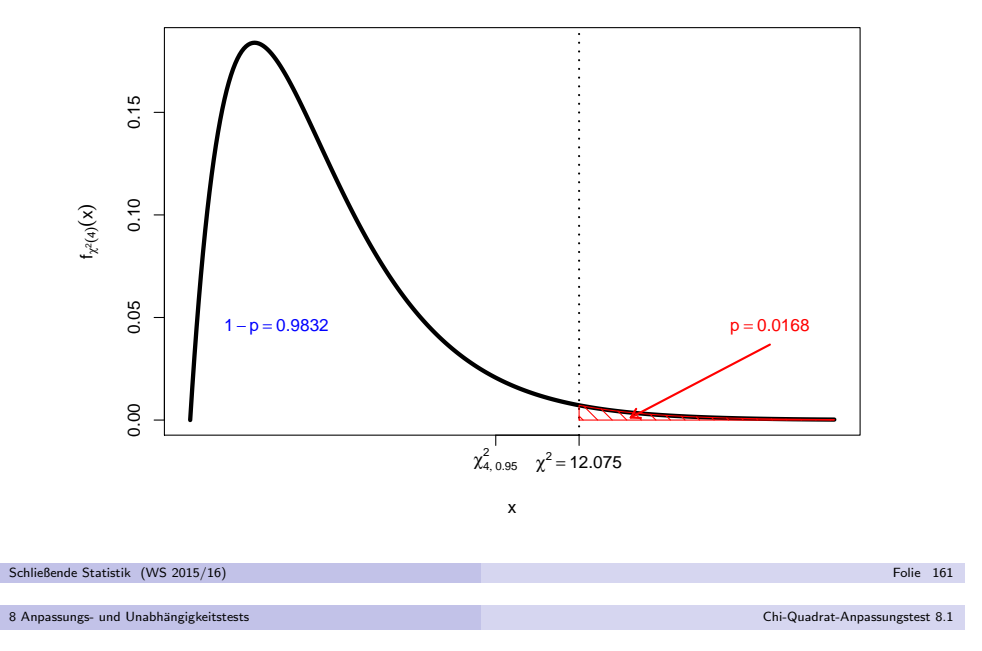

### Fortsetzung Beispiel

• Stichprobeninformation: Häufigkeitsverteilung aus Klassierung einer einfachen Stichprobe vom Umfang  $n = 100$  zu Y liefert:

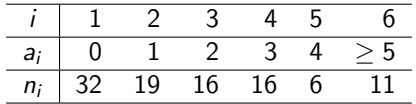

Gewünschtes Signifikanzniveau:  $\alpha=0.10$ 

### Chi-Quadrat-Anpassungstest:

#### **1** Hypothesen:

$$
H_0: F_Y = F_{Geom(0.25)} \qquad H_1: F_Y \neq F_{Geom(0.25)}
$$

2 Teststatistik:

$$
\chi^2 = \sum_{i=1}^k \frac{(n_i - np_i^0)^2}{np_i^0}
$$
ist unter  $H_0$  approximativ  $\chi^2(k-1)$ -verteilt, falls  $np_i^0 \ge 5$  für alle *i* gilt.

Chi-Quadrat-Anpassungstest 8.1

# Beispiel: Chi-Quadrat-Anpassungstest auf $H_0$  :  $Y \sim \textsf{Geom}(0.25)$

Geom $(0.25)$ -Verteilung hat unendlichen Träger  $\{0,1,2,\ldots\}$  und Wahrscheinlichkeitsfunktion

 $p_{\mathsf{Geom}(0.25)}: \mathbb{N}_0 \rightarrow [0,1]; p_{\mathsf{Geom}(0.25)}(i) = (1-0.25)^i \cdot 0.25$ 

Bedingung  $np_i^0 \ge 5$  kann also mit  $p_i^0 = p_{\mathsf{Geom}(0.25)}(a_i)$  für  $a_i := i - 1$  nicht für alle  $i \in \mathbb{N}$  erfüllt sein.

- Klassierung hier also (trotz diskreter Verteilung) erforderlich. Wegen (für wachsendes  $i$  bzw.  $\pmb{a}_i)$  abnehmender  $\pmb{p}_i^0$  sinnvoll: Zusammenfassung aller "großen" *i* in der letzten Klasse  $K_k$  so, dass Bedingung  $np_i^0 \ge 5$  für alle  $i \in \{1, \ldots, k\}$  erfüllt ist.
- Wahrscheinlichkeit (unter  $H_0$ )  $\rho_k^0$  für Klasse  $K_k$  über Verteilungsfunktion oder als verbleibende Wahrscheinlichkeit  $\rho_k^0 = 1 - \sum_{i=1}^{k-1} \rho_i^0$ .
- Je nach Verteilung  $F_0$  und Stichprobenumfang  $n$  können aber auch komplexere Klassierungen nötig sein, um Bedingung  $n\rho_i^0\geq 5$  zu erfüllen.

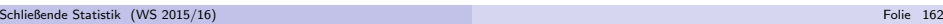

8 Anpassungs- und Unabhängigkeitstests

**3 Kritischer Bereich zum Niveau**  $\alpha = 0.10$ :

$$
K = (\chi^2_{k-1;1-\alpha}, +\infty) = (\chi^2_{5;0.90}, +\infty) = (9.236, +\infty)
$$

**Berechnung der realisierten Teststatistik:** 

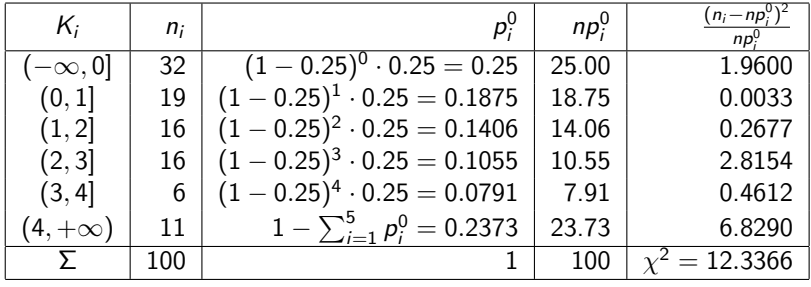

Es gilt  $np_i^0 \geq 5$  für alle  $i \in \{1, \ldots, 6\} \rightsquigarrow$  Näherung ok.

### **5** Entscheidung:

$$
\chi^2 = 12.3366 \in (9.236, +\infty) = K \implies H_0 \text{ wird abgelehnt!}
$$

$$
(p\text{-Wert: } 1 - F_{\chi^2(5)}(\chi^2) = 1 - F_{\chi^2(5)}(12.3366) = 1 - 0.9695 = 0.0305)
$$

Test kommt zum Ergebnis, dass Y  $\mathsf{nicht}$  einer Geom $(0.25)$ -Verteilung genügt.

## Beispiel: Chi-Quadrat-Anpassungstest  $(\mathit{F}_0$  stetig)

- Klassierung bei stetigen hypothetischen Verteilungen unbedingt erforderlich.
- Hier: Klassierung soll vorgegeben sein (evtl. implizit durch bereits klassierteStichprobeninformation statt vollständiger Urliste!)
- Bei eigener Wahl der Klassierung: Vorsicht, da Klassierung Test beeinflusst!
- Beispiel: Untersuchung, ob Y  $\sim N(0,1)$ .
- Stichprobeninformation (aus einfacher Stichprobe vom Umfang  $n=200$ ):

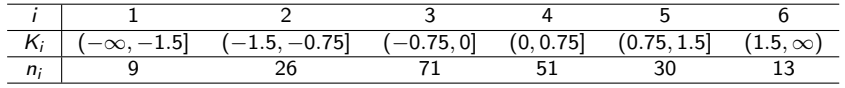

Gewünschtes Signifikanzniveau:  $\alpha=0.05$ 

#### Geeigneter Test: Chi-Quadrat-Anpassungstest

1 Hypothesen:

$$
H_0: F_Y = F_{N(0,1)} \qquad H_1: F_Y \neq F_{N(0,1)}
$$

 $\mathsf{\mathcal{P}}_0$  :  $\mathsf{\mathcal{F}}$   $\mathsf{\mathcal{Y}}$   $=$   $\mathsf{\mathcal{F}}_{N_!}$   $\mathsf{\mathcal{P}}$  Teststatistik:

$$
\chi^2 = \sum_{i=1}^k \frac{(n_i - np_i^0)^2}{np_i^0}
$$
ist unter  $H_0$  approximativ  $\chi^2(k-1)$ -verteilt, falls  $np_i^0 \ge 5$  für alle *i* gilt.

Schließende Statistik (WS 2015/16)Folie 165

#### 8 Anpassungs- und Unabhängigkeitstests

Chi-Quadrat-Anpassungstest 8.1

### Chi-Quadrat-Anpassungstest auf parametrischesVerteilungsmodell

- Chi-Quadrat-Anpassungstest kann auch durchgefuhrt werden, wenn statt ¨ (einzelner) hypothetischer Verteilung eine parametrische Klasse vonVerteilungen als hypothetische Verteilungsklasse fungiert.
- Durchfuhrung des Chi-Quadrat-Anpassungstests dann in zwei Schritten: ¨
	- **1** Schätzung der Verteilungsparameter innerhalb der hypothetischen Verteilungsklasse mit der ML-Methode.
	- $\bullet$  Durchführung des (regulären) Chi-Quadrat-Anpassungstest mit der hypothetischen Verteilung zu den geschätzen Parametern.
- Zu beachten:
	- ► Verteilung der Testgröße  $\chi^2$  ändert sich! Bei ML-Schätzung auf Basis der für die Durchführung des Chi-Quadrat-Anpassungstest maßgeblichen Klassierung der Stichprobe gilt unter  $H_0$  näherungsweise  $\chi^2 \sim \chi^2(k-r-1)$ , wobei *r* die Anzahl der per ML-Methode geschätzten Parameter ist.
	- $\blacktriangleright$  Werden die Verteilungsparameter nicht aus den klassierten Daten, sondern aus den ursprünglichen Daten mit ML-Methode geschätzt, gilt diese Verteilungsaussage so nicht mehr (Abweichung allerdings moderat).

8 Anpassungs- und Unabhängigkeitstests

- **3 Kritischer Bereich zum Niveau**  $\alpha = 0.05$ :
	- $K = (\chi^2_{k-1;1-\alpha}, +\infty) = (\chi^2_{5;0.95}, +\infty) = (11.070, +\infty)$
- **Berechnung der realisierten Teststatistik:**

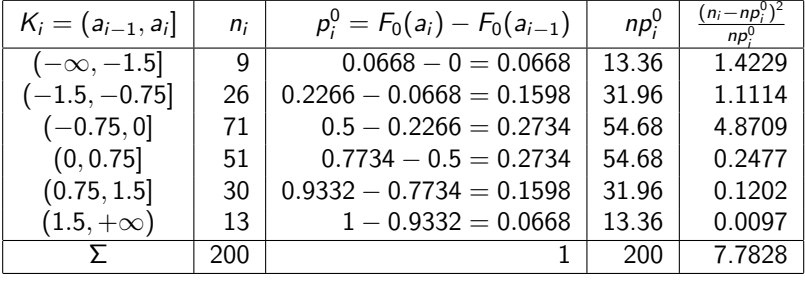

Es gilt  $np_i^0 \geq 5$  für alle  $i \in \{1, \ldots, 6\} \rightsquigarrow$  Näherung ok.

#### **5** Entscheidung:

$$
\chi^2 = 7.7828 \notin (11.070, +\infty) = K \implies H_0 \text{ wird nicht abgelehnt!}
$$

$$
(p\text{-Wert: } 1 - F_{\chi^2(5)}(\chi^2) = 1 - F_{\chi^2(5)}(7.7828) = 1 - 0.8314 = 0.1686)
$$

Folie 166

Test kann Hypothese, dass <sup>Y</sup> standardnormalverteilt ist, nicht verwerfen.

### Schließende Statistik (WS 2015/16)8 Anpassungs- und Unabhängigkeitstests

Chi-Quadrat-Anpassungstest 8.1

## Zusammenfassung: Chi-Quadrat-Anpassungstest

zur Anpassung an parametrische Verteilungsfamilie

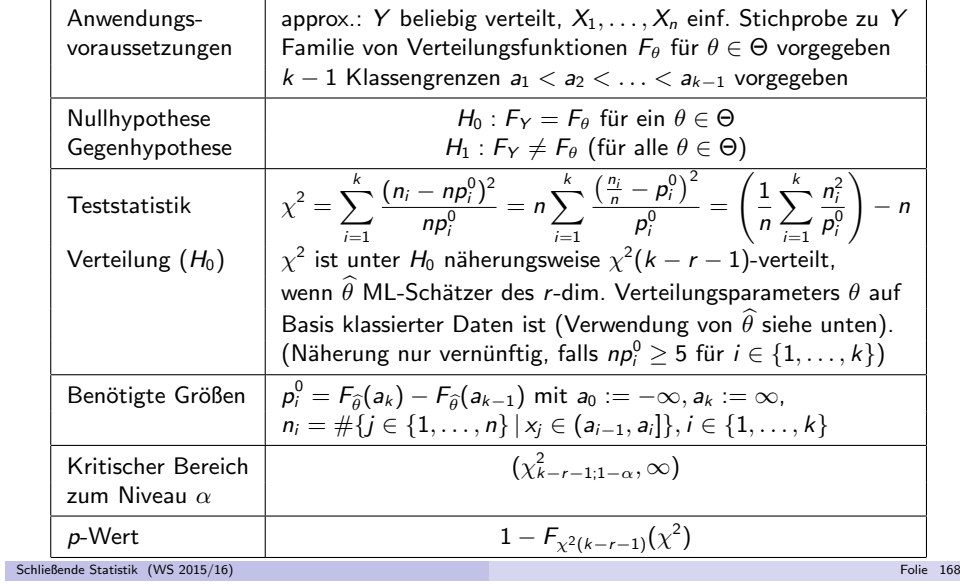

#### Chi-Quadrat-Anpassungstest 8.1

#### Zweiter Schritt:

Durchführung des Chi-Quadrat-Anpassungstest für  $H_0: F_Y = F_{0.3333}$  (mit  $\mathcal{F}_p := \mathcal{F}_{\mathsf{Geom}(p)})$  gegen  $H_1 : \mathcal{F}_{\mathsf{Y}} \neq \mathcal{F}_{0.3333}$  unter Berücksichtigung der statistiken von Statistiken von Statistiken von Statistiken von Statistiken von Statistiken von Statistiken von Statistiken von ML-Schätzung von  $\rho$  durch geänderte Verteilung von  $\chi^2$  unter  $H_0!$ 

Insgesamt: Chi-Quadrat-Anpassungtest für Verteilungsfamilie:

#### 1 Hypothesen:

$$
H_0: F_Y = F_p \text{ für ein } p \in (0,1) \text{ (mit } F_p := F_{\text{Geom}(p)}) \text{ gegen } H_1: F_Y \neq F_p
$$

2 Teststatistik:

$$
\chi^2 = \sum_{i=1}^k \frac{(n_i - np_i^0)^2}{np_i^0}
$$
ist unter  $H_0$  approximativ  $\chi^2(k - 1 - r)$ -verteilt, falls  $np_i^0 \ge 5$  für alle *i* gilt und *r*-dimensionaler Verteilungsparameter per ML-Methode aus den klassierten Daten geschätzt wurde.

**3 Kritischer Bereich zum Niveau**  $\alpha = 0.10$ :

$$
K = (\chi^2_{k-1-r;1-\alpha}, +\infty) = (\chi^2_{4;0.90}, +\infty) = (7.779, +\infty)
$$

Schließende Statistik (WS 2015/16)8 Anpassungs- und Unabhängigkeitstests

Folie 170

Chi-Quadrat-Anpassungstest 8.1

### Beispiel:  $\rho$ -Wert bei Chi-Quadrat-Anpassungstest (Grafik) Test auf geometrische Verteilung, realisierte Teststatistik  $\chi^2=$  4.8175,  $\rho$ -Wert: 0.307

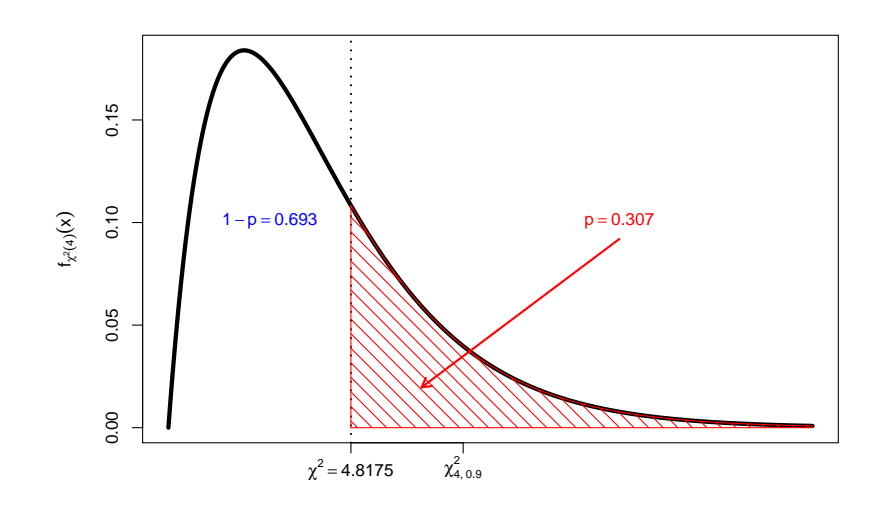

x

Beispiel: Chi-Quadrat-Anpassungstest auf $H_0$  :  $Y \sim \text{Geom}(p)$  für  $p \in (0,1)$ 

• Stichprobeninformation: Häufigkeitsverteilung aus vorangegangenem Beispiel:

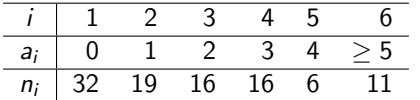

#### Erster Schritt:

ML-Schätzung von  $\rho$  mit Hilfe der klassierten Stichprobeninformation:

► Man kann zeigen, dass der ML-Schätzer auf Basis der klassierten Stichprobe durch

$$
\widehat{p} = \frac{n - n_k}{n - n_k + \sum_{i=1}^k (i-1) \cdot n_i}
$$

gegeben ist.

▶ Hier erhält man also die Realisation

$$
\widehat{p} = \frac{100 - 11}{100 - 11 + 0 \cdot 32 + 1 \cdot 19 + 2 \cdot 16 + 3 \cdot 16 + 4 \cdot 6 + 5 \cdot 11} = \frac{89}{267} = 0.3333
$$

Schließende Statistik (WS 2015/16)8 Anpassungs- und Unabhängigkeitstests

Folie 169

Chi-Quadrat-Anpassungstest 8.1

### 4 Berechnung der realisierten Teststatistik:

Eine ML-Schätzung aus den klassierten Daten liefert den Schätzwert  $\widehat{\rho} = 0.3333$  für den unbekannten Verteilungsparameter  $\rho$ .

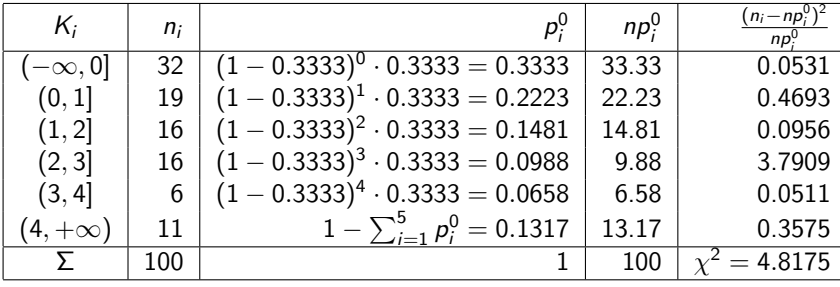

Es gilt  $np_i^0 \geq 5$  für alle  $i \in \{1, \ldots, 6\} \rightsquigarrow$  Näherung ok.

#### **5** Entscheidung:

 $\chi^2 = 4.8175 \notin (7.779, +\infty) = K \implies H_0$  wird nicht abgelehnt!  $(p$ -Wert:  $1 - F_{\chi^2(4)}(\chi^2) = 1 - F_{\chi^2(4)}(4.8175) = 1 - 0.6935 = 0.3065)$ 

Test kommt zum Ergebnis, dass Y ∼ Geom $(\rho)$  nicht verworfen werden kann. (ML-Schätzung von  $\hat{p}$ :  $\widehat{\rho} = 0.3333)$ 

**•** Betrachtete Anwendungssituationen:

8 Anpassungs- und Unabhängigkeitstest

- **3** Sowohl  $Y^A$  als auch  $Y^B$  sind diskret mit "wenigen" Ausprägungen, in der Stichprobe treten die Ausprägungen  $a_1, \ldots, a_k$  von  $Y^A$  bzw.  $b_1, \ldots, b_l$  von  $Y^B$ auf.
- $2$   $Y^A$  und  $Y^B$  sind diskret mit "vielen" Ausprägungen oder stetig, die Stichprobeninformation wird dann mit Hilfe von Klassierungen $A_1 = (-\infty, a_1], A_2 = (a_1, a_2], \ldots, A_k = (a_{k-1}, \infty)$  von  $Y^A$  bzw.
- $B_1 = (-\infty, b_1], B_2 = (b_1, b_2], \ldots, B_l = (b_{l-1}, \infty)$  von  $Y^B$  zusammengefasst.
- **3** Mischformen von **0** und **2**.
- Der Vergleich zwischen (in der Stichprobe) **beobachteten** gemeinsamen absoluten Häufigkeiten  $\boldsymbol{\mathit{n}}_{ij}$  und **bei Unabhängigkeit** (auf Basis der Randhäufigkeiten) **zu erwartenden** gemeinsamen absoluten Häufigkeiten  $\widetilde{n}_{ij}$ erfolgt durch die Größe

$$
\chi^2 = \sum_{i=1}^k \sum_{j=1}^l \frac{(n_{ij} - \widetilde{n}_{ij})^2}{\widetilde{n}_{ij}}
$$

,

Folie 174

wobei  $n_{ij}$  die beobachteten gemeinsamen Häufigkeiten für  $(a_i, b_j)$  bzw.  $(A_i, B_j)$  aus der Stichprobenrealisation und  $\widetilde{n}_{ij} = n \cdot \frac{n_i}{n} \cdot \frac{n_j}{n} = \frac{n_i \cdot n_j}{n}$  die erwarteten gemeinsamen Häufigkeiten aus den Randhäufigkeiten  $n_i$  von  $\bm{s}_i$ bzw.  $A_i$  und  $n_{\cdot j}$  von  $b_j$  bzw.  $B_j$  sind  $(i \in \{1, \ldots, k\}, j \in \{1, \ldots, l\}).$ 

Schließende Statistik (WS 2015/16)8 Anpassungs- und Unabhängigkeitstests

Chi-Quadrat-Unabhängigkeitstest 8.2

Darstellung der Stichprobeninformation üblicherweise in Kontingenztabelle der Form

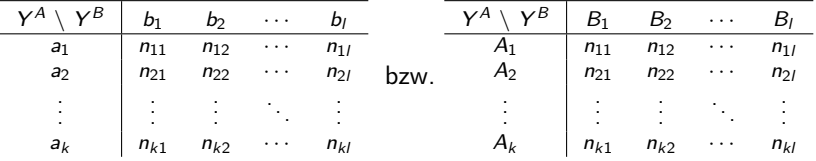

Benötigte Größen  $\widetilde{n}_{ij} = \frac{n_i \cdot n_j}{n}$  können dann — nach Ergänzung der Kontingenztabelle um ihre Randhäufigkeiten  $\eta_i = \sum_{j=1}^l n_{ij}$  und

 $n_{\cdot j} = \sum_{i=1}^k n_{ij}$  — in weiterer Tabelle mit analogem Aufbau

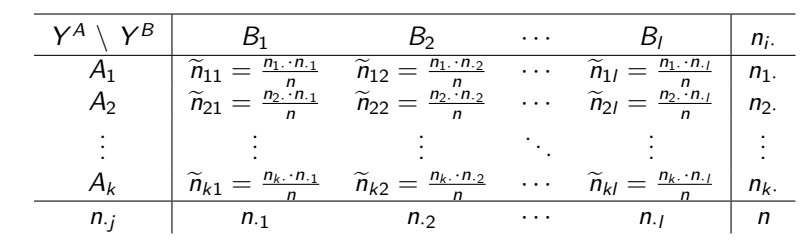

(hier für 2. Variante) oder (falls genügend Raum vorhanden) direkt in der Kontingenztabelle berechnet werden.

Chi-Quadrat-Unabhängigkeitstest (Kontingenztest)

- *Bisher:* Einfache Stichprobe  $X_1, \ldots, X_n$  zu **einer** Zufallsvariablen Y
- . Im Folgenden: Betrachtung von einfachen Stichproben zu mehrdimensionalenZufallsvariablen bzw. (später) mehreren (unabhängigen) einfachen Stichproben zu mehreren Zufallsvariablen.
- Erste Problemstellung: **Untersuchung** von zwei Zufallsvariablen  $Y^A$ ,  $Y^B$  auf stochastische Unabhängigkeit.
- Erforderliche Stichprobeninformation: Einfache Stichprobe

 $(X_1^A, X_1^B), (X_2^A, X_2^B), \ldots, (X_n^A, X_n^B)$ 

vom Umfang *n* zu zweidimensionaler Zufallsvariable  $(Y^A, Y^B)$ .

- *Testidee:* den bei Unabhängigkeit von  $Y^A$ ,  $Y^B$  bestehenden Zusammenhang zwischen Randverteilungen von  $Y^A$  und  $Y^B$  sowie gemeinsamer Verteilung von  $(Y^A, Y^B)$  ausnutzen:
	- ► Gemeinsame Wahrscheinlichkeiten stimmen bei Unabhängigkeit mit Produkt der Randwahrscheinlichkeiten überein (falls  $(Y^A, Y^B)$  diskret).
	- **Daher sprechen geringe Abweichungen zwischen gemeinsamen (relativen)** Häufigkeiten und Produkt der (relativen) Randhäufigkeiten für Unabhängigkeit, große Abweichungen dagegen.

Schließende Statistik (WS 2015/16)8 Anpassungs- und Unabh¨angigkeitstests

Folie 173

Chi-Quadrat-Unabhängigkeitstest 8.2

Für wachsenden Stichprobenumfang  $\emph{n}$  konvergiert die Verteilung der

Testgröße  $\chi^2$  bei Gültigkeit von

 $H_0: Y^A, Y^B$  sind stochastisch unabhängig

gegen die  $\chi^2((k-1)\cdot(l-1))$ -Verteilung.

Die Näherung der Verteilung von  $\chi^2$  unter  $H_0$  ist für endlichen  $\operatorname{\sf Stichprobenumfang}$   $n$  vernünftig, falls gilt:

 $\widetilde{n}_{ij} \geq 5$  für alle  $i \in \{1, \ldots, k\}, j \in \{1, \ldots, l\}$ 

- Wie beim Chi-Quadrat-Anpassungstest sprechen **große** Werte der Teststatistik  $\chi^2$  gegen die Nullhypothese " $Y^A$  und  $Y^B$  sind stochastisch unabhängig", während kleine Werte für  $H_0$  sprechen.
- Als kritischer Bereich zum Signifikanzniveau  $\alpha$  ergibt sich also entsprechend:

 $K = (\chi^2_{(k-1):(l-1);1-\alpha}, \infty)$ 

- Die Testgröße  $\chi^2$  ist eng verwandt mit der bei der Berechnung des korrigierten Pearsonschen Kontingenzkoeffizienten benötigten Größe  $\chi^2$ .
- Analog zum Chi-Quadrat-Anpassungstest kann derChi-Quadrat-Unabhängigkeitstest ebenfalls auf "Merkmale"  $Y^A$  bzw.  $Y^B$ angewendet werden, deren Ausprägungen  $a_1, \ldots, a_k$  bzw.  $b_1, \ldots, b_l$  noch nicht "Zufallsvariablen-konform" als reelle Zahlen "kodiert" wurden.

### Zusammenfassung: Chi-Quadrat-Unabhängigkeitstest

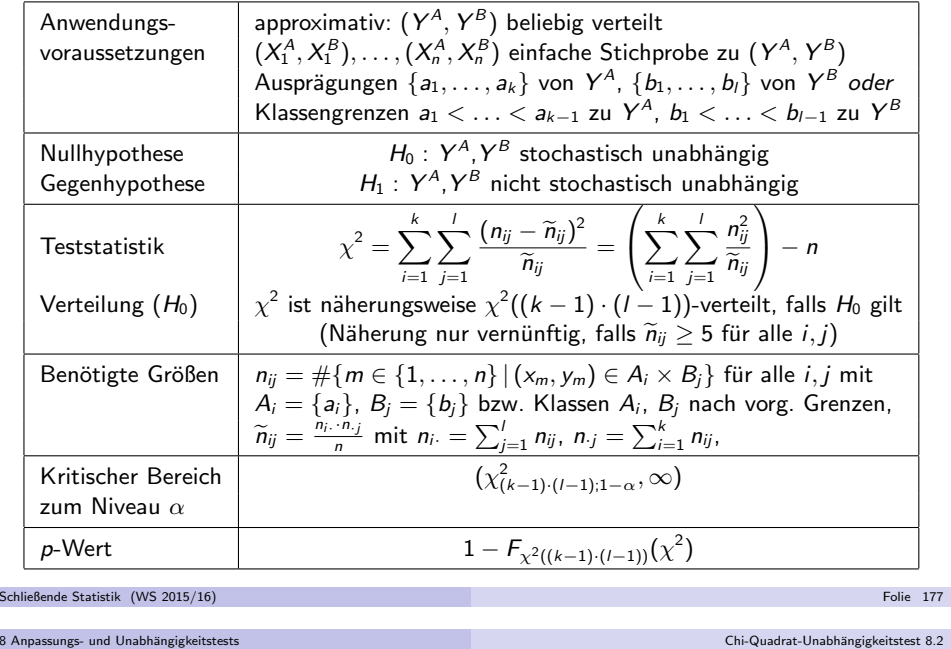

**3 Kritischer Bereich zum Niveau**  $\alpha = 0.05$ :

$$
K = (\chi^2_{(k-1)\cdot(l-1);1-\alpha}, +\infty) = (\chi^2_{2;0.95}, +\infty) = (5.991, +\infty)
$$

**Berechnung der realisierten Teststatistik:** 

Um Randhäufigkeiten  $\emph{n}_{i\cdot}$  und  $\emph{n}_{\cdot j}$  ergänzte Tabelle der gemeinsamen Häufigkeiten:

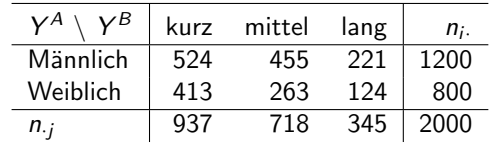

Tabelle der  $\widetilde{n}_{ij} = \frac{n_{i\cdot}\cdot n_{\cdot j}}{n}$ :

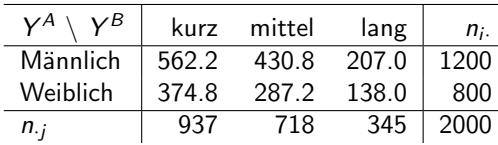

Es gilt  $\widetilde{n}_{ij} \ge 5$  für alle  $1 \le i \le 2$  und  $1 \le j \le 3$   $\leadsto$  Näherung ok.

### Beispiel: Zusammenhang Geschlecht/tägl. Fahrzeit (PKW)

- Untersuchungsgegenstand: Sind die beiden Zufallsvariablen "Geschlecht"  $( Y^A )$ und "täglich mit PKW zurückgelegte Strecke"  $(Y^B)$  stochastisch unabhängig?
- Stichprobeninformation: (Kontingenz-)Tabelle mit gemeinsamen (in derStichprobe vom Umfang  $n = 2000$  beobachteten) Häufigkeiten, wobei für  $\mathsf{Y}^B$ eine Klassierung in die Klassen "kurz", "mittel" und "lang" durchgeführt wurde:

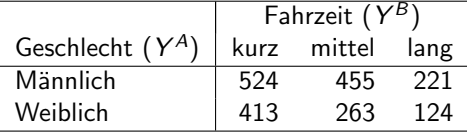

Gewünschtes Signifikanzniveau:  $\alpha=0.05$ 

Geeigneter Test: **Chi-Quadrat-Unabhängigkeitstest** 

#### **1** Hypothesen:

 $H_0:Y^A,Y^B$  stochastisch unabhängig gegen  $H_1:Y^A,Y^B$  stoch. abhängig **2** Teststatistik:

$$
\chi^2 = \sum_{i=1}^k \sum_{j=1}^l \frac{(n_{ij} - \widetilde{n}_{ij})^2}{\widetilde{n}_{ij}}
$$
 ist unter  $H_0$  approximativ
$$
\chi^2((k-1) \cdot (l-1))
$$
-vertellt, falls  $\widetilde{n}_{ij} \ge 5$  für alle  $1 \le i \le k$  und  $1 \le j \le l$ .  
Ende Statistik (WS 2015/16)

8 Anpassungs- und Unabhängigkeitstests

 $SchlieB$ 

Chi-Quadrat-Unabhängigkeitstest 8.2

4 (Fortsetzung: Berechnung der realisierten Teststatistik)

$$
\chi^2 = \sum_{i=1}^2 \sum_{j=1}^3 \frac{(n_{ij} - \widetilde{n}_{ij})^2}{\widetilde{n}_{ij}}
$$
  
= 
$$
\frac{(524 - 562.2)^2}{562.2} + \frac{(455 - 430.8)^2}{430.8} + \frac{(221 - 207)^2}{207}
$$
  
+ 
$$
\frac{(413 - 374.8)^2}{374.8} + \frac{(263 - 287.2)^2}{287.2} + \frac{(124 - 138)^2}{138}
$$
  
= 2.5956 + 1.3594 + 0.9469  
+3.8934 + 2.0391 + 1.4203  
= 12.2547

**5** Entscheidung:

$$
\chi^2 = 12.2547 \in (5.991, +\infty) = K \implies H_0 \text{ wird abgelehnt!}
$$
  
(*p*-Wert:  $1 - F_{\chi^2(2)}(\chi^2) = 1 - F_{\chi^2(2)}(12.2547) = 1 - 0.9978 = 0.0022)$ 

Der Test kommt also zum Ergebnis, dass die beiden Zufallsvariablen "Geschlecht" und "tägliche Fahrzeit (PKW)" stochastisch **abhängig** sind.

9 Mittelwert- und Varianzvergleiche

### Mittelwertvergleiche

- *Nächste Anwendung:* Vergleich der Mittelwerte zweier *normalverteilter* Zufallsvariablen  $Y^A$  und  $Y^B$ 
	- **1** auf derselben Grundgesamtheit durch Beobachtung von Realisationen  $(x_1^A, x_1^B), \ldots, (x_n^A, x_n^B)$  einer (gemeinsamen) einfachen Stichprobe  $(X_1^A, X_1^B), \ldots, (X_n^A, X_n^B)$  zur zweidimensionalen Zufallsvariablen  $(Y^A, Y^B)$ , insbesondere von Realisationen von  $\,Y^A\,$  und  $\,Y^B\,$  für **dieselben** Elemente der Grundgesamtheit ("verbundene Stichprobe"),
	- **2** auf derselben oder unterschiedlichen Grundgesamtheit(en) durch Beobachtung von Realisationen  $x_1^A, \ldots, x_n^A$  $\begin{array}{c} A_{n_A} \text{ und } x_1^B, \dots, x_n^B \\ X^A \end{array}$ Beobachtung von Realisationen  $x_1^A, \ldots, x_{n_A}^A$  und  $x_1^B, \ldots, x_{n_B}^B$  zu zwei<br>**unabhängigen** einfachen Stichproben  $X_1^A, \ldots, X_{n_A}^A$  und  $X_1^B, \ldots, X_{n_B}^B$  $\begin{matrix} A_1, \ldots, X_n \end{matrix}$  $\frac{A}{n_A}$  und  $X$  $\overline{A_1}^B, \ldots, X_1$ **unabhängigen** einfachen Stichproben  $X_1^A, \ldots, X_{n_A}^A$  und  $X_1^B, \ldots, X_{n_B}^B$ <br>(möglicherweise mit  $n_A \neq n_B$ ) zu den beiden Zufallsvariablen Y<sup>A</sup> und Y<sup>B</sup>.
- Anwendungsbeispiele für beide Fragestellungen:
	- **1** Vergleich der Montagezeiten zweier unterschiedlicher Montageverfahren auf Grundlage von Zeitmessungen beider Verfahren *für dieselbe* (Stichproben-)Auswahl von Arbeitern.
	- 2 Vergleich der in Eignungstests erreichten Punktzahlen von männlichen und weiblichen Bewerbern (auf Basis zweier unabhängiger einfacher Stichproben).

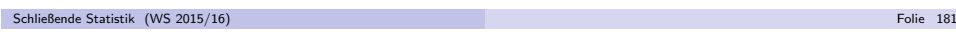

Mittelwertvergleiche bei verbundenen Stichproben 9.1

### Zusammenfassung: <sup>t</sup>-Differenzentest

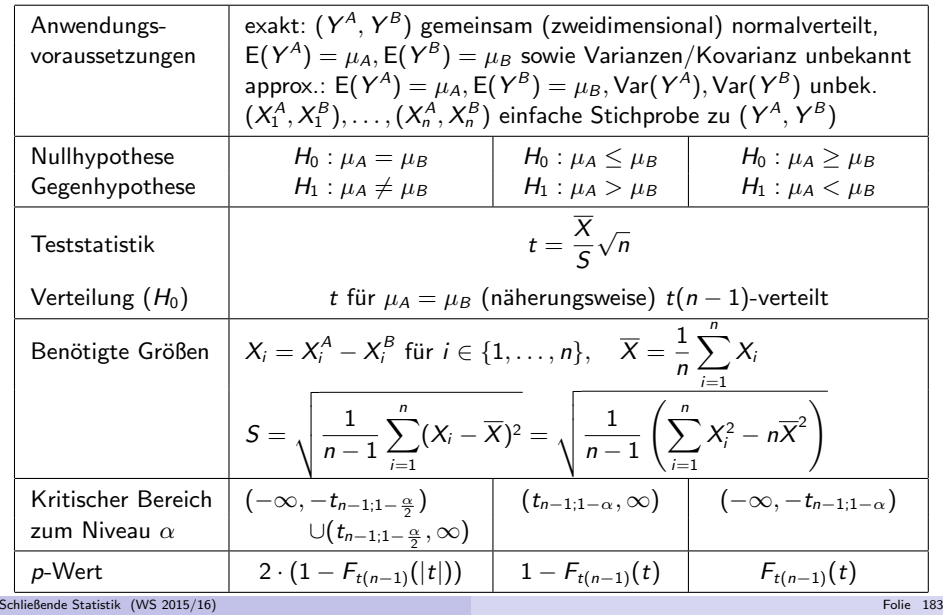

### t-Differenzentest bei verbundener Stichprobe

- Idee für Mittelwertvergleich bei verbundenen Stichproben:
	- Ein Vergleich der Mittelwerte von  $Y^A$  und  $Y^B$  kann anhand des Mittelwerts  $\mu := E(Y)$  der Differenz  $Y := Y^A - Y^B$  erfolgen, denn mit  $\mu_A := E(Y^A)$  und  $\mu_B := \mathsf{E}(Y^B)$  gilt offensichtlich  $\mu = \mu_A - \mu_B$  und damit:

 $\mu < 0 \iff \mu_A < \mu_B$   $\mu = 0 \iff \mu_A = \mu_B$   $\mu > 0 \iff \mu_A > \mu_B$ 

- ► Mit  $x_1 := x_1^A x_1^B, ..., x_n := x_n^A x_n^B$  liegt eine Realisation einer einfachen Wit  $x_1 := x_1^{\cdot} - x_1^{\cdot}, \ldots, x_n := x_n^{\cdot} - x_n^{\cdot}$  liegt eine Realisation einer ein Stichprobe  $X_1 := X_1^A - X_1^B, \ldots, X_n := X_n^A - X_n^B$  vom Umfang *n* zu  $Y=Y^A-Y^B$  vor.
- $Y = Y^A Y^B$  vor.<br>
Darüberhinaus gilt: Ist (Y  $\int$ , Y Darüberhinaus gilt: Ist  $(Y^A, Y^B)$  gemeinsam (zweidimensional) normalverteilt,<br>so ist auch die Differenz  $Y = Y^A - Y^B$  normalverteilt.

Folie 182

- Es liegt also nahe, die gemeinsame Stichprobe zu  $(Y^{\overline{A}}, Y^{\overline{B}})$  zu "einer" Stichprobe zu  $Y = Y^A - Y^B$  zusammenzufassen und den bekannten t-Test sticnprobe zu γ = γ·· − γ − zusammenzurassen und den bekannten *t*-1est<br>für den Mittelwert einer (normalverteilten) Zufallsvariablen bei unbekannter Varianz auf der Grundlage der einfachen Stichprobe  $X_1, \ldots, X_n$  zu Y durchzuführen.
- Prinzipiell wäre bei bekannter Varianz von  $Y = Y^A Y^B$  auch ein entsprechender Gauß-Test durchführbar; Anwendungen hierfür sind aber selten.

```
Schließende Statistik (WS 2015/16)9 Mittelwert- und Varianzvergleiche
```
Mittelwertvergleiche bei verbundenen Stichproben 9.1

### Beispiel: Montagezeiten von zwei Verfahren

- Untersuchungsgegenstand: Ist ein neu vorgeschlagenes Montageverfahrenbesser (im Sinne einer im Mittel kürzeren Bearbeitungsdauer  $\left\langle Y^B \right\rangle$  als das zur Zeit eingesetzte Montageverfahren (mit Bearbeitungsdauer  $\,Y^A)$ ?
- Stichprobeninformation: Zeitmessungen der Montagedauern  $x_i^{\mathcal{A}}$  für Verfahren A und  $x_i^B$  für Verfahren B bei **denselben**  $n = 7$  Arbeitern:

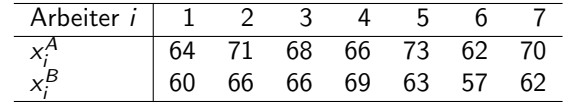

- Annahme:  $(Y^A, Y^B)$  gemeinsam normalverteilt,  $(X_1^A, X_1^B), \ldots, (X_n^A, X_n^B)$ einfache Stichprobe zu  $(Y^A, Y^B)$ .
- Gewünschtes Signifikanzniveau:  $\alpha=$  0.05

Geeigneter Test: Exakter *t-*Diffe<mark>renzentest</mark> für verbundene Stichproben

**1** Hypothesen:

 $H_0$  :  $\mu_A \le$ gegen  $H_1 : \mu_A > \mu_B$ **2** Teststatistik:  $\frac{X}{2}$   $\sqrt{}$ 

$$
t = \frac{1}{S}\sqrt{n}
$$
ist unter  $H_0$   $t(n-1)$ -verteilt (für  $\mu_A = \mu_B$ ).

Schließende Statistik (WS 2015/16)

**3 Kritischer Bereich zum Niveau**  $\alpha = 0.05$ :

$$
K = (t_{n-1;1-\alpha}, +\infty) = (t_{6;0.95}, +\infty) = (1.943, +\infty)
$$

4 Berechnung der realisierten Teststatistik:

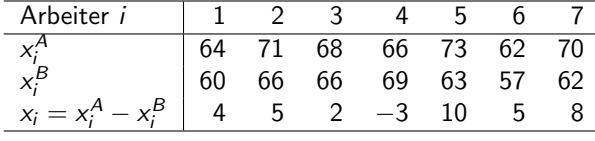

Mit 
$$
\overline{x} = \frac{1}{7} \sum_{i=1}^{7} x_i = 4.4286
$$
 and  $s = \sqrt{\frac{1}{7-1} \sum_{i=1}^{7} (x_i - \overline{x})^2} = 4.1975$ :

\n
$$
t = \frac{\overline{x}}{s} \sqrt{n} = \frac{4.4286}{4.1975} \sqrt{7} = 2.7914
$$

#### **5** Entscheidung:

$$
t = 2.7914 \in (1.943, +\infty) = K \Rightarrow H_0 \text{ wird abgelehnt!}
$$
  
(*p*-Wert: 1 -  $F_{t(6)}(t) = 1 - F_{t(6)}(2.7914) = 1 - 0.9842 = 0.0158)$ 

Der Test kommt also zur Entscheidung, dass das neue Montageverfahren eine imMittel signifikant kürzere Montagedauer aufweist.

#### Schließende Statistik (WS 2015/16)9 Mittelwert- und Varianzvergleiche

) in the contract of the contract of the contract of the contract of the contract of the contract of the contract of the contract of the contract of the contract of the contract of the contract of the contract of the contr

Mittelwertvergleiche bei zwei unabhängigen Stichproben 9.2

Zusammenfassung: 2-Stichproben-Gauß-Test

bei bekannten Varianzen

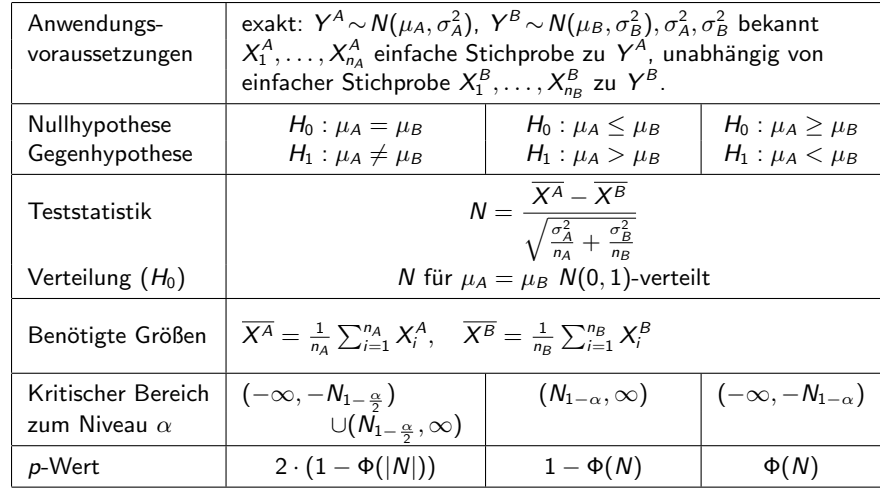

### Mittelwertvergleiche bei zwei unabhängigen Stichproben

- Liegen zwei unabh¨angige Stichproben <sup>X</sup>  $\chi_A^{A}, \ldots, \chi_A^{A}$  $\bigwedge_{n_A}^A$  und  $X$  $X_1^B, \ldots, X_k$ Liegen zwei unabhängige Stichproben  $X_1^A, \ldots, X_{n_A}^A$  und  $X_1^B, \ldots, X_{n_B}^B$  zu jeweils normalverteilten Zufallsvariablen  $Y^A$  und  $Y^B$  vor, kann eine "Aggregation" zu einer einzigen Stichprobe wie beim Vorliegen verbundener Stichproben so nicht durchgeführt werden.
- Verglichen werden nun nicht mehr Beobachtungspaare, sondern die(getrennt) berechneten Mittelwerte  $X^{A}$  und  $X^{B}$  der beiden Stichprobenrealisationen zu  $Y^A$  bzw.  $Y^B$ .
- Wir setzen zunächst die *Normalverteilungsannahme für Y<sup>A</sup> und Y<sup>B</sup> voraus!*
- Die Differenz  $X^A X^B$  ist wegen der Unabhängigkeit der Stichproben dann offensichtlich normalverteilt mit Erwartungswert  $\mu_A - \mu_B$  (für  $\mu_A = \mu_B$  gilt also gerade  $E(X^A - X^B) = 0$ ) und Varianz

$$
\text{Var}(\overline{X^A} - \overline{X^B}) = \text{Var}(\overline{X^A}) + \text{Var}(\overline{X^B}) = \frac{\sigma_A^2}{n_A} + \frac{\sigma_B^2}{n_B}
$$

Sind die beteiligten Varianzen bekannt, kann zum Vergleich von  $\mu_A$  und  $\mu_B$ somit unmittelbar ein exakter Gauß-Test konstruiert werden.

Schließende Statistik (WS 2015/16)Folie 186

9 Mittelwert- und Varianzvergleiche

Mittelwertvergleiche bei zwei unabhängigen Stichproben 9.2

- Sind die Varianzen  $\sigma_A^2$  und  $\sigma_B^2$  unbekannt, so ist zu unterscheiden, ob man wenigstens  $\sigma_A^2 = \sigma_B^2$  annehmen kann oder nicht.
- Im Fall übereinstimmender Varianzen  $\sigma_A^2 = \sigma_B^2$  wird diese mit Hilfe eines im Fail ubereinstimmender varianzen  $\sigma_{\overline{A}} = \sigma_{\overline{B}}$  wird (gewichteten Mittelwerts  $S^2$  der Stichprobenvarianzen

$$
S_{\gamma^A}^2 = \frac{1}{n_A - 1} \sum_{i=1}^{n_A} (X_i^A - \overline{X^A})^2 \quad \text{and} \quad S_{\gamma^B}^2 = \frac{1}{n_B - 1} \sum_{j=1}^{n_B} (X_j^B - \overline{X^B})^2
$$

in der Form

$$
S^{2} = \frac{(n_{A}-1)S_{\gamma A}^{2} + (n_{B}-1)S_{\gamma B}^{2}}{n_{A}+n_{B}-2} = \frac{\sum_{i=1}^{n_{A}}(X_{i}^{A}-\overline{X^{A}})^{2} + \sum_{j=1}^{n_{B}}(X_{j}^{B}-\overline{X^{B}})^{2}}{n_{A}+n_{B}-2}
$$

geschätzt, ein exakter *t*-Test ist damit konstruierbar.

Für  $n_A = n_B$  erhält man die einfachere Darstellung  $S^2 = \dfrac{S}{\cdot}$  $\frac{r_{\gamma A}^2 + S_{\gamma B}^2}{2}$ .

Mittelwertvergleiche bei zwei unabhängigen Stichproben 9.2

### Zusammenfassung: 2-Stichproben-t-Test

bei unbekannten, aber übereinstimmenden Varianzen

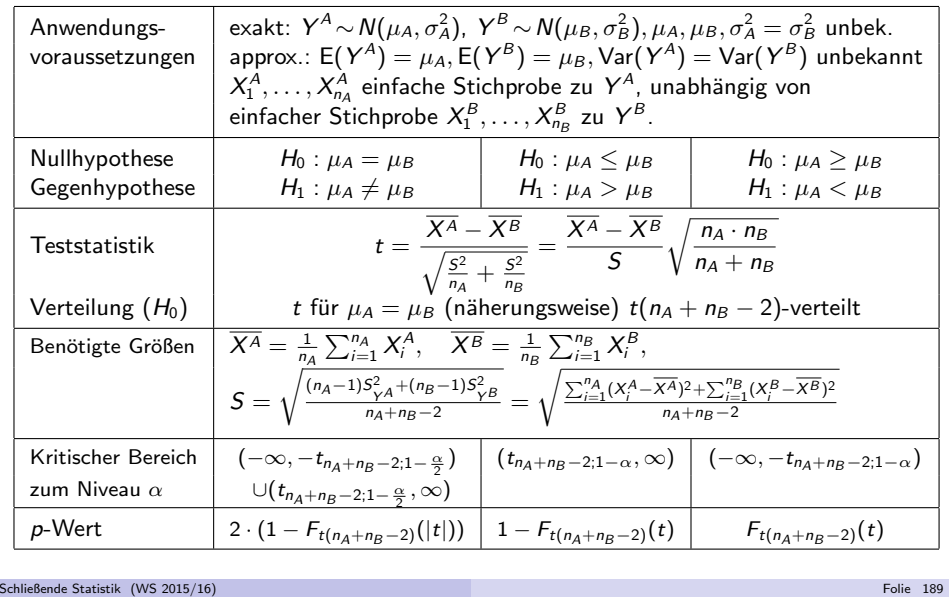

#### Schließende Statistik (WS 2015/16)

### 9 Mittelwert- und Varianzvergleiche

**1** Hypothesen:

 $H_0$  :  $\mu_A \geq$ gegen  $H_1$  :  $\mu_A < \mu_B$ 

**2** Teststatistik:

$$
t = \frac{\overline{X^A} - \overline{X^B}}{S} \sqrt{\frac{n_A \cdot n_B}{n_A + n_B}}
$$
ist unter  $H_0$   $t(n_A + n_B - 2)$ -verteilt (für  $\mu_A = \mu_B$ ).

S  $V$   $n_A + n_B$ <br>3 Kritischer Bereich zum Niveau  $\alpha = 0.05$ :

$$
K=(-\infty,-t_{n_A+n_B-2;1-\alpha})=(-\infty,-t_{13;0.95})=(-\infty,-1.771)
$$

**4 Berechnung der realisierten Teststatistik:** 

$$
t = \frac{\overline{x^A} - \overline{x^B}}{s} \sqrt{\frac{n_A \cdot n_B}{n_A + n_B}} = \frac{6.5 - 8}{4.5944} \sqrt{\frac{10 \cdot 5}{10 + 5}} = -0.5961
$$

### **5** Entscheidung:

$$
t = -0.5961 \notin (-\infty, -1.771) = K \implies H_0
$$
 wird nicht abgelehnt!  
(*p*-Wert:  $F_{t(13)}(t) = F_{t(13)}(-0.5961) = 0.2807$ )

Der Test kommt also zur Entscheidung, dass eine positive Auswirkung derSonderwerbeaktion auf die mittlere prozentuale Absatzänderung nicht bestätigt werden kann.

Mittelwertvergleiche bei zwei unabhängigen Stichproben 9.2

### Beispiel: Absatzwirkung einer Werbeaktion

- Untersuchungsgegenstand: Hat eine spezielle Sonderwerbeaktion positivenEinfluss auf den mittleren Absatz?
- Stichprobeninformation: Messung der prozentualen Absatzänderungen  $x_1^{\mathcal{A}}, \ldots, x_{10}^{\mathcal{A}}$  in  $n_{\mathcal{A}} = 10$  Supermärkten **ohne** Sonderwerbeaktion und  $x_1^B, \ldots, x_5^B$  in  $n_B = 5$  Supermärkten **mit** Sonderwerbeaktion.
- Annahme: Für prozentuale Absatzänderungen  $Y^A$  ohne bzw.  $Y^B$  mit Sonderwerbeaktion gilt  $Y^A \sim N(\mu_A, \sigma_A^2)$ ,  $Y^B \sim N(\mu_B, \sigma_B^2)$ ,  $\mu_A, \mu_B, \sigma_A^2 = \sigma_B^2$ unbekannt,  $X_1^A,\ldots,X_{10}^A$  einfache Stichprobe zu  $Y^A$ , unabhängig von einfacher Stichprobe  $X_1^B, \ldots, X_5^B$  zu  $Y^B$ .
- (Zwischen-)Ergebnisse aus Stichprobenrealisation:

$$
\overline{x^A} = 6.5, \quad \overline{x^B} = 8, \quad s_{\gamma A}^2 = 20.25, \quad s_{\gamma B}^2 = 23.04
$$
\n
$$
\Rightarrow s = \sqrt{\frac{(n_A - 1)s_{\gamma A}^2 + (n_B - 1)s_{\gamma B}^2}{n_A + n_B - 2}} = \sqrt{\frac{9 \cdot 20.25 + 4 \cdot 23.04}{13}} = 4.5944
$$

Gewünschtes Signifikanzniveau:  $\alpha=0.05$ 

Geeigneter Test:

9 Mittelwert- und Varianzvergleiche

 $g$ 

 $2$ -Stichproben- $t$ -Test bei übereinstimmenden, aber unbekannten Varianzen  $\,$ Schließende Statistik (WS 2015/16)Folie 190

### Sonderfall: Vergleich von Anteilswerten

- Ein Sonderfall des (approximativen) 2-Stichproben-t-Test bei unbekannten,aber übereinstimmenden Varianzen liegt vor, wenn zwei Anteilswerte miteinander verglichen werden sollen.
- Es gelte also speziell  $Y^A \sim B(1, p_A)$  und  $Y^B \sim B(1, p_B)$  für  $p_A \in (0, 1)$  und  $p_B \in (0,1)$ , außerdem seien  $X_1^A, \ldots, X_{n_A}^A$  sowie  $X_1^B, \ldots, X_{n_B}^B$  unabhängige einfache Stichproben vom Umfang  $n_A$  zu  $Y^A$  bzw. vom Umfang  $n_B$  zu  $Y^B$ .
- Zur Überprüfung stehen die Hypothesenpaare:

$$
H_0: p_A = p_B
$$
  

- gegen  $H_1: p_A \neq p_B$   $H_1: p_A > p_B$   $H_1: p_A < p_B$ <br>Für die Varianzen von Y<sup>A</sup> und Y<sup>B</sup> gilt bekanntlich Var $(Y^A) = p_A \cdot (1 p_A)$ bzw. Var $(Y^B) = p_B \cdot (1 - p_B)$ , d.h. die Varianzen sind zwar unbekannt, unter  $H_0$  — genauer für  $p_A = p_B$  — jedoch gleich.
- Mit den üblichen Schreibweisen  $\widehat p_A:=\frac{1}{n_A}\sum_{i=1}^{n_A}X_i^A$  bzw.  $\widehat p_B:=\frac{1}{n_B}\sum_{i=1}^{n_B}X_i^B$ erhält man für  $S^2$  in Abhängigkeit von  $\hat{\rho}_A$  und  $\hat{\rho}_B$  die Darstellung:

$$
S^{2} = \frac{n_{A} \cdot \widehat{p}_{A} \cdot (1 - \widehat{p}_{A}) + n_{B} \cdot \widehat{p}_{B} \cdot (1 - \widehat{p}_{B})}{n_{A} + n_{B} - 2}
$$

Approximation vernünftig, falls  $5 \le n_A \widehat{p}_A \le n_A - 5$  und  $5 \le n_B \widehat{p}_B \le n_B - 5$ .

Mittelwertvergleiche bei zwei unabhängigen Stichproben 9.2

## $\mathsf{Z}$ usammenfassung $: 2\text{-}\mathsf{Stichproblem\text{-}t\text{-}\mathsf{Test} }$  für  $\mathsf{Anteilswerte}$

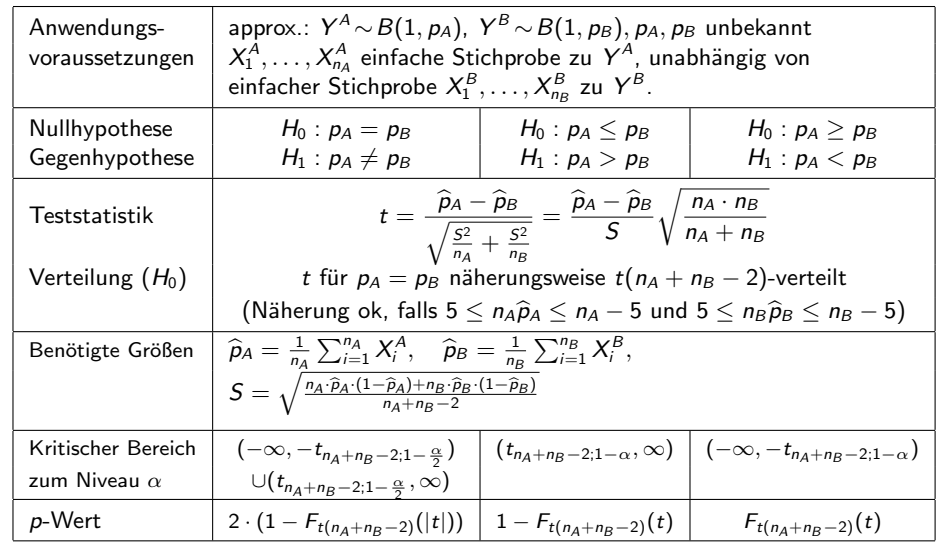

### Schließende Statistik (WS 2015/16)9 Mittelwert- und Varianzvergleiche

Folie 193

### **1** Hypothesen:

 $H_0: p_A \leq$ gegen  $H_1$  :  $p_A > p_B$ 

**2** Teststatistik:

 $t =$  $\frac{\widehat{p}_A - \widehat{p}_B}{S} \sqrt{\frac{n_A \cdot n_B}{n_A + n_B}}$ (für  $p_A = p_B$ ). Näherung ok, da  $5 \le 29 \le 995$  und  $5 \le 21 \le 995$ . ist unter  $H_0$  näherungsweise  $t(n_A + n_B - 2)$ -verteilt

**3 Kritischer Bereich zum Niveau**  $\alpha = 0.05$ :

 $\mathcal{K} = (t_{n_A+n_B-2;1-\alpha},+\infty) = (t_{1998;0.95},+\infty) = (1.646,+\infty)$ 

4 Berechnung der realisierten Teststatistik:

$$
t = \frac{\widehat{p}_A - \widehat{p}_B}{s} \sqrt{\frac{n_A \cdot n_B}{n_A + n_B}} = \frac{0.029 - 0.021}{0.1562} \sqrt{\frac{1000 \cdot 1000}{1000 + 1000}} = 1.1452
$$

- **5** Entscheidung:
	- $t = 1.1452 \notin (1.646, +\infty) = K \implies H_0$  wird nicht abgelehnt!

$$
(\textit{p-Wert}\colon 1 - F_{t(1998)}(t) = 1 - F_{t(1998)}(1.1452) = 1 - 0.8739 = 0.1261)
$$

Der Test kommt also zum Ergebnis, dass eine höhere Fehlerquote der günstigen Maschine nicht bestätigt werden kann.

### Beispiel: Vergleich von zwei Fehlerquoten

mit approximativem 2-Stichproben-*t*-Test für Anteilswerte

- Untersuchungsgegenstand: Vergleich von Fehlerquoten zweierSortiermaschinen
- Für einen automatisierten Sortiervorgang werden eine günstige  $(A)$  sowie eine hochpreisige Maschine  $(B)$  angeboten. Es soll anhand von 2 (unabhängigen) Testläufen mit jeweils  $n_A = n_B = 1000$  Sortiervorgängen überprüft werden, ob die Fehlerquote  $p_A$  bei der günstigen Maschine  $A$  höher ist als die Fehlerquote  $p_{B}$  der hochpreisigen Maschine  $B$ .
- Resultat der Testläufe soll jeweils als Realisation einer einfachen Stichprobe aufgefasst werden können.
- Stichprobeninformation: Bei Maschine <sup>A</sup> traten 29 Fehler auf, bei Maschine B 21 Fehler.

Folie 194

- (Zwischen-) Ergebnisse aus Stichprobenrealisation:  $\widehat{p}_A =$ (Zwischen-) Ergebnisse aus Stichprobenrealisation:  $\hat{p}_A = \frac{29}{1000} = 0.029$ ,<br>  $\hat{p}_B = \frac{21}{1000} = 0.021$ ,  $s = \sqrt{\frac{1000 \cdot 0.029 \cdot (1 - 0.029) + 1000 \cdot 0.021 \cdot (1 - 0.021)}{1000 + 1000 - 2}} = 0.156$
- Gewünschtes Signifikanzniveau  $\alpha=$  0.05.

#### Schließende Statistik (WS 2015/16)

#### 9 Mittelwert- und Varianzvergleiche

Mittelwertvergleiche bei zwei unabhängigen Stichproben 9.2

## Approximativer 2-Stichproben-Gauß-Test

für Mittelwertvergleiche, wenn Gleichheit der Varianzen ungewiss

- Kann in der Situation des exakten 2-Stichproben-*t*-Test ( $Y^A$  und  $Y^B$  sind normalverteilt mit unbekannten Varianzen) auch unter  $H_0$  keine Gleichheit der Varianzen vorausgesetzt werden, müssen andere Testverfahren verwendet werden, z.B. der **Welch-Test** (hier nicht besprochen).
- Als approximativer Test lässt sich (zumindest bei hinreichend großen Stichprobenumfängen, "Daumenregel"  $n_A > 30$  und  $n_B > 30$ ) auch eine leichte Modifikation des 2-Stichproben-Gauß-Tests aus Folie 187 verwenden.
- Anstelle der (dort als bekannt vorausgesetzten) Varianzen  $\sigma_{\mathcal{A}}^2$  und  $\sigma_{\mathcal{B}}^2$  sind die erwartungstreuen Schätzfunktionen  $S_{\gamma A}^2$  und  $S_{\gamma B}^2$  einzusetzen und der Test als approximativer Test durchzuführen.
- Die Teststatistik nimmt damit die Gestalt

$$
N = \frac{\overline{X^A} - \overline{X^B}}{\sqrt{\frac{S_{\gamma A}^2}{n_A} + \frac{S_{\gamma B}^2}{n_B}}}
$$

an und ist unter  $H_0$  näherungsweise standardnormalverteilt.

Varianzvergleiche bei zwei unabhängigen Stichproben 9.3

Varianzvergleiche bei normalverteilten Zufallsvariablen

- Nächste Anwendung: Vergleich der Varianzen  $\sigma$ 2 A und  $\sigma$ 2 B *Nächste Anwendung:* Vergleich der Varianzen  $\sigma_A^2$  und  $\sigma_B^2$  zweier<br>*normalverteilter* Zufallsvariablen Y<sup>A</sup> ∼ *N*(μ<sub>A</sub>,σ<sup>2</sup>) und Y<sup>B</sup> ∼ *N*(μ<sub>B</sub>,σ<sup>2</sup>) auf Grundlage zweier unabhängiger einfacher Stichproben  $X_1^A, \ldots, X_{n_A}^A$  vouwer and  $X_1^A$  $\chi^{\mathcal{A}}_{1}, \ldots, \chi^{\mathcal{A}}_{1}$  $A_{n_A}$  vom Umfang  $n_A$  zu  $Y^A$  und  $X^B_1,\ldots,X^B_{n_B}$  vom Umfang  $n_B$  zu  $Y^B$ .
- Idee: Vergleich auf Grundlage der erwartungstreuen Schätzfunktionen

$$
S_{\gamma A}^{2} = \frac{1}{n_{A} - 1} \sum_{i=1}^{n_{A}} (X_{i}^{A} - \overline{X^{A}})^{2} = \frac{1}{n_{A} - 1} \left( \left( \sum_{i=1}^{n_{A}} (X_{i}^{A})^{2} \right) - n_{A} \overline{X^{A}}^{2} \right)
$$
  
bzw.  $S_{\gamma B}^{2} = \frac{1}{n_{B} - 1} \sum_{i=1}^{n_{B}} (X_{i}^{B} - \overline{X^{B}})^{2} = \frac{1}{n_{B} - 1} \left( \left( \sum_{i=1}^{n_{B}} (X_{i}^{B})^{2} \right) - n_{B} \overline{X^{B}}^{2} \right)$ 

für die Varianz von  $Y^A$  bzw. die Varianz von  $Y^B$ .

• Es gilt 
$$
\frac{(n_A-1)\cdot S_{\gamma A}^2}{\sigma_A^2} \sim \chi^2(n_A-1)
$$
 unabhängig von  $\frac{(n_B-1)\cdot S_{\gamma B}^2}{\sigma_B^2} \sim \chi^2(n_B-1)$ .

Geeignete Testgröße lässt sich aus (standardisiertem) Verhältnis von  $\frac{(n_A-1)\cdot S}{}$  $\frac{(-1)\cdot S_{\gamma A}^2}{\sigma_A^2}$  und  $\frac{(n_B-1)\cdot S_{\gamma A}^2}{\sigma_B^2}$  $\frac{(-1)\cdot S_{\gamma B}^2}{\sigma_B^2}$  herleiten.

Schließende Statistik (WS 2015/16)

9 Mittelwert- und Varianzvergleiche

Folie 197

Varianzvergleiche bei zwei unabhängigen Stichproben 9.3

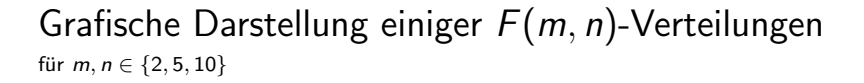

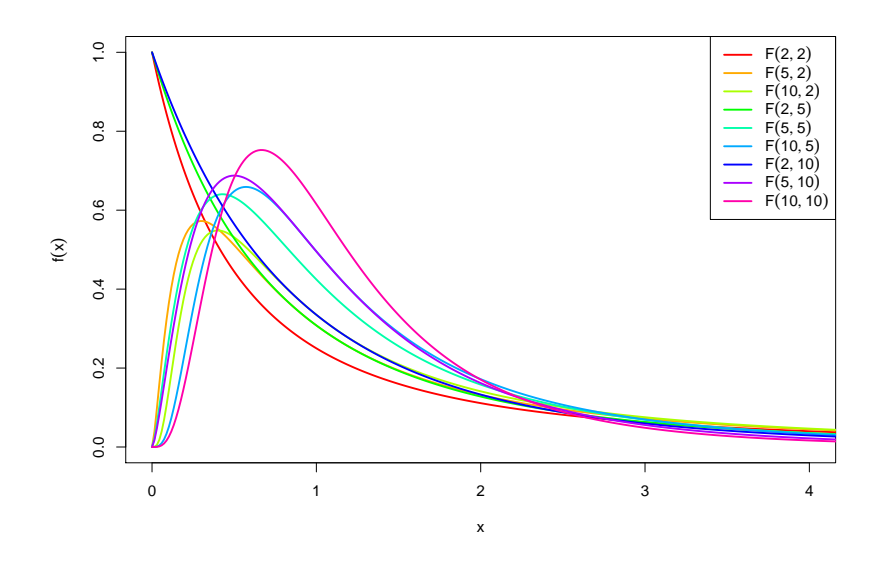

Folie 199

Die Familie der  $F(m,n)$ -Verteilungen

Sind  $\chi^2_m$  und  $\chi^2_n$  stochastisch unabhängige, mit m bzw. n Freiheitsgraden  $\chi^2$ -verteilte Zufallsvariablen, so heißt die Verteilung der Zufallsvariablen

$$
F_n^m := \frac{\frac{\chi_m^2}{m}}{\frac{\chi_n^2}{n}} = \frac{\chi_m^2}{\chi_n^2} \cdot \frac{n}{m}
$$

F-Verteilung mit *m* Zähler- und *n* Nennerfreiheitsgraden, in Zeichen  $F_n^m \sim F(m, n).$ 

- Offensichtlich können  $F(m, n)$ -verteilte Zufallsvariablen nur nichtnegative Werte annehmen, der Träger ist also [0,  $\infty$ ).
- Für  $n > 2$  gilt  $E(F_n^m) = \frac{n}{n-2}$ .
- Als Abkürzung für  $\alpha$ -Quantile der  $F(m, n)$ -Verteilung verwenden wir (wie üblich)  $\mathsf{F}_{m,n;\alpha}.$
- Für die Quantile der  $F(m,n)$ -Verteilungen gilt der folgende Zusammenhang:

$$
F_{m,n;\alpha}=\frac{1}{F_{n,m;1-\alpha}}
$$

Folie 198

,

Schließende Statistik (WS 2015/16)

```
9 Mittelwert- und Varianzvergleiche
```
Varianzvergleiche (Fortsetzung)

Eine  $F(n_A - 1, n_B - 1)$ -verteilte Zufallsvariable erhält man also in der Anwendungssituation der Varianzvergleiche durch das Verhältnis

$$
\frac{\frac{(n_A-1)\cdot S_{\gamma A}^2}{\sigma_A^2}}{\frac{(n_B-1)\cdot S_{\gamma B}^2}{\sigma_B^2}} \cdot \frac{n_B-1}{n_A-1} = \frac{\frac{S_{\gamma A}^2}{\sigma_A^2}}{\frac{S_{\gamma B}^2}{\sigma_B^2}}
$$

das allerdings von den (unbekannten!) Varianzen  $\sigma_{\pmb{A}}^2$  und  $\sigma_{\pmb{B}}^2$  abhängt.

Gilt jedoch  $\sigma_A^2 = \sigma_B^2$ , so hat auch das Verhältnis

$$
F:=\frac{S_{Y^A}^2}{S_{Y^B}^2}
$$

- eine  $F(n_A 1, n_B 1)$ -Verteilung und ist somit als Testgröße geeignet, wenn unter  $H_0$  (eventuell im Grenzfall)  $\sigma_A^2 = \sigma_B^2$  angenommen wird.
- Offensichtlich sprechen große Werte von F eher für  $\sigma_A^2 > \sigma_B^2$ , kleine eher für  $\sigma_A^2 < \sigma_B^2$ , Verhältnisse in der Nähe von 1 für  $\sigma_A^2 = \sigma_B^2$ .
- Da die Klasse der *F*-Verteilungen von 2 Verteilungsparametern abhängt, ist es nicht mehr möglich,  $\alpha$ -Quantile für verschiedene Freiheitsgradkombinationen und verschiedene  $\alpha$  darzustellen.
- In Formelsammlung: Tabellen (nur) mit 0.95-Quantilen für verschiedene Kombinationen von *m* und *n* für  $F(m, n)$ -Verteilungen verfügbar.
- Bei linksseitigen Tests (zum Niveau  $\alpha=0.05$ ) und zweiseitigen Tests (zum Niveau  $\alpha=$  0.10) muss also regelmäßig die "Symmetrieeigenschaft"

$$
F_{m,n;\alpha} = \frac{1}{F_{n,m;1-\alpha}}
$$

verwendet werden, um auch 0.05-Quantile bestimmen zu können.

Der resultierende Test ist insbesondere zur Überprüfung der Anwendungsvoraussetzungen für den 2-Stichproben-*t-*Test hilfreich.

### Wichtig!

Die Normalverteilungsannahme für  $\,Y^A$  und  $\,Y^B$  ist wesentlich. Ist diese (deutlich) verletzt, ist auch eine näherungsweise Verwendung des Tests nicht mehr angebracht.

#### Schließende Statistik (WS 2015/16)Folie 201

9 Mittelwert- und Varianzvergleiche

Varianzvergleiche bei zwei unabhängigen Stichproben 9.3

### Zusammenfassung: F-Test zum Vergleich der Varianzen

zweier normalverteilter Zufallsvariablen

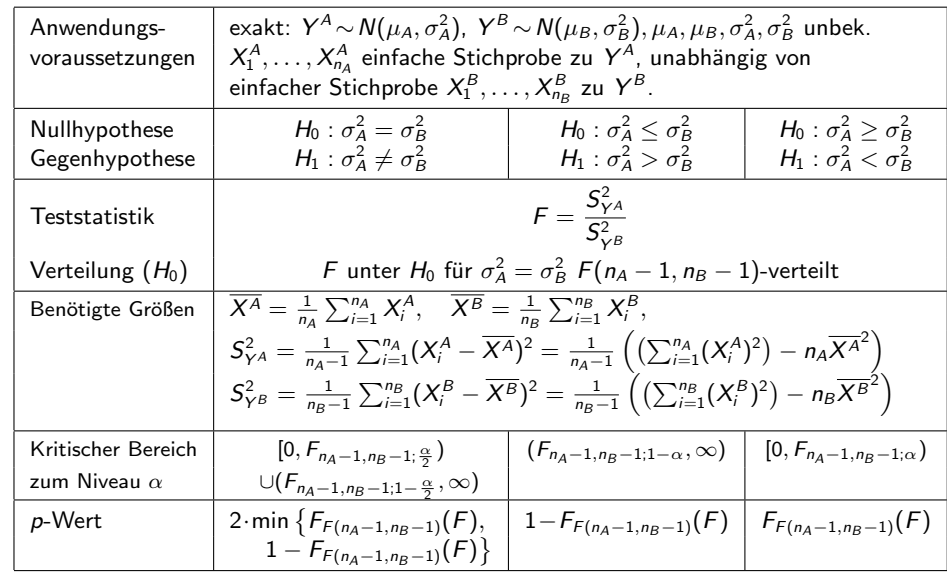

9 Mittelwert- und Varianzvergleiche

Varianzvergleiche bei zwei unabh¨angigen Stichproben 9.3

# 0.95-Quantile der  $F(m,n)$ -Verteilungen  $F_{m,\bar{n};0.95}$

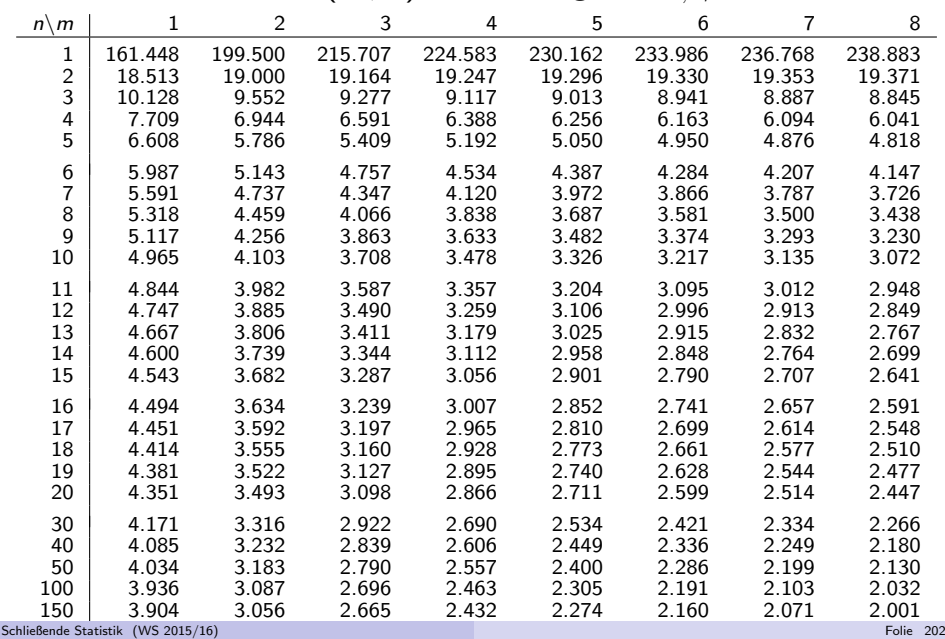

## Beispiel: Präzision von 2 Abfüllanlagen

- Untersuchungsgegenstand: Entscheidung, ob Varianz der Abfullmenge von ¨zwei Abfüllanlagen übereinstimmt oder nicht.
- Annahmen: Abfüllmengen  $Y^A$  und  $Y^B$  jeweils normalverteilt.
- Unabhängige einfache Stichproben vom Umfang  $n_A = 9$  zu  $Y^A$  und vom Umfang  $n_B = 7$  zu  $Y^B$  liefern realisierte Varianzschätzungen s $^2_{Y^A} = 16.22$ sowie  $s_{\gamma B}^2 = 10.724$ .
- Gewünschtes Signifikanzniveau  $\alpha = 0.10.$

Geeigneter Test: F-<mark>Test für die Varianzen normalverteilter Zufallsvariablen</mark>

- **1** Hypothesen:  $H_0: \sigma_A^2 = \sigma_B^2$  gegen  $H_1: \sigma_A^2 \neq \sigma_B^2$
- **2 Teststatistik:**  $F = \frac{S_{YA}^2}{S_{VB}^2}$  ist unter  $H_0$   $F(n_A 1, n_B 1)$  $\frac{S}{\sqrt{2}}$  $\frac{S_{\gamma A}^2}{S_{\gamma B}^2}$ ist unter  $H_0$   $F(n_A - 1, n_B - 1)$ -verteilt.
- **3 Kritischer Bereich zum Niveau**  $\alpha = 0.10$ : Mit  $\mathcal{F}_{8,6;0.05} = 1/\mathcal{F}_{6,8;0.95} = 1/3.581 = 0.2795$  $K = [0, F_{n_A-1,n_B-1;\frac{\alpha}{2}}) \cup (F_{n_A-1,n_B-1;1-\frac{\alpha}{2}}, +\infty) =$  $[0,{F_{8,6;0.05}}) \cup ({F_{8,6;0.95}},+\infty) = [0,0.279) \cup (4.147,+\infty)$
- **9 Berechnung der realisierten Teststatistik:**  $F =$ s  $\frac{\mathcal{S}_{Y^A}^2}{\mathcal{S}_{Y^B}^2}$  $\frac{16.22}{10.724}=1.512$

**DEntscheidung:**  $F \notin K \Rightarrow H_0$  wird nicht abgelehnt! Schließende Statistik (WS 2015/16)Folie 204

## Beispiel:  $\rho$ -Wert bei F-Test für Varianzen (Grafik)

Abfüllanlagenbeispiel, realisierte Teststatistik  $\mathcal{F} = 1.512$ ,  $\mathcal{p}\text{-}\mathsf{W}$ ert: 0.632

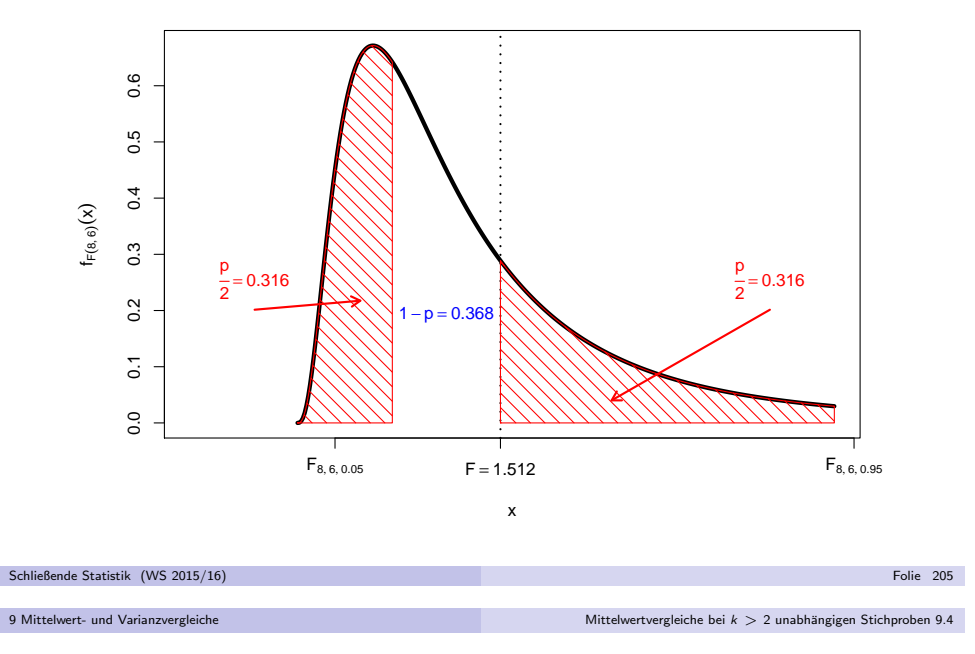

### Einfache Varianzanalyse

ldee der einfachen ("einfaktoriellen") Varianzanalyse: Vergleich der Streuung der **Stufenmittel** (auch "Gruppenmittel")

$$
\overline{X}_1 := \frac{1}{n_1} \sum_{i=1}^{n_1} X_{1,i}, \qquad \ldots, \qquad \overline{X}_k := \frac{1}{n_k} \sum_{i=1}^{n_k} X_{k,i}
$$

um das Gesamtmittel

$$
\overline{X} := \frac{1}{n} \sum_{j=1}^k \sum_{i=1}^{n_j} X_{j,i} = \frac{1}{n} \sum_{j=1}^k n_j \cdot \overline{X}_j
$$

mit den Streuungen der Beobachtungswerte  $\lambda_{j,i}$  um die jeweiligen Stufenmittel  $X_j$  innerhalb der  $j$ -ten Stufe.

Sind die Erwartungswerte in allen Stufen gleich (gilt also  $H_0$ ), so ist die Streuung der Stufenmittel vom Gesamtmittel im Vergleich zur Streuung derBeobachtungswerte um die jeweiligen Stufenmittel *tendenziell* nicht so groß wie es bei Abweichungen der Erwartungswerte für die einzelnen Faktorstufen der Fall wäre.

Folie 207

# Mittelwertvergleiche bei  $k>2$  unabhängigen Stichproben

- *Nächste Anwendung:* Vergleich der Mittelwerte von  $k > 2$  normalverteilten Zufallsvariablen Y1 ∼ N(μ1,σ<sup>2</sup>),..., Y<sub>k</sub> ∼ N(μ<sub>k</sub>,σ<sup>2</sup>) mit *übereinstimmender*<br>Verise i Varianz  $\sigma^2$ .
- Es soll eine Entscheidung getroffen werden zwischen

 $H_0: \mu_1 =$ und  $H_1 : \mu_1 \neq \mu_i$  für (mindestens) ein j

auf Basis von  $\,k\,$ unabhängigen einfachen Stichproben

$$
X_{1,1},\ldots,X_{1,n_1},\qquad\ldots,\qquad X_{k,1},\ldots,X_{k,n_k}
$$

mit Stichprobenumfängen  $n_1,\ldots,n_k$  (Gesamtumfang:  $n:=\sum_{j=1}^k n_j).$ 

Häufiger Anwendungsfall: Untersuchung des Einflusses *einer* nominalskalierten Variablen (mit mehr als 2 Ausprägungen) auf eine (kardinalskalierte) Zufallsvariable, z.B.

- ► Einfluss verschiedener Düngemittel auf Ernteertrag,
- $\blacktriangleright$  Einfluss verschiedener Behandlungsmethoden auf Behandlungserfolg,
- ▶ Einfluss der Zugehörigkeit zu bestimmten Gruppen (z.B. Schulklassen).
- Beteiligte nominalskalierte Einflussvariable wird dann meist **Faktor** genannt, die einzelnen Ausprägungen **Faktorstufen**.

Geeignetes statistisches Untersuchungswerkzeug: Einfache Varianzanalyse Folie 206 Schließende Statistik (WS 2015/16)Folie 206

9 Mittelwert- und Varianzvergleiche

e and die eerste kommuniste verballigen Stichproben 9.4 mittelwertvergleiche bei k  $> 2$  unabhängigen Stichproben 9.4 mittelwertvergleiche bei k  $> 2$ 

Messung der Streuung der Stufenmittel vom Gesamtmittel durch Größe  $S\!B$ ("Squares Between") als (gew.) Summe der quadrierten Abweichungen:

$$
SB = \sum_{j=1}^k n_j \cdot (\overline{X}_j - \overline{X})^2 = n_1 \cdot (\overline{X}_1 - \overline{X})^2 + \ldots + n_k \cdot (\overline{X}_k - \overline{X})^2
$$

Messung der (Summe der) Streuung(en) der Beobachtungswerte um dieStufenmittel durch Größe *SW* ("**Squares Within"**) als (Summe der) Summe<br>der ausdrierten Abusisbungen: der quadrierten Abweichungen:

$$
SW = \sum_{j=1}^k \sum_{i=1}^{n_j} (X_{j,i} - \overline{X}_j)^2 = \sum_{i=1}^{n_1} (X_{1,i} - \overline{X}_1)^2 + \ldots + \sum_{i=1}^{n_k} (X_{k,i} - \overline{X}_k)^2
$$

- Man kann zeigen:
	- $\blacktriangleright$  Für die Gesamtsumme SS ("Sum of Squares") der quadrierten Abweichungen der Beobachtungswerte vom Gesamtmittelwert mit

$$
SS = \sum_{j=1}^k \sum_{i=1}^{n_j} (X_{j,i} - \overline{X})^2 = \sum_{i=1}^{n_1} (X_{1,i} - \overline{X})^2 + \ldots + \sum_{i=1}^{n_k} (X_{k,i} - \overline{X})^2
$$

gilt die **Streuungszerlegung**  $SS = SB + SW$ 

- **Mit den getroffenen Annahmen sind**  $\frac{SB}{\sigma^2}$  bzw.  $\frac{SW}{\sigma^2}$  unter  $H_0$  unabhängig
- $\chi^2(k-1)$  bzw.  $\chi^2(n-k)$ -verteilt  $\leadsto$  Konstruktion geeigneter Teststatistik.

Da $\frac{SB}{\sigma^2}$  bzw.  $\frac{SW}{\sigma^2}$  unter  $H_0$  unabhängig  $\chi^2(k-1)$ - bzw.  $\chi^2(n-k)$ -verteilt sind, ist der Quotient

$$
F := \frac{\frac{SB}{\sigma^2}}{\frac{SW}{\sigma^2}} \cdot \frac{n-k}{k-1} = \frac{SB}{SW} \cdot \frac{n-k}{k-1} = \frac{\frac{SB}{k-1}}{\frac{SW}{n-k}} = \frac{SB/(k-1)}{SW/(n-k)}
$$

unter  $H_0$  also  $F(k-1, n-k)$ -verteilt.

- Zur Konstruktion des kritischen Bereichs ist zu beachten, dass <mark>große</mark> Quotienten <sup>F</sup> gegen die Nullhypothese sprechen, da in diesem Fall die Abweichung der Stufenmittel vom Gesamtmittel SB verh¨altnism¨aßig groß ist.
- Als kritischer Bereich zum Signifikanzniveau  $\alpha$  ergibt sich

$$
K=(F_{k-1,n-k;1-\alpha},\infty)
$$

- K = (F<sub>k−1,n−k;1−α</sub>, ∞)<br>Die Bezeichnung "Varianzanalyse" erklärt sich dadurch, dass (zur Entscheidungsfindung über die Gleichheit der Erwartungswerte!) die Stichprobenvarianzen *SB*/(k − 1) und *SW*/(n − k) untersucht werden.<br>Die Verianzanaluse kann als näherungsuriesr Test auch angewendet we
- Die Varianzanalyse kann als näherungsweiser Test auch angewendet werden, wenn die Normalverteilungsannahme verletzt ist.
- Das Vorliegen gleicher Varianzen in allen Faktorstufen ("Varianzhomogenität") muss jedoch (auch für vernünftige näherungsweise Verwendung) gewährleistet sein! Überprüfung z.B. mit "Levene-Test" oder "Bartlett-Test" (hier nicht besprochen).

Schließende Statistik (WS 2015/16)9 Mittelwert- und Varianzvergleiche

Folie 209

- Alternative Berechnungsmöglichkeiten mit "Verschiebungssatz"
	- ► für Realisation von  $SB$ :

$$
SB = \sum_{j=1}^k n_j \cdot (\overline{x}_j - \overline{x})^2 = \left(\sum_{j=1}^k n_j \overline{x}_j^2\right) - n\overline{x}^2
$$

e and die staat verwert vergleiche bei k > 2 unabhängigen Stichproben 9.4 met verwert vergleiche bei k > 2 unabhängigen Stichproben 9.4 met verwert verwert verwert verwert verwert verwert verwert verwert verwert verwert v

 $\blacktriangleright$  für Realisation von  $SW$ :

$$
SW = \sum_{j=1}^k \sum_{i=1}^{n_j} (x_{j,i} - \overline{x}_j)^2 = \sum_{j=1}^k \left( \left( \sum_{i=1}^{n_j} x_{j,i}^2 \right) - n_j \overline{x}_j^2 \right)
$$

Liegen für  $j \in \{1, \ldots, k\}$  die Stichprobenvarianzen

$$
S_j^2 = \frac{1}{n_j - 1} \sum_{i=1}^{n_j} (X_{j,i} - \overline{X}_j)^2
$$

bzw. deren Realisationen  $s_j^2$  für die  $k$  (Einzel-)Stichproben

$$
X_{1,1}, \ldots, X_{1,n_1}, \ldots, X_{k,1}, \ldots, X_{k,n_k}
$$

vor, so erhält man die Realisation von  $SW$  offensichtlich auch durch

$$
\mathsf{SW} = \sum_{j=1}^k (n_j-1) \cdot \mathsf{s}_j^2\;.
$$

9 Mittelwert- und Varianzvergleiche

### Zusammenfassung: Einfache Varianzanalyse

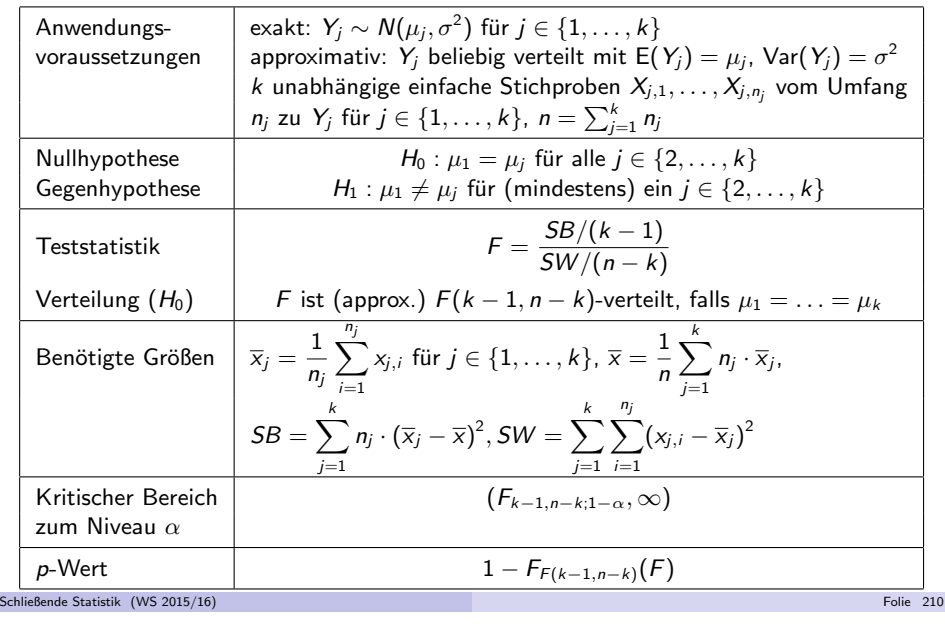

## Beispiel: Bedienungszeiten an  $k=3$  Servicepunkten

Untersuchungsgegenstand: Stimmen die mittleren Bedienungszeiten  $\mu_1,\mu_2,\mu_3$ an 3 verschiedenen Servicepunkten überein oder nicht?

e and die eerste kommuniste verballigen Stichproben 9.4 mittelwertvergleiche bei k  $> 2$  unabhängigen Stichproben 9.4 mittelwertvergleiche bei k  $> 2$ 

- Annahme: Bedienungszeiten  $Y_1, Y_2, Y_3$  an den 3 Servicestationen sind jeweils normalverteilt mit E $(Y_j) = \mu_j$  und **identischer** (unbekannter) Varianz  $\text{Var}(Y_j) = \sigma^2$ .
- Es liegen Realisationen von 3 unabhängigen einfache Stichproben zu den Zufallsvariablen  $Y_1, Y_2, Y_3$  mit den Stichprobenumfängen

 $n_1 = 40, n_2 = 33, n_3 = 30$  wie folgt vor:

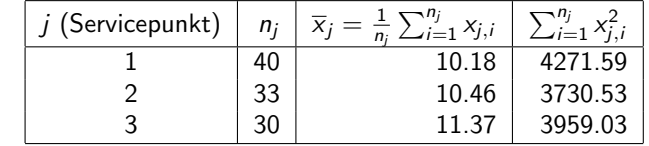

(Daten simuliert mit  $\mu_1 = 10, \mu_2 = 10, \mu_3 = 11.5, \, \sigma^2 = 2^2)$ 

Gewünschtes Signifikanzniveau:  $\alpha=0.05$ 

Geeignetes Verfahren: **Varianzanalyse** 

Schließende Statistik (WS 2015/16)

### Grafische Darstellung der Stichprobeninformation

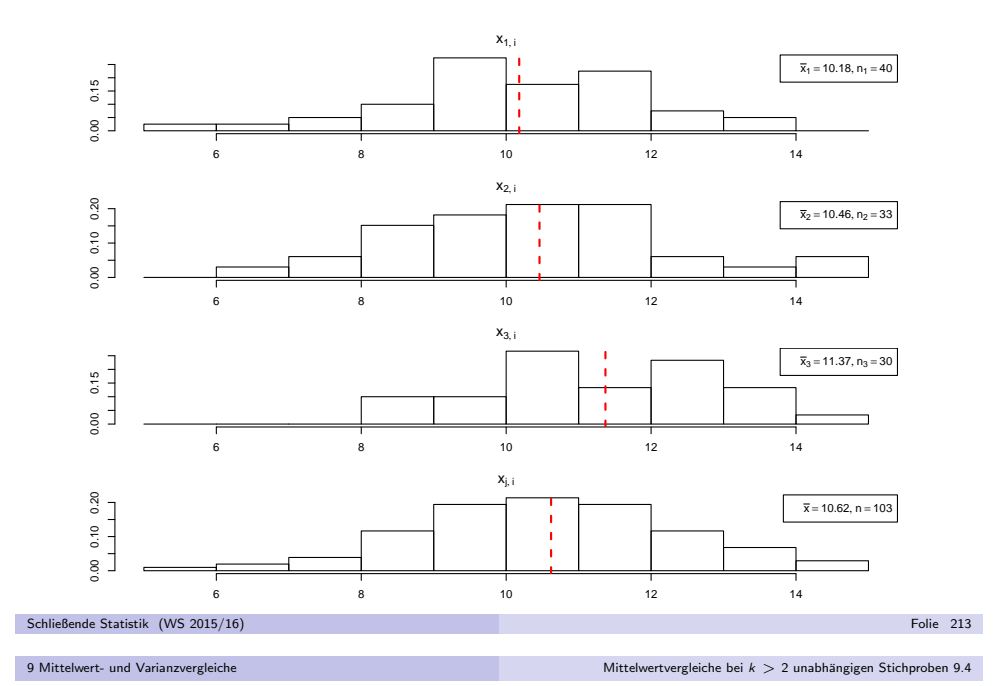

## 4 (Fortsetzung)

Außerdem errechnet man

$$
SW = \sum_{j=1}^{3} \sum_{i=1}^{n_j} (x_{j,i} - \overline{x}_j)^2 = \sum_{j=1}^{3} \left( \left( \sum_{i=1}^{n_j} x_{j,i}^2 \right) - n_j \cdot \overline{x}_j^2 \right)
$$
  
=  $\left( \sum_{i=1}^{n_1} x_{j,i}^2 \right) - n_1 \cdot \overline{x}_1^2 + \left( \sum_{i=1}^{n_2} x_{j,i}^2 \right) - n_2 \cdot \overline{x}_2^2 + \left( \sum_{i=1}^{n_3} x_{j,i}^2 \right) - n_3 \cdot \overline{x}_3^2$   
= 4271.59 - 40 \cdot 10.18<sup>2</sup> + 3730.53 - 33 \cdot 10.46<sup>2</sup> + 3959.03 - 30 \cdot 11.37<sup>2</sup>  
= 326.96.

Insgesamt erhält man

$$
F = \frac{SB/(k-1)}{SW/(n-k)} = \frac{25.46/(3-1)}{326.96/(103-3)} = \frac{12.73}{3.27} = 3.89.
$$

#### **5** Entscheidung:

$$
F = 3.89 \in (3.087, +\infty) = K \Rightarrow H_0 \text{ wird abgelehnt!}
$$
  
(p-Wert: 1 -  $F_{F(2,100)}(F) = 1 - F_{F(2,100)}(3.89) = 1 - 0.98 = 0.02)$ 

#### 9 Mittelwert- und Varianzvergleiche

1 Hypothesen:

$$
H_0: \mu_1 = \mu_2 = \mu_3
$$
  $H_1: \mu_1 \neq \mu_j$  für mindestens ein j

- 2 Teststatistik: $F =$  $\frac{SB/(k-1)}{SW/(n-k)}$  ist unter  $H_0$   $F(k-1, n-k)$ -verteilt.<br>scher Bereich zum Niveau  $\alpha = 0.05$ .
- **3 Kritischer Bereich zum Niveau**  $\alpha = 0.05$ :

$$
K = (F_{k-1:n-k;1-\alpha}, +\infty) = (F_{2;100;0.95}, +\infty) = (3.087, +\infty)
$$
  
19. Berechnung der realisierten Teststatistik:

Mit 
$$
\bar{x}_1 = 10.18, \bar{x}_2 = 10.46, \bar{x}_3 = 11.37
$$
 erhält man

$$
\overline{x} = \frac{1}{103} \sum_{j=1}^{3} n_j \cdot \overline{x}_j = \frac{1}{103} (40 \cdot 10.18 + 33 \cdot 10.46 + 30 \cdot 11.37) = 10.62
$$

und damit

$$
SB = \sum_{j=1}^{3} n_j (\overline{x}_j - \overline{x})^2 = n_1 (\overline{x}_1 - \overline{x})^2 + n_2 (\overline{x}_2 - \overline{x})^2 + n_3 (\overline{x}_3 - \overline{x})^2
$$
  
= 40(10.18 - 10.62)<sup>2</sup> + 33(10.46 - 10.62)<sup>2</sup> + 30(11.37 - 10.62)<sup>2</sup>  
= 25.46.

Schließende Statistik (WS 2015/16) Folie 2149 Mittelwert- und Varianzvergleiche

e and die eerste kommuniste verballigen Stichproben 9.4 mittelwertvergleiche bei k  $> 2$  unabhängigen Stichproben 9.4 mittelwertvergleiche bei k  $> 2$ 

### ANOVA-Tabelle

Zusammenfassung der (Zwischen-)Ergebnisse einer Varianzanalyse oft inForm einer sog. ANOVA(ANalysis Of VAriance) - Tabelle wie folgt:

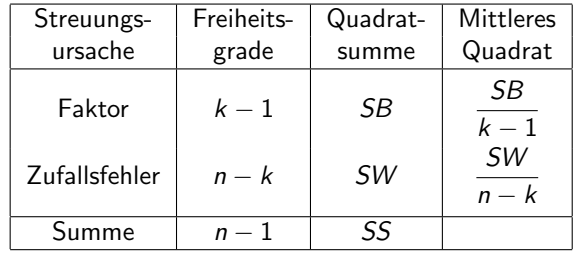

■ Im Bedienungszeiten-Beispiel erhält man so:

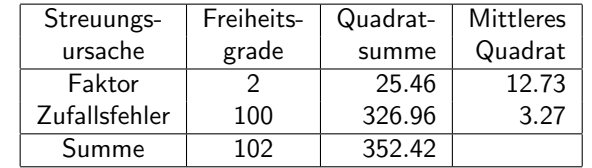

# Beispiel: *p*-Wert bei Varianzanalyse (Grafik)

Bedienungszeiten-Beispiel, realisierte Teststatistik  $\mathcal{F}=3.89$ ,  $\mathcal{p}\text{-Wert: }0.0236$ 

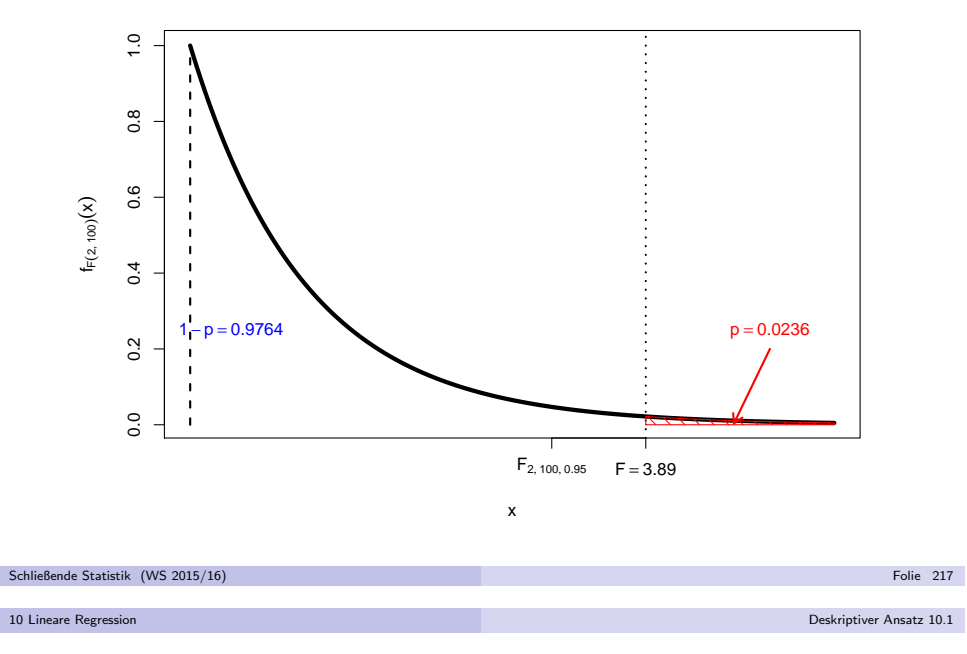

### Deskriptive Beschreibung linearer Zusammenhänge

- Aus deskriptiver Statistik bekannt: Pearsonscher Korrelationskoeffizient alsMaß der Stärke des *linearen* Zusammenhangs zwischen zwei  $(\kappa)$ kardinalskalierten) Merkmalen  $X$  und  $Y$ .
- *Nun:* Ausführlichere Betrachtung linearer Zusammenhänge zwischen Merkmalen (zunächst rein deskriptiv!):

Liegt ein linearer Zusammenhang zwischen zwei Merkmalen X und Y nahe,<br>. ist nicht nur die Stärke dieses Zusammenhangs interessant, sondern auch die genauere "Form" des Zusammenhangs.

- "Form" linearer Zusammenhänge kann durch Geraden(gleichungen) spezifiziert werden.
- *Problemstellung:* Wie kann zu einer Urliste  $(x_1, y_1), \ldots, (x_n, y_n)$  der Länge *n* zu  $(X, Y)$  eine sog. **Regressiongerade** (auch: Ausgleichsgerade) gefunden werden, die den linearen Zusammenhang zwischen  $X$  und  $Y$  "möglichst gut" widerspiegelt?
- Wichtig: Was soll "möglichst gut" überhaupt bedeuten? Hier: Summe der quadrierten Abstände von der Geraden zu den Datenpunkten  $\left(x_{i}, y_{i}\right)$  in **vertikaler** Richtung soll möglichst gering sein. (Begründung für Verwendung dieses "Qualitätskriteriums" wird nachgeliefert!)

Folie 219

### Varianzanalyse und 2-Stichproben-t-Test

- Varianzanalyse zwar für  $k > 2$  unabhängige Stichproben eingeführt, Anwendung aber auch für  $k = 2$  möglich.
- Nach Zuordnung der beteiligten Größen in den unterschiedlichen Notationen  $(\mu_A \equiv \mu_1, \mu_B \equiv \mu_2, X_i^A \equiv X_{1,i}, X_i^B \equiv X_{2,i}, n_A \equiv n_1, n_B \equiv n_2, n = n_A + n_B)$ enger Zusammenhang zum 2-Stichproben-t-Test erkennbar:
	- $\blacktriangleright$  Fragestellungen (Hypothesenpaare) und Anwendungsvoraussetzungen identisch mit denen des zweiseitigen 2-Stichproben-*t*-Tests für den Mittelwertvergleich bei unbekannten, aber übereinstimmenden Varianzen.
	- ► Man kann zeigen: Für Teststatistik F der Varianzanalyse im Fall  $k = 2$  und Teststatistik t des 2-Stichproben-t-Tests gilt  $F = t^2$ .
	- $\blacktriangleright$  Es gilt außerdem zwischen Quantilen der  $F(1,n)$  und der  $t(n)$ -Verteilung der Zusammenhang  $\mathit{F}_{1,n;1-\alpha}=t_{n;1-\frac{\alpha}{2}}^{2}.$  Damit:

$$
x\in(-\infty,-t_{n;1-\frac{\alpha}{2}})\cup(t_{n;1-\frac{\alpha}{2}},\infty)\iff x^2\in(F_{1,n;1-\alpha},\infty)
$$

Folie 218

Insgesamt sind damit die Varianzanalyse mit  $\mathit{k}=2$  Faktorstufen und der zweiseitige 2-Stichproben-*t*-Test für den Mittelwertvergleich bei unbekannten, aber übereinstimmenden Varianzen also äquivalent in dem Sinn, dass Sie stets übereinstimmende Testentscheidungen liefern!

```
10 Lineare Regression
```
Schließende Statistik (WS 2015/16)

Geraden (eindeutig) bestimmt (zum Beispiel) durch Absolutglied <sup>a</sup> und Steigung <sup>b</sup> in der bekannten Darstellung

$$
y = f_{a,b}(x) := a + b \cdot x.
$$

Für den *i*-ten Datenpunkt  $(x_i, y_i)$  erhält man damit den vertikalen Abstand

$$
u_i(a, b) := y_i - f_{a,b}(x_i) = y_i - (a + b \cdot x_i)
$$

von der Geraden mit Absolutglied *a* und Steigung *b*.

Gesucht werden <sup>a</sup> und <sup>b</sup> so, dass die Summe der quadrierten vertikalen Abstände der "Punktwolke"  $(x_i, y_i)$  von der durch a und b festgelegten Geraden,

$$
\sum_{i=1}^n (u_i(a,b))^2 = \sum_{i=1}^n (y_i - f_{a,b}(x_i))^2 = \sum_{i=1}^n (y_i - (a+b \cdot x_i))^2,
$$

möglichst klein wird.

Verwendung dieses Kriteriums heißt auch Methode der kleinsten Quadrate (KQ-Methode) oder Least-Squares-Methode (LS-Methode).

Deskriptiver Ansatz 10.1

Deskriptiver Ansatz 10.1

### Beispiel: "Punktwolke"

aus  $n = 10$  Paaren  $(x_i, y_i)$ 

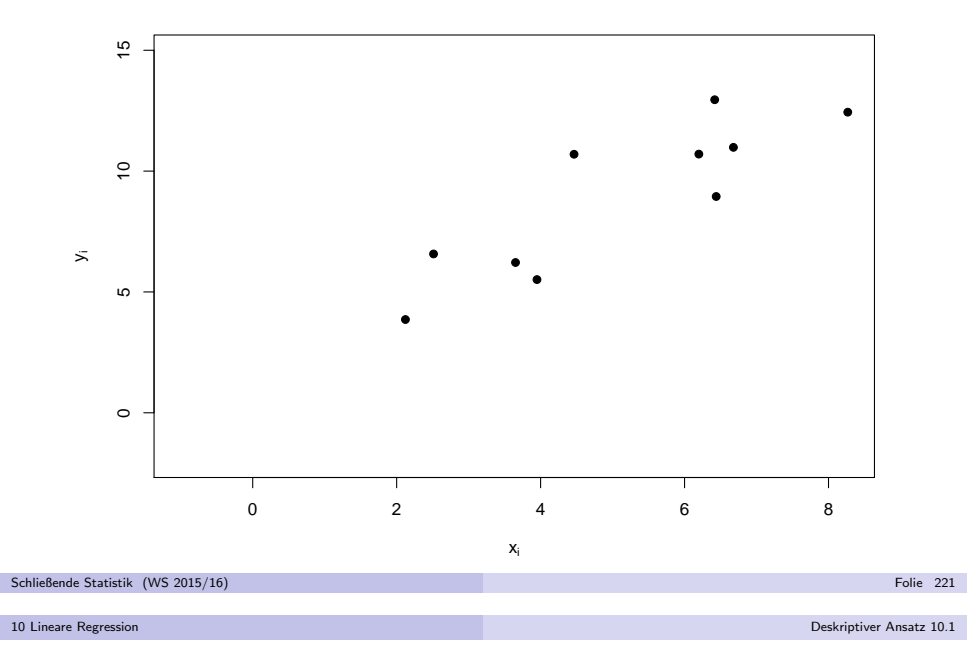

Beispiel:"Punktwolke" und verschiedene Geraden (II) $a = 5, b = 0.8, \sum_{i=1}^{n} (u_i(a, b))^2 = 33.71$ 

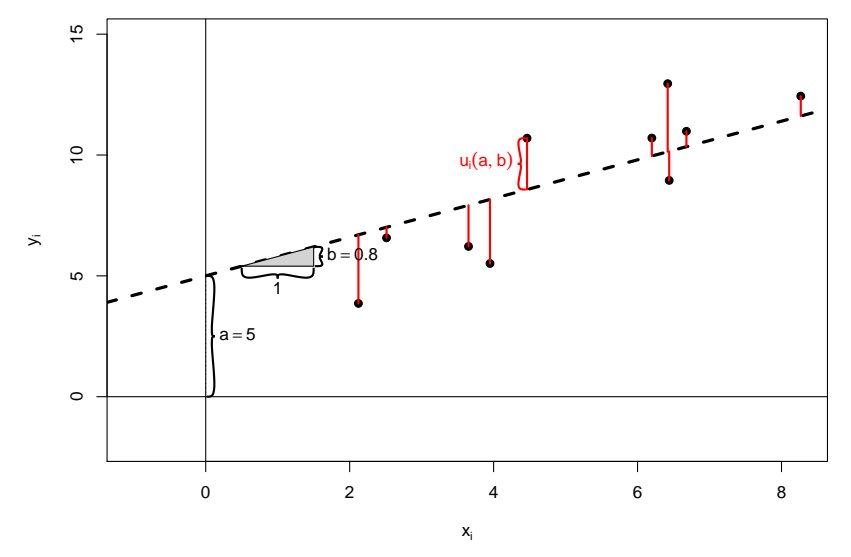

Schließende Statistik (WS 2015/16)

Beispiel:"Punktwolke" und verschiedene Geraden (I) $a = 1, b = 0.8, \sum_{i=1}^{n} (u_i(a, b))^2 = 180.32$ 

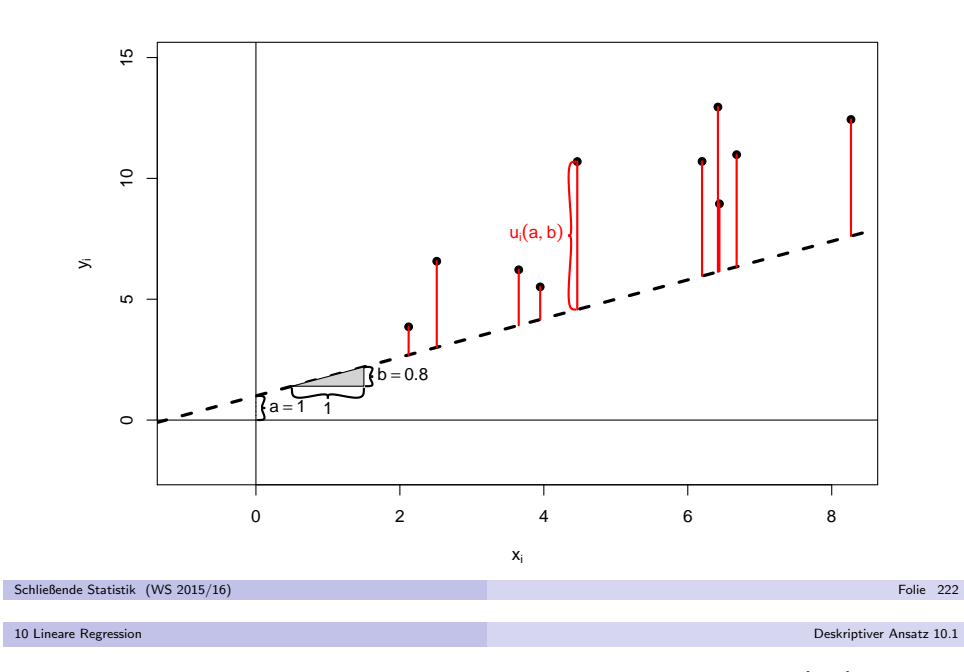

Beispiel:"Punktwolke" und verschiedene Geraden (III) $a = -1, b = 1.9, \sum_{i=1}^{n} (u_i(a, b))^2 = 33.89$ 

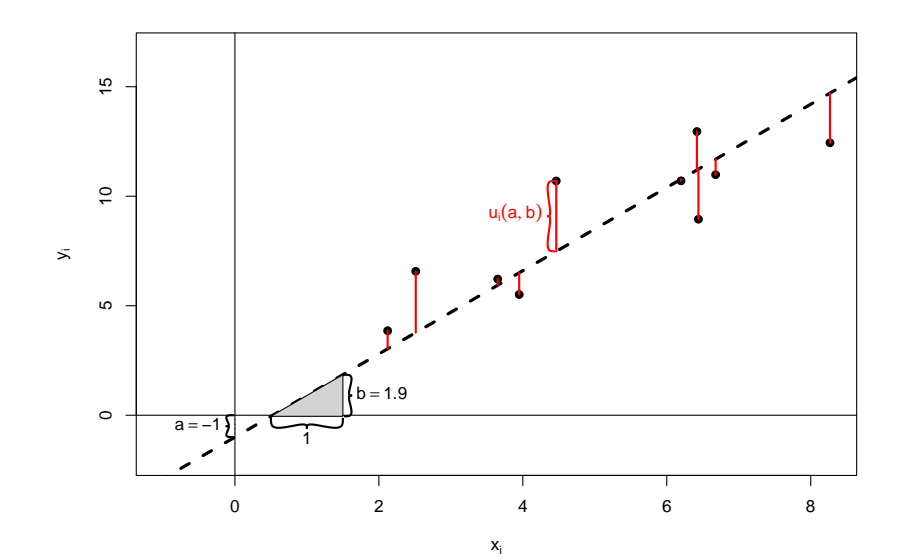

Folie 224

Schließende Statistik (WS 2015/16)

Gesucht sind also  $\widehat{a}, \widehat{b} \in \mathbb{R}$  mit

 $\sum_{i=1}^n$  $(y_i - (\widehat{\mathsf{a}} + \widehat{\mathsf{b}}\mathsf{x}_i))^2 = \min_{\mathsf{a},\mathsf{b}\in\mathbb{R}}\sum_{i=1}^n$  $(y_i - (a + bx_i))^2$ 

· Lösung dieses Optimierungsproblems durch Nullsetzen des Gradienten, also

$$
\frac{\partial \sum_{i=1}^{n} (y_i - (a + bx_i))^2}{\partial a} = -2 \sum_{i=1}^{n} (y_i - a - bx_i) = 0
$$

$$
\frac{\partial \sum_{i=1}^{n} (y_i - (a + bx_i))^2}{\partial b} = -2 \sum_{i=1}^{n} (y_i - a - bx_i)x_i = 0,
$$

führt zu sogenannten **Normalgleichungen**:

$$
na + \left(\sum_{i=1}^{n} x_i\right) b \stackrel{!}{=} \sum_{i=1}^{n} y_i
$$

$$
\left(\sum_{i=1}^{n} x_i\right) a + \left(\sum_{i=1}^{n} x_i^2\right) b \stackrel{!}{=} \sum_{i=1}^{n} x_i y_i
$$

Schließende Statistik (WS 2015/16)

 Folie 225Deskriptiver Ansatz 10.1

### 10 Lineare Regressi

Beispiel:"Punktwolke" und Regressionsgerade $\widehat{\mathsf{a}} = 2.03$ ,  $\widehat{\mathsf{b}} = 1.35$ ,  $\sum_{i=1}^{n} (u_i(\widehat{\mathsf{a}}, \widehat{\mathsf{b}}))^2 = 22.25$ 

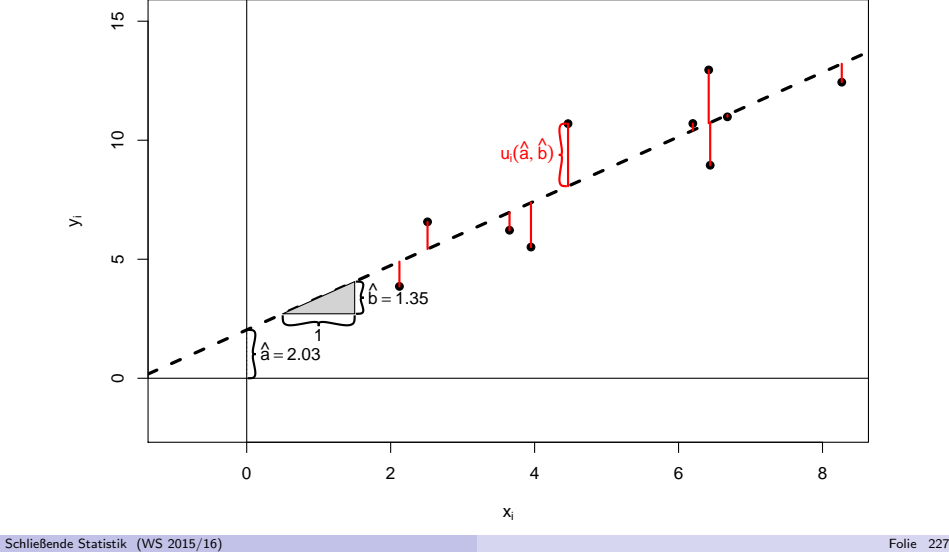

Rechnerische Bestimmung der Regressionsgeraden (II)

Aufgelöst nach *a* und *b* erhält man die Lösungen

$$
\hat{b} = \frac{n\left(\sum_{i=1}^{n} x_i y_i\right) - \left(\sum_{i=1}^{n} x_i\right) \cdot \left(\sum_{i=1}^{n} y_i\right)}{n\left(\sum_{i=1}^{n} x_i^2\right) - \left(\sum_{i=1}^{n} x_i\right)^2}
$$
\n
$$
\hat{a} = \frac{1}{n} \left(\sum_{i=1}^{n} y_i\right) - \frac{1}{n} \left(\sum_{i=1}^{n} x_i\right) \cdot \hat{b}
$$

oder kürzer mit den aus der deskr. Statistik bekannten Bezeichnungen

$$
\overline{x} = \frac{1}{n} \sum_{i=1}^{n} x_i, \quad \overline{x^2} = \frac{1}{n} \sum_{i=1}^{n} x_i^2, \quad \overline{y} = \frac{1}{n} \sum_{i=1}^{n} y_i \quad \text{and} \quad \overline{xy} = \frac{1}{n} \sum_{i=1}^{n} x_i y_i
$$

bzw. den empirischen Momenten  $s_{X,Y} = \overline{xy} - \overline{x} \cdot \overline{y}$  und  $s_X^2 = \overline{x^2} - \overline{x}^2$ :

$$
\hat{b} = \frac{\overline{xy} - \overline{x} \cdot \overline{y}}{\overline{x^2} - \overline{x}^2} = \frac{s_{X,Y}}{s_X^2}
$$

$$
\hat{a} = \overline{y} - \overline{x}\hat{b}
$$

Die erhaltenen Werte  $\widehat{\boldsymbol{a}}$  und  $\widehat{\boldsymbol{b}}$  minimieren tatsächlich die Summe der quadrierten vertikalen Abstände, da die Hesse-Matrix positiv definit ist.

Schließende Statistik (WS 2015/16)

10 Lineare Regression

Zu  $\widehat{\bm{\mathsf{a}}}$  und  $\widehat{\bm{\mathsf{b}}}$  kann man offensichtlich die folgende, *durch die Regressionsgerade erzeugte* Zerlegung der Merkmalswerte  $y_i$  betrachten:

Folie 226

$$
y_i = \underbrace{\widehat{a} + \widehat{b} \cdot x_i}_{=: \widehat{y}_i} + \underbrace{y_i - (\widehat{a} + \widehat{b} \cdot x_i)}_{= u_i(\widehat{a}, \widehat{b}) = : \widehat{u}_i}
$$

Aus den Normalgleichungen lassen sich leicht einige wichtige Eigenschaftenfür die so definierten  $\widehat{u}_i$  und  $\widehat{y}_i$  herleiten, insbesondere:

$$
\sum_{i=1}^n \widehat{u}_i = 0 \text{ und damit } \sum_{i=1}^n y_i = \sum_{i=1}^n \widehat{y}_i \text{ bzw. } \overline{y} = \overline{\widehat{y}} := \frac{1}{n} \sum_{i=1}^n \widehat{y}_i.
$$
  
\n
$$
\sum_{i=1}^n x_i \widehat{u}_i = 0.
$$

$$
\text{mit } \sum_{i=1}^{n} \hat{u}_i = 0 \text{ und } \sum_{i=1}^{n} x_i \hat{u}_i = 0 \text{ folgt auch} \sum_{i=1}^{n} \hat{y}_i \hat{u}_i = 0.
$$

► Mit  $\sum_{i=1}^n \widehat{u}_i = 0$  und  $\sum_{i=1}^n x_i \widehat{u}_i = 0$  folgt auch $\sum_{i=1}^n \widehat{y}_i \widehat{u}_i = 0$ .<br>Mit diesen Eigenschaften erhält man die folgende Varianzzerlegung:

$$
\underbrace{\frac{1}{n}\sum_{i=1}^{n}(y_i-\overline{y})^2}_{\text{Gesamtvarianz der }y_i} = \underbrace{\frac{1}{n}\sum_{i=1}^{n}(\widehat{y}_i-\overline{\widehat{y}})^2}_{\text{erklärte Varianz}} + \underbrace{\frac{1}{n}\sum_{i=1}^{n}\widehat{u}_i^2}_{\text{unerklärte Varianz}}
$$

■ Die als Anteil der erklärten Varianz an der Gesamtvarianz gemessene Stärke des linearen Zusammenhangs steht in engem Zusammenhang mit  $\mathsf{r}_{\mathsf{X},\mathsf{Y}}$ ; es gilt:

$$
r_{X,Y}^{2} = \frac{\frac{1}{n}\sum_{i=1}^{n}(\hat{y}_{i} - \overline{\hat{y}})^{2}}{\frac{1}{n}\sum_{i=1}^{n}(y_{i} - \overline{y})^{2}}
$$

Deskriptiver Ansatz 10.1

Beispiel: Regressionsgerade mit Zerlegung  $y_i = \widehat{y}_i + \widehat{u}_i$  $\widehat{\boldsymbol{a}} = 2.03,~\widehat{\boldsymbol{b}} = 1.35,~\sum_{i=1}^n (\widehat{u}_i)^2 = 22.25$ 

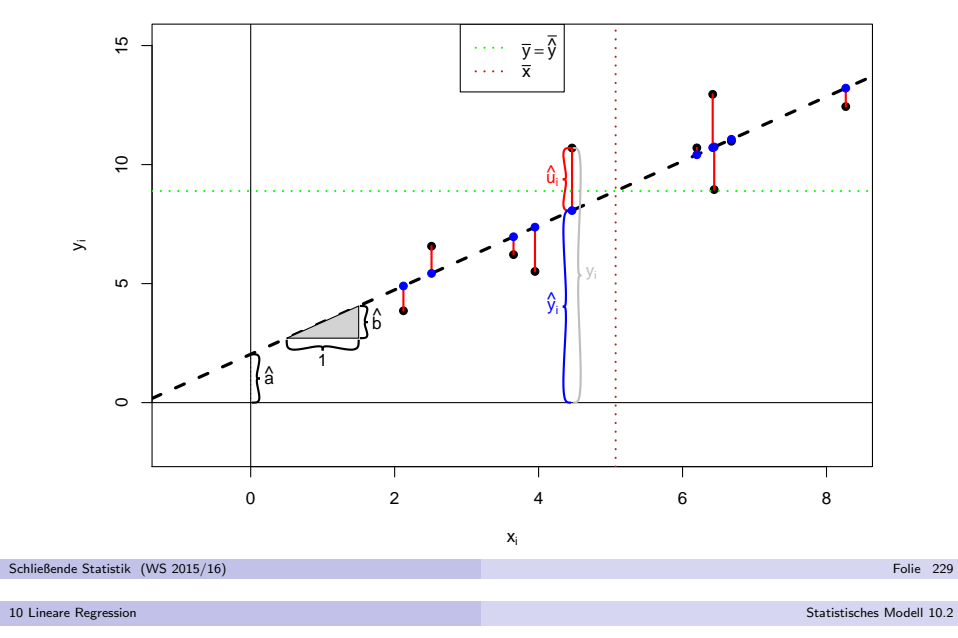

### • Bisher: rein deskriptive Betrachtung linearer Zusammenhänge

- Bereits erläutert/bekannt: Korrelation  $\neq$  Kausalität: Aus einem beobachteten (linearen) Zusammenhang zwischen zwei Merkmalenlässt sich <mark>nicht</mark> schließen, dass der Wert eines Merkmals den des anderen beeinflusst.
- Bereits durch die Symmetrieeigenschaft  $r_{X,Y} = r_{Y,X}$  bei der Berechnung von Pearsonschen Korrelationskoeffizienten wird klar, dass diese Kennzahl alleineauch keine Wirkungsrichtung erkennen lassen **kann**.
- Nun: statistische Modelle für lineare Zusammenhänge
- **Keine** symmetrische Behandlung von  $X$  und  $Y$  mehr, sondern:
	- Interpretation von  $X$  ("Regressor") als erklärende *deterministische* Variable.
	- ► Interpretation von Y ("Regressand") als abhängige, zu erklärende (Zufalls-)Variable.
- Es wird angenommen, dass Y in linearer Form von X abhängt, diese Abhängigkeit jedoch nicht "perfekt" ist, sondern durch zufällige Einflüsse "gestört" wird.
- Anwendung in Experimenten: Festlegung von <sup>X</sup> durch Versuchsplaner, Untersuchung des Effekts auf <sup>Y</sup>
- Damit auch Kausalitätsanalysen möglich!

# Beispiel: Berechnung von  $\widehat{\boldsymbol{a}}$  und  $\widehat{\boldsymbol{b}}$

**•** Daten im Beispiel:

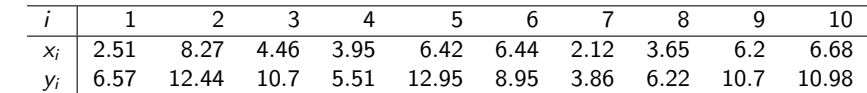

● Berechnete (deskriptive/empirische) Größen:

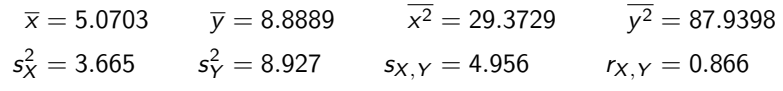

Damit erhält man Absolutglied  $\widehat{\boldsymbol{a}}$  und Steigung  $\widehat{\boldsymbol{b}}$  als

$$
\hat{b} = \frac{5x, y}{s_X^2} = \frac{4.956}{3.665} = 1.352
$$
  

$$
\hat{a} = \overline{y} - \hat{b} \cdot \overline{x} = 8.8889 - 1.352 \cdot 5.0703 = 2.03
$$

und damit die Regressionsgerade

$$
y = f(x) = 2.03 + 1.352 \cdot x \; .
$$

Folie 230

Schließende Statistik (WS 2015/16)

10 Lineare Regressi

### Das einfache lineare Regressionsmodell

Es wird genauer angenommen, dass für  $i \in \{1, \ldots, n\}$  die Beziehung

$$
y_i = \beta_1 + \beta_2 \cdot x_i + u_i
$$

gilt, wobei

Schließende Statistik (WS 2015/16)

- $\triangleright$   $u_1, \ldots, u_n$  (Realisationen von) Zufallsvariablen mit E( $u_i$ ) = 0, Var( $u_i$ ) =  $\sigma^2$ (unbekannt) und Cov $(u_i, u_j) = 0$  für  $i \neq j$  sind, die zufällige Störungen der linearen Beziehung ("**Störgrößen"**) beschreiben,
- ►  $x_1, \ldots, x_n$  deterministisch sind mit  $s_X^2 = \frac{1}{n} \sum_{i=1}^n (x_i \overline{x})^2 > 0$ (d.h. nicht alle  $x_i$  sind gleich),
- $\rho_1$ ,  $\beta_2$  feste, **unbekannte** reelle Parameter sind.
- Man nimmt an, dass man neben  $x_1, \ldots, x_n$  auch  $y_1, \ldots, y_n$  beobachtet, die wegen der Abhängigkeit von den Zufallsvariablen  $u_1, \ldots, u_n$  ebenfalls (Realisationen von) Zufallsvariablen sind. Dies bedeutet **nicht**, dass man auch (Realisationen von)  $u_1, \ldots, u_n$  beobachten kann ( $\beta_1$  und  $\beta_2$  unbekannt!).
- Für die Erwartungswerte von  $y_i$  gilt

 $E(y_i) = \beta_1 + \beta_2 \cdot x_i$  für  $i \in \{1, \ldots, n\}$ .

Das durch obige Annahmen beschriebene Modell heißt aucheinfaches lineares Regressionsmodell.

Statistisches Modell 10.2

- Im einfachen linearen Regressionsmodell sind also (neben  $\sigma^2)$  insbesondere  $\beta_1$ und  $\beta_2$  Parameter, deren Schätzung für die Quantifizierung des linearen Zusammenhangs zwischen  $x_i$  und  $y_i$  nötig ist.
- Die Schätzung dieser beiden Parameter führt wieder zum Problem der Suche nach Absolutglied und Steigung einer geeigneten Geradengleichung

$$
y = f_{\beta_1,\beta_2}(x) = \beta_1 + \beta_2 \cdot x.
$$

### Satz 10.1 (Satz von Gauß-Markov)

Unter den getroffenen Annahmen liefert die aus dem deskriptiven Ansatz bekannte Verwendung der KQ-Methode, also die Minimierung der Summe der quadriertenvertikalen Abstände zur durch  $\beta_1$  und  $\beta_2$  bestimmten Geraden, in Zeichen

$$
\sum_{i=1}^n (y_i - (\widehat{\beta}_1 + \widehat{\beta}_2 \cdot x_i))^2 \stackrel{!}{=} \min_{\beta_1, \beta_2 \in \mathbb{R}} \sum_{i=1}^n (y_i - (\beta_1 + \beta_2 \cdot x_i))^2,
$$

die beste (varianzminimale) lineare (in y $_{i}$ ) erwartungstreue Schätzfunktion  $\widehat{\beta}_{1}$ für  $\beta_1$  bzw.  $\widehat{\beta}_2$  für  $\beta_2$ .

● Dies rechtfertigt letztendlich die Verwendung des Optimalitätskriteriums "Minimierung der quadrierten vertikalen Abstände". Schließende Statistik (WS 2015/16)

Folie 233

10 Lineare Regressi

Parameterschätzung 10.3

## Das (multiple) Bestimmtheitsmaß  $\mathcal{R}^2$

● Auch im linearen Regressionsmodell wird die Stärke des linearen Zusammenhangs mit dem Anteil der erklärten Varianz an der Gesamtvarianz gemessen und mit

$$
R^{2} = \frac{\sum_{i=1}^{n} (\hat{y}_{i} - \overline{\hat{y}})^{2}}{\sum_{i=1}^{n} (y_{i} - \overline{y})^{2}} = 1 - \frac{\sum_{i=1}^{n} \hat{u}_{i}^{2}}{\sum_{i=1}^{n} (y_{i} - \overline{y})^{2}}
$$

bezeichnet.  $\mathcal{R}^2$  wird auch  $(\mathsf{multiplies})$  Bestimmtheitsmaß genannt.

- Es gilt  $0\leq R^2\leq 1$  sowie der (bekannte) Zusammenhang  $R^2=r_{X,Y}^2=\frac{s_{X,Y}^2}{s_X^2\cdot s_Y^2}.$
- Größere Werte von  $R^2$  (in der Nähe von 1) sprechen für eine hohe Modellgüte, niedrige Werte (in der Nähe von 0) für eine geringe Modellgüte.<br>

### Vorsicht!

 $s_X^2$ ,  $s_Y^2$  sowie  $s_{X,Y}$  bezeichnen in diesem Kapitel die **empirischen** Größen

$$
s_X^2 = \frac{1}{n} \sum_{i=1}^n (x_i - \overline{x})^2 = \overline{x^2} - \overline{x}^2, \qquad s_Y^2 = \frac{1}{n} \sum_{i=1}^n (y_i - \overline{y})^2 = \overline{y^2} - \overline{y}^2
$$
  
and  $s_{X,Y} = \frac{1}{n} \sum_{i=1}^n (x_i - \overline{x}) \cdot (y_i - \overline{y}) = \overline{xy} - \overline{x} \cdot \overline{y}$ .

#### 10 Lineare Regression

■ Man erhält also — ganz analog zum deskriptiven Ansatz — die folgenden Parameterschätzer:

Parameterschätzer im einfachen linearen Regressionsmodell

$$
\widehat{\beta}_2 = \frac{n\left(\sum_{i=1}^n x_i y_i\right) - \left(\sum_{i=1}^n x_i\right) \cdot \left(\sum_{i=1}^n y_i\right)}{n\left(\sum_{i=1}^n x_i^2\right) - \left(\sum_{i=1}^n x_i\right)^2} = \frac{\overline{xy} - \overline{x} \cdot \overline{y}}{\overline{x^2} - \overline{x}^2} = \frac{5x, y}{s_X^2} = r_X, y \cdot \frac{s_Y}{s_X},
$$

$$
\widehat{\beta}_1 = \frac{1}{n}\left(\sum_{i=1}^n y_i\right) - \frac{1}{n}\left(\sum_{i=1}^n x_i\right) \cdot \widehat{\beta}_2 = \overline{y} - \overline{x} \widehat{\beta}_2.
$$

- Wegen der Abhängigkeit von  $\mathsf{y}_i$  handelt es sich bei  $\widehat{\beta}_1$  und  $\widehat{\beta}_2$  (wie in der schließenden Statistik gewohnt) um (Realisationen von) *Zufallsvariablen*.
- Die resultierenden vertikalen Abweichungen  $\widehat{u}_i := y_i (\widehat{\beta}_1 + \widehat{\beta}_2 \cdot x_i) = y_i \widehat{y}_i$ der  $y_i$  von den auf der Regressionsgeraden liegenden Werten  $\widehat{y}_i := \widehat{\beta}_1 + \widehat{\beta}_2 \cdot x_i$ nennt man **Residuen**.
- Wie im deskriptiven Ansatz gelten die Beziehungen

$$
\sum_{i=1}^{n} \widehat{u}_i = 0, \quad \sum_{i=1}^{n} y_i = \sum_{i=1}^{n} \widehat{y}_i, \quad \sum_{i=1}^{n} x_i \widehat{u}_i = 0, \quad \sum_{i=1}^{n} \widehat{y}_i \widehat{u}_i = 0
$$

sowie die Varianzzerlegung

$$
\frac{1}{n}\sum_{i=1}^n(y_i-\overline{y})^2=\frac{1}{n}\sum_{i=1}^n(\widehat{y}_i-\overline{\widehat{y}})^2+\frac{1}{n}\sum_{i=1}^n\widehat{u}_i^2.
$$

Folie 234

10 Lineare Regression

Schließende Statistik (WS 2015/16)

$$
\blacksquare
$$
n

Beispiel: Ausgaben in Abhängigkeit vom Einkommen (I)

Es wird angenommen, dass die Ausgaben eines Haushalts für Nahrungs- und Genussmittel  $y_i$  linear vom jeweiligen Haushaltseinkommen  $x_i$  (jeweils in 100  $\in$ ) in der Form

$$
y_i = \beta_1 + \beta_2 \cdot x_i + u_i
$$
,  $u_i \stackrel{\text{iid}}{\sim} N(0, \sigma^2)$ ,  $i \in \{1, ..., n\}$ 

abhängen. Für  $n = 7$  Haushalte beobachte man nun neben dem Einkommen  $x_i$  auch die (Realisation der) Ausgaben für Nahrungs- und Genussmittel  $y_i$ wie folgt:

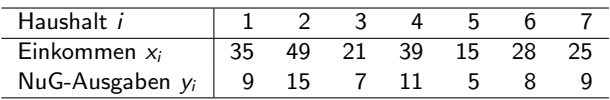

Mit Hilfe dieser Stichprobeninformation sollen nun die Parameter  $\beta_1$  und  $\beta_2$ der linearen Modellbeziehung geschätzt sowie die Werte  $\widehat{y}_i$ , die Residuen  $\widehat{u}_i$ und das Bestimmtheitsmaß  $\mathit{R}^{2}$  bestimmt werden.

● Berechnete (deskriptive/empirische) Größen:

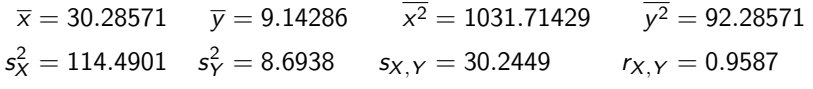

Damit erhält man die Parameterschätzer  $\widehat{\beta}_1$  und  $\widehat{\beta}_2$  als

$$
\begin{aligned}\n\widehat{\beta}_2 &= \frac{s_{\mathsf{X},\mathsf{Y}}}{s_{\mathsf{X}}^2} = \frac{30.2449}{114.4901} = 0.26417 \\
\widehat{\beta}_1 &= \overline{\mathsf{y}} - \widehat{\beta}_2 \cdot \overline{\mathsf{x}} = 9.14286 - 0.26417 \cdot 30.28571 = 1.14228\n\end{aligned}
$$

- Als Bestimmtheitsmaß erhält man  $R^2 = r_{X,Y}^2 = 0.9587^2 = 0.9191$ .
- Für  $\widehat{y}_i$  und  $\widehat{u}_i$  erhält man durch Einsetzen  $(\widehat{y}_i = \widehat{\beta}_1 + \widehat{\beta}_2 \cdot x_i, \ \widehat{u}_i = y_i \widehat{y}_i)$ :

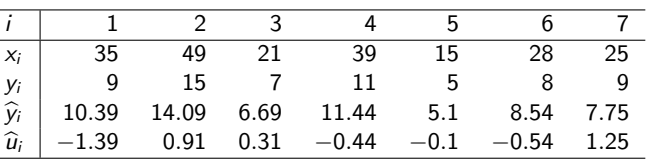

Schließende Statistik (WS 2015/16)

10 Lineare Regression

Folie 237

Parameterschätzung 10.3

Eigenschaften der Schätzfunktionen  $\widehat{\beta}_1$  und  $\widehat{\beta}_2$ 

 $\widehat{\beta}_1$  und  $\widehat{\beta}_2$  sind **linear in**  $y_i$ , man kann genauer zeigen:

$$
\widehat{\beta}_1 = \sum_{i=1}^n \frac{\overline{x^2} - \overline{x} \cdot x_i}{n(\overline{x^2} - \overline{x}^2)} \cdot y_i \quad \text{and} \quad \widehat{\beta}_2 = \sum_{i=1}^n \frac{x_i - \overline{x}}{n(\overline{x^2} - \overline{x}^2)} \cdot y_i
$$

 $\widehat{\beta}_1$  und  $\widehat{\beta}_2$  sind **erwartungstreu für**  $\beta_1$  und  $\beta_2$ , denn wegen  $E(u_i) = 0$  gilt<br>  $\blacktriangleright E(y_i) = \beta_1 + \beta_2 \cdot x_i + E(u_i) = \beta_1 + \beta_2 \cdot x_i$ ,<br>  $E(y_i) = E\left(\frac{1}{2}\right)E\left(\frac{1}{2}\right)E\left(\frac{1}{2}\right)E\left(\frac{1}{2}\right)E\left(\frac{1}{2}\right)E\left(\frac{1}{2}\right)$ 

$$
E(y_i) - \beta_1 + \beta_2 \cdot x_i + E(u_i) - \beta_1 + \beta_2 \cdot x_i,
$$
  
\n
$$
E(\overline{y}) = E\left(\frac{1}{n}\sum_{i=1}^n y_i\right) = \frac{1}{n}\sum_{i=1}^n E(y_i) = \frac{1}{n}\sum_{i=1}^n (\beta_1 + \beta_2 \cdot x_i) = \beta_1 + \beta_2 \cdot \overline{x},
$$
  
\n
$$
E(\overline{xy}) = E\left(\frac{1}{n}\sum_{i=1}^n x_i y_i\right) = \frac{1}{n}\sum_{i=1}^n x_i (\beta_1 + \beta_2 \cdot x_i) = \beta_1 \cdot \overline{x} + \beta_2 \cdot \overline{x^2}
$$

und damit

$$
E(\widehat{\beta}_2) = E\left(\frac{\overline{xy} - \overline{x} \cdot \overline{y}}{\overline{x^2} - \overline{x}^2}\right) = \frac{E(\overline{xy}) - \overline{x} \cdot E(\overline{y})}{\overline{x^2} - \overline{x}^2}
$$

$$
= \frac{\beta_1 \cdot \overline{x} + \beta_2 \cdot \overline{x^2} - \overline{x} \cdot (\beta_1 + \beta_2 \cdot \overline{x})}{\overline{x^2} - \overline{x}^2} = \frac{\beta_2 \cdot (\overline{x^2} - \overline{x}^2)}{\overline{x^2} - \overline{x}^2} = \beta_2
$$

sowie

$$
E(\widehat{\beta}_1) = E(\overline{y} - \overline{x}\widehat{\beta}_2) = E(\overline{y}) - \overline{x} E(\widehat{\beta}_2) = \beta_1 + \beta_2 \cdot \overline{x} - \overline{x} \cdot \beta_2 = \beta_1.
$$

(Diese Eigenschaften folgen bereits mit dem Satz von Gauß-Markov.)

# Grafik: Ausgaben in Abhängigkeit vom Einkommen

 $\widehat{\beta}_1 = 1.14228, \ \widehat{\beta}_2 = 0.26417, \ R^2 = 0.9191$ 

10 Lineare Regression

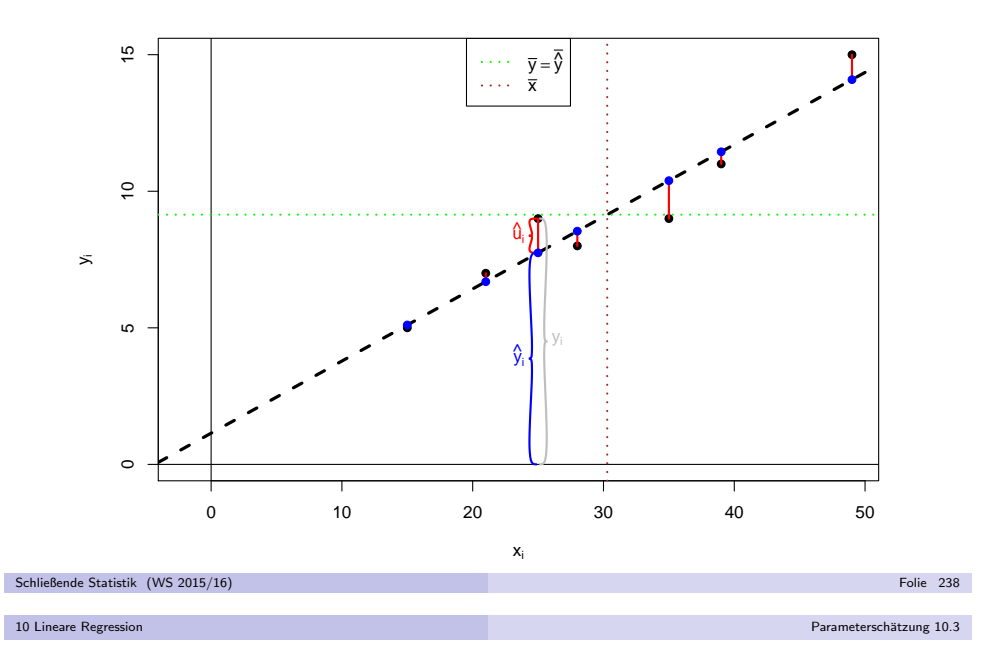

Für die Varianzen der Schätzfunktionen erhält man:

$$
\text{Var}(\hat{\beta}_2) = \frac{\sigma^2}{\sum_{i=1}^n (x_i - \bar{x})^2} = \frac{\sigma^2}{n \cdot (\bar{x}^2 - \bar{x}^2)} = \frac{\sigma^2}{n \cdot s_X^2}
$$
\n
$$
\text{Var}(\hat{\beta}_1) = \frac{\sigma^2}{n} \cdot \frac{\sum_{i=1}^n x_i^2}{\sum_{i=1}^n (x_i - \bar{x})^2} = \frac{\sigma^2 \cdot \bar{x}^2}{n \cdot (\bar{x}^2 - \bar{x}^2)} = \frac{\sigma^2 \cdot \bar{x}^2}{n \cdot s_X^2}
$$

Diese hängen von der unbekannten Varianz  $\sigma^2$  der  $u_i$  ab.

Eine erwartungstreue Schätzfunktion für  $\sigma^2$  ist gegeben durch

$$
\widehat{\sigma^2} := \widehat{\text{Var}(u_i)} = \frac{1}{n-2} \sum_{i=1}^n \widehat{u}_i^2
$$

$$
= \frac{n}{n-2} \cdot s_Y^2 \cdot (1 - R^2) = \frac{n}{n-2} \cdot (s_Y^2 - \widehat{\beta}_2 \cdot s_{X,Y})
$$

Die positive Wurzel  $\widehat{\sigma} = +\sqrt{\widehat{\sigma^2}}$  dieser Schätzfunktion heißt auch Standard <sup>E</sup>rror of the <sup>R</sup>egression (SER) oder residual standard error.

#### n aus der Europäischen Schwarze und der Europäischen Schwarze und der Europäischen Schwarze Parameterschätzung 10.3<br>Die Schwarze und der Europäischen Schwarze und der Europäischen Schwarze und der Europäischen Schwarze un

Konfidenzintervalle und Tests 10.4

Konfidenzintervalle und Tests

10 Lineare Regression

unter Normalverteilungsannahme für  $\bm{u}_i$ 

Häufig nimmt man für die Störgrößen an, dass speziell

$$
u_i \stackrel{\text{iid}}{\sim} N(0, \sigma^2)
$$

gilt, d.h. dass alle  $u_i$  (für  $i \in \{1, \ldots, n\})$  unabhängig identisch normalverteilt sind mit Erwartungswert 0 und (unbekannter) Varianz  $\sigma^2$ .

- In diesem Fall sind offensichtlich auch  $y_1, \ldots, y_n$  stochastisch unabhängig und jeweils normalverteilt mit Erwartungswert E $(y_i) = \beta_1 + \beta_2 \cdot x_i$  und Varianz  $Var(y_i) = \sigma^2$ .
- Da  $\widehat{\beta}_1$  und  $\widehat{\beta}_2$  linear in  $\mathsf{y}_l$  sind, folgt insgesamt mit den bereits berechneten Momenten von  $\widehat{\beta}_1$  und  $\widehat{\beta}_2$ :

$$
\widehat{\beta}_1 \sim N\left(\beta_1, \frac{\sigma^2 \cdot \overline{x^2}}{n \cdot s_X^2}\right) \quad \text{und} \quad \widehat{\beta}_2 \sim N\left(\beta_2, \frac{\sigma^2}{n \cdot s_X^2}\right)
$$

Folie 242

Schließende Statistik (WS 2015/16)

10 Lineare Regression

Konfidenzintervalle und Tests 10.4

Beispiel: Ausgaben in Abhängigkeit vom Einkommen (II)

Im bereits erläuterten Beispiel erhält man als Schätzwert für  $\sigma^2$ :

$$
\widehat{\sigma^2} = \frac{n \cdot (s_Y^2 - \widehat{\beta}_2 \cdot s_{X,Y})}{n-2} = \frac{7 \cdot (8.6938 - 0.26417 \cdot 30.2449)}{7-2} = 0.9856
$$

Die (geschätzten) Standardfehler für  $\widehat{\beta}_1$  und  $\widehat{\beta}_2$  sind damit

$$
\widehat{\sigma}_{\widehat{\beta}_1} = \sqrt{\frac{\widehat{\sigma^2} \cdot \overline{x^2}}{n \cdot s_X^2}} = \sqrt{\frac{0.9856 \cdot 1031.71429}{7 \cdot 114.4901}} = 1.1264,
$$
  

$$
\widehat{\sigma}_{\widehat{\beta}_2} = \sqrt{\frac{\widehat{\sigma^2}}{n \cdot s_X^2}} = \sqrt{\frac{0.9856}{7 \cdot 114.4901}} = 0.0351.
$$

Für  $\alpha = 0.05$  erhält man mit  $t_{n-2;1-\frac{\alpha}{2}} = t_{5;0.975} = 2.571$  für  $\beta_1$  also

 $[1.14228 - 2.571 \cdot 1.1264, 1.14228 + 2.571 \cdot 1.1264] = [-1.7537, 4.0383]$ 

als Konfidenzintervall zur Vertrauenswahrscheinlichkeit  $1-\alpha=0.95$  bzw.

 $[0.26417 - 2.571 \cdot 0.0351, 0.26417 + 2.571 \cdot 0.0351] = [0.1739, 0.3544]$ 

als Konfidenzintervall zur Vertrauenswahrscheinlichkeit  $1-\alpha = 0.95$  für  $\beta_2$ .

$$
\widehat{\sigma^2}_{\widehat{\beta}_2} := \widehat{\text{Var}(\widehat{\beta}_2)} = \frac{\widehat{\sigma^2}}{n \cdot (\overline{x^2} - \overline{x}^2)} = \frac{\widehat{\sigma^2}}{n \cdot s_X^2} = \frac{s_Y^2 - \widehat{\beta}_2 \cdot s_{X,Y}}{(n-2) \cdot s_X^2}
$$
\n
$$
\text{und}
$$
\n
$$
\widehat{\sigma^2}_{\widehat{\beta}_1} := \widehat{\text{Var}(\widehat{\beta}_1)} = \frac{\widehat{\sigma^2} \cdot \overline{x^2}}{n \cdot (\overline{x^2} - \overline{x}^2)} = \frac{\widehat{\sigma^2} \cdot \overline{x^2}}{n \cdot s_X^2} = \frac{(s_Y^2 - \widehat{\beta}_2 \cdot s_{X,Y}) \cdot \overline{x^2}}{(n-2) \cdot s_X^2}.
$$

- Die positiven Wurzeln  $\widehat\sigma_{\widehat\beta_1}=\sqrt{\widehat{\sigma^2}_{\widehat\beta_1}}$  und  $\widehat\sigma_{\widehat\beta_2}=\sqrt{\widehat{\sigma^2}_{\widehat\beta_2}}$  dieser geschätzten Varianzen werden wie üblich als (geschätzte)  ${\sf Standardf}$ ehler von  $\widehat{\beta}_1$  und  $\widehat{\beta}_2$ bezeichnet.
- Trifft man eine weitergehende Verteilungannahme für  $u_i$  und damit für  $y_i$ , so lassen sich auch die Verteilungen von  $\widehat{\beta_1}$  und  $\widehat{\beta_2}$  weiter untersuchen und zur Konstruktion von Tests, Konfidenzintervallen und *Prognoseintervallen* verwenden.

#### Schließende Statistik (WS 2015/16)Folie 241

10 Lineare Regressi

Konfidenzintervalle

unter Normalverteilungsannahme für  $u_i$ 

Da  $\sigma^2$  unbekannt ist, ist für Anwendungen wesentlich relevanter, dass im Falle unabhängig identisch normalverteilter Störgrößen  $u_i$  mit den Schätzfunktionen  $\widehat{\sigma^2}_{\widehat{\beta}_1}$  für Var $(\widehat{\beta}_1)$  und  $\widehat{\sigma^2}_{\widehat{\beta}_2}$  für Var $(\widehat{\beta}_2)$  gilt:

$$
\frac{\widehat{\beta}_1-\beta_1}{\widehat{\sigma}_{\widehat{\beta}_1}}\sim t(n-2) \quad \text{and} \quad \frac{\widehat{\beta}_2-\beta_2}{\widehat{\sigma}_{\widehat{\beta}_2}}\sim t(n-2)
$$

Hieraus erhält man unmittelbar die "Formeln"

$$
\left[\widehat{\beta}_1-t_{n-2;1-\frac{\alpha}{2}}\cdot\widehat{\sigma}_{\widehat{\beta}_1},\widehat{\beta}_1+t_{n-2;1-\frac{\alpha}{2}}\cdot\widehat{\sigma}_{\widehat{\beta}_1}\right]
$$

für (symmetrische) Konfidenzintervalle zur Vertrauenswahrscheinlichkeit  $1 - \alpha$  für  $\beta_1$  bzw.

$$
\left[\widehat{\beta}_2-t_{n-2;1-\frac{\alpha}{2}}\cdot\widehat{\sigma}_{\widehat{\beta}_2},\widehat{\beta}_2+t_{n-2;1-\frac{\alpha}{2}}\cdot\widehat{\sigma}_{\widehat{\beta}_2}\right]
$$

für (symmetrische) Konfidenzintervalle zur Vertrauenswahrscheinlichkeit  $1 - \alpha$  für  $\beta_2$ .

Hypothesentests

unter Normalverteilungsannahme für  $u_i$ 

#### Konfidenzintervalle und Tests 10.4

## Zusammenfassung:  $t$ -Test für den Parameter  $\beta_1$

im einfachen linearen Regressionsmodell mit Normalverteilungsannahme

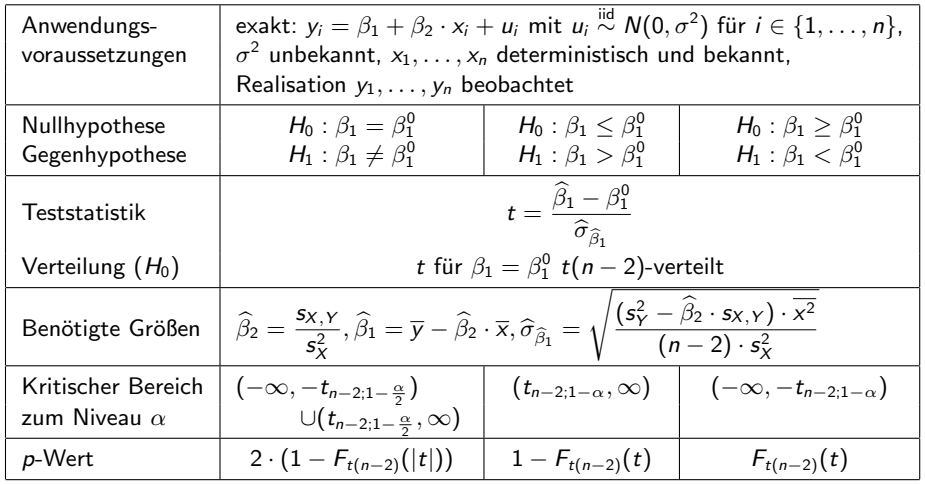

Schließende Statistik (WS 2015/16)

10 Lineare Regression

10 Lineare Regression

Konfidenzintervalle und Tests 10.4

### Beispiel: Ausgaben in Abhängigkeit vom Einkommen (III)

Folie 246

- Im bereits erläuterten Beispiel soll zum Signifikanzniveau  $\alpha = 0.05$  getestet werden, ob  $\beta_1$  signifikant von Null verschieden ist. Geeigneter Test:
	- t-Test für den Regressionsparameter  $\beta_1$

**1** Hypothesen:

$$
H_0: \beta_1 = 0 \qquad \text{gegen} \qquad H_1: \beta_1 \neq 0
$$

Teststatistik:

$$
t = \frac{\widehat{\beta}_1 - 0}{\widehat{\sigma}_{\widehat{\alpha}}} \text{ ist unter } H_0 \text{ (für } \beta_1 = 0 \text{) } t(n-2)\text{-verteilt.}
$$

**3 Secondary 19 CM**<br>3 Kritischer Bereich zum Niveau  $\alpha = 0.05$ :

$$
K = (-\infty, -t_{n-2;1-\frac{\alpha}{2}}) \cup (t_{n-2;1-\frac{\alpha}{2}}, +\infty) = (-\infty, -t_{5;0.975}) \cup (t_{5;0.975}, +\infty) = (-\infty, -2.571) \cup (2.571, +\infty)
$$

 $= (-\infty, -2.571) \cup (2.571, +\infty)$ <br>D Berechnung der realisierten Teststatistik:

$$
t = \frac{\widehat{\beta}_1 - 0}{\widehat{\sigma}_{\widehat{\beta}_1}} = \frac{1.14228 - 0}{1.1264} = 1.014
$$

**5** Entscheidung:

$$
t=1.014 \notin (-\infty, -2.571) \cup (2.571, +\infty) = K \implies H_0 \text{ wird nicht abgelehnt!}
$$

 $t = 1.014 \notin (-\infty, -2.571) \cup (2.571, +\infty) = K \implies H_0$  wird nicht abgelehnt!<br>(p-Wert: 2 − 2 · F<sub>t(5)</sub>(|t|) = 2 − 2 · F<sub>t(5)</sub>(|1.014|) = 2 − 2 · 0.8215 = 0.357)

Der Test kann für  $\beta_1$  keine signifikante Abweichung von Null feststellen.

- Trotz unterschiedlicher Problemstellung weisen die Tests Ähnlichkeiten zum t-Test für den Mittelwert einer normalverteilten Zufallsvariablen bei unbekannter Varianz auf.
- Untersucht werden können die Hypothesenpaare

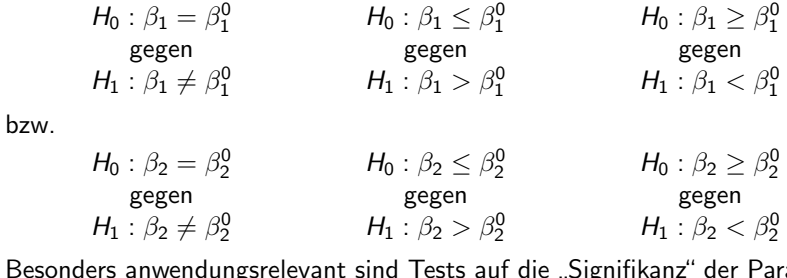

Besonders anwendungsrelevant sind Tests auf die(insbesondere  $\beta_2$ ), die den zweiseitigen Tests mit  $\beta_1^0 = 0$  bzw.  $\beta_2^0 = 0$ "ameter entsprechen.Schließende Statistik (WS 2015/16)

Folie 245

10 Lineare Regression

Konfidenzintervalle und Tests 10.4

## Zusammenfassung: *t*-Test für den Parameter  $\beta_2$

im einfachen linearen Regressionsmodell mit Normalverteilungsannahme

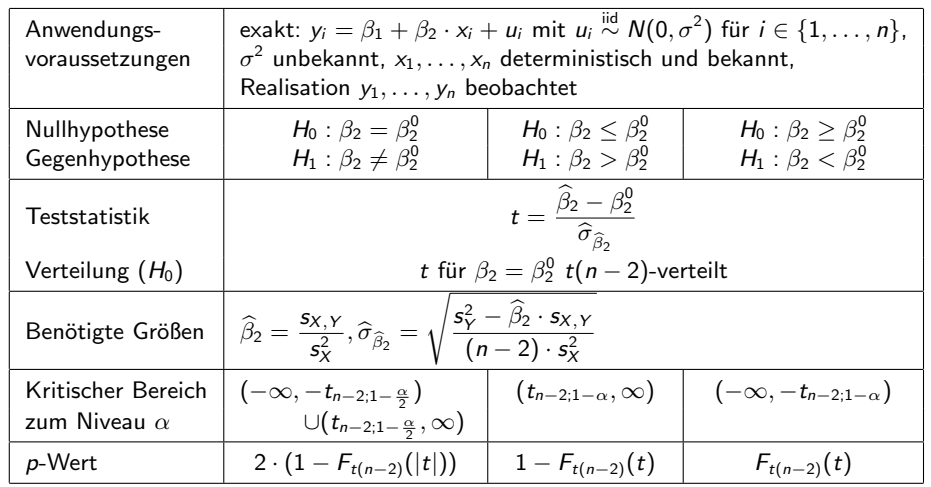

Folie 247

Schließende Statistik (WS 2015/16)

Punkt- und Intervallprognosen 10.5

Beispiel: Ausgaben in Abhängigkeit vom Einkommen (IV)

Nun soll zum Signifikanzniveau  $\alpha=0.01$  getestet werden, ob  $\beta_2$  **positiv** ist. Geeigneter Test:

 $t$ -Test für den Regressionsparameter  $\beta_2$ 

- 1 Hypothesen:
	- $H_0$  :  $\beta_2 \leq$ gegen  $H_1 : \beta_2 > 0$
- 2 Teststatistik:
	- $t =$  $\widehat{\beta}_2$   $-$  0  $\frac{z}{\widehat{\sigma}_{\widehat{\beta}_{2}}}$  ist unter  $H_{0}$  (für  $\beta_{2} = 0)$  t(n  $-$  2)-verteilt.
- **3** Kritischer Bereich zum Niveau  $\alpha = 0.01$ :
	- $K = (t_{n-2; 1-\alpha}, +\infty) = (t_{5; 0.99}, +\infty) = (3.365, +\infty)$
- 4 Berechnung der realisierten Teststatistik:

$$
t = \frac{\widehat{\beta}_2 - 0}{\widehat{\sigma}_{\widehat{\beta}_2}} = \frac{0.26417 - 0}{0.0351} = 7.5262
$$

**5** Entscheidung:

 $t = 7.5262 \in (3.365, +\infty) = K \Rightarrow H_0$  wird abgelehnt!

 $(p-\text{Wert: } 1 - F_{t(5)}(t) = 1 - F_{t(5)}(7.5262) = 1 - 0.9997 = 0.0003)$ 

Der Test stellt fest, dass  $\beta_2$  signifikant positiv ist.

#### Schließende Statistik (WS 2015/16)

10 Lineare Regression

Folie 249

Prognosefehler

Zur Beurteilung der Genauigkeit der Prognosen:Untersuchung der sogenannten Prognosefehler

$$
\widehat{y}_0 - y_0 \quad \text{bzw.} \quad \widehat{E(y_0)} - E(y_0) .
$$

- Qualitativer Unterschied:
	- **Prognosefehler**

 $\widehat{\mathsf{E}(\mathsf{y}_0)} - \mathsf{E}(\mathsf{y}_0) = \widehat{\beta}_1 + \widehat{\beta}_2 \cdot x_0 - (\beta_1 + \beta_2 \cdot x_0) = (\widehat{\beta}_1 - \beta_1) + (\widehat{\beta}_2 - \beta_2) \cdot x_0$ 

resultiert **nur** aus Fehler bei der Schätzung von  $\beta_1$  bzw.  $\beta_2$  durch  $\widehat{\beta}_1$  bzw.  $\widehat{\beta}_2.$ **Prognosefehler** 

$$
\widehat{y}_0 - y_0 = \widehat{\beta}_1 + \widehat{\beta}_2 \cdot x_0 - (\beta_1 + \beta_2 \cdot x_0 + u_0) = (\widehat{\beta}_1 - \beta_1) + (\widehat{\beta}_2 - \beta_2) \cdot x_0 - u_0
$$

ist Kombination von Schätzfehlern (für  $\beta_1$  und  $\beta_2$ ) sowie zufälliger Schwankung von  $u_0 \sim N(0, \sigma^2)$ .

Zunächst: Untersuchung von  $e_E := \widehat{E(y_0)} - E(y_0)$ 

### Punkt- und Intervallprognosen

im einfachen linearen Regressionsmodell mit Normalverteilungsannahme

- Neben Konfidenzintervallen und Tests für die Parameter  $\beta_1$  und  $\beta_2$  in linearen Regressionsmodellen vor allem **Prognosen** wichtige Anwendung.<br>Zarazili
- Zur Erstellung von Prognosen: Erweiterung der Modellannahme

$$
y_i = \beta_1 + \beta_2 \cdot x_i + u_i, \quad u_i \stackrel{\text{iid}}{\sim} N(0, \sigma^2), \quad i \in \{1, \ldots, n\}
$$

auf (zumindest) einen weiteren, hier mit  $(x_0,y_0)$  bezeichneten Datenpunkt, bei dem jedoch  $y_0$  <mark>nicht</mark> beobachtet wird, sondern lediglich der Wert des Regressors  $x_0$  bekannt ist.

- Ziel: "Schätzung" (Prognose) von  $y_0 = \beta_1 + \beta_2 \cdot x_0 + u_0$  bzw.  $\mathsf{E}(y_0) = \beta_1 + \beta_2 \cdot x_0$  auf Grundlage von  $x_0$ .
- Wegen E $(u_0) = 0$  und der Erwartungstreue von  $\widehat{\beta}_1$  für  $\beta_1$  bzw.  $\widehat{\beta}_2$  für  $\beta_2$  ist

## $\widehat{y}_0 := \widehat{\beta}_1 + \widehat{\beta}_2 \cdot x_0 =: \widehat{\mathsf{E}(y_0)}$

offensichtlich erwartungstreu für  $y_0$  bzw. E $(y_0)$  gegeben  $x_0$ .

 $\widehat{y}_0$  bzw.  $\widehat{\mathsf{E}(y_0)}$  wird auch (bedingte) Punktprognose für  $y_0$  bzw.  $\mathsf{E}(y_0)$  ${\bf g}$ e ${\bf g}$ eben  $x_0$  genannt.

Schließende Statistik (WS 2015/16)

#### 10 Lineare Regression

10 Lineare Regression

Wegen der Erwartungstreue stimmen mittlerer quadratischer (Prognose-)Fehler und Varianz von  $e_E = \widehat{E(y_0)} - E(y_0)$  überein und man erhält

$$
\begin{aligned} \textsf{Var}(\widehat{\mathsf{E}(y_0)}-\mathsf{E}(y_0))&=\textsf{Var}(\widehat{\mathsf{E}(y_0)})=\textsf{Var}(\widehat{\beta}_1+\widehat{\beta}_2\cdot x_0)\\&=\textsf{Var}(\widehat{\beta}_1)+x_0^2\,\textsf{Var}(\widehat{\beta}_2)+2\cdot x_0\cdot \textsf{Cov}(\widehat{\beta}_1,\widehat{\beta}_2).\end{aligned}
$$

Folie 250

Es kann gezeigt werden, dass für die Kovarianz von  $\widehat{\beta}_1$  und  $\widehat{\beta}_2$  gilt:

$$
Cov(\widehat{\beta}_1, \widehat{\beta}_2) = -\sigma^2 \cdot \frac{\overline{x}}{\sum_{i=1}^n (x_i - \overline{x})^2} = -\sigma^2 \cdot \frac{\overline{x}}{n \cdot s_X^2}
$$

Insgesamt berechnet man so die Varianz des Prognosefehlers

$$
\sigma_{e_E}^2 := \text{Var}(e_E) = \frac{\sigma^2 \cdot \overline{x^2}}{n \cdot s_X^2} + x_0^2 \cdot \frac{\sigma^2}{n \cdot s_X^2} - 2 \cdot x_0 \cdot \frac{\sigma^2 \cdot \overline{x}}{n \cdot s_X^2}
$$
  
=  $\sigma^2 \cdot \frac{\overline{x^2} + x_0^2 - 2 \cdot x_0 \cdot \overline{x}}{n \cdot s_X^2}$   
=  $\sigma^2 \cdot \frac{(\overline{x^2} - \overline{x^2}) + (\overline{x^2} + x_0^2 - 2 \cdot x_0 \cdot \overline{x})}{n \cdot s_X^2}$   
=  $\sigma^2 \cdot \frac{s_X^2 + (x_0 - \overline{x})^2}{n \cdot s_X^2} = \sigma^2 \cdot \left(\frac{1}{n} + \frac{(x_0 - \overline{x})^2}{n \cdot s_X^2}\right)$ 

Punkt- und Intervallprognosen 10.5

Die Linearität von  $\widehat{\beta}_1$  und  $\widehat{\beta}_2$  (in  $y_i$ ) überträgt sich (natürlich) auch auf  $E(\hat{y}_0)$ , damit gilt offensichtlich

$$
e_E=\widehat{E(y_0)}-E(y_0)\sim N\left(0,\sigma_{e_E}^2\right)\qquad bzw.\qquad \frac{\widehat{E(y_0)}-E(y_0)}{\sigma_{e_E}}\sim N(0,1)\;.
$$

Da  $\sigma^2$  unbekannt ist, erhält man durch Ersetzen von  $\sigma^2$  durch die erwartungstreue Schätzfunktion  $\widehat{\sigma^2}$  die geschätzte Varianz

$$
\widehat{\sigma^2}_{e_E} := \widehat{\text{Var}}(e_E) = \widehat{\sigma^2} \cdot \frac{s_X^2 + (x_0 - \overline{x})^2}{n \cdot s_X^2} = \widehat{\sigma^2} \cdot \left(\frac{1}{n} + \frac{(x_0 - \overline{x})^2}{n \cdot s_X^2}\right)
$$

von  $\widehat{\mathsf{E}(\mathsf{y}_0)}$  und damit die praktisch wesentlich relevantere Verteilungsaussage

$$
\frac{e_E}{\widehat{\sigma}_{e_E}} = \frac{\widehat{E(y_0)} - E(y_0)}{\widehat{\sigma}_{e_E}} \sim t(n-2) ,
$$

aus der sich in bekannter Weise (symmetrische) Konfidenzintervalle (undTests) konstruieren lassen.

Schließende Statistik (WS 2015/16)Folie 253

10 Lineare Regressi

Punkt- und Intervallprognosen 10.5

Prognosefehler  $e_0 := \widehat{y}_0 - y_0$ 

- Nun: Untersuchung des Prognosefehlers  $e_0 := \hat{y_0} y_0$
- Offensichtlich gilt für  $e_0 = \hat{y_0} y_0$  die Zerlegung

$$
\widehat{y}_0 - y_0 = \underbrace{(\widehat{\beta}_1 + \widehat{\beta}_2 \cdot x_0)}_{=\widehat{E(y_0)}} - (\underbrace{\beta_1 + \beta_2 \cdot x_0}_{=E(y_0)} + u_0)
$$
\n
$$
= \underbrace{\widehat{E(y_0)} - E(y_0)}_{\text{Fehler aus Schätzung von}\atop \beta_1 \text{ und } \beta_2} - u_0
$$
\n
$$
\underbrace{u_0}_{\text{der Störgröße}}.
$$

- $\widehat{\mathsf{E}(\mathsf{y}_0)}$  hängt nur von  $u_1,\ldots,u_n$  ab (über  $\mathsf{y}_1,\ldots,\mathsf{y}_n$  bzw.  $\widehat{\beta}_1$  und  $\widehat{\beta}_2)$  und ist wegen der Annahme  $u_i \stackrel{\text{iid}}{\sim} N(0, \sigma^2)$  unabhängig von  $u_0$ .
- Damit sind die beiden Bestandteile des Prognosefehlers insbesondere auchunkorreliert und man erhält:

$$
\sigma_{e_0}^2 := \text{Var}(\widehat{y_0} - y_0) = \text{Var}(\widehat{E(y_0)} - E(y_0)) + \text{Var}(u_0)
$$
  
= 
$$
\sigma^2 \cdot \left(\frac{1}{n} + \frac{(x_0 - \overline{x})^2}{n \cdot s_X^2}\right) + \sigma^2 = \sigma^2 \cdot \left(1 + \frac{1}{n} + \frac{(x_0 - \overline{x})^2}{n \cdot s_X^2}\right)
$$

10 Lineare Regression

## Prognoseintervalle für  $\mathsf{E}(y_0)$  gegeben  $\mathsf{x}_0$

Intervallprognosen zur Vertrauenswahrscheinlichkeit 1 <sup>−</sup> <sup>α</sup> erh¨alt man also als Konfidenzintervalle zum Konfidenzniveau  $1 - \alpha$  für E $(y_0)$  in der Form

$$
\left[\widehat{\mathsf{E}(\mathsf{y}_0)}-t_{n-2;1-\frac{\alpha}{2}}\cdot\widehat{\sigma}_{e_{\mathsf{E}}},\widehat{\mathsf{E}(\mathsf{y}_0)}+t_{n-2;1-\frac{\alpha}{2}}\cdot\widehat{\sigma}_{e_{\mathsf{E}}}\right]
$$
\n
$$
=\left[\left(\widehat{\beta}_1+\widehat{\beta}_2\cdot x_0\right)-t_{n-2;1-\frac{\alpha}{2}}\cdot\widehat{\sigma}_{e_{\mathsf{E}}},\left(\widehat{\beta}_1+\widehat{\beta}_2\cdot x_0\right)+t_{n-2;1-\frac{\alpha}{2}}\cdot\widehat{\sigma}_{e_{\mathsf{E}}}\right].
$$

■ Im Beispiel (Ausgaben in Abhängigkeit vom Einkommen) erhält man zu gegebenem  $x_0 = 50$  (in 100  $\in$ )

$$
\widehat{\sigma^2}_{e_{\mathsf{E}}} = \widehat{\sigma^2} \cdot \left(\frac{1}{n} + \frac{(x_0 - \overline{x})^2}{n \cdot s_X^2}\right) = 0.9856 \cdot \left(\frac{1}{7} + \frac{(50 - 30.28571)^2}{7 \cdot 114.4901}\right) = 0.6188
$$

die Punktprognose  $\widehat{E(y_0)} = \widehat{\beta}_1 + \widehat{\beta}_2 \cdot x_0 = 1.14228 + 0.26417 \cdot 50 = 14.3508$ (in 100  $\in$ ) sowie die Intervallprognose zur Vertrauenswahrscheinlichkeit 0.95

$$
\[14.3508 - 2.571 \cdot \sqrt{0.6188}, 14.3508 + 2.571 \cdot \sqrt{0.6188}\]
$$
  
= [12.3284, 16.3732] (in 100 €).

Folie 254

Schließende Statistik (WS 2015/16)

Schließende Statistik (WS 2015/16)

10 Lineare Regression

Aus der Unkorreliertheit der beiden Komponenten des Prognosefehlers folgtauch sofort die Normalverteilungseigenschaft des Prognosefehlers $e_0 = y_0 - \widehat{y_0}$ , genauer gilt:

$$
e_0 = \widehat{y_0} - y_0 \sim N\left(0, \sigma_{e_0}^2\right) \qquad \text{bzw.} \qquad \frac{\widehat{y_0} - y_0}{\sigma_{e_0}} \sim N(0, 1) \; .
$$

Wieder muss  $\sigma^2$  durch  $\widehat{\sigma^2}$  ersetzt werden, um mit Hilfe der geschätzen Varianz

$$
\widehat{\sigma^2}_{e_0} := \widehat{\text{Var}}(\widehat{y_0} - y_0) = \widehat{\sigma^2} \cdot \left(1 + \frac{1}{n} + \frac{(x_0 - \overline{x})^2}{n \cdot s_{\overline{x}}^2}\right)
$$

des Prognosefehlers die für die Praxis relevante Verteilungsaussage

$$
\frac{e_0}{\hat{\sigma}_{e_0}} = \frac{\hat{y_0} - y_0}{\hat{\sigma}_{e_0}} \sim t(n-2) ,
$$

zu erhalten, aus der sich dann wieder Prognoseintervalle konstruieren lassen.

Punkt- und Intervallprognosen 10.5

## Prognoseintervalle für  $y_0$  gegeben  $x_0$

Intervallprognosen für  $y_0$  zur Vertrauenswahrscheinlichkeit 1 −  $\alpha$  erhält man also analog zu den Intervallprognosen für  $\mathsf{E}(y_0)$  in der Form

$$
\begin{aligned} \left[\widehat{y_0} - t_{n-2;1-\frac{\alpha}{2}} \cdot \widehat{\sigma}_{e_0} \, , \, \widehat{y_0} + t_{n-2;1-\frac{\alpha}{2}} \cdot \widehat{\sigma}_{e_0}\right] \\ = \left[ \left(\widehat{\beta}_1 + \widehat{\beta}_2 \cdot x_0\right) - t_{n-2;1-\frac{\alpha}{2}} \cdot \widehat{\sigma}_{e_0} \, , \, \left(\widehat{\beta}_1 + \widehat{\beta}_2 \cdot x_0\right) + t_{n-2;1-\frac{\alpha}{2}} \cdot \widehat{\sigma}_{e_0} \right] \ . \end{aligned}
$$

• Im Beispiel (Ausgaben in Abhängigkeit vom Einkommen) erhält man zu gegebenem  $x_0 = 50$  (in 100  $\in$ )

$$
\widehat{\sigma^2}_{e_0} = \widehat{\sigma^2} \cdot \left(1 + \frac{1}{n} + \frac{(x_0 - \overline{x})^2}{n \cdot s_X^2}\right) = 0.9856 \cdot \left(1 + \frac{1}{7} + \frac{(50 - 30.28571)^2}{7 \cdot 114.4901}\right) = 1.6044
$$

mit der bereits berechneten Punktprognose  $\widehat{y_0} = \widehat{\mathsf{E}(y_0)} = 14.3508$  (in 100 €) die zugehörige Intervallprognose für  $y_0$  zur Vertrauenswahrscheinlichkeit 0.95

$$
14.3508 - 2.571 \cdot \sqrt{1.6044}, 14.3508 + 2.571 \cdot \sqrt{1.6044}
$$
  
= [11.0942, 17.6074] (in 100 €).

n de Barbara e Santa Carlos de Carlos de Carlos de Carlos de Carlos de Carlos de Lineare Modelle mit <mark>R</mark>ue e <mark>Lineare Modelle mit R</mark>

```
Schließende Statistik (WS 2015/16)
```
10 Lineare Regression

Folie 257

Lineare Modelle mit R 10.6

```
Interpretation des Outputs (I)
```
 $\sqrt{ }$ 

```
Residuen, \widehat{\sigma^2} und R^2
```

```
Residuals:
```
1 2 3 4 5 6 7-1.3882 0.9134 0.3102 -0.4449 -0.1048 -0.5390 1.2535

Coefficients:

 Estimate Std. Error t value Pr(>|t|) (Intercept) 1.14225 1.12645 1.014 0.357100 x 0.26417 0.03507 7.533 0.000653 \*\*\*--Signif. codes: 0 '\*\*\*' 0.001 '\*\*' 0.01 '\*' 0.05 '.' 0.1 ' ' <sup>1</sup>

```
Residual standard error: 0.9928 on 5 degrees of freedom
Multiple R-squared: 0.919, Adjusted R-squared: 0.9028
```

```
F-statistic: 56.74 on 1 and 5 DF, p-value: 0.0006529
```
Auflistung bzw. Zusammenfassung der Residuen  $\widehat{u}_i$ 

```
Geschätzte Standardabweichung \widehat{\sigma} = \sqrt{\widehat{\sigma}^2}, hier: \widehat{\sigma} = 0.9928 \Rightarrow \widehat{\sigma^2} = 0.9857
```
- Anzahl Freiheitsgrade  $n-2$ , hier:  $n-2=5 \Rightarrow n=7$
- (Multiples) Bestimmtheitsmaß  $R^2$ , hier:  $R^2=0.919$

## Lineare Modelle mit Statistik-Software <sup>R</sup>

Beispiel (Ausgaben in Abhängigkeit vom Einkommen)

• Modellschätzung mit aussagekräftiger Zusammenfassung in nur einer Zeile:  $>$  summary( $lm(y^*x)$ )

Call: $lm(formula = y \; \tilde{\;} \; x)$ 

Residuals:

1 2 3 4 5 6 7-1.3882 0.9134 0.3102 -0.4449 -0.1048 -0.5390 1.2535

#### Coefficients:

 Estimate Std. Error t value Pr(>|t|) (Intercept) 1.14225 1.12645 1.014 0.357100 x 0.26417 0.03507 7.533 0.000653 \*\*\*--- Signif. codes:0 '\*\*\*' 0.001 '\*\*' 0.01 '\*' 0.05 '.' 0.1 ' ' <sup>1</sup>

Residual standard error: 0.9928 on 5 degrees of freedom Multiple R-squared: 0.919, Adjusted R-squared: 0.9028F-statistic: 56.74 on 1 and 5 DF, p-value: 0.0006529

#### Schließende Statistik (WS 2015/16)

```
 Folie 258
```
Lineare Modelle mit R 10.6

```
10 Lineare Regressionn de Barbara e Santa Carlos de Santa Carlos de Santa Carlos de Santa Carlos de Barbara <mark>Lineare Modelle mit R</mark>
```
### Interpretation des Outputs (II)

Ergebnisse zur Schätzung von  $\beta_1$  und  $\beta_2$ 

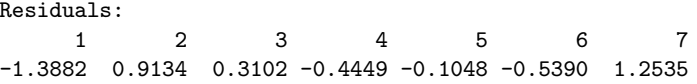

#### Coefficients:

 Estimate Std. Error t value Pr(>|t|)  $(Intercent)$  1.14225 1.14225 1.12645 1.014 0.357100<br>0.26417 0.03507 7.533 0.000653 x0.03507 7.533 0.000653 \*\*\* Signif. codes: 0 '\*\*\*' 0.001 '\*\*' 0.01 '\*' 0.05 '.' 0.1 ' ' <sup>1</sup>

Residual standard error: 0.9928 on 5 degrees of freedom Multiple R-squared: 0.919, Adjusted R-squared: 0.9028F-statistic: 56.74 on 1 and 5 DF, p-value: 0.0006529

- Realisationen von  $\widehat{\beta}_1$ ,  $\widehat{\beta}_2$ , hier:  $\widehat{\beta}_1 = 1.14225, \, \widehat{\beta}_2 = 0.26417$
- Standardfehler von  $\widehat\beta_1$ ,  $\widehat\beta_2$ , hier:  $\widehat\sigma_{\widehat\beta_1}= 1.12645,$   $\widehat\sigma_{\widehat\beta_2}= 0.03507$
- t-Statistiken zu Tests auf Signifikanz, hier: zu  $\beta_1$  :  $t=1.014$ , zu  $\beta_2$  :  $t=7.533$
- $p$ -Werte zu Tests auf Signifikanz, hier: zu  $\beta_1$  :  $p=0.3571$ , zu  $\beta_2$  :  $p=0.000653$

#### n de Broaden en de Broaden en de Broaden en de Broaden en de Broaden en de Broaden <mark>Lineare Modelle mit R</mark>omen e Lineare Modelle mit R 10.6

,

## Zusammenhang zwischen <sup>p</sup>-Werten

zu zweiseitigen und einseitigen Tests bei unter  $H_0$  (um Null) symmetrisch verteilter Teststatistik

- Erinnerung:  $t(n)$  sowie  $\mathcal{N}(0, 1)$ -Verteilung sind symmetrisch um Null, für die zugehörigen Verteilungsfunktionen F gilt also  $F(x) = 1 - F(-x)$  für alle  $x \in \mathbb{R}$  und  $F(0) = 0.5$ ,  $F(x) < 0.5$  für  $x < 0$  sowie  $F(x) > 0.5$  für  $x > 0$ .
- Für die  $p$ -Werte  $p_z$  der zweiseitigen Tests auf den Mittelwert bei bekannter (Gauß-Test) sowie unbekannter (t-Test) Varianz gilt daher bekanntlich

$$
p_z = 2 \cdot \min\{F(x), 1 - F(x)\} = \begin{cases} 2 \cdot F(x) & \text{falls } x < 0 \\ 2 \cdot (1 - F(x)) & \text{falls } x \ge 0 \end{cases}
$$

wobei  $x$  den realisierten Wert der Teststatistik sowie  $\digamma$  die Verteilungsfunktion der Teststatistik unter  $H_0$  bezeichne.

Für die p-Werte  $p_l = F(x)$  zum linksseitigen sowie  $p_r = 1 - F(x)$  zum rechtsseitigen Test bei realisierter Teststatistik  $\mathrm{\mathsf{\mathsf{x}}}$  gelten demnach die folgenden Zusammenhänge:

$$
p_l = \begin{cases} \frac{p_z}{2} & \text{falls } x < 0 \\ 1 - \frac{p_z}{2} & \text{falls } x \ge 0 \end{cases}
$$

Somit auch *p*-Werte zu einseitigen Tests aus **R**-Output bestimmbar! Schließende Statistik (WS 2015/16)Folie 261

### Verallgemeinerungen des einfachen linearen Modells

- Zahlreiche Verallgemeinerungen des einfachen linearen Modells möglich.
- $\bullet$  Statt einem Regressor mehrere Regressoren  $\rightsquigarrow$  multiples Regressionsmodell.
- Statt unabhängiger identisch verteilter Störgrößen (z.B.)
	- ► unabhängige Störgrößen mit unterschiedlichen Varianzen,
	- ▶ abhängige (korrelierte) Störgrößen.
- Statt deterministischer Regressoren stochastische Regressoren.
- Statt nur einer Gleichung für einen Regressanden (simultane) Betrachtung mehrerer Regressanden  $\leadsto$  Mehrgleichungsmodelle.
- $\ddot{\bm{\mathsf{U}}}$ ber Betrachtung linearer Abhängigkeiten hinaus auch nichtlineare Regressionsmodelle möglich.
- Verallgemeinerungen werden in weiterfuhrenden Vorlesungen diskutiert, ¨insbesondere "Ökonometrie" (Bachelorstudiengang) und "Econometric Methods and Applications" (Masterstudiengang Economics, Finance, andPhilosophy).

#### Schließende Statistik (WS 2015/16)